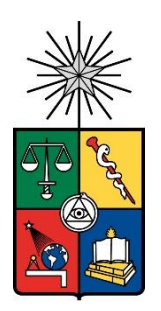

UNIVERSIDAD DE CHILE FACULTAD DE CIENCIAS FÍSICAS Y MATEMÁTICAS DEPARTAMENTO DE INGENIERÍA CIVIL

#### GENERACIÓN DE REGISTRO ARTIFICIAL INCLUYENDO LOS EFECTOS DE UNA COLUMNA DE SUELO A PARTIR DE REGISTROS ARTIFICIALES COMPATIBLES CON LA AMENAZA SÍSMICA EN ROCA PARA CHILE

#### MEMORIA PARA OPTAR AL TÍTULO DE INGENIERO CIVIL

### **FRANCO NICOLÁS LOBOS ALISTE**

#### PROFESOR GUÍA: FABIÁN ROJAS BARRALES

#### MIEMBROS DE LA COMISIÓN: FELIPE OCHOA CORNEJO LUIS LOYOLA FERNÁNDEZ

Este trabajo ha sido parcialmente financiado por Fondecyt Regular N°1200709

SANTIAGO DE CHILE 2023

#### **RESUMEN DE LA MEMORIA PARA OPTAR AL TÍTULO DE INGENIERO CIVIL POR:** FRANCO NICOLÁS LOBOS ALISTE **FECHA:** 2023 **PROFESOR GUÍA:** FABIÁN ROJAS BARRALES

#### GENERACIÓN DE REGISTRO ARTIFICIAL INCLUYENDO LOS EFECTOS DE UNA COLUMNA DE SUELO A PARTIR DE REGISTROS ARTIFICIALES COMPATIBLES CON LA AMENAZA SÍSMICA EN ROCA PARA CHILE

Los sismos han sido una constante en la historia de Chile, siendo una de las regiones más sísmicas del planeta. En cuanto a lo anterior, la predicción sísmica ha sido un gran anhelo para diversos profesionales, pero a pesar de los considerables esfuerzos no se ha logrado crear un sistema para predecir cuándo y dónde se producirá un próximo sismo. En consecuencia, se ha optado por crear una plataforma (en el software MATLAB) que genere registros de aceleraciones artificiales en diferentes tipos de suelo, a partir de registros artificiales en roca y el paso de estos por medio de una columna de suelo.

Esto se logra utilizando un código previo creado por Loyola (2020), el cual se encarga de generar registros artificiales de aceleraciones en un afloramiento rocoso (suelo tipo roca) mediante un modelo estocástico no estacionario llamado Modelo RDK, estos registros se compatibilizan con la amenaza sísmica chilena utilizando una ecuación de predicción del movimiento del suelo adaptada a las condiciones sismológicas del país. Luego, la plataforma diseñada para la presente memoria utiliza el registro artificial de aceleraciones generado en el afloramiento rocoso con el fin de realizar una deconvolución de este registro, en otras palabras, lo transforma en un registro correspondiente a la roca basal. Inmediatamente que se complete este proceso, la plataforma utiliza los datos respectivos a las propiedades de las capas de la columna de suelo presente en el sitio de estudio, con el objetivo de llevar a cabo la propagación de ondas sísmicas a través de dicha columna, obteniendo como resultado un registro artificial de aceleraciones en la superficie de la columna. La propagación de ondas sísmicas se realiza mediante un modelo de análisis lineal equivalente convencional, este modelo corresponde a un proceso iterativo que varía los valores de los amortiguamientos y módulos de corte en las capas de suelo, además utiliza como base un modelo de análisis lineal que trabaja en el espacio de las frecuencias.

La validación de la plataforma se realiza con el software DEEPSOIL, el cual se especializa en realizar la propagación de ondas sísmicas a través de una columna de suelo unidimensional y así obtener un registro de aceleraciones en la superficie de la columna. Tanto en DEEPSOIL como en la plataforma creada se ejecuta un análisis lineal y un análisis lineal equivalente usando los mismos datos de entrada. En el análisis lineal se obtienen registros y espectros de aceleración aproximadamente iguales. Mientras que en análisis lineal equivalente se obtienen registros y espectros muy similares en la forma de las curvas, sin embargo, existe una pequeña diferencia en los valores de las aceleraciones obtenidas, es decir, el espectro conseguido en la plataforma presenta aceleraciones menores que el espectro de DEEPSOIL a lo largo de todo el rango de periodos. Finalmente se utiliza la plataforma para simular en un evento sísmico que podría ocurrir en la ciudad de Viña del Mar, por consiguiente, se generan 100 registros artificiales y sus respectivos espectros de aceleración utilizando los mismos datos de entrada; todos los espectros presentan curvas muy parecidas respecto a su forma, sin embargo, cada espectro tiene valores de aceleraciones distintas en todo el rango de periodos, por ende, se calcula el espectro promedio con el objetivo de tener un espectro más representativo.

*A mi Madre, sin ella nada de esto hubiese sido posible. Gracias por tu amor y apoyo incondicional.*

# Agradecimientos

Primeramente, quiero agradecer a mi madre por su constante apoyo, por darme fuerzas y ánimos para continuar siempre que se presentaba una dificultad en el camino. Siempre me alentó a conseguir grandes cosas y a nunca rendirme. Gracias a ella hoy llegué hasta acá.

En segundo lugar, quiero agradecer a mi tío Cristian, ya que desde pequeño me animó en todo aspecto de mi vida, él tuvo fe en mí y fue el padre que nunca tuve.

También quiero agradecer a mis amigos de la universidad, a mis amigos del colegio y a mis amigos del barrio, cada uno de ellos aportó un grano de arena para que yo pudiera salir adelante, gracias por estar en esos difíciles momentos en los que pensaba que no podía más y ustedes me levantaron para seguir adelante.

A mi polola Tiare darle las gracias por estar presente en gran parte de mi periodo universitario dándome fuerzas para continuar, por su gran amor y paciencia.

Por último, agradecer a los profesores Fabián Rojas y Felipe Ochoa por brindarme su ayuda, sus conocimientos y su tiempo para que yo pudiera desarrollar esta memoria.

## **Tabla de Contenidos**

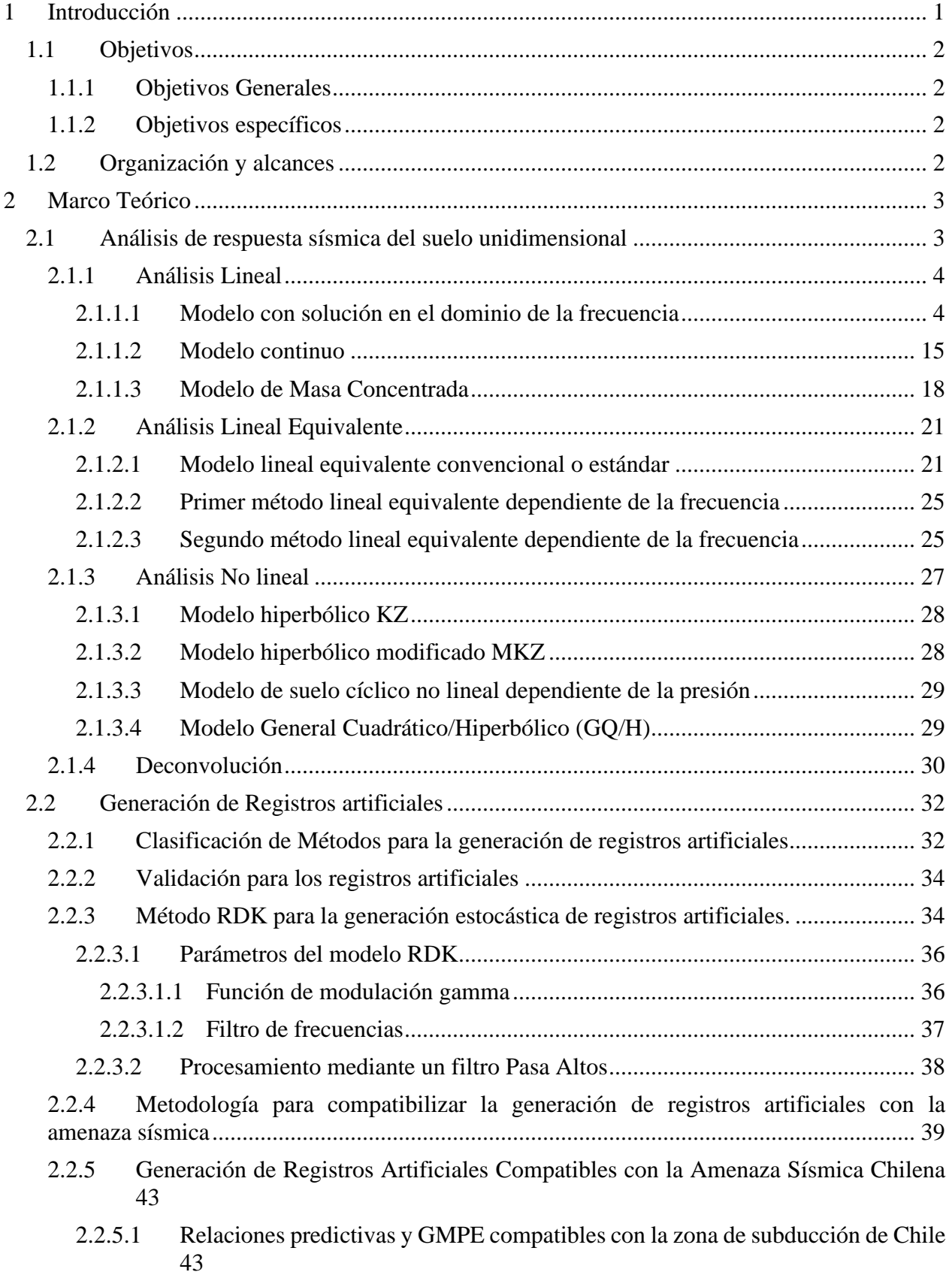

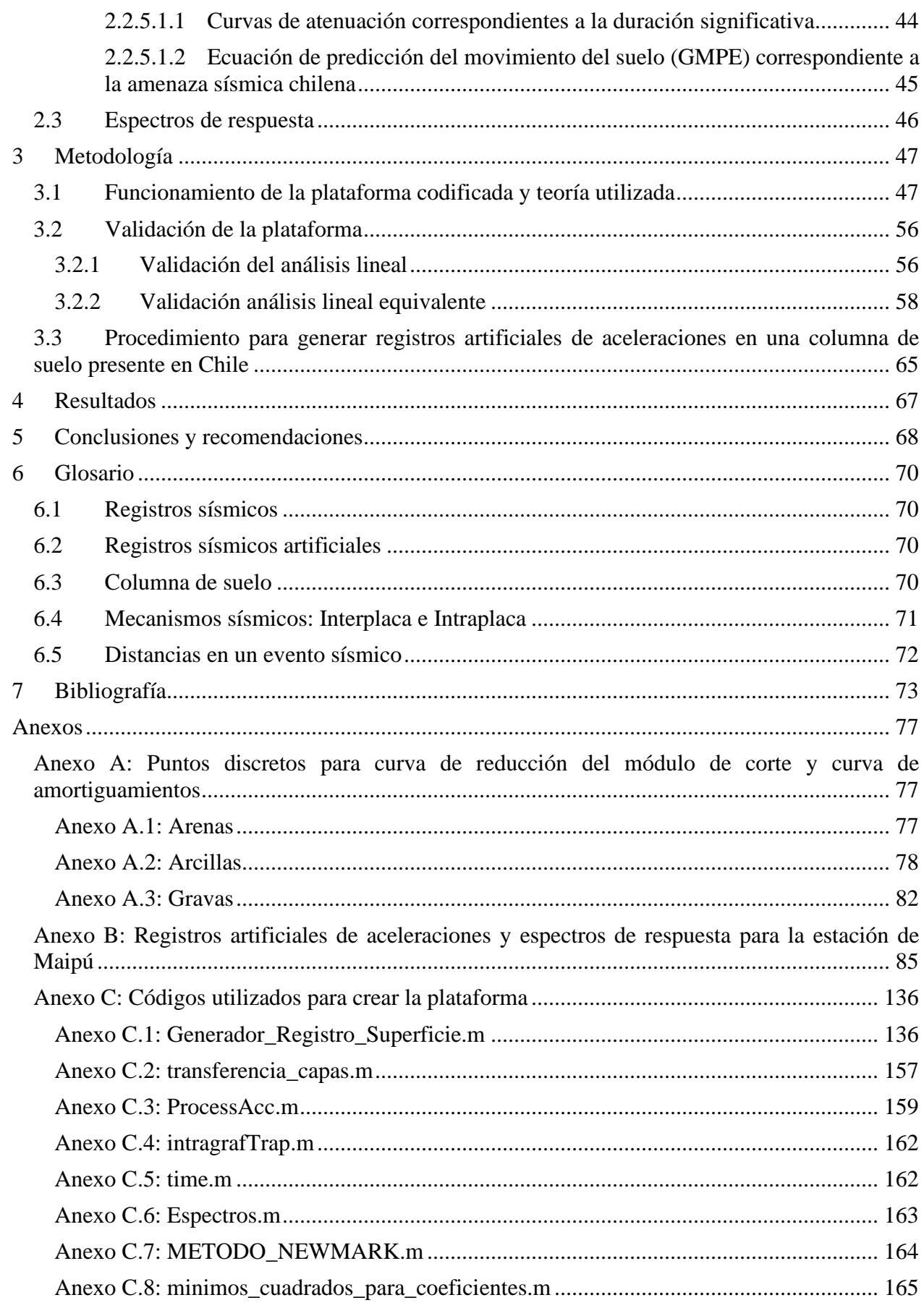

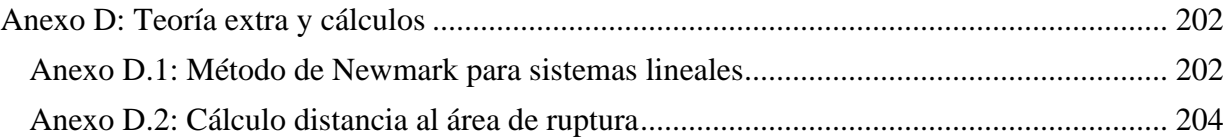

# **Índice de Tablas**

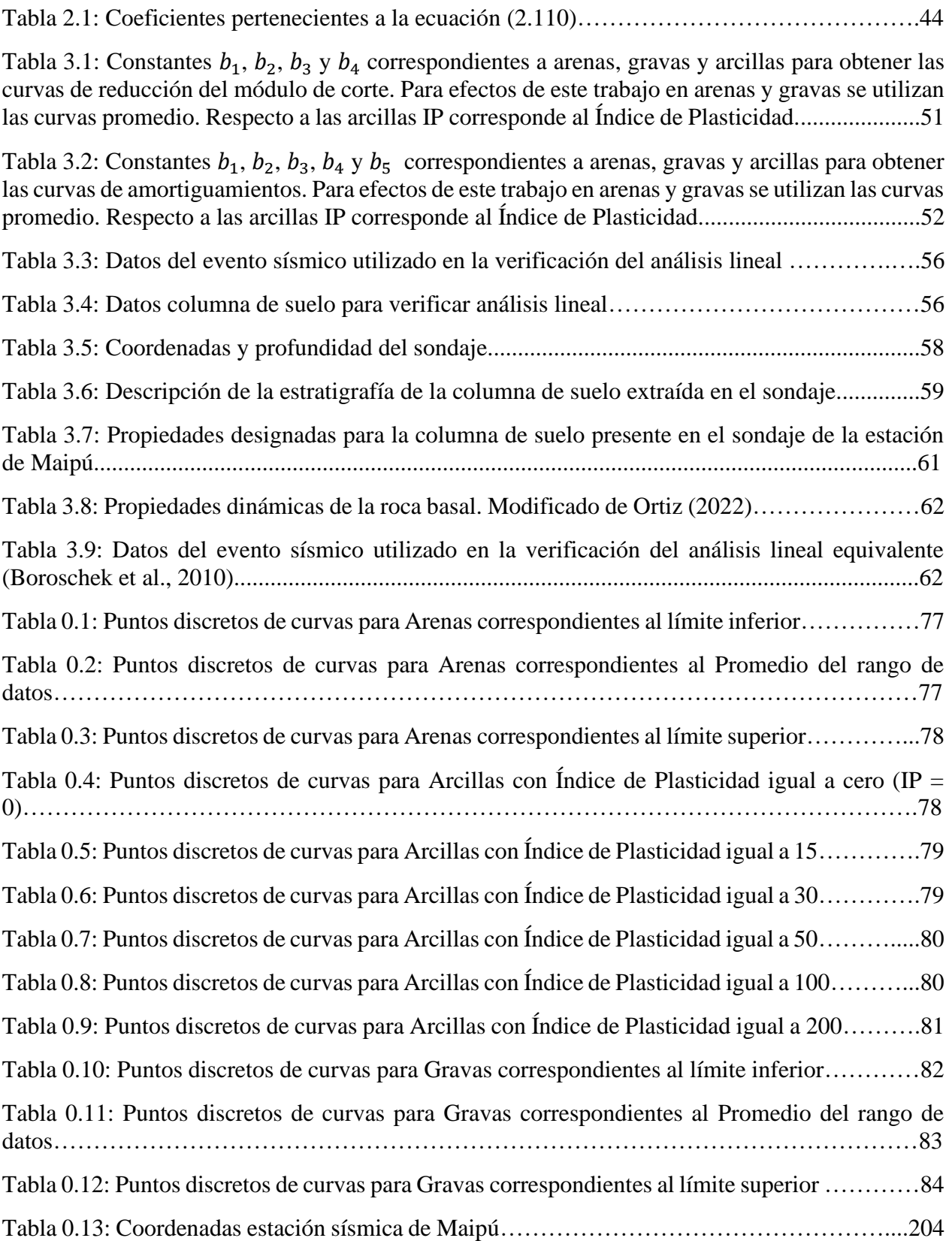

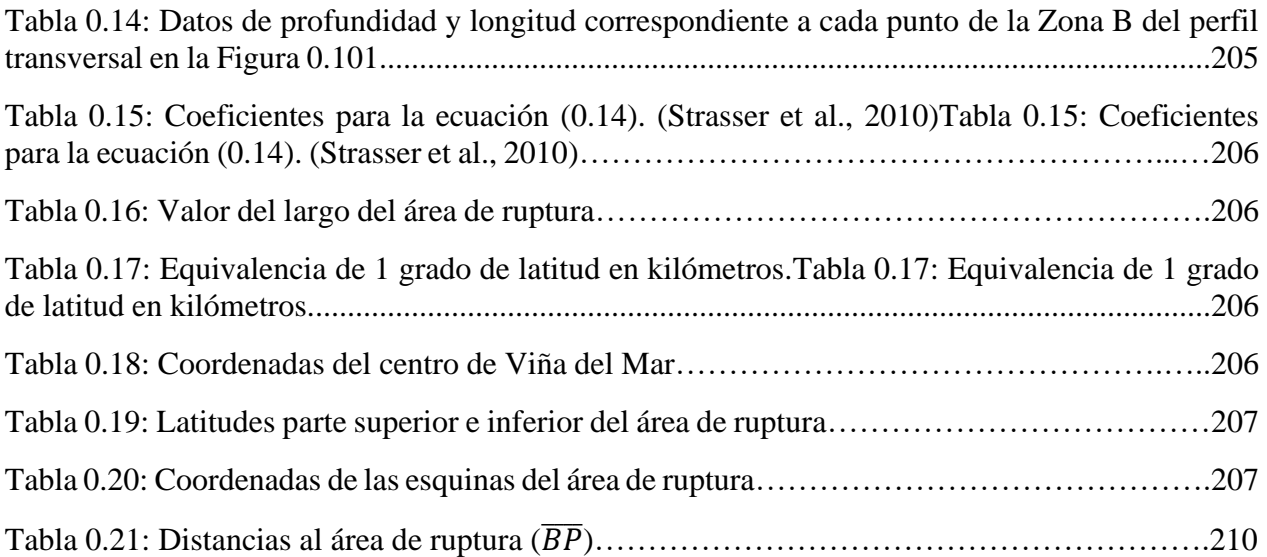

# **Índice de Figuras**

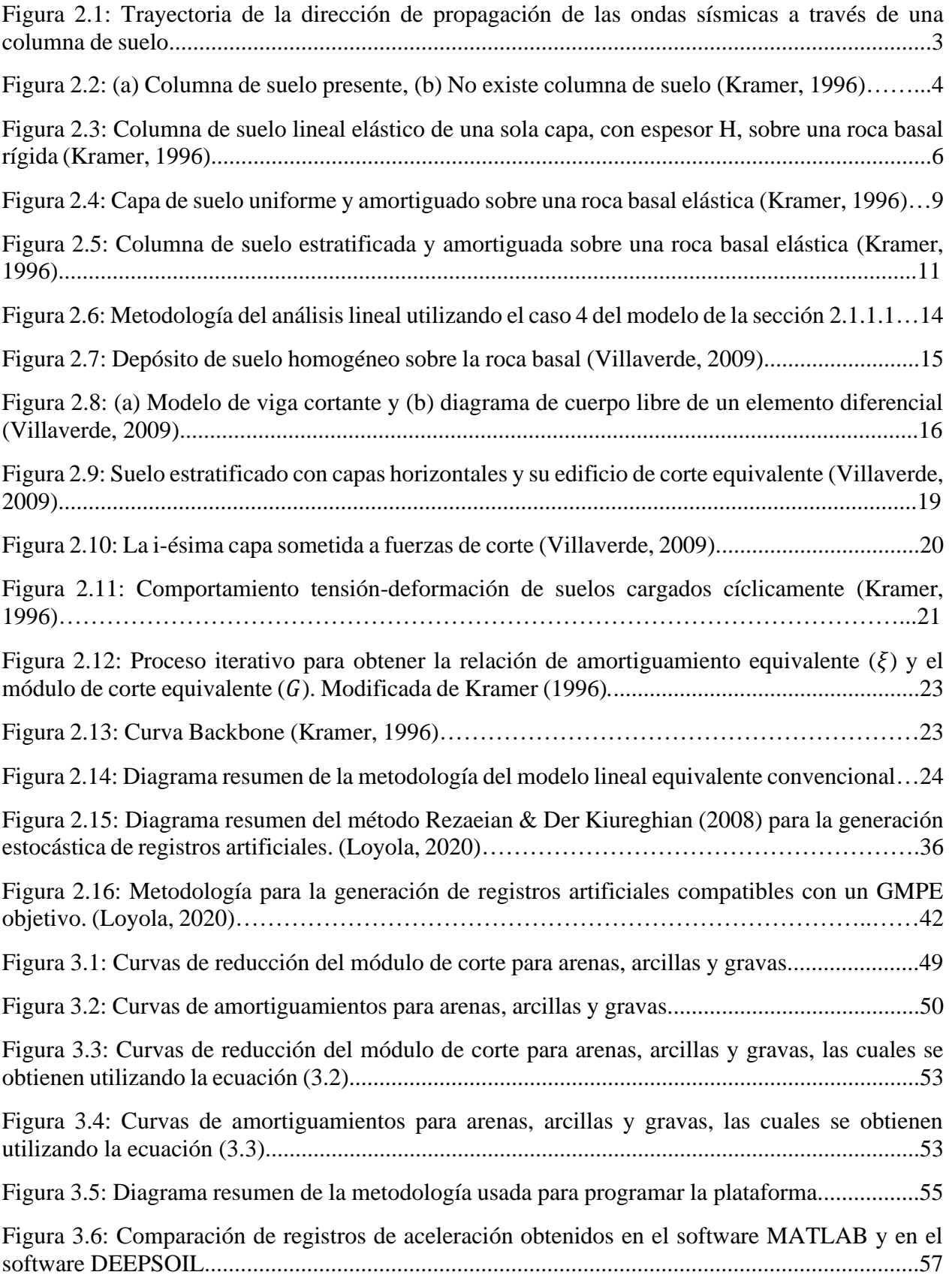

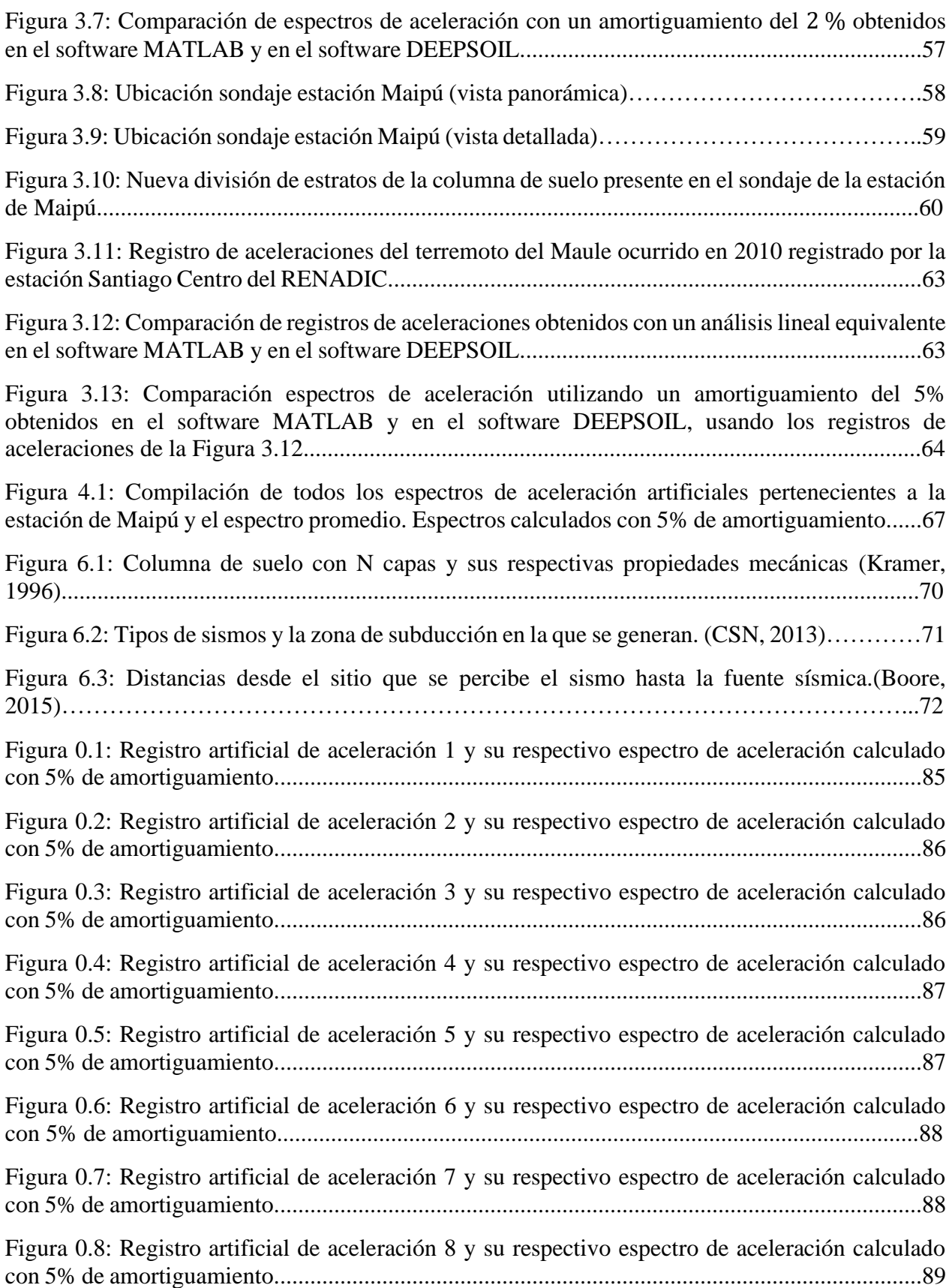

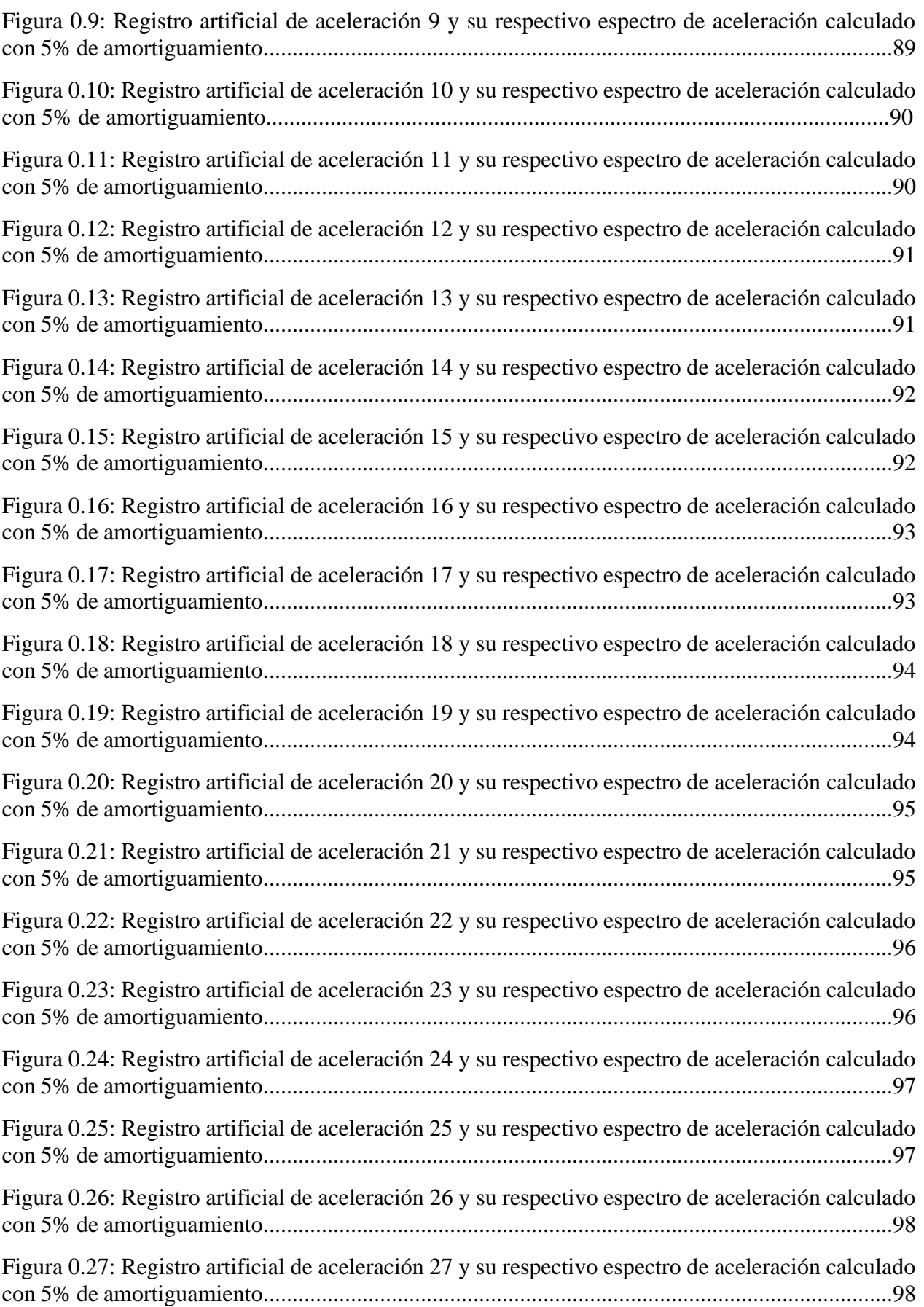

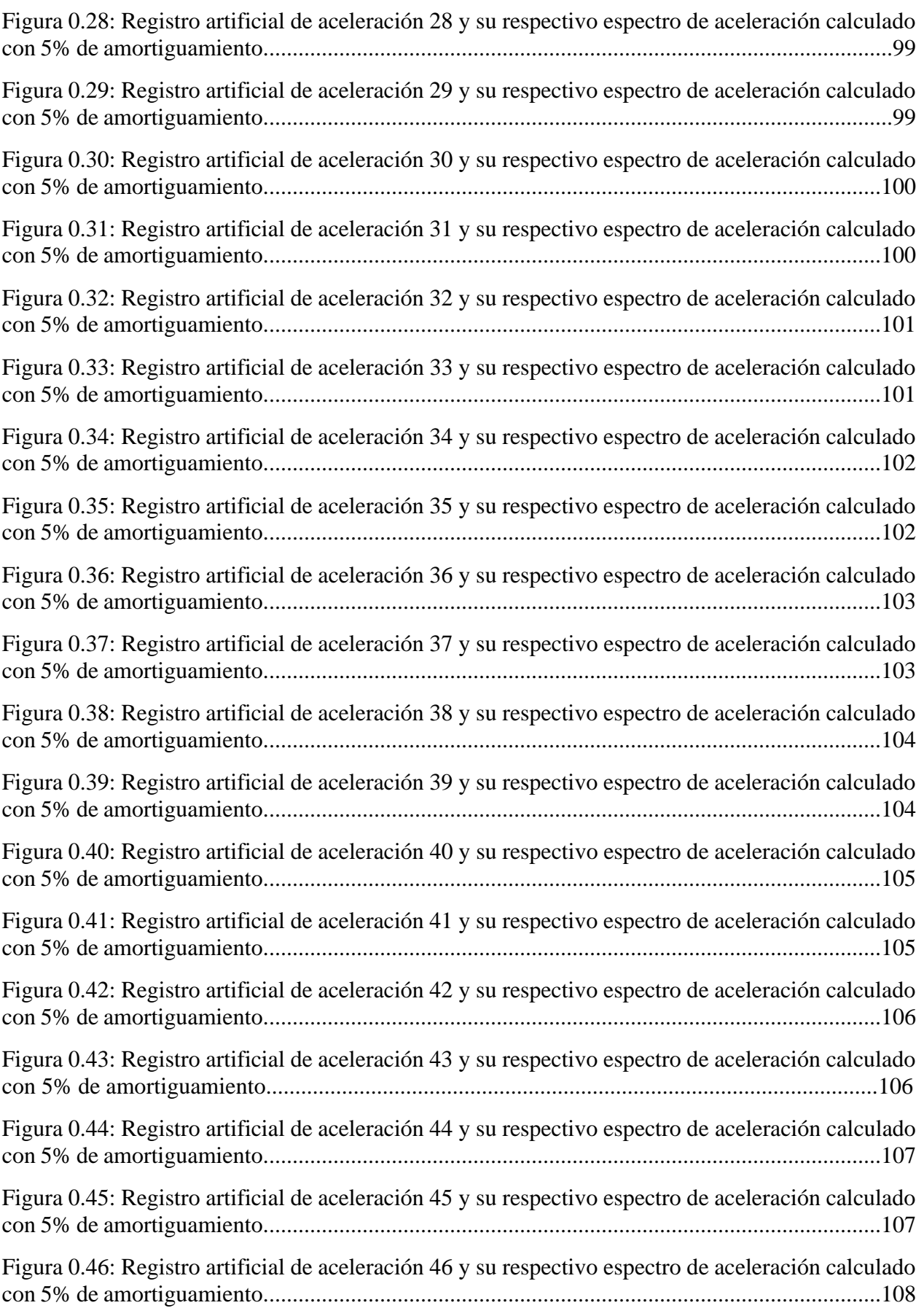

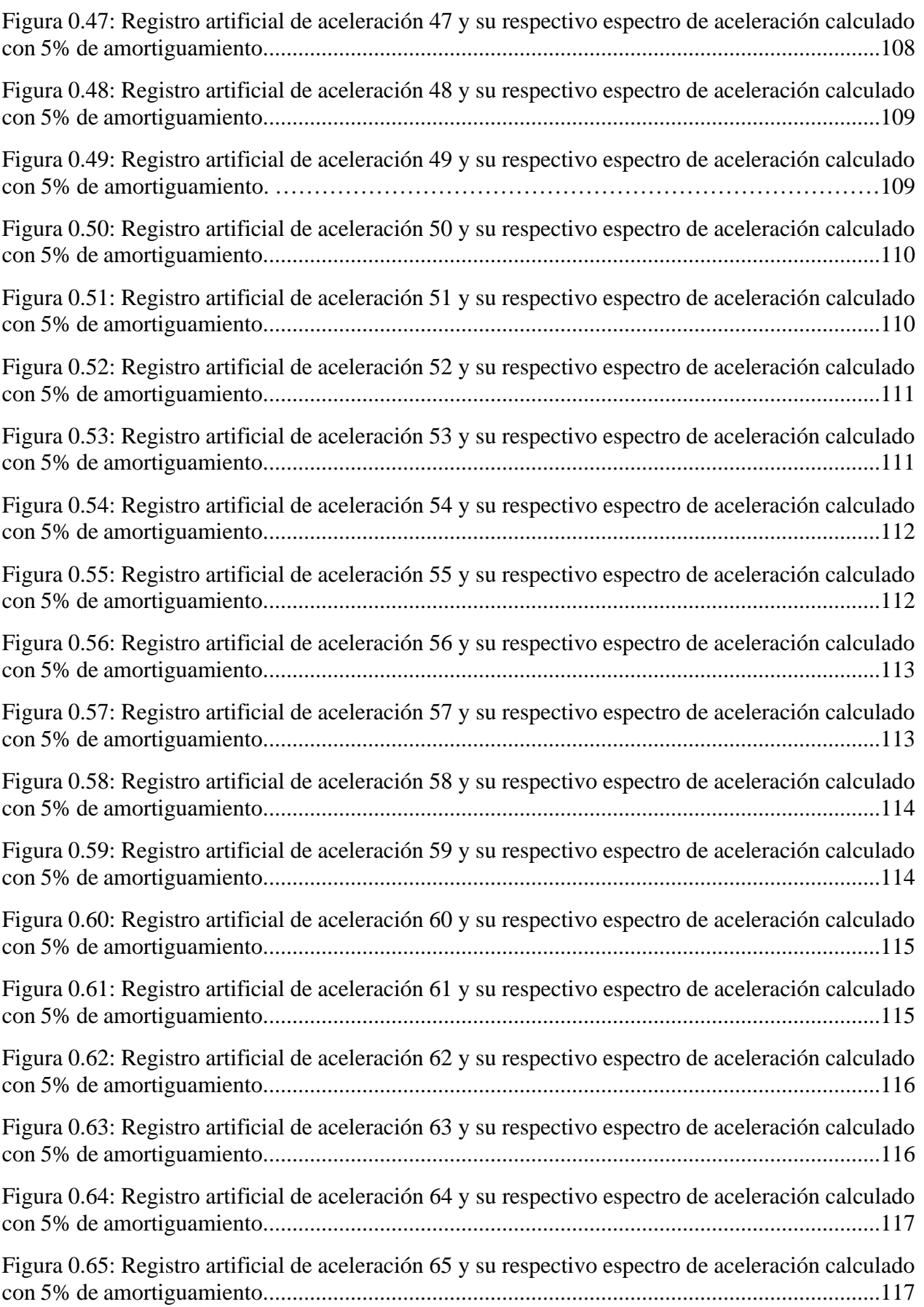

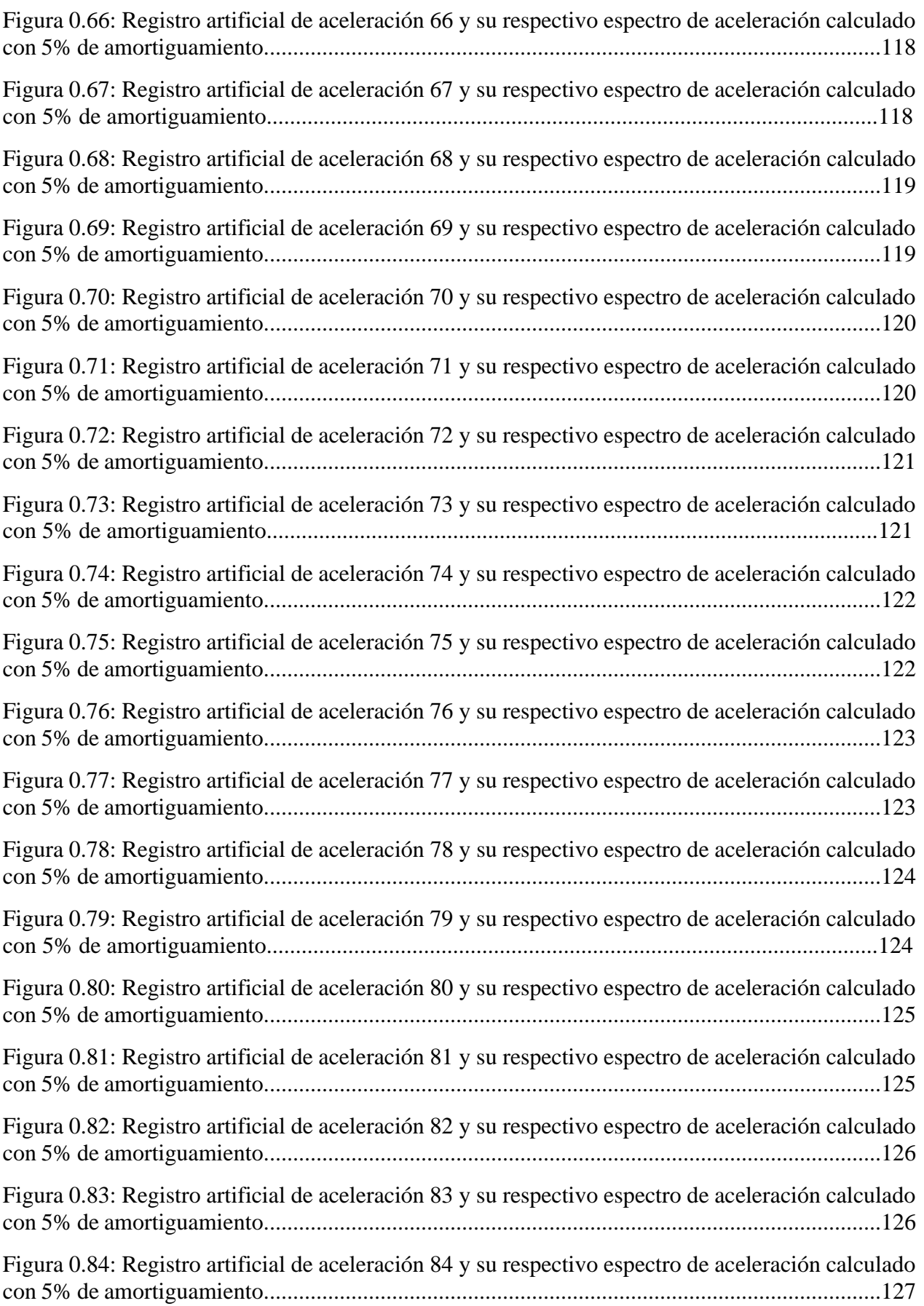

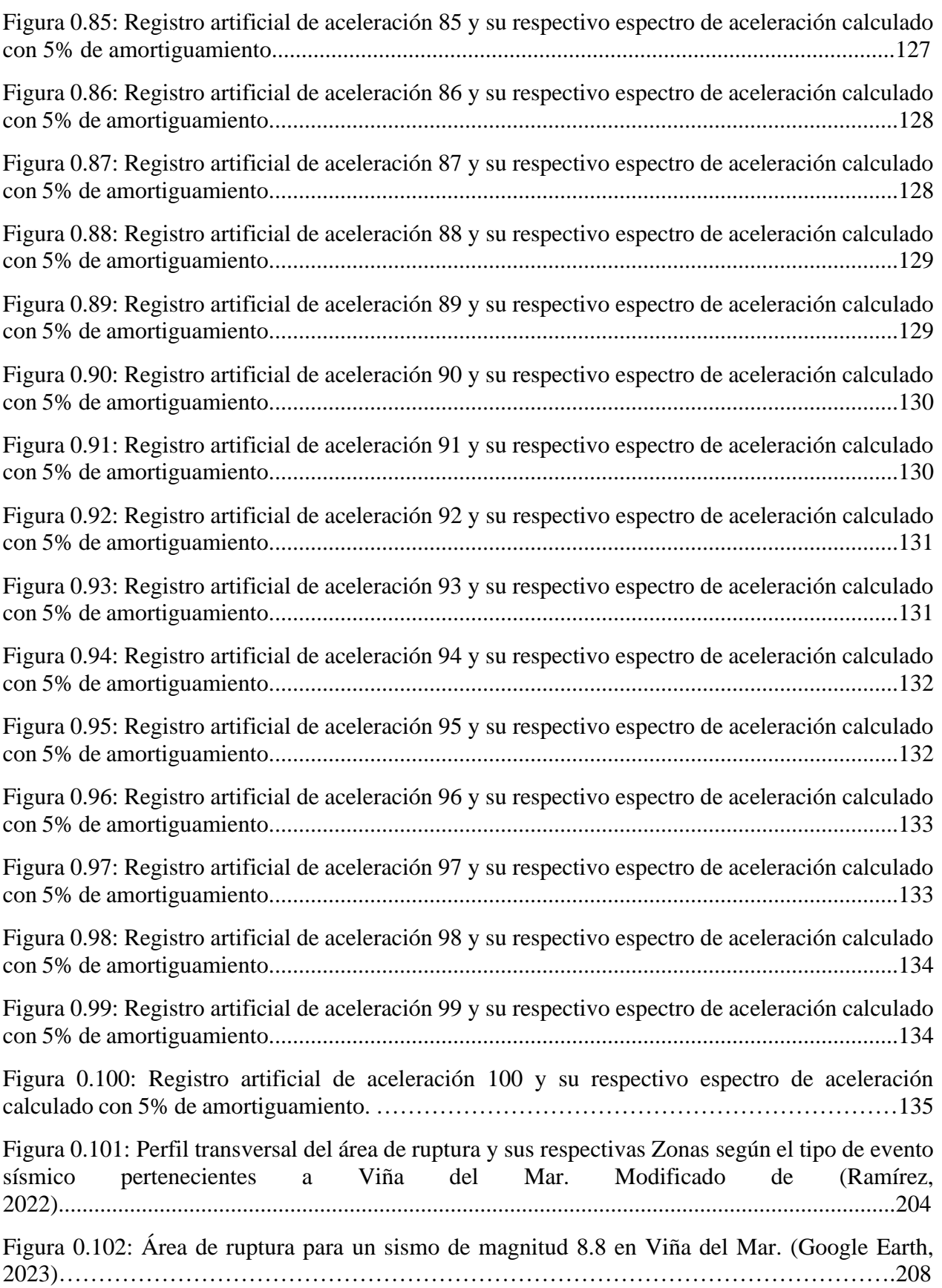

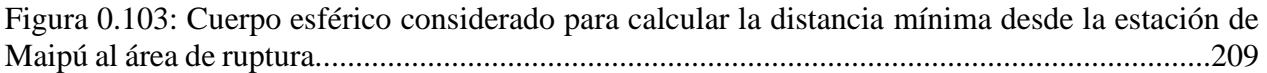

## **Capítulo I**

## <span id="page-17-0"></span>**1 Introducción**

La humanidad a lo largo de toda la historia ha tenido que enfrentar una gran cantidad de desastres naturales, dentro de los cuales se encuentran tsunamis, huracanes, inundaciones, tormentas, erupciones, terremotos, entre otros.

Los terremotos representan uno de los grandes peligros para el ser humano, ya que estos han provocado la destrucción de muchas ciudades en el mundo a través del tiempo, lo cual ha generado la muerte de un gran número de personas y otras resultaron heridas gravemente. Todo esto se debe principalmente a la falla de las estructuras y el suelo que las sostiene (Villaverde, 2009).

Cuando ocurre un sismo o terremoto, el suelo se mueve tanto vertical como horizontalmente, lo cual provoca que las estructuras de ingeniería civil oscilen hacia arriba, hacia abajo, hacia adelante y hacia atrás, generando que las estructuras sufran grandes deformaciones y tensiones. Si el movimiento del suelo es muy fuerte puede provocar el colapso de la estructura (la cual puede ser total o parcial). Este movimiento del suelo durante los terremotos ha sido el responsable de graves daños o del colapso de estructuras de contención, edificios, represas, puentes, tuberías, estructuras subterráneas, equipos en plantas industriales, entre otros (Villaverde, 2009).

A lo largo del tiempo Chile se ha visto enfrentado a numerosos terremotos o sismos, esto se debe a que nuestro país se encuentra ubicado justo sobre la zona de contacto entre la placa Oceánica de Nazca y la placa Sudamericana, esta se caracteriza por ser una zona de subducción de la placa de Nazca bajo la placa Sudamericana (Cisternas, 2011). Esto ha generado que la población se acostumbre a vivir con una gran cantidad de actividad sísmica que se produce en el territorio nacional. Sin embargo, esto no ha sido fácil, ya que se ha requerido años de estudios por parte de científicos e ingenieros para establecer normas y diseños de estructuras que resistan la gran magnitud de los sismos.

Hacer un buen diseño de estructuras en ingeniería civil conlleva una gran responsabilidad, ya que esto tiene un alto impacto tanto a nivel económico como a nivel del bienestar social. Por ende, para generar un buen diseño de una estructura es necesario conocer las características de los sismos que han ocurrido en la zona.

Un gran número de estudios e investigaciones se ha centrado en la estimación de las características de los sismos de gran magnitud, ya que es de vital importancia para reducir el riesgo que se puede generar en el uso de suelo y en el diseño de estructuras sismorresistentes (Douglas & Aochi, 2008).

Algunas de las características de los sismos se obtienen de los registros sísmicos, los cuales en la actualidad se almacenan, para luego ser estudiados y así desarrollar diseños de estructuras capaces de resistir cualquier tipo de movimiento telúrico. No obstante, la disponibilidad de registros sísmicos es limitada, lo cual ha llevado a recurrir al uso de registros de otros lugares, para luego adaptarlos a las condiciones del terreno y condiciones sismológicas del lugar en estudio (Loyola, 2020). Sin embargo, estas adaptaciones realizadas en estos registros sísmicos no son muy confiables, ya que no representan las condiciones reales del terreno.

Debido a lo anterior es que surge la idea de codificar una plataforma que utilice datos de registros sísmicos artificiales basados en suelo tipo roca para generar registros de aceleraciones en la roca basal, para luego ser procesados a través de una columna de suelo, es decir, la plataforma realiza la propagación de ondas sísmicas a través de las diferentes capas de una columna de suelo y genera un registro de aceleraciones artificiales en la superficie del suelo. La plataforma utiliza como datos iniciales los registros artificiales basados en suelo tipo roca y las propiedades mecánicas de cada capa de la columna de suelo. Con el presente método se obtienen registros en la superficie que serán más representativos del sitio en estudio si se compara con el método mencionado en el párrafo anterior.

## <span id="page-18-0"></span>**1.1 Objetivos**

## <span id="page-18-1"></span>**1.1.1 Objetivos Generales**

Desarrollar una plataforma que permita incluir el efecto de la propagación de ondas sísmicas en diferentes tipos de suelo, a partir de un modelo de columna de suelo y registros artificiales compatible con la amenaza sísmica en roca para Chile.

## <span id="page-18-2"></span>**1.1.2 Objetivos específicos**

Durante el desarrollo de este trabajo se deben realizar los siguientes puntos:

- Estudiar metodologías y algoritmos para la propagación de ondas utilizando un modelo de columna de suelo.
- Codificar una plataforma en el software MATLAB que permita generar registros en suelo de forma artificial basado en registros artificiales en roca y compatible con la amenaza sísmica en Chile.
- Validar la propagación de ondas sísmicas en una columna de suelo para un análisis lineal y un análisis lineal equivalente utilizando el software DEEPSOIL.
- Generar registros artificiales en la superficie de una columna de suelo usando la plataforma, con el propósito de simular un evento sísmico que podría ocurrir en la ciudad de Viña del Mar.

## <span id="page-18-3"></span>**1.2 Organización y alcances**

En el Capítulo II se presenta una revisión bibliográfica de modelos para realizar la propagación de ondas sísmicas a través de una columna de suelo. Además, se nombran métodos para la generación de registros artificiales en suelo tipo roca y se especifica cual es el modelo a utilizar con sus respectivas características.

En el Capítulo III se describe la metodología a utilizar para generar los registros de aceleraciones artificiales en superficie, especificando el modelo que se usa para generar los registros artificiales en la roca basal y el modelo que se utiliza para realizar la propagación de ondas sísmicas a través de una columna de suelo. También se presentan los procedimientos de validación para la plataforma codificada.

En el Capítulo IV se presentan los principales resultados de esta investigación y se describe un análisis detallado de los resultados.

En el Capítulo V se plantean las conclusiones más relevantes y posibles recomendaciones para trabajos a futuro.

En el Capítulo VI se presenta un glosario con conceptos relevantes para comprender el trabajo que se realiza en esta memoria.

## **Capítulo II**

## <span id="page-19-0"></span>**2 Marco Teórico**

## <span id="page-19-1"></span>**2.1 Análisis de respuesta sísmica del suelo unidimensional**

Cuando se produce un sismo, la fuente del sismo se ubica a una gran profundidad, desde la fuente las ondas viajan en todas direcciones, a medida que estas ondas se van topando con distintas capas de suelos horizontales (conformados por diferentes minerales), las ondas se reflejan y refractan. Este proceso genera que la dirección de propagación de las ondas cambie siguiendo una trayectoria cada vez más vertical a medida que las ondas se acercan a la superficie.

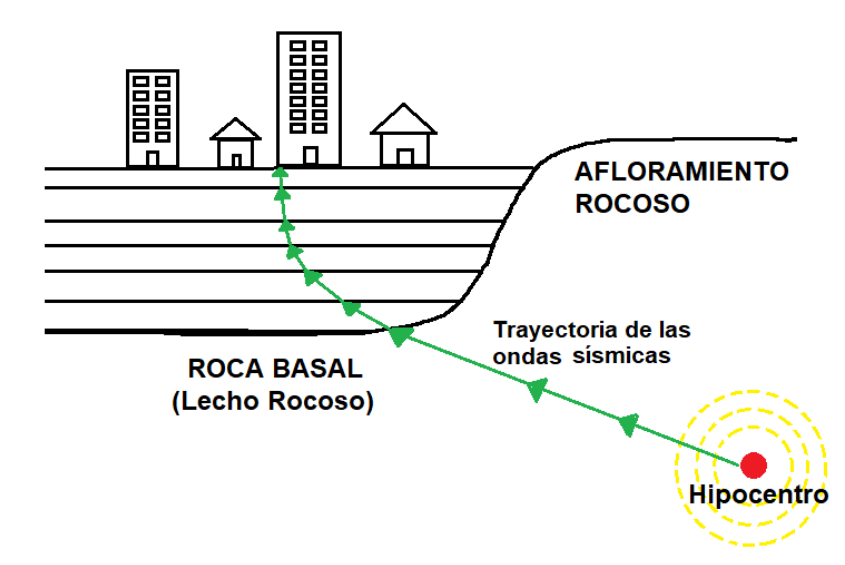

<span id="page-19-2"></span>Figura 2.1: Trayectoria de la dirección de propagación de las ondas sísmicas a través de una columna de suelo.

El análisis de respuesta de suelo unidimensional tiene como supuesto que la respuesta del suelo es causada por ondas SH, las cuales se propagan desde el lecho rocoso de forma vertical hasta la superficie. Además, este análisis tiene como supuesto que todas las capas de suelo son horizontales y que son infinitas en esta dirección.

Es de vital importancia tener en cuenta los siguientes conceptos para entender todo el análisis:

- **Movimiento de la superficie libre**: Corresponde al movimiento en la superficie (parte superior) de una columna de suelo.
- **Movimiento del lecho rocoso o roca basal**: Corresponde al movimiento de la base de la columna de suelo (visto de otra manera también es el movimiento de la parte superior del lecho rocoso o roca basal).
- **Movimiento del afloramiento rocoso**: Corresponde al movimiento del lecho rocoso cuando está expuesto en la superficie del suelo.
- **Movimiento del afloramiento del lecho rocoso**: Corresponde al movimiento del lecho rocoso cuando no existe una columna de suelo.

A continuación, se presenta una ilustración de las definiciones presentadas anteriormente:

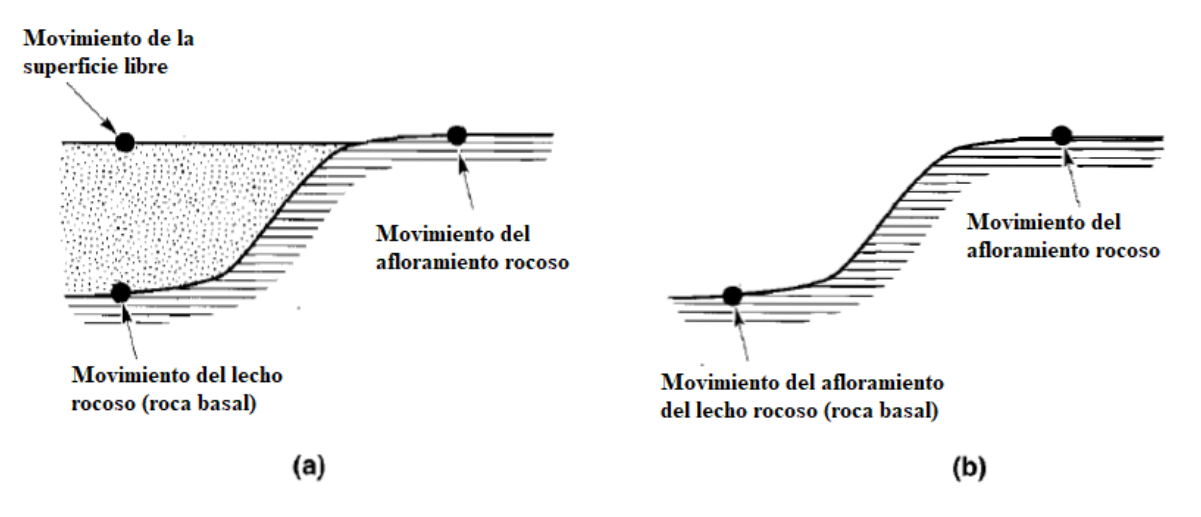

<span id="page-20-2"></span>Figura 2.2: (a) Columna de suelo presente, (b) No existe columna de suelo (Kramer, 1996)

## <span id="page-20-0"></span>**2.1.1 Análisis Lineal**

El análisis lineal es útil para obtener una respuesta del suelo solo de manera aproximada, ya que asume el módulo de corte (G) y la relación de amortiguamiento (ξ) constantes a lo largo del tiempo, por ende, no es posible captar los cambios que sufren las propiedades mecánicas del suelo en cada incremento de tiempo.

### <span id="page-20-1"></span>**2.1.1.1 Modelo con solución en el dominio de la frecuencia**

Kramer (1996) describe un modelo que utiliza una función de transferencia para obtener la respuesta sísmica en la superficie del suelo, esta función utiliza el principio de la superposición y se utiliza para hacer análisis de sistemas lineales. Siendo más específico con esta función se pueden obtener diferentes tipos de respuesta en la superficie de suelo, como la aceleración, velocidad, desplazamientos, esfuerzos y deformaciones de corte. Es relevante mencionar que la función de transferencia utiliza como datos iniciales (datos de entrada) los registros de aceleración del lecho rocoso (roca basal), para luego transformar estos datos a registros de aceleración en la superficie del suelo (datos de salida).

La función de transferencia corresponde a una razón de amplitudes de desplazamientos entre dos puntos cualesquiera de la columna de suelo. Con esto se puede determinar si hay una amplificación o una atenuación del movimiento de la superficie del suelo respecto al movimiento del lecho rocoso (roca basal).

Para utilizar esta función es necesario seguir el siguiente algoritmo:

- 1) Se debe tener los datos de los registros de aceleración del lecho rocoso (roca basal), es decir, la aceleración en función del tiempo de la roca basal.
- 2) Luego se debe aplicar la transformada de Fourier a la aceleración del registro de la roca basal. Esto genera una aceleración de la roca basal en el espacio de las frecuencias. Posteriormente se grafica el módulo de estas aceleraciones versus la frecuencia para obtener el "Espectro de Fourier del registro basal".
- 3) Posteriormente se calcula la función de transferencia relacionando el movimiento de la superficie del suelo con el movimiento de la parte superior de la roca basal (lecho rocoso). Luego se le aplica modulo a esta función, con esto se obtiene la función de amplificación, esto se hace netamente para poder graficar. Se grafica la función de amplificación versus las frecuencias.
- 4) Luego para obtener el "Espectro de Fourier en la superficie del suelo" se debe multiplicar las aceleraciones de la roca basal en el espacio de las frecuencias por la función de transferencia. El producto de esta multiplicación corresponde a las aceleraciones de la superficie del suelo en el espacio de las frecuencias, luego se grafica el módulo de estas aceleraciones versus las frecuencias.
- 5) Finalmente, para obtener los registros sísmicos en la superficie del suelo (respuesta en superficie) se debe aplicar la anti transformada de Fourier a las aceleraciones de la superficie del suelo en el espacio de las frecuencias. Aplicando lo anterior se obtienen las aceleraciones de la superficie del suelo en el espacio del tiempo, posteriormente se procede a graficar estas aceleraciones versus el tiempo, con lo cual se obtiene el gráfico del registro de aceleración en la superficie del suelo.

La función de transferencia varía según las condiciones geotécnicas presentes del terreno en estudio. Kramer (1996) describe cuatro casos, los cuales se presentan a continuación:

#### **Caso 1: Suelo Uniforme no amortiguado sobre roca rígida**

Se considera un suelo elástico lineal isotrópico el cual se encuentra sobre una roca basal rígida, además se considera que no hay amortiguamiento lo que implica que no hay disipación de energía. Durante un sismo la roca basal genera un movimiento horizontal armónico, lo cual origina ondas de corte que se propagan en dirección vertical a través del suelo.

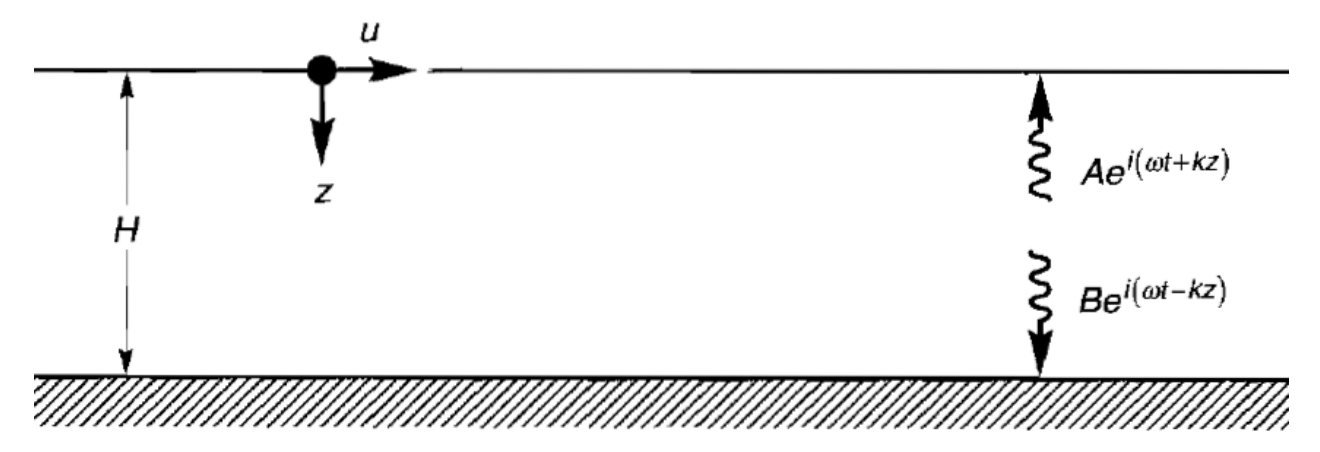

<span id="page-22-0"></span>Figura 2.3: Columna de suelo lineal elástico de una sola capa, con espesor H, sobre una roca basal rígida (Kramer, 1996).

Para determinar el desplazamiento horizontal se debe resolver la ecuación de onda unidimensional que se presenta a continuación:

<span id="page-22-2"></span><span id="page-22-1"></span>
$$
\frac{\partial^2 u}{\partial t^2} = v^2 \frac{\partial^2 u}{\partial z^2}
$$
 (2.1)

Donde  $u$  representa el desplazamiento,  $v$  corresponde a la velocidad de propagación de onda. Resolviendo [\(2.1\)](#page-22-1) , la cual es una ecuación diferencial parcial, se obtiene el siguiente desplazamiento:

$$
u(z,t) = Ae^{i(\omega t + kz)} + Be^{i(\omega t - kz)}
$$
\n(2.2)

Donde k representa el número de onda ( $k = \omega/v_s$ ),  $\omega$  corresponde a la frecuencia circular de la vibración del suelo, la dirección + z se considera hacia abajo y la dirección − z se considera hacia arriba, por último, A y B representan las amplitudes de las ondas que viajan en las direcciones −  $y + z$  respectivamente.

El esfuerzo cortante en la superficie libre  $(z = 0)$  es nulo, lo que implica que la deformación cortante es nula, esto se traduce en la siguiente ecuación:

<span id="page-22-3"></span>
$$
\tau(0,t) = G\gamma(0,t) = \frac{G\partial u(0,t)}{\partial z} = 0
$$
\n(2.3)

Luego se reemplaza [\(2.2\)](#page-22-2) e[n \(2.3\)](#page-22-3) y se resuelve la ecuación, obteniendo como resultado el siguiente desplazamiento:

$$
u(z,t) = 2A \frac{e^{ikz} + e^{-ikz}}{2} e^{i\omega t} = 2A \cos kz e^{i\omega t}
$$
 (2.4)

Hay que recordar que la función de transferencia es una razón entre amplitudes de desplazamientos entre dos puntos cualesquiera de la columna de suelo. En este caso se escoge la parte superior y la parte inferior de la columna de suelo.

$$
F_1(\omega) = \frac{u_{max}(0,t)}{u_{max}(H,t)} = \frac{2Ae^{i\omega t}}{2A\cos kHe^{i\omega t}} = \frac{1}{\cos kH} = \frac{1}{\cos(\omega H/v_s)}
$$
(2.5)

Finalmente, la función de amplificación corresponde al módulo de la función de transferencia:

$$
|F_1(\omega)| = \sqrt{\text{Re}[F_1(\omega)]^2 + \{\text{Im}[F_1(\omega)]\}^2} = \frac{1}{|\cos(\omega H/v_s)|}
$$
(2.6)

#### • **Caso 2: Suelo uniforme y amortiguado sobre una roca rígida**

Se considera un suelo amortiguado (hay disipación de energía), adicionalmente se considera que el suelo posee las características de un sólido Kelvin Voigt (sólido que posee una resistencia a la deformación por corte que corresponde a la suma de una parte viscosa y una parte elástica). Teniendo en cuenta estas características, la ecuación de onda se presenta a continuación:

<span id="page-23-0"></span>
$$
\rho \frac{\partial^2 u}{\partial t^2} = G \frac{\partial^2 u}{\partial z^2} + \eta \frac{\partial^3 u}{\partial z^2 \partial t}
$$
\n(2.7)

La solución de la ecuación [\(2.7\)](#page-23-0) queda representada de la siguiente manera:

$$
u(z,t) = Ae^{i(\omega t + k^*z)} + Be^{i(\omega t - k^*z)}
$$
\n(2.8)

En la ecuación anterior se presenta  $k^*$ , el cual corresponde al número de onda complejo, luego se procede a realizar manipulación algebraica utilizando  $k^*$ , para así obtener la función de transferencia:

$$
F_2(\omega) = \frac{1}{\cos k^* H} = \frac{1}{\cos(\omega H / v_s^*)}
$$
(2.9)

Es relevante conocer el módulo de corte complejo  $(G^*)$ , el cual se expresa como:

<span id="page-23-3"></span><span id="page-23-2"></span><span id="page-23-1"></span>
$$
G^* = G(1 + i2\xi)
$$
 (2.10)

Donde  $\xi$  corresponde al amortiguamiento. Adicionalmente se presenta la velocidad de onda de corte compleja:

$$
v_s^* = \sqrt{\frac{G^*}{\rho}} = \sqrt{\frac{G(1 + i2\xi)}{\rho}} \approx \sqrt{\frac{G}{\rho}} (1 + i\xi) = v_s (1 + i\xi)
$$
 (2.11)

La aproximación de la ecuación anterior se puede realizar para pequeños  $\xi$  (pequeños valores de amortiguamientos). Nuevamente utilizando valores pequeños de  $\xi$ , el número de onda complejo se puede reescribir como:

$$
k^* = \frac{\omega}{v_s^*} = \frac{\omega}{v_s(1 + i\xi)} \approx \frac{w}{v_s}(1 - i\xi) = k(1 - i\xi)
$$
 (2.12)

Teniendo presente  $v_s^*$  y  $k^*$ , la función de transferencia es posible reescribirla como:

$$
F_2(\omega) = \frac{1}{\cos(1 - i\xi)H} = \frac{1}{\cos[\omega H / v_s(1 + i\xi)]}
$$
(2.13)

La función de amplificación se puede manipular utilizando identidades trigonométricas, con esto queda de la siguiente manera:

$$
|F_2(\omega)| = \frac{1}{\sqrt{\cos^2 kH + \sinh^2 \xi kH}}
$$
 (2.14)

Es posible simplificar aún más la función de amplificación si se utiliza la aproximación  $sinh^2 y \approx$  $y^2$  para valores pequeños de y.

$$
|F_2(\omega)| = \frac{1}{\sqrt{\cos^2 kH + (\xi kH)^2}} = \frac{1}{\sqrt{\cos^2 (\omega H / v_s) + [\xi (\omega H / v_s)]^2}}
$$
(2.15)

La frecuencia natural del suelo se puede expresar de la siguiente manera:

$$
\omega_n \approx \frac{\nu_s}{H} \left( \frac{\pi}{2} + n\pi \right) \qquad n = 0, 1, 2, \dots, \infty \qquad (2.16)
$$

La frecuencia fundamental corresponde a la frecuencia natural más baja:

$$
\omega_0 = \frac{\pi v_s}{2H} \tag{2.17}
$$

Finalmente se procede a presentar el período característico del lugar, el cual corresponde al período asociado a la frecuencia fundamental.

$$
T_s = \frac{2\pi}{\omega_0} = \frac{4H}{v_s} \tag{2.18}
$$

#### • **Caso 3: Suelo uniforme y amortiguado sobre una roca elástica**

Cuando se tiene una roca basal elástica, las ondas de tensión que viajan de arriba hacia abajo, al momento de entrar en contacto con la roca basal elástica, las ondas se reflejan parcialmente y otra parte sigue viajando hacia abajo a través de la roca. En los dos casos anteriores se tiene una roca basal rígida, esto significa que las ondas que viajan desde arriba hacia abajo a través del suelo, en el instante que entran en contacto con la roca basal rígida, las ondas se reflejan totalmente.

Desde ahora en adelante se utiliza la notación de subíndices "s" para el suelo y "r" para la roca.

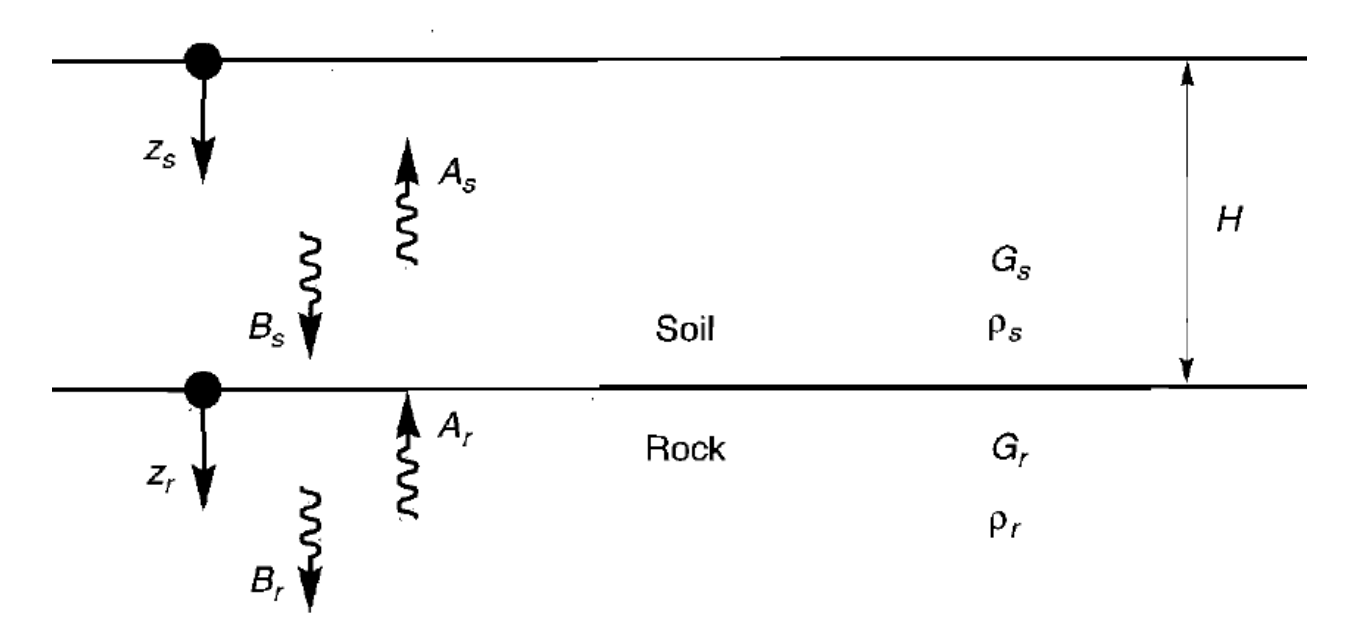

<span id="page-25-0"></span>Figura 2.4: Capa de suelo uniforme y amortiguado sobre una roca basal elástica (Kramer, 1996) Los desplazamientos que se generan en este caso se presentan a continuación:

<span id="page-25-1"></span>
$$
u_s(z_s, t) = A_s e^{i(\omega t + k_s^* z_s)} + B_s e^{i(\omega t - k_s^* z_s)}
$$
(2.19)

$$
u_r(z_r, t) = A_r e^{i(\omega t + k_r^* z_r)} + B_r e^{i(\omega t - k_r^* z_r)}
$$
(2.20)

Producto superficie libre se genera que  $A_s = B_s$ . Además, existe compatibilidad de tensiones y desplazamientos en el límite entre la capa de suelo y la roca.

<span id="page-25-3"></span><span id="page-25-2"></span>
$$
u_s(z_s = H) = u_r(z_r = 0)
$$
\n(2.21)

<span id="page-25-4"></span>
$$
\tau_s(z_s = H) = \tau_r(z_r = 0) \tag{2.22}
$$

Se procede a reemplazar las ecuaciones [\(2.19\)](#page-25-1) y [\(2.20\)](#page-25-2) en la ecuación [\(2.21\),](#page-25-3) con lo cual se obtiene lo siguiente:

<span id="page-25-5"></span>
$$
A_s(e^{ik_s^*H} + e^{-ik_s^*H}) = A_r + B_r
$$
\n(2.23)

Luego de utilizar la definición de esfuerzo cortante  $\tau = G \frac{\partial u}{\partial z}$  y la ecuación de compatibilidad de tensiones [\(2.22\),](#page-25-4) se obtiene otra ecuación:

$$
\frac{G_s k_s^*}{G_r K_r^*} A_s \left( e^{ik_s^* H} - e^{-ik_s^* H} \right) = (A_r - B_r)
$$
\n(2.24)

De la ecuación anterior es posible extraer:

<span id="page-26-0"></span>
$$
\frac{G_s k_s^*}{G_r K_r^*} = \frac{\rho_s v_{ss}^*}{\rho_r v_{sr}^*} = \alpha_z^*
$$
\n(2.25)

Donde  $\alpha_z^*$  corresponde a la impedancia compleja,  $v_{ss}^*$  es la velocidad de onda de corte compleja del suelo y  $v_{sr}^*$  es la velocidad de onda de corte compleja de la roca.

Se procede resolver el sistema de ecuaciones [\(2.23\)](#page-25-5) y [\(2.24\),](#page-26-0) obteniendo el siguiente resultado:

$$
A_r = \frac{1}{2} A_s \left[ (1 + \alpha_z^*) e^{ik_s^* H} + (1 - \alpha_z^*) e^{-ik_s^* H} \right]
$$
 (2.26)

$$
B_r = \frac{1}{2} A_s \left[ (1 - \alpha_z^*) e^{ik_s^* H} + (1 + \alpha_z^*) e^{-ik_s^* H} \right]
$$
 (2.27)

Haciendo el supuesto de que no hay suelo presente, además se tiene una onda de corte de amplitud A que viaja verticalmente a través de la roca hacia arriba, el efecto que produce la superficie libre en el afloramiento rocoso origina un movimiento de amplitud 2A en el afloramiento del lecho rocoso. Cuando el suelo si está presente, se genera un movimiento de la superficie con la siguiente amplitud:

$$
2A_s = \frac{4A}{(1 + \alpha_z^*)e^{ik_s^*H} + (1 - \alpha_z^*)e^{-ik_s^*H}}
$$
(2.28)

Se puede recordar que la función de transferencia es una razón de amplitudes de desplazamientos entre dos puntos cualesquiera de la columna de suelo, en este caso se toma la amplitud de la superficie del suelo y la amplitud del afloramiento rocoso.

$$
F_3(\omega) = \frac{2}{(1 + \alpha_z^*)e^{ik_s^*H} + (1 - \alpha_z^*)e^{-ik_s^*H}}
$$
(2.29)

La función de transferencia se puede reescribir usando la ley de Euler de la siguiente manera:

$$
F_3(\omega) = \frac{1}{\cos k_s^* H + i\alpha_z^* \sin k_s^* H} = \frac{1}{\cos(\omega H/v_{ss}^*) + i\alpha_z^* \sin(\omega H/v_{ss}^*)}
$$
(2.30)

La función de amplificación corresponde al módulo de la función de transferencia, pero en este caso no se mostrará, ya que no se puede mostrar de una manera simplificada.

Una característica importante sobre la elasticidad de la roca basal es que produce un efecto parecido al del amortiguamiento sobre la amplificación y adicionalmente ambas características evitan que el denominador sea nulo.

#### • **Caso 4: Suelo estratificado y amortiguado sobre una roca elástica.**

Este caso es el que más se asemeja a la realidad, ya que presenta una columna de suelo estratificada, es decir, que existen varias capas de suelo con diferentes valores de rigidez, amortiguamiento, densidad y espesor.

Se considera una columna de suelo formada por N capas horizontales, además se asume que cada capa tiene el comportamiento de un sólido Kelvin-Voigh y la capa N-ésima corresponde a la roca basal. Tiendo estas características presentes, se procede a mostrar la ecuación de onda para este caso:

<span id="page-27-1"></span>
$$
\rho \frac{\partial^2 u}{\partial t^2} = G \frac{\partial^2 u}{\partial z^2} + \eta \frac{\partial^3 u}{\partial z^2 \partial t}
$$
\n(2.31)

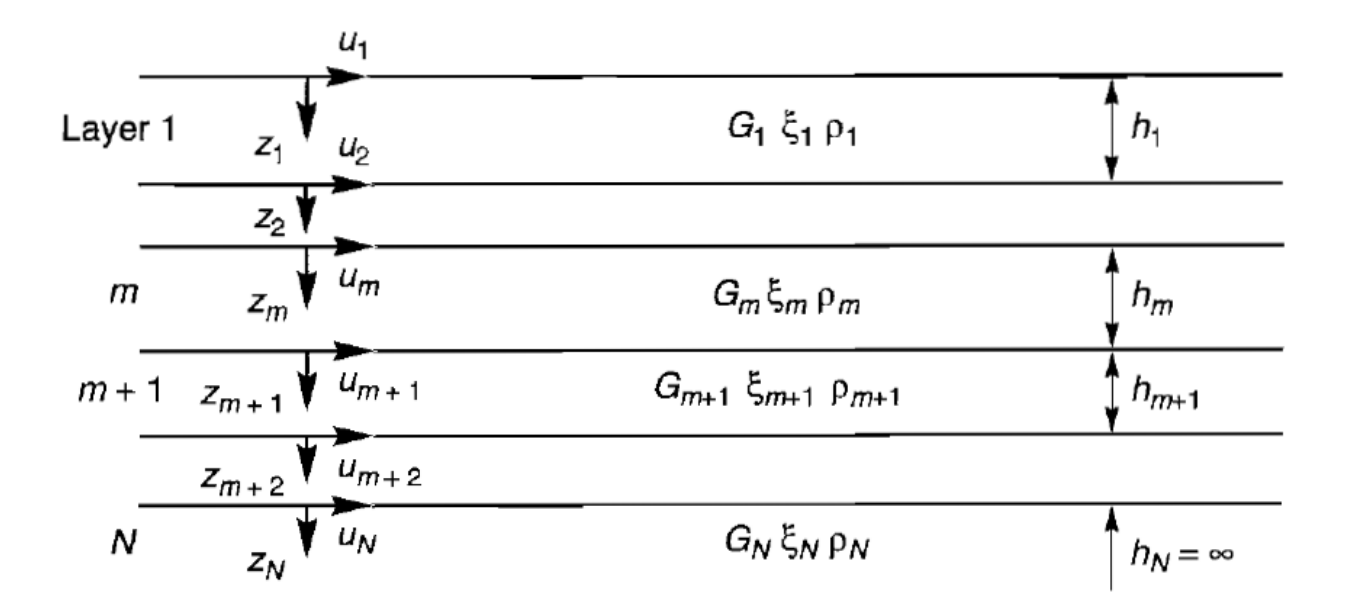

<span id="page-27-0"></span>Figura 2.5: Columna de suelo estratificada y amortiguada sobre una roca basal elástica (Kramer, 1996).

Teniendo presente la ecuación de onda presentada anteriormente [\(2.31\),](#page-27-1) la solución de la ecuación es la siguiente:

<span id="page-27-2"></span>
$$
u(z,t) = Ae^{i(\omega t + k^* z)} + Be^{i(\omega t - k^* z)}
$$
\n(2.32)

A corresponde a la amplitud de onda que viaja hacia arriba ( $-z$ ) y B corresponde a la amplitud de onda que viaja hacia abajo  $(+z)$ .

El esfuerzo cortante se define en la siguiente expresión:

$$
\tau(z,t) = G^* \frac{\partial u}{\partial z} = (G + i\omega \eta) \frac{\partial u}{\partial z} = G(1 + 2i\xi) \frac{\partial u}{\partial z}
$$
(2.33)

Donde G<sup>\*</sup>corresponde al módulo de corte complejo y  $\frac{\partial u}{\partial z}$  es la deformación cortante.

Para cada capa se procede a utilizar un sistema de coordenadas local (Z). Teniendo esto presente, se toma una capa cualquiera, la cual se define como capa  $m$  y los desplazamientos en la parte superior e inferior de esta capa se expresan como:

$$
u_m(Z_m = 0, t) = (A_m + B_m)e^{i\omega t}
$$
\n(2.34)

$$
u_m(Z_m = h_m, t) = (A_m e^{ik_m^* h_m} + B_m e^{-ik_m^* h_m}) e^{i\omega t}
$$
 (2.35)

Se debe cumplir que el desplazamiento en la parte superior de una capa debe ser igual al desplazamiento de la parte inferior de la capa que se encuentra encima de ella, a esto se le conoce como compatibilidad de desplazamientos. Por lo tanto, según la compatibilidad de desplazamientos entre la capa  $m \vee n$  la capa  $m + 1$ , se tiene la siguiente ecuación:

<span id="page-28-0"></span>
$$
u_m(Z_m = h_m, t) = u_{m+1}(Z_{m+1} = 0, t)
$$
\n(2.36)

Esto se traduce en la siguiente expresión:

$$
A_{m+1} + B_{m+1} = A_m e^{ik_m^* h_m} + B_m e^{-ik_m^* h_m}
$$
\n(2.37)

Además, se cumple compatibilidad de esfuerzos de corte entre las capas  $m \, y \, m + 1$ , por lo tanto, se tiene que:

<span id="page-28-2"></span>
$$
\tau_m(Z_m = h_m, t) = \tau_{m+1}(Z_{m+1} = 0, t)
$$
\n(2.38)

Solo basta definir los esfuerzos de corte en la parte superior e inferior de la capa  $m$ :

<span id="page-28-1"></span>
$$
\tau_m(Z_m = 0, t) = ik_m^* G_m^* (A_m - B_m) e^{i\omega t}
$$
\n(2.39)

$$
\tau_m(Z_m = h_m, t) = i k_m^* G_m^* (A_m e^{ik_m^* h_m} - B_m e^{-ik_m^* h_m}) e^{i\omega t}
$$
\n(2.40)

Se reemplazan las definiciones de tensiones de corte en la ecuación de compatibilidad de tensiones de corte y se obtiene:

$$
A_{m+1} - B_{m+1} = \frac{k_m^* G_m^*}{k_{m+1}^* G_{m+1}^*} \left( A_m e^{ik_m^* h_m} - B_m e^{-ik_m^* h_m} \right)
$$
(2.41)

Ahora se resuelve el sistema de ecuaciones formado por la ecuación [\(2.37\)](#page-28-0) y la ecuación [\(2.41\),](#page-28-1) con esto se obtienen las fórmulas de recursividad:

$$
A_{m+1} = \frac{1}{2} A_m (1 + \alpha_m^*) e^{ik_m^* h_m} + \frac{1}{2} B_m (1 - \alpha_m^*) e^{-ik_m^* h_m}
$$
 (2.42)

$$
B_{m+1} = \frac{1}{2} A_m (1 - \alpha_m^*) e^{ik_m^* h_m} + \frac{1}{2} B_m (1 + \alpha_m^*) e^{-ik_m^* h_m}
$$
 (2.43)

A continuación, se define  $\alpha_m^*$ , la cual corresponde a la impedancia compleja que existe en el límite entre la capa  $m \, y$  la capa  $m + 1$ , la cual está representada por la siguiente expresión:

<span id="page-29-1"></span><span id="page-29-0"></span>
$$
\alpha_m^* = \frac{k_m^* G_m^*}{k_{m+1}^* G_{m+1}^*} = \frac{\rho_m(v_s^*)_m}{\rho_{m+1}(v_s^*)_{m+1}}
$$
(2.44)

Es necesario tener en cuenta que el esfuerzo de corte en la superficie del suelo es nulo, debido a esto se ocupa la ecuación [\(2.39\)](#page-28-2) para la capa 1 (representa la capa que se encuentra en la superficie) y se puede deducir que  $A_1 = B_1$ .

Luego se procede a utilizar las ecuaciones  $(2.42)$  y  $(2.43)$  desde la capa 1 hasta la capa  $m$ , con esto es posible obtener dos funciones que vinculan las amplitudes de la capa 1 con las de la capa  $m$ :

$$
a_m(\omega) = \frac{A_m}{A_1} \tag{2.45}
$$

<span id="page-29-2"></span>
$$
b_m(\omega) = \frac{b_m}{b_1} \tag{2.46}
$$

Finalmente, para establecer la función de transferencia, se toma la amplitud de desplazamiento de la capa  $i$  y de la capa  $j$  (las cuales representan dos capas cualesquiera de la columna de suelo):

$$
F_{ij}(\omega) = \frac{|u_i|}{|u_j|} = \frac{a_i(\omega) + b_i(\omega)}{a_j(\omega) + b_j(\omega)}
$$
(2.47)

Es relevante mencionar que la función de transferencia sirve también para analizar cómo se amplifican las velocidades y las aceleraciones que se producen desde la capa i hasta la capa j.

El modelo lineal que se utiliza en este trabajo corresponde al caso 4 descrito por Kramer (1996), el cual se presenta en la siguiente figura:

Registro Aceleración en Roca Basal Seleccionar un registro de aceleraciones Aceleración [m/s<sup>2</sup>] presente en la roca basal.  $0.5$  $\overline{0}$  $-0.5$ Aplicar la transformada de Fourier al registro  $-1$ de la roca basal con el propósito de obtener  $\,$  0  $\,$  $10$ 20 30 40 50 60 70 un registro en el espacio de las frecuencias en Tiempo [s] Espectro de fourier registro Roca Basal la roca basal. Este registro tiene valores 60 complejos, por ende, se aplica el módulo y a  $[Atb(f)] [m/s^2]$ esto se le conoce como espectro de amplitud 40 de Fourier. Calcular la función de transferencia 5  $20$  $10$ 25 frecuencia[Hz] utilizando la ecuación [\(2.47\),](#page-29-2) esta ecuación requiere hacer uso de la ecuación [\(2.32\)](#page-27-2) y esta su vez depende de las ecuaciones [\(2.42\)](#page-29-0) y [\(2.43\),](#page-29-1) estas dos últimas ecuaciones Función de amplificación entre Superficie Suelo y Roca Basal dependen de las ecuaciones [\(2.10\),](#page-23-1) [\(2.11\)](#page-23-2) y [\(2.12\).](#page-23-3) Además, las propiedades de cada capa  $10$ de la columna de suelo (espesor, velocidad de F(f) onda de corte, amortiguamiento, densidad y módulo de corte) son requeridas en las ecuaciones [\(2.42\),](#page-29-0) [\(2.43\),](#page-29-1) [\(2.10\),](#page-23-1) [\(2.11\)](#page-23-2) y  $10$ 20 30 40 50 [\(2.12\).](#page-23-3) Debido a que la función de frecuencia[Hz] transferencia tiene valores complejos se aplica el módulo y a esto se le conoce como función de amplificación. Multiplicar el registro de aceleraciones de la Espectro de fourier registro en Superficie 300 roca basal en el espacio de las frecuencias por la función de transferencia, el producto de esta  $\text{Im/s}^2$ 200 multiplicación corresponde al registro de As(f) aceleraciones en la superficie de la columna 100 de suelo en el espacio de las frecuencias. Este registro tiene valores complejos, por ende, se  $\Omega$  $10$ 15 20 25 aplica el módulo y a esto se le conoce como frecuencia[Hz] espectro de amplitud de Fourier. Finalmente, se debe aplicar la anti transformada Registro de aceleración en la superficie de Fourier al registro de aceleraciones en la Aceleración [m/s<sup>2</sup>] superficie de la columna de suelo en el espacio  $0.5$ de la frecuencia, con el objetivo de obtener el  $\,0\,$ registro de aceleraciones en la superficie de la  $-0.5$  $-1$ columna en el espacio del tiempo.  $\theta$  $10$  $20$ 30 50 60  $70$ 

<span id="page-30-0"></span>Figura 2.6: Metodología del análisis lineal utilizando el caso 4 del modelo de la sección [2.1.1.1](#page-20-1)

Tiempo [s]

### <span id="page-31-0"></span>**2.1.1.2 Modelo continuo**

Villaverde (2009) describe un modelo en el cual se asume que la superficie del lecho rocoso y la superficie del suelo son horizontales, adicionalmente se considera que el depósito de suelo es infinito en el plano horizontal. También se asume que las ondas SH son las que se propagan verticalmente desde la roca basal hacia arriba a través del depósito de suelo hasta la superficie. Para determinar el movimiento que se genera en el depósito de suelo producto del movimiento de la roca basal, se utiliza un modelo de viga de corte simple unidimensional, la cual posee rigidez, amortiguamiento y masa distribuida. Es relevante mencionar que se asume un comportamiento elástico lineal para el suelo.

Teniendo en cuenta lo anterior, se considera que el depósito de suelo es homogéneo y posee las siguientes características: densidad  $\rho$ , módulo de corte  $G$  y un amortiguamiento  $c$ . En el depósito de suelo se toma una columna, la cual posee un área transversal A. Esta columna se modela como una viga de corte unidimensional que tiene un extremo libre (representa la superficie del depósito de suelo) y tiene su base fija (representa la roca basal, la cual se considera infinitamente rígida), además posee amortiguadores viscosos distribuidos de manera uniforme. Para determinar el desplazamiento que se genera en la viga a una distancia  $x$  de la base en el tiempo  $t$ , se tiene la función  $u(x,t)$ . El desplazamiento que posee la base de esta viga se representa por  $u_a(t)$ . Por último, la fuerza de corte se representa por  $V$ .

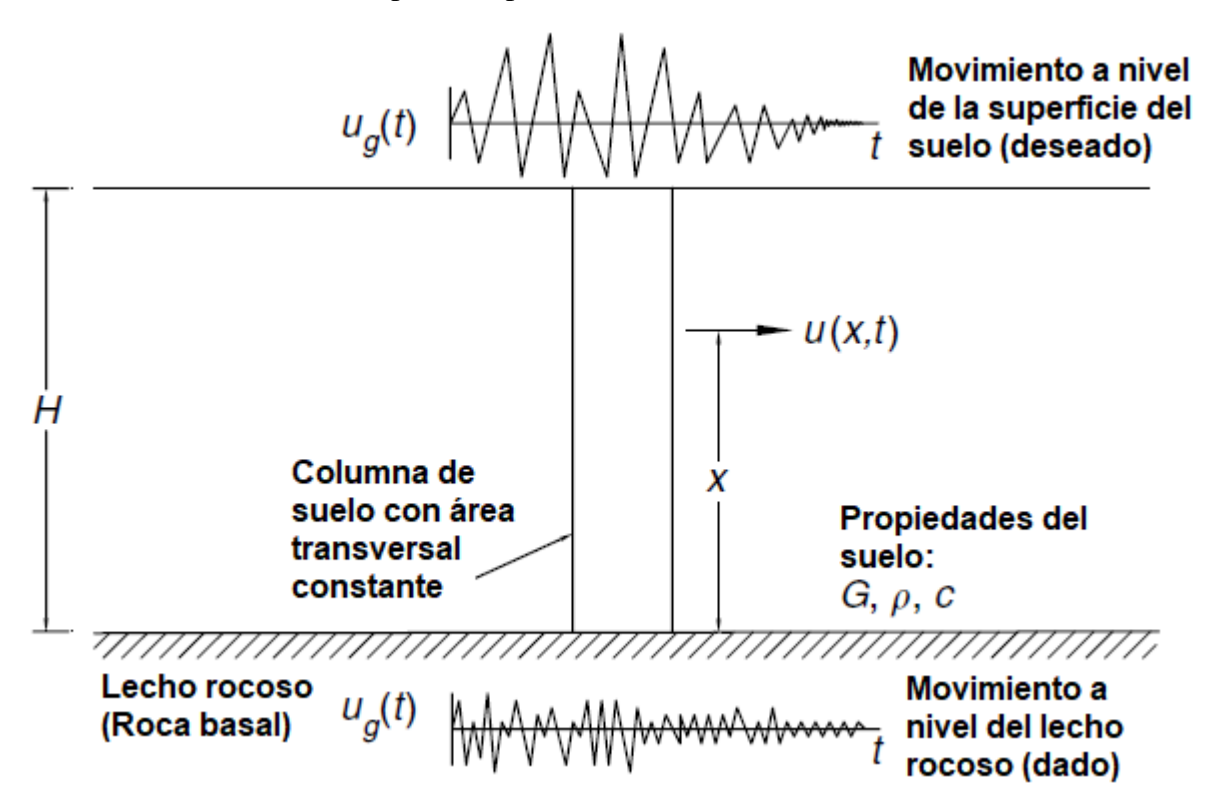

<span id="page-31-1"></span>Figura 2.7: Depósito de suelo homogéneo sobre la roca basal (Villaverde, 2009).

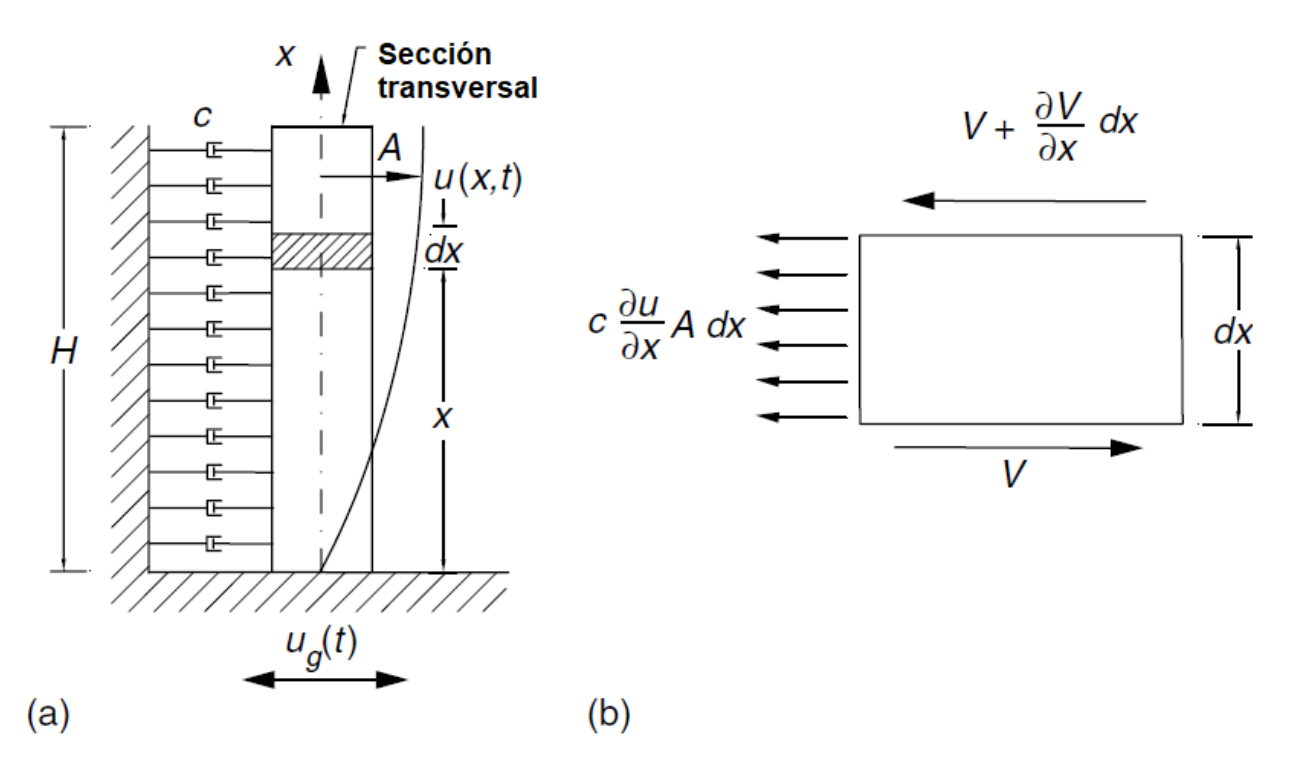

<span id="page-32-0"></span>Figura 2.8: (a) Modelo de viga cortante y (b) diagrama de cuerpo libre de un elemento diferencial (Villaverde, 2009).

En la [Figura 2.8](#page-32-0) (b) se muestran las fuerzas que actúan sobre un elemento diferencial de la viga luego de que se produce el movimiento de la base. Se procede a realizar una sumatoria de fuerzas utilizando la segunda ley de Newton, con esto se obtiene la siguiente ecuación:

$$
-V + V + \frac{\partial V}{\partial x}dx - cA dx \frac{\partial u(x, t)}{\partial t} = \rho A dx \frac{\partial^2 [u_g(t) + u(x, t)]}{\partial t^2}
$$
(2.48)

La fuerza de corte  $V$  se puede reescribir utilizando la definición de esfuerzo y la ley de Hooke:

<span id="page-32-2"></span><span id="page-32-1"></span>
$$
V = A\tau = AG\gamma = AG\frac{\partial u}{\partial x} \tag{2.49}
$$

Donde  $\gamma$  representa la deformación de corte y  $\tau$  es el esfuerzo de corte. Se procede a reemplazar la ecuación [\(2.49\)](#page-32-1) en la ecuación [\(2.48\)](#page-32-2) y luego se reordena:

$$
\rho \frac{\partial^2 u(x,t)}{\partial^2 t} + c \frac{\partial u(x,t)}{\partial t} - G \frac{\partial^2 u(x,t)}{\partial^2 x} = -\rho \frac{\partial^2 u_g(t)}{\partial t^2}
$$
(2.50)

Si se tiene vibración libre, la ecuación anterior queda de la siguiente manera:

<span id="page-32-3"></span>
$$
\rho \frac{\partial^2 u(x,t)}{\partial^2 t} + c \frac{\partial u(x,t)}{\partial t} - G \frac{\partial^2 u(x,t)}{\partial^2 x} = 0
$$
\n(2.51)

La ecuación [\(2.51\)](#page-32-3) se puede resolver utilizando el método de separación de variables, ya que corresponde a una ecuación diferencial parcial. Teniendo en cuenta lo anterior,  $u(x,t)$  se define como:

<span id="page-33-0"></span>
$$
u(x,t) = U(x)T(t) \tag{2.52}
$$

Se reemplaza la ecuación [\(2.52\)](#page-33-0) en la ecuación [\(2.51\)](#page-32-3) y luego se reordena, obteniendo la siguiente expresión:

$$
\frac{1}{T(t)}\frac{d^2T(t)}{dt^2} + \frac{C}{\rho}\frac{1}{T(t)}\frac{dT(t)}{dt} = \frac{G}{\rho}\frac{1}{U(x)}\frac{d^2U(x)}{dx^2}
$$
(2.53)

Resolver esta ecuación requiere de un extenso desarrollo matemático, por ende, solo se procede a mostrar la solución.

<span id="page-33-2"></span>
$$
u(x,t) = \sum_{r=1}^{\infty} U_r(x)\eta_r(t)
$$
 (2.54)

Donde  $U_r(x)$  representa la forma modal r-ésima del depósito de suelo y  $\eta_r(t)$  corresponde a una coordenada modal.

$$
\eta_r(t) = -\frac{\alpha_r}{\omega_{dr}} \int_0^t \ddot{u}_g(t) e^{-\xi_r \omega_r (t-\tau)} \sin \omega_{dr} (t-\tau) d\tau \tag{2.55}
$$

De la ecuación anterior se presentan algunos términos:

<span id="page-33-1"></span>
$$
\xi_r = \frac{c}{2\omega_r \rho} \tag{2.56}
$$

$$
\omega_{dr} = \omega_r (1 - \xi_r^2)^{1/2} \tag{2.57}
$$

$$
\alpha_r = \frac{4}{(2r - 1)\pi} \tag{2.58}
$$

$$
\omega_r = \frac{(2r-1)\pi}{2H} \sqrt{\frac{G}{\rho}} \qquad \qquad r = 1, 2, \cdots, \infty \qquad (2.59)
$$

Donde  $r$  corresponde a la r-ésima forma modal,  $\omega_r$  corresponde a la frecuencia natural de la forma modal r-ésima. Solo falta mostrar  $U_r(x)$ :

$$
U_r(x) = \sin\left(\frac{2r - 1}{2}\pi \frac{x}{H}\right) \qquad \qquad r = 1, 2, \cdots, \infty \tag{2.60}
$$

Finalmente se reemplazan las ecuaciones [\(2.55\)](#page-33-1) y [\(2.60\)](#page-34-1) en la ecuación [\(2.54\),](#page-33-2) con lo cual se obtiene la siguiente expresión para el desplazamiento del depósito de suelo:

$$
u(x,t) = -\sum_{r=1}^{\infty} \frac{4}{(2r-1)\pi} \frac{U_r(x)}{\omega_{dr}} \int_0^t \ddot{u}_g(t) e^{-\xi_r \omega_r(t-\tau)} \sin \omega_{dr}(t-\tau) d\tau \qquad (2.61)
$$

Con esta expresión se puede determinar el desplazamiento en cualquier parte del depósito de suelo. Adicionalmente si se quiere conocer los registros de velocidad y aceleración del depósito de suelo, solo basta derivar el desplazamiento con respecto al tiempo  $(t)$  una y dos veces respectivamente, tal como se muestra en las siguientes ecuaciones:

<span id="page-34-1"></span>
$$
\dot{u}(x,t) = \frac{\partial u(x,t)}{\partial t} \tag{2.62}
$$

Donde  $\dot{u}(x,t)$  corresponde a la velocidad del depósito de suelo.

$$
\ddot{u}(x,t) = \frac{\partial^2 u(x,t)}{\partial t^2} \tag{2.63}
$$

Donde  $\ddot{u}(x,t)$  representa la aceleración del depósito de suelo.

#### <span id="page-34-0"></span>**2.1.1.3 Modelo de Masa Concentrada**

Para determinar la respuesta de aceleración de un suelo estratificado (posee diferentes capas de suelo), Villaverde (2009) describe un modelo de masa concentrada, el cual consiste en modelar el suelo estratificado como un edificio de corte unidimensional que posee masas concentradas discretas, las cuales se conectan por resortes capaces de resistir deformaciones laterales. Es importante mencionar que este modelo considera que las capas del suelo son horizontales y que se encuentran sobre una roca basal infinitamente rígida.

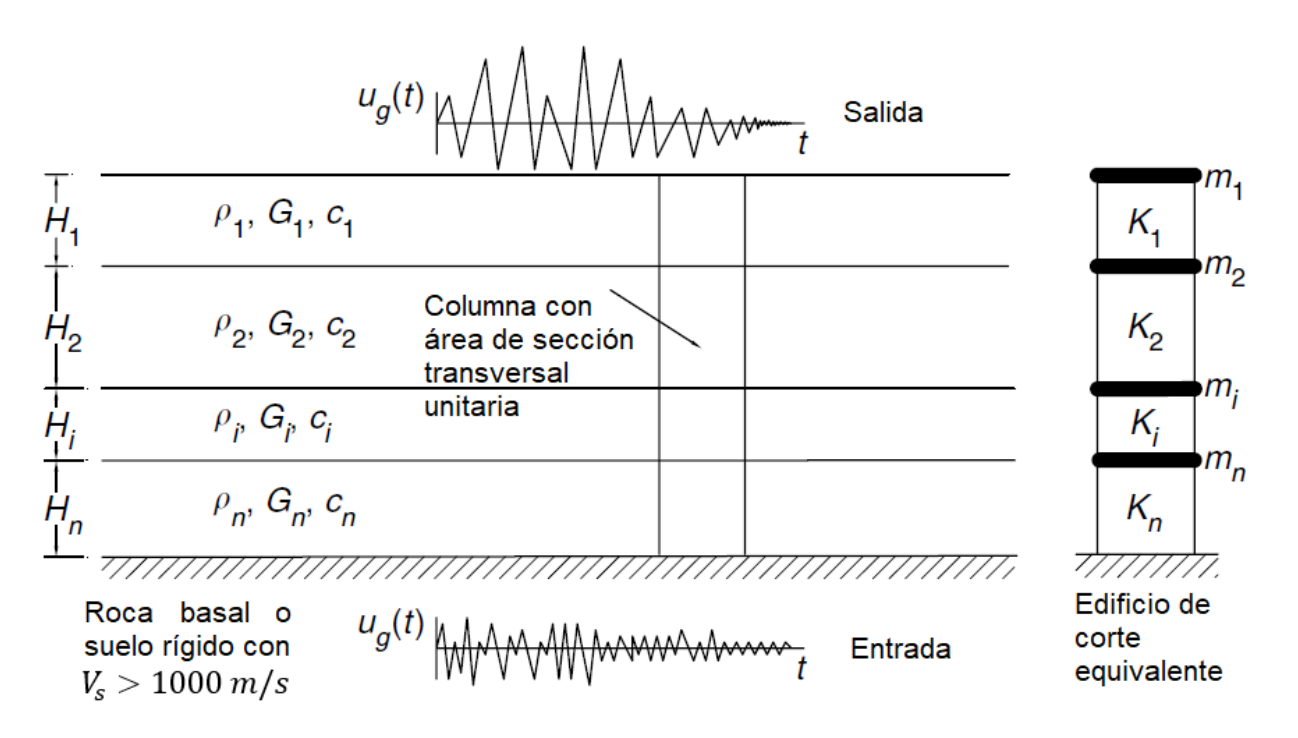

<span id="page-35-0"></span>Figura 2.9: Suelo estratificado con capas horizontales y su edificio de corte equivalente (Villaverde, 2009).

La masa de cada piso del edificio de corte equivalente se calcula como la suma de la mitad de la masa de la capa inferior de suelo más la mitad de la masa de la capa superior de suelo. Esto se representa en la siguiente ecuación:

$$
m_i = \frac{1}{2}\rho_i H_i + \frac{1}{2}\rho_{i+1} H_{i+1}
$$
\n(2.64)

Donde  $m_i$  corresponde a la masa del piso i-ésimo,  $\rho_i$  y  $H_i$  representan la densidad y espesor de la capa i-ésima. Para la capa (i+1)-ésima  $\rho_{i+1}$  y  $H_{i+1}$  representan la densidad y el espesor respectivamente.

Para determinar los esfuerzos de corte que actúan en los límites de la i-ésima capa de la columna de suelo, se consideran las fuerzas de corte  $V$  que se muestran en la [Figura 2.10](#page-36-0) y adicionalmente se hace uso de la ley de Hooke para esfuerzos de corte.

$$
\tau_i = \frac{V_i}{(1.0)(1.0)} = G_i \gamma_i = G_i \frac{\Delta_i}{H_i}
$$
\n(2.65)

Donde  $\gamma_i$  representa la deformación de corte originada por la fuerza de corte  $V_i$ ,  $\Delta_i$  corresponde al desplazamiento generado por la fuerza de corte  $V_i$  y  $G_i$  es el módulo de corte de la capa.
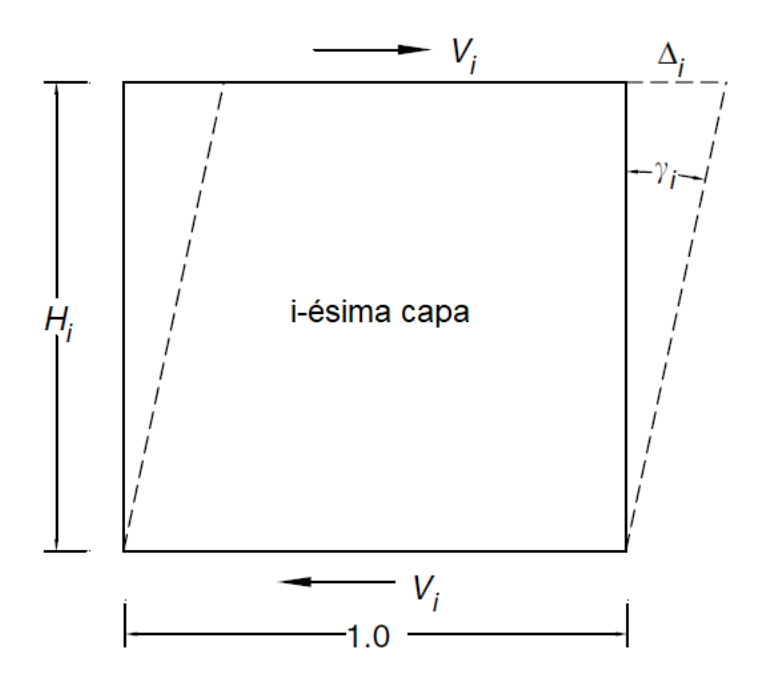

Figura 2.10: La i-ésima capa sometida a fuerzas de corte (Villaverde, 2009).

La rigidez lateral de la i-ésima capa se determina utilizando la definición de coeficiente de rigidez y se expresa de la siguiente manera:

$$
K_i = \frac{V_i}{\Delta_i} = \frac{G_i}{H_i}
$$
\n
$$
(2.66)
$$

El módulo de corte y las constantes de amortiguamiento se deben determinar a través de pruebas de laboratorio o pruebas hechas in situ.

Luego de obtener los valores de las rigideces, los amortiguamientos y las masas concentradas, se procede a establecer la ecuación de movimiento, la cual resulta ser una ecuación diferencial. Esta ecuación se puede resolver con diferentes métodos matemáticos. Una vez resuelta la ecuación, se obtiene la ecuación que representa el desplazamiento de la columna de suelo, la cual se puede derivar con respecto al tiempo para obtener la ecuación de velocidad y con la segunda derivada con respecto al tiempo se obtiene la ecuación de aceleración.

## **2.1.2 Análisis Lineal Equivalente**

En la sección anterior [\(2.1.1\)](#page-20-0) se estudia el análisis lineal de la respuesta sísmica del suelo, sin embargo, este análisis representa una aproximación un poco alejada de la realidad, ya que considera que el módulo de corte  $(G)$  y la relación de amortiguamiento  $(\xi)$  son constantes durante todo el tiempo. No obstante, el comportamiento real del suelo es no lineal, por ende, sus propiedades mecánicas cambian durante cada incremento de tiempo. Por esta razón se plantea un análisis lineal equivalente, el cual, a pesar de seguir siendo una aproximación del comportamiento real del suelo, permite obtener resultados más certeros y razonables. A continuación, se procede a estudiar algunos modelos lineales equivalentes:

## <span id="page-37-1"></span>**2.1.2.1 Modelo lineal equivalente convencional o estándar**

Durante un sismo los suelos se encuentran cargados cíclicamente y presentan un comportamiento de tensión-deformación histerética no lineal. Para representar este comportamiento Kramer (1996) describe un modelo de análisis lineal equivalente que utiliza el programa SHAKE, en el cual se define la relación de amortiguamiento lineal equivalente (ξ) como la relación de amortiguamiento que genera la misma pérdida de energía en un solo ciclo que el bucle de histéresis real y además se define el módulo de corte lineal equivalente  $(G)$  como el módulo de corte secante.

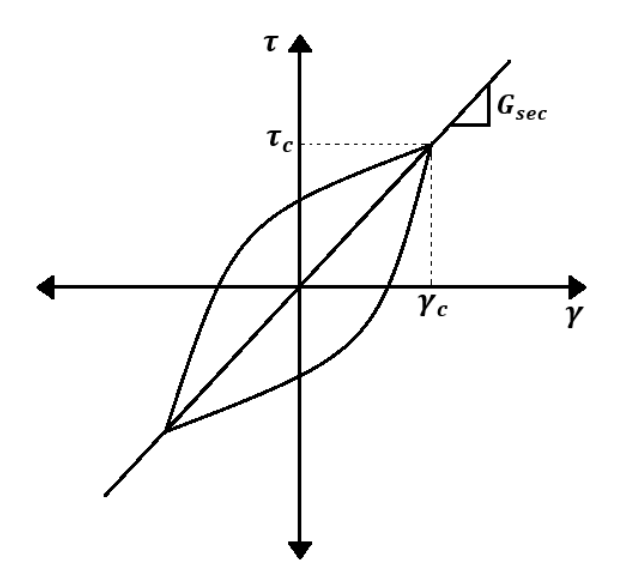

Figura 2.11: Comportamiento tensión-deformación de suelos cargados cíclicamente (Kramer, 1996)

En la figura anterior se presenta un bucle de histéresis y como ya se mencionó anteriormente el módulo de corte lineal equivalente (G) se toma como módulo de corte secante ( $G_{\text{sec}}$ ). Este se calcula de la siguiente manera:

<span id="page-37-0"></span>
$$
G = G_{sec} = \frac{\tau_c}{\gamma_c} \tag{2.67}
$$

Donde  $\gamma_c$  y  $\tau_c$  representan las amplitudes de la deformación de corte y el esfuerzo de corte respectivamente.

La relación de amortiguamiento lineal equivalente (ξ) se calcula con la siguiente ecuación:

<span id="page-38-0"></span>
$$
\xi = \frac{W_D}{4\pi W_s} = \frac{1}{2\pi} \frac{A_{loop}}{G_{sec} \gamma_c^2}
$$
\n(2.68)

Donde W<sub>s</sub> representa la energía de deformación máxima,  $A_{loop}$  corresponde al área del bucle de histéresis y  $W<sub>D</sub>$  es la energía disipada.

Es relevante mencionar que las ecuaciones [\(2.67\)](#page-37-0) y [\(2.68\)](#page-38-0) solo se presentan con el objetivo de comprender lo que significa teóricamente el amortiguamiento lineal equivalente (ξ) y módulo de corte lineal equivalente  $(G)$ .

Se deben obtener valores de G y  $\xi$  que sean consistentes con los niveles de deformación que presenta cada capa del suelo estratificado. Para esto es necesario realizar un proceso iterativo, el cual utiliza como referencia la [Figura 2.12.](#page-39-0) Este proceso tiene los siguientes pasos:

1) Los valores iniciales que se toman de  $G \times \xi$  para cada capa, son valores estimados que corresponden a un mismo nivel de deformación y generalmente se usan valores de baja deformación para iniciar.

2) Se procede a realizar un análisis lineal con los valores de  $G \, y \, \xi$  estimados en el paso anterior, de esta manera se obtiene la respuesta sísmica del suelo, dentro de la cual se encuentra la historia temporal de deformación por corte de cada capa.

3) Se procede a calcular la deformación cortante efectiva ( $\gamma_{eff}$ ) de cada capa, para realizar esto, primero es necesario obtener la deformación cortante máxima  $(\gamma_{max})$ , la cual se extrae de la historia temporal de deformación por corte obtenida en el paso anterior.

Para la capa  $j$  se tiene la siguiente expresión:

<span id="page-38-2"></span>
$$
\gamma_{eff\ j}^{(i)} = R_{\gamma} \gamma_{\text{max}\ j}^{(i)}
$$
\n(2.69)

El superíndice *i* indica el número de iteración,  $R_v$  es una constante que representa la relación que hay entre la deformación cortante máxima y la deformación cortante efectiva. El valor de  $R<sub>\gamma</sub>$  se calcula utilizando la siguiente ecuación propuesta por Idriss & Sun (1992):

<span id="page-38-1"></span>
$$
R_{\gamma} = \frac{M - 1}{10} \tag{2.70}
$$

Donde  $M$  corresponde a la magnitud del terremoto.

4) Los valores  $G^{(i+1)}$  y  $\xi^{(i+1)}$  para la siguiente iteración se escogen utilizando la deformación cortante efectiva calculada en el paso anterior.

5) Finalmente se deben repetir los pasos del 2 al 4 hasta que en dos iteraciones sucesivas las diferencias entre los valores del módulo de corte y la relación de amortiguamiento sean menores que algún valor preestablecido para todas las capas. Generalmente las diferencias menores del 5 al 10% se pueden obtener en tres a cinco iteraciones, sin embargo, la convergencia no está totalmente garantizada (Schnabel et al., 1972).

Este modelo de análisis lineal equivalente se encuentra codificado en el programa SHAKE (Schnabel et al., 1972). Además, es importante recordar que este modelo de análisis lineal equivalente sigue siendo una aproximación del comportamiento real del suelo (no lineal), ya que las propiedades lineales equivalentes que se calculan con este modelo ( $G \times \xi$ ) se consideran constantes durante toda la duración del sismo y además este modelo no puede representar los cambios que se generan en las rigideces de las capas de suelo mientras ocurre el sismo.

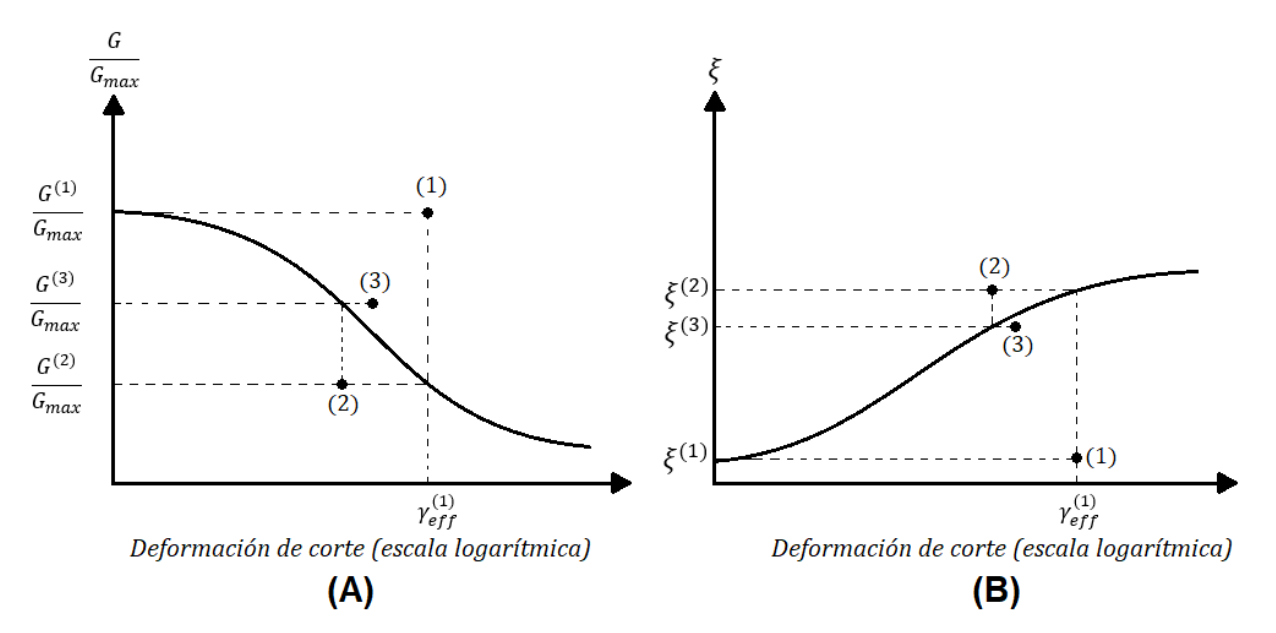

<span id="page-39-0"></span>Figura 2.12: Proceso iterativo para obtener la relación de amortiguamiento equivalente ( $\xi$ ) y el módulo de corte equivalente (G). Modificada de Kramer (1996).

En la [Figura 2.12](#page-39-0) (A) se presenta la curva de reducción del módulo de corte, en la cual se puede ver que se utiliza el módulo de corte máximo  $(G_{max})$ , pero se puede visualizar de mejor manera en la [Figura 2.13.](#page-39-1)

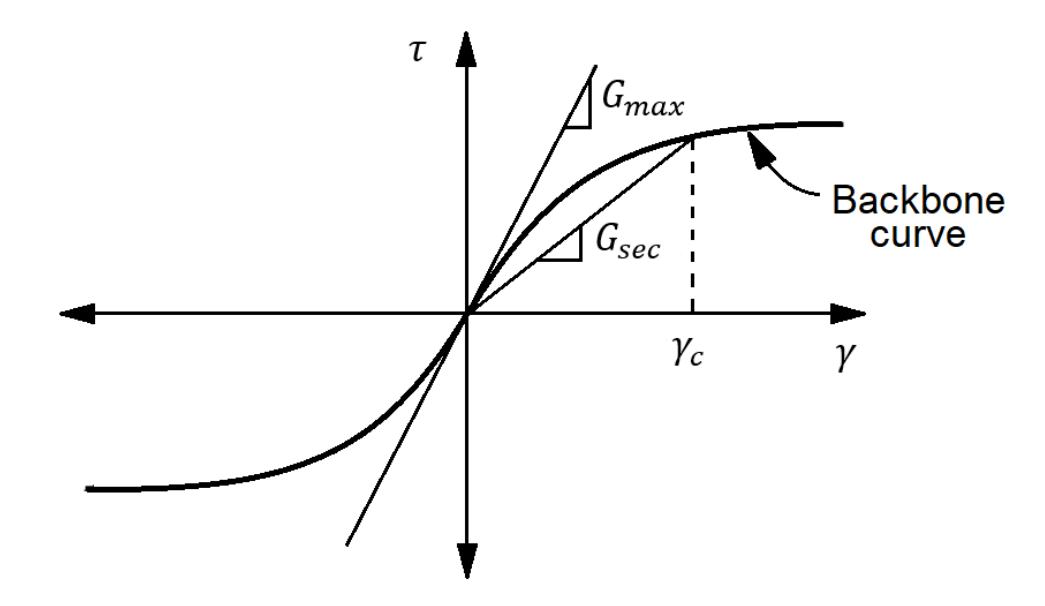

Figura 2.13: Curva Backbone (Kramer, 1996)

<span id="page-39-1"></span>En la [Figura 2.13,](#page-39-1) se puede apreciar la curva Backbone (o skeleton), la cual corresponde al lugar geométrico perteneciente a las puntas de los bucles de histéresis de una gran cantidad de amplitudes de deformación cíclicas. Adicionalmente se puede inferir que el módulo de corte máximo ( $G_{max}$ )

es la pendiente en el origen de esta curva, es decir,  $G_{max}$  se obtiene cuando se tiene una amplitud de deformación cíclica cero. Es relevante mencionar que la curva Backbone muestra la misma información que la curva de reducción del módulo de corte (ver [Figura 2.12](#page-39-0) (A)), por ende, cualquiera de las dos curvas se puede obtener a través de la información extraída de la otra.

Para este trabajo se utiliza este modelo, por ende, se presenta un diagrama en la siguiente figura:

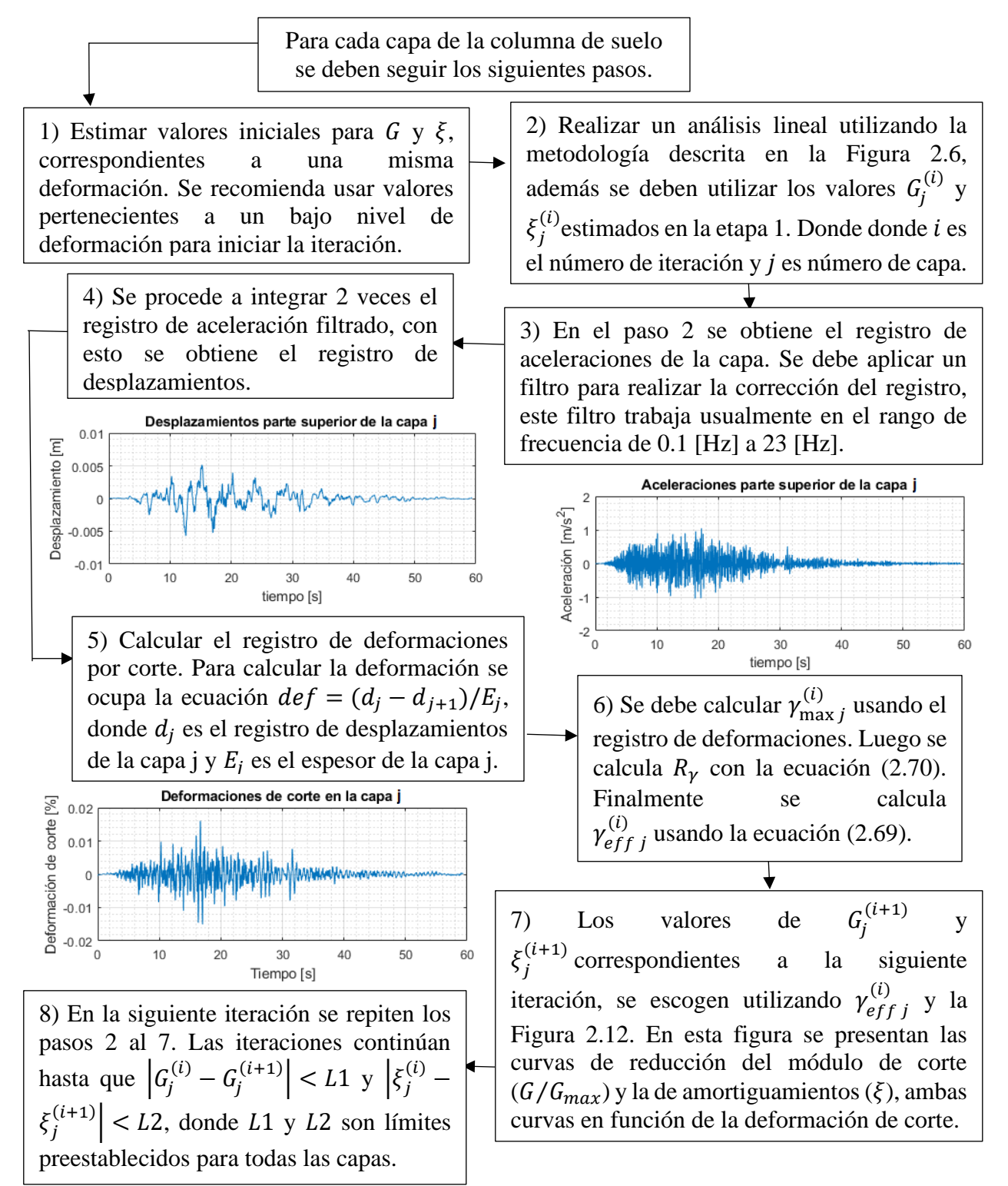

<span id="page-40-0"></span>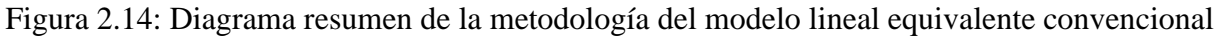

## **2.1.2.2 Primer método lineal equivalente dependiente de la frecuencia**

Yoshida et al.(2002) proponen un método lineal equivalente llamado DYNEQ, el cual se establece una ecuación para calcular la deformación efectiva dependiendo de la frecuencia de vibración que se tenga presente. Luego con la deformación efectiva  $(\gamma_{eff})$  es posible calcular el módulo de corte y la relación de amortiguamiento.

$$
\begin{cases}\n\gamma_{e_{ff}} = \gamma_{max} & f_p > f \\
\gamma_{e_{ff}} = \gamma_{max} \left\{ 1 - \left( \frac{\log f - \log f_p}{\log f_e - \log f_p} \right)^m \right\} & f_p \le f \le f_e \\
\gamma_{e_{ff}} = 0 & f > f_e\n\end{cases}
$$
\n(2.71)

Donde  $\gamma_{max}$  es la deformación máxima,  $f_e$  corresponde a la frecuencia sobre la cual no es necesario tomar en cuenta un comportamiento no lineal,  $f_p$  es la frecuencia que se genera cuando la deformación de corte es máxima y  $m$  representa un parámetro constante. Yoshida et al.(2002) sugieren utilizar  $f_e = 15 Hz$  y  $m = 2$ . Los parámetros de ajuste  $m \, y \, f_e$ , son vitales para obtener una predicción razonable y optima.

Para calcular el amortiguamiento (h), Yoshida et al.(2002) proponen la siguiente ecuación:

<span id="page-41-0"></span>
$$
h = h_h + h_s \tag{2.72}
$$

Donde  $h_s$  corresponde al amortiguamiento generado por la dispersión de ondas en el suelo real y  $h_h$  representa un amortiguamiento histerético que se determina utilizando la deformación efectiva calculada en la ecuación [\(2.71\).](#page-41-0)

Es relevante mencionar que los autores reconocen que el suelo no presenta propiedades mecánicas dependientes de la frecuencia, sin embargo, proponen este método que incluye propiedades dependientes de la frecuencia (módulo de corte y relación amortiguamiento), debido a que el modelo o método de análisis lineal equivalente convencional utiliza una constante única para calcular la deformación efectiva (ver ecuación [\(2.69\)\)](#page-38-2) a partir de la deformación máxima, por lo cual no puede representar todo el comportamiento de baja frecuencia a alta frecuencia. Debido a lo anterior, es que surge este método para solucionar dos deficiencias que presenta el modelo de análisis lineal equivalente convencional, la primera deficiencia es la sobreestimación de la aceleración máxima y la segunda deficiencia corresponde a la subestimación de la amplificación en la zona de alta frecuencia.

## **2.1.2.3 Segundo método lineal equivalente dependiente de la**

### **frecuencia**

Kausel & Assimaki, (2002) proponen un modelo lineal equivalente dependiente de la frecuencia y la presión para realizar la propagación de ondas sísmicas en medios estratificados. Con este modelo es posible obtener historias de tiempo que se asemejan mucho a los resultados que se pueden obtener con un modelo no lineal del suelo. Es importante mencionar que este modelo corresponde a un modelo modificado del modelo lineal iterativo de Seed & Idriss (1970).

Kausel & Assimaki (2002) establecen las siguientes ecuaciones:

$$
\left|\frac{\gamma(\omega)}{\gamma_0}\right| = \begin{cases} 1, & \omega \le \omega_0 \\ \frac{\exp\left(-\alpha \frac{\omega}{\omega_0}\right)}{\left(\frac{\omega}{\omega_0}\right)^{\beta}}, & \omega > \omega_0 \end{cases}
$$
(2.73)

La expresión anterior corresponde al espectro de deformación suave. Además, se tiene que  $\gamma_0$  es el valor promedio del espectro de deformaciones,  $\omega_0$  representa la frecuencia media. La expresión para  $\omega_0$  se presenta a continuación:

<span id="page-42-0"></span>
$$
\omega_0 = \frac{\int_0^\infty \omega \gamma(\omega) \, d\omega}{\int_0^\infty \gamma(\omega) \, d\omega} \tag{2.74}
$$

Utilizando  $\omega_0$  es posible calcular el valor de  $\gamma_0$  con la siguiente ecuación:

$$
\gamma_0 = \frac{1}{\omega_0} \int\limits_0^{\omega_0} \gamma(\omega) \, d\omega \tag{2.75}
$$

Finalmente, los parámetros  $\alpha \circ \beta$  se obtienen al aplicar logaritmo a la ecuación [\(2.73\)](#page-42-0) y así tener una ecuación lineal. Este procedimiento da lugar a un ajuste de mínimos cuadrados para  $\alpha y \beta$ , de esta manera es posible obtener sus valores.

Teniendo presentes estas ecuaciones, Kausel & Assimaki (2002) plantean el siguiente algoritmo dependiente de la frecuencia para determinar la amplificación sísmica del suelo:

1) Pasos preliminares:

- Se debe escoger un registro sísmico que se encuentre corregido de línea base para que sea el movimiento de entrada, luego se debe utilizar integración numérica para obtener el registro de velocidad del suelo. En seguida, se debe determinar la transformada de Fourier tanto para el registro sísmico de entrada como para el registro de velocidad.
- Las capas del perfil de suelo se deben subdividir en subcapas delgadas, esto permite representar de mejor manera la variación espacial de los efectos inelásticos.
- Posteriormente se debe calcular la deformación máxima de cada capa, se puede obtener una aproximación de esta al dividir la velocidad máxima del terreno por la velocidad de onda de corte de la capa. Finalmente tomando en cuenta el valor de la deformación máxima de una capa, se procede a asignar los valores iniciales del amortiguamiento y del módulo de corte para esa capa.
- 2) Algoritmo iterativo:
	- Se deben obtener las funciones de transferencia para las deformaciones que hay en el centro de cada capa para una unidad de velocidad de entrada de la roca basal o del afloramiento rocoso según corresponda. Para realizar lo recién mencionado es necesario utilizar un modelo de amplificación de ondas estándar.
	- Luego se procede a multiplicar el espectro de velocidad de entrada por la función de transferencia, en seguida se utiliza la inversa de la transformada de Fourier para conseguir

el historial de deformaciones en el tiempo, con esto es posible obtener las verdaderas deformaciones máximas  $\gamma_{max}$ .

- Posteriormente se debe determinar para cada capa los valores de los parámetros  $\alpha y \beta$ , adicionalmente calcular la frecuencia media  $\omega_0$  del espectro de deformación. En seguida se multiplica la ecuación [\(2.73\)](#page-42-0) por  $\gamma_{max}$ , el resultado de la multiplicación corresponde al espectro de deformación suave dependiente de la frecuencia de la capa que se está analizando.
- Para obtener los valores de la relación de amortiguamiento y del factor de reducción del módulo de corte (estos dos parámetros del suelo son dependientes de la frecuencia), se utiliza la curva del espectro suave obtenida en el paso anterior. Por consiguiente, se modifican los valores de los parámetros del suelo.
- Finalmente, los valores de las deformaciones máximas se comparan con los obtenidos en la iteración anterior. Si estos valores convergen se procede a calcular los registros de aceleración en el tiempo en cualquier punto de la columna de suelo que se requiera. De lo contrario se vuelve a iterar.

## **2.1.3 Análisis No lineal**

Hasta ahora solo se han presentado modelos que aproximan el comportamiento real del suelo, el cual es no lineal. Para representar el comportamiento no lineal de los suelos con un mayor grado exactitud, se utilizan modelos no lineales cíclicos que tienen la capacidad de reproducir la trayectoria real de la curva tensión-deformación durante la carga cíclica (Kramer, 1996). Estos modelos generalmente se pueden presentar de dos formas, la primera corresponde a modelos que utilizan la deformación de corte en función del esfuerzo de corte, y la segunda corresponde a modelos que usan el esfuerzo de corte en función de la deformación de corte (Groholski et al., 2016).

Para realizar el análisis de respuesta no lineal, se plantean ecuaciones de movimiento del suelo, las cuales se pueden resolver mediante varios métodos de integración numérica para así obtener las tensiones de corte. Es relevante mencionar que el análisis de respuesta del suelo no lineal se realiza en el dominio del tiempo, además generalmente los modelos que se utilizan presentan dos grandes características, la primera es que poseen una curva Backbone (ver [Figura 2.13\)](#page-39-1), la segunda es que utilizan las reglas de Masing (1926) y las reglas extendidas de Masing propuestas por Pyke (1979) y Vucetic (1990). Estas reglas sirven para caracterizar el comportamiento de descarga y recarga de los suelos y se presentan a continuación:

- 1) Para la carga inicial, la curva de tensión-deformación sigue la curva Backbone [\(Figura 2.13\)](#page-39-1)
- 2) En el caso que se genere una inversión de la tensión en el punto  $(\gamma_{ren}, \tau_{ren})$ , la curva de tensión-deformación sigue una trayectoria expresada en la siguiente ecuación:

$$
\frac{\tau - \tau_{rev}}{2} = F_{bb} \left( \frac{\gamma - \gamma_{rev}}{2} \right) \tag{2.76}
$$

Donde  $F_{bb}$ representa la curva Backbone,  $\tau$  y  $\gamma$ representan la tensión y deformación de corte respectivamente.

- 3) Si la curva de descarga o recarga sobrepasa la máxima deformación anterior y además interseca (cruza) la curva Backbone, entonces esta sigue la curva Backbone hasta la siguiente inversión de la tensión.
- 4) Si la curva de descarga o recarga atraviesa una curva de descarga o recarga del ciclo anterior, entonces la curva de tensión-deformación sigue a la del ciclo anterior.

Es relevante mencionar que las reglas 1 y 2 corresponden a las reglas de Masing y los modelos que siguen las cuatro reglas se les denomina modelos extendidos de Masing.

A continuación, se presentan modelos de corte no lineales para obtener la curva Backbone, la cual representa la curva de tensión-deformación para la carga inicial del suelo.

## **2.1.3.1 Modelo hiperbólico KZ**

Kondner & Zelasko (1963) proponen un modelo hiperbólico de corte simple no lineal para modelar la curva de tensión-deformación, la cual se representa con la siguiente ecuación:

$$
\tau = \frac{G_{m0}\gamma}{1 + \frac{G_{m0}}{\tau_{m0}}\gamma} = \frac{G_{m0}\gamma}{1 + \frac{\gamma}{\gamma_r}}
$$
(2.77)

Donde  $\tau$  y  $\gamma$  son la tensión y la deformación de corte respectivamente. El parámetro  $G_{m0}$  representa el módulo de corte tangente inicial (en el tiempo  $t = 0$ ), es decir, es el módulo de corte máximo. También se tiene a  $\tau_{m0}$ , el cual corresponde a la tensión cortante máxima que se puede aplicar en el suelo (resistencia al corte del suelo).

En la ecuación anterior se presenta el término  $\gamma_r = \tau_{m0}/G_{m0}$ , propuesto por Hardin & Drnevich (1972), donde  $\gamma_r$  la denominan deformación de referencia, la cual corresponde a la deformación que se genera en el gráfico tensión-deformación cuando se produce la intersección de la línea que pasa por el origen con pendiente  $G_{m0}$  (módulo de corte máximo) con la línea  $\tau = \tau_{m0}$ .

## **2.1.3.2 Modelo hiperbólico modificado MKZ**

Matasovic & Vucetic (1993) proponen un modelo hiperbólico modificado denominado MKZ, el cual sirve para obtener la curva Backbone (curva tensión-deformación) de manera más exacta, ya que el modelo hiperbólico KZ no puede representar con precisión el comportamiento del suelo para deformaciones pequeñas y para solucionar este problema proponen la siguiente ecuación:

$$
\tau = \frac{G_{m0}\gamma}{1 + \beta \left(\frac{G_{m0}}{\tau_{m0}}\gamma\right)^s} = \frac{G_{m0}\gamma}{1 + \beta \left(\frac{\gamma}{\gamma_r}\right)^s}
$$
(2.78)

Para este modelo se adicionan los parámetros  $\beta$  y s, los cuales son constantes que se encargan de ajustar la posición y la curvatura de la curva respectivamente. Además, se modifica lo que representa  $\tau_{m0}$ , para este modelo  $\tau_{m0}$  se toma de manera arbitraria como un valor de  $\tau$ correspondiente a una deformación de corte cuyo valor puede estar en el rango de valores de deformaciones de corte de 1 a 3%.

#### **2.1.3.3 Modelo de suelo cíclico no lineal dependiente de la presión**

El modelo hiperbólico modificado MKZ no considera la presión de confinamiento que está presente en el suelo, por esta razón es que Hashash & Park (2001) extienden el modelo propuesto por Matasovic & Vucetic (1993) para incluir los efectos de la presión de confinamiento en la degradación del módulo de corte y en la relación de amortiguamiento.

Hashash & Park (2001) proponen una nueva forma de calcular la deformación de referencia ( $\gamma_r$ ), la cual se presenta a continuación:

$$
\gamma_r = a \left( \frac{\sigma'}{\sigma_{ref}} \right)^b \tag{2.79}
$$

Donde  $\sigma'$  es la tensión vertical efectiva,  $a \, y \, b$  corresponden a parámetros que se utilizan para ajustar la curva y  $\sigma_{ref}$  representa la presión de confinamiento de referencia. Es necesario tener presente que  $\sigma_{ref}$  es la presión que se tiene cuando  $a = \tau_{m0}/G_{m0}$ . Es importante mencionar que Hashash & Park (2001) consideran que  $\tau_{m0}$  corresponde al esfuerzo de corte que se genera con una deformación de corte aproximadamente igual al 1%.

También en este modelo se propone una expresión para calcular la relación de amortiguamiento equivalente de deformación muy pequeña  $(\xi)$  dependiente de la presión de confinamiento:

<span id="page-45-0"></span>
$$
\xi = \frac{c}{(\sigma')^d} \tag{2.80}
$$

Donde  $c$  y  $d$  corresponden a parámetros del material y  $\sigma'$  representa la tensión vertical efectiva.

## **2.1.3.4 Modelo General Cuadrático/Hiperbólico (GQ/H)**

Los modelos anteriores solo consideran el comportamiento del suelo para pequeñas deformaciones, en consecuencia, se ha descuidado el comportamiento del suelo en grandes deformaciones, el cual es realmente importante en lugares donde se espera que ocurran grandes deformaciones durante un sismo. Para solucionar este problema Groholski et al. (2016) desarrollan un modelo constitutivo de corte no lineal simplificado que representa el comportamiento del suelo tanto para deformaciones pequeñas como para las deformaciones grandes en la curva Backbone.

La curva Backbone propuesta por Groholski et al.(2016) es la siguiente:

$$
\tau = \tau_{max} \left[ \frac{1}{2\theta_{\tau}} \left\{ 1 + (\gamma / \gamma_{r}) - \sqrt{[1 + (\gamma / \gamma_{r})]^{2} - 4\theta_{\tau} (\gamma / \gamma_{r})} \right\} \right]
$$
(2.81)

Donde  $\tau$  es la tensión de corte,  $\gamma$  es la deformación de corte,  $\gamma_r$  representa la deformación de referencia, la cual se calcula como  $\gamma_r = \tau_{max}/G_{max}$ , donde  $G_{max}$  es el módulo de corte máximo (módulo de corte inicial) y  $\tau_{max}$  es la tensión de corte positiva máxima (resistencia al corte en la falla), la cual no posee restricciones en su valor.

Finalmente  $\theta_{\tau}$  corresponde a una función de ajuste de curva, es decir, que se encarga de ajustar la curvatura de la curva Backbone. La función  $\theta_{\tau}$  es una función hiperbólica que rige el comportamiento no lineal en todo el rango de deformaciones de corte.

$$
\theta_{\tau} = \theta_1 + \theta_2 \frac{\theta_4 \cdot \left(\frac{\gamma}{\gamma_r}\right)^{\theta_5}}{\theta_3^{\theta_5} + \theta_4 \cdot \left(\frac{\gamma}{\gamma_r}\right)^{\theta_5}} \le 1
$$
\n(2.82)

Donde  $\theta_1$ ,  $\theta_2$ ,  $\theta_3$ ,  $\theta_4$  y  $\theta_5$  representan constantes de ajuste de curva y el significado de cada una son los siguientes:

- 1.  $\theta_1$  = Límite inferior de  $\theta_\tau$  (es decir,  $\theta_\tau = \theta_1$  en  $\gamma/\gamma_r = 0$ );
- 2.  $\theta_2$  = Rango de  $\theta_\tau$  (es decir,  $\theta_\tau = \theta_1 + \theta_2$  como  $\gamma/\gamma_r \to \infty$ );
- 3.  $\theta_3$  = Abscisa de referencia de  $\theta_\tau$  {es decir, cuando  $\gamma/\gamma_r = \theta_3$ ,  $\theta_\tau = \theta_1 + \theta_2[\theta_4/(1 + \theta_4)]$ };
- 4.  $\theta_4$  = Ordenada de referencia de  $\theta_\tau$  {es decir, cuando  $\gamma/\gamma_r = \theta_3$ ,  $\theta_\tau = \theta_1 + \theta_2[\theta_4/(1+\theta_4)]$ };
- 5.  $\theta_5$  = Controla la pendiente de  $\theta_7$  en  $\gamma/\gamma_r = \theta_3$ .

La ecuación [\(2.81\)](#page-45-0) solo considera tensiones totales del suelo, es decir, se considera que el exceso de presión de poros del agua es igual a cero. Para considerar el exceso de presión de poros del agua Groholski et al.(2016) proponen la siguiente ecuación para obtener la curva Backbone:

$$
\tau = \frac{\delta_{\tau}\tau_{max}\left(1 + \frac{\delta_{G}\gamma}{\delta_{\tau}\gamma_{r}} - \sqrt{\left[1 + \left(\frac{\delta_{G}\gamma}{\delta_{\tau}\gamma_{r}}\right)\right]^{2} - 4\delta_{\tau}\theta_{\tau}\left(\frac{\delta_{G}\gamma}{\delta_{\tau}\gamma_{r}}\right)}\right)}{2\delta_{\tau}\theta_{\tau}}
$$
(2.83)

Donde  $\delta_{\tau}$  y  $\delta_{G}$  corresponden a la función de degradación de la tensión de corte y a la función de degradación del módulo de corte respectivamente. Las funciones  $\delta_{\tau}$  y  $\delta_{G}$  son utilizados por Matasovic & Vucetic (1993), estas se calculan como  $\delta_{\tau} = \sqrt{1 - u^*}$  y  $\delta_{\zeta} = 1 - (u^*)^{\nu}$ . El parámetro u<sup>\*</sup> corresponde al exceso de presión de poros del agua normalizado por la tensión de consolidación vertical efectiva y  $\nu$  es un parámetro de ajuste para modelar con mayor precisión la degradación de la tensión de corte.

## <span id="page-46-0"></span>**2.1.4 Deconvolución**

La deconvolución es un proceso que sirve para transformar los registros de aceleraciones de la superficie libre (o también del afloramiento rocoso) en registros de aceleraciones de la roca basal (Kramer, 1996). Este proceso solo se puede hacer en el dominio de la frecuencia, ya que en el dominio del tiempo es un proceso muy complejo de resolver (Hashash et al., 2020).

Para el caso de este trabajo se utiliza la deconvolución que transforma el registro de aceleraciones del afloramiento rocoso (roca superficial) en un registro de aceleraciones de la roca basal. Primero es necesario conocer el factor de amplificación entre el afloramiento rocoso y la roca basal, para establecer este factor se utilizan los términos y teoría planteada en la sección [2.1.1.1.](#page-20-1) Teniendo presente lo recién mencionado, se procede a utilizar la siguiente notación:

#### $RB = roca$  basal

#### $RS = roca superficial (afloramiento rocoso)$

Se procede a utilizar una condición de borde en la parte superior de la roca superficial, la cual corresponde a un esfuerzo de corte nulo, esto se traduce en la siguiente ecuación:

$$
\tau_{RS}(Z_{RS} = 0, t) = 0 \to A_{RS} = B_{RS}
$$
\n(2.84)

Donde  $A_{RS}$  corresponde a la amplitud de la onda que viaja hacia arriba (−z) y  $B_{RS}$  es la amplitud de la onda que viaja hacia abajo  $(+z)$ .

Recordando que en la ecuación [\(2.47\)](#page-29-0) se plantea que la función de transferencia entre dos capas cualesquiera se obtiene al dividir los desplazamientos de dichas capas, se utiliza el mismo razonamiento para establecer el factor de amplificación (función de transferencia) entre la roca superficial y la roca basal. La ecuación se presenta a continuación:

$$
F_{RS-RB} = \frac{u_{RS}(z_{RS} = 0, t)}{u_{RB}(z_{RB} = 0, t)} = \frac{A_{RS} + B_{RS}}{A_{RB} + B_{RB}} = \frac{2A_{RS}}{A_{RB} + B_{RB}}
$$
(2.85)

Se puede asumir que la amplitud de la onda incidente en la roca superficial  $(A_{RS})$  es igual a la amplitud de la onda incidente en la roca basal ( $A_{RB}$ ). Lo anterior se debe a que  $A_{RB}$  es independiente del suelo que se encuentra sobre ella, ya que la onda que se refleja se absorbe en el subespacio. Con lo recién mencionado es posible reescribir la ecuación anterior de la siguiente manera:

$$
F_{RS-RB} = \frac{2A_{RS}}{A_{RB} + B_{RB}} = \frac{2A_{RB}}{A_{RB} + B_{RB}}
$$
(2.86)

Finalmente, para realizar el proceso de deconvolución entre la roca superficial (afloramiento rocoso) y la roca basal, solo basta dividir el registro se aceleración del afloramiento rocoso por el factor de amplificación obtenido en la ecuación anterior para obtener el registro de aceleración en la roca basal.

# <span id="page-48-0"></span>**2.2 Generación de Registros artificiales**

Es importante mencionar que toda la información relacionada con la generación de registros artificiales que se presenta en la sección [2.2](#page-48-0) es extraída del trabajo realizado por Loyola (2020), ya que el trabajo que se lleva a cabo en esta tesis requiere utilizar el trabajo de Loyola (2020).

## <span id="page-48-1"></span>**2.2.1 Clasificación de Métodos para la generación de registros**

## **artificiales**

En esta sección se presentan algunos métodos que permiten realizar la generación de registros artificiales de aceleraciones sísmicas, mostrando sus principales características y los supuestos que asumen. La recopilación de la información que se presenta en esta sección fue realizada por Loyola (2020) y, además Douglas & Aochi (2008).

Los métodos de generación de registros artificiales se pueden clasificar en las siguientes categorías:

- **Métodos empíricos:** Estos métodos se basan en el supuesto de que los sucesos que ocurran en el futuro serán semejantes a los que ya ocurrieron en el pasado. Se procede a exponer el método de registro representativo, el cual es un tipo de método empírico.
	- ➢ **Método de registros representativos**: El fundamento de este método consiste en ocupar registros que sucedieron anteriormente y que sean representativos del lugar en estudio, los cuales se encuentran almacenados o guardados en una base de datos. Para escoger un registro de aceleraciones se toma en consideración que su espectro de respuesta sea similar al que se necesita para el diseño y además se debe tener presente el valor de la magnitud de momento, el mecanismo y la distancia.

El principal inconveniente de este método es que en muchos lugares se tienen pocos registros de aceleraciones, en consecuencia, no se logra obtener uno que sea adecuado para las características geotécnicas, sismológicas y geológicas del suelo presente en el sitio. Para solucionar este problema se recurre a utilizar registros de aceleraciones de otros lugares semejantes al sitio en estudio y se le aplican ajustes de escalamiento para que se adapten a la condiciones y características que se necesitan. Por último, la ventaja de este método es que, si se posee un gran número de registros del lugar, es posible escoger rápidamente uno que simule las características que se necesitan para el diseño.

- **Métodos de caja negra**: Estos métodos se basan en la modificación de un ruido blanco a través de diferentes parámetros de entrada para simular características de registros locales. Estos métodos poseen la característica de método estocástico, ya que utilizan un ruido blanco para generar los registros de aceleración. Se procede a exponer dos métodos de caja negra:
	- ➢ **Métodos basados en compatibilidad espectral**: Estos métodos utilizan un proceso iterativo con el objetivo de modificar un ruido blanco. A través de la iteración el ruido blanco se modula mediante una función envolvente en el tiempo y adicionalmente se filtran frecuencias. Antes de realizar el proceso iterativo es necesario otorgar al modelo una duración y un espectro objetivo. El principal

inconveniente de este método es que se sobreestiman los registros de desplazamiento, velocidad y aceleración, ya que presentan niveles de energía alejados de la realidad. Sin embargo, las principales ventajas es que no se requieren datos de las características sísmicas del lugar en estudio y además los espectros de respuesta adquiridos a través de los registros obtenidos con este método son idénticos al espectro objetivo.

➢ **Métodos estocásticos no-estacionarios**: Los modelos no estacionarios utilizan un filtro de frecuencias y una función envolvente en el tiempo para tomar la condición no-estacionaria del tiempo y de la frecuencia. Los principales inconvenientes de este método es que necesita datos de excelente calidad para caracterizar los parámetros del modelo y además en el ámbito de la física no es muy preciso. Sin embargo, posee grandes ventajas, ya que necesita pocos parámetros para generar los registros artificiales de aceleraciones, tomando en cuenta la no estacionariedad tanto temporal como espacial y la variabilidad.

La condición no estacionaria de los sismos posee dos características:

No estacionariedad temporal: Corresponde a "la variación de la intensidad de un registro sísmico a través del tiempo" (Loyola, 2020, p. 22).

No estacionariedad espectral: Corresponde a "la variación del contenido de frecuencias en el tiempo" (Loyola, 2020, p. 23).

- **Métodos físicos**: Estos métodos se centran en estudiar cómo se generan los sismos en la fuente sísmica y las formas que existen para que se propaguen las ondas sísmicas. Con esto como sustento proceden a generar los registros artificiales de aceleración. A continuación, se presentan tres métodos físicos.
	- ➢ **Métodos de falla finita**: Este tipo de método considera que un sismo corresponde a la suma de varios subeventos sísmicos, es decir, la suma de los subregistros de aceleraciones obtenidos de los subeventos sísmicos corresponde al registro de aceleración completo que se requiere. Para realizar lo anterior se toma en cuenta la geometría presente en la ruptura, es decir, se estudian datos como el ancho de la ruptura, el hipocentro, la profundidad, etc.
	- ➢ **Métodos cinemáticos**: Para generar registros de aceleración este tipo de métodos realiza dos procesos independientes, en el primero reproduce la repartición de los deslizamientos en la falla y en el segundo reproduce la propagación de ondas sísmicas que se generan en la falla hasta el lugar que se requiere estudiar.
	- ➢ **Métodos dinámicos:** Los métodos dinámicos utilizan una ley de fricción que modela en la superficie de falla como se desarrollan las tensiones a través del tiempo y además se usan condiciones iniciales para las tensiones. Se determina la propagación de ondas sísmicas y los deslizamientos que se generan en la falla producto de la variación de tensiones.

• **Métodos híbridos:** Estos métodos son capaces de generar registros de aceleración al mezclar los métodos presentados en los puntos anteriores, para así aprovechar sus principales ventajas y compensar las deficiencias presentes en ellos, de esta manera el registro de aceleración que se obtiene puede cubrir todo el rango de frecuencias que se desee.

## **2.2.2 Validación para los registros artificiales**

Luego de generar el registro artificial de aceleraciones se deben validar estos datos, ya que deben ser consecuentes con los registros de aceleraciones de los sismos ocurridos previamente o de sismos que se estiman que pueden suceder.

Existen tres tipos de validación: La primera es la validación histórica, la cual corresponde a establecer analogías y diferencias entre los registros de aceleraciones generados artificialmente con los que ya han ocurrido de forma natural. La segunda es la validación empírica, la cual consiste en utilizar una ecuación predictiva para equiparar valores de algunos parámetros del registro artificial con valores que se estima que puedan presentarse o que puedan aparecer en el futuro. La tercera es la validación por similitud espectral, esta se encarga de equiparar el espectro de respuesta originado producto del registro artificial con espectros de respuesta parecidos que son producidos por registros de aceleraciones reales.

# <span id="page-50-1"></span>**2.2.3 Método RDK para la generación estocástica de registros artificiales.**

Para efectos de este trabajo se utiliza el Método RDK propuesto por Rezaeian & Der Kiureghian (2008), el cual corresponde a un tipo de modelo estocástico no-estacionario. Se recuerda que en la sección [2.2.1](#page-48-1) se plantean algunas características de este tipo de modelo.

El método RDK sirve para generar registros artificiales de aceleración, los cuales se caracterizan por poseer no estacionariedad espectral y temporal, estas dos características se consiguen a través de la modulación de un ruido blanco filtrado. Para obtener la no-estacionariedad temporal se utiliza una función moduladora en el tiempo y para conseguir la no-estacionariedad espectral se utiliza un filtro con parámetros que varían a través del tiempo.

El modelo se representa con la siguiente ecuación:

<span id="page-50-0"></span>
$$
x(t) = q(t, \theta) \left[ \frac{1}{\sigma_f(t)} \int_{-\infty}^{t} h[t - \tau, \theta(\tau)] \omega(\tau) d\tau \right]
$$
 (2.87)

Donde:

- $\bullet$   $\theta$ : Parámetros que definen el modelo RDK
- $q(t, \theta)$ : Función determinística NO negativa, que se encarga de modular el tiempo y depende de parámetros encargados de controlar la intensidad y la forma.
- $\omega(\tau)$ : Ruido blanco Gaussiano
- $\sigma_f(t)$ : Desviación estándar de la función  $f(t) = \int_{-\infty}^t h[t \tau, \theta(\tau)] \omega(\tau) d\tau$ −∞
- $h[t \tau, \theta(\tau)]$ : Este término corresponde a una función de impulso (IRF = impulse response function).

La integral presente en la ecuación [\(2.87\)](#page-50-0) representa una convolución entre la función de impulso y el ruido blanco, obteniendo como producto un ruido blanco filtrado. El ruido blanco corresponde a un proceso aleatorio estacionario y posee las siguientes características:

- $E(\omega) = \mu(\omega) = 0$  (Esperanza igual a cero)
- $S_{\omega\omega}(\omega) = S$  (para todas las frecuencias se tiene una densidad espectral constante (PSD))
- $\sigma_{\omega}^2 = \int_{-\infty}^{\infty} S_{\omega \omega}(\omega) d\omega = \infty$  (varianza infinita)

La no estacionariedad espectral se obtiene a través de una función de impulso, cuyos parámetros  $(\theta(\tau))$  son dependientes del tiempo y la no estacionariedad temporal se consigue utilizando  $q(t)$ , la cual corresponde a la función de modulación

Es necesario discretizar la ecuación [\(2.87\)](#page-50-0) para codificarla en un programa y así obtener los registros artificiales de forma digital. La versión discretizada es establecida por Rezaeian & der Kiureghian (2008), la cual se exhibe en la siguiente ecuación:

<span id="page-51-0"></span>
$$
\hat{x}(t|\theta, W) = q(t, \theta) \left[ \sum_{i=1}^{k} \frac{h[t - t_i, \theta(t_i)]}{\sqrt{\sum_{j=1}^{k} h[t - t_j, \theta(t_j)]^2}} \omega(i\Delta t) \right] \quad k\Delta t < t < (k+1)\Delta t \quad (2.88)
$$

Donde:

- $W = \omega(i\Delta t) : i = 1, 2, ..., N_T$  (Secuencia de ruido blanco Gaussiana)
- $k = t/\Delta t$  y  $t_i$  con  $i = 1, ..., k$  (Discretización en el tiempo)
- Para efectos de este trabajo se usa  $\Delta t = 0.005[s]$

Finalmente se debe aplicar un filtro pasa altos luego de que se consiga la expresión  $\hat{x}(t)$  en la ecuación [\(2.88\).](#page-51-0)

Un diagrama resumen del método se presenta en la siguiente figura:

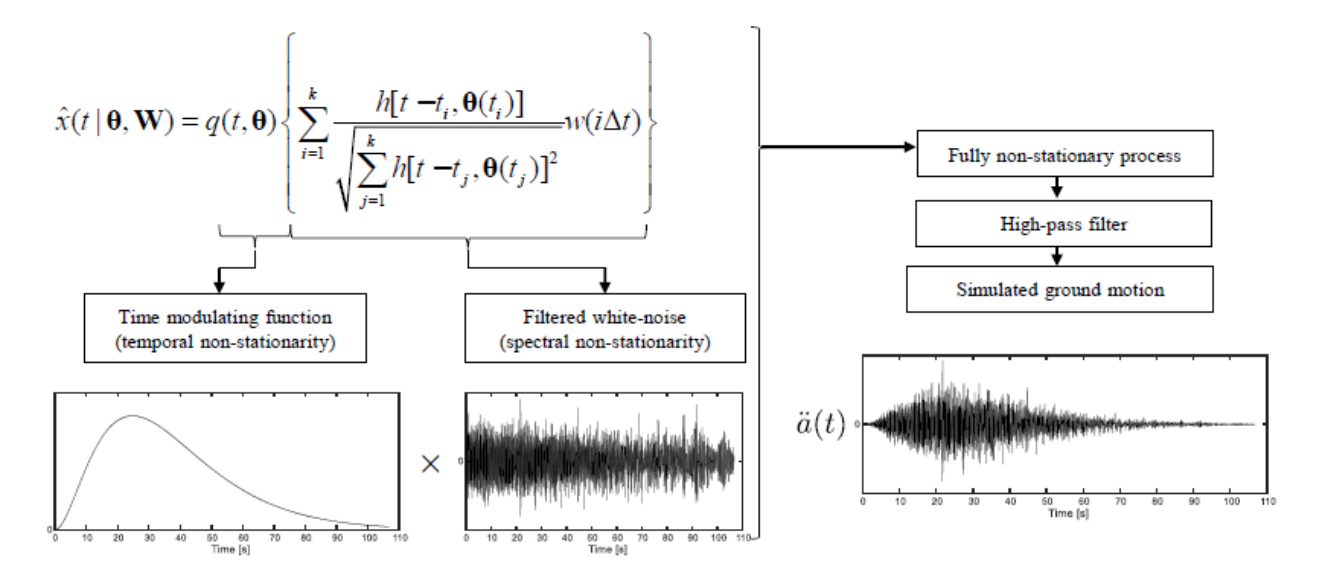

Figura 2.15: Diagrama resumen del método Rezaeian & Der Kiureghian (2008) para la generación estocástica de registros artificiales. (Loyola, 2020)

## **2.2.3.1 Parámetros del modelo RDK**

Los parámetros presentes en el modelo RDK originan a  $\theta$ , el cual representa un vector de parámetros. Para este trabajo los parámetros a utilizar se clasifican en dos categorías, la primera agrupa a los parámetros que son variables a través del tiempo pertenecientes al filtro lineal de frecuencias y la segunda agrupa a los parámetros pertenecientes a la función de modulación. Teniendo presente lo anterior se procede a exponer las características de cada uno de los parámetros que se utiliza para este modelo.

#### **2.2.3.1.1 Función de modulación gamma**

En este trabajo se elige utilizar la función de modulación gamma, la cual corresponde a una función envolvente en el tiempo, este tipo de funciones se caracteriza por aumentar paulatinamente desde el valor cero hasta llegar a un valor de intensidad aproximadamente constante y luego disminuir hasta llegar nuevamente a cero. El valor de intensidad aproximadamente constante es la manifestación del movimiento fuerte perteneciente a un sismo.

La función de modulación gamma es propuesta por Saragoni & Hart (1973), esta se expone en la siguiente ecuación:

<span id="page-52-0"></span>
$$
q(t,\alpha) = \begin{cases} 0 & \text{si } t \le T_0 \\ \alpha_1(t - T_0)^{\alpha_2 - 1} \exp(-\alpha_3(t - T_0)) & \text{si } T_0 \le t \end{cases}
$$
(2.89)

Donde  $T_0$  es el instante en el que comienza el proceso, el resto de los parámetros se vinculan con la forma que tiene la curva, es decir,  $\alpha_1$  se encarga de controlar la intensidad del proceso,  $\alpha_2$  domina la forma que posee la función moduladora y  $\alpha_3$  se encarga de controlar la duración. Estos parámetros se agrupan en  $\alpha = (\alpha_1, \alpha_2, \alpha_3, T_0)$  y deben cumplir con  $\alpha_1, \alpha_3 > 0$  y  $\alpha_2 > 1$ , mientras que para el parámetro  $T_0$  para este trabajo se toma  $T_0 = 0$ . Es relevante mencionar que la función  $q(t, \alpha)$  es proporcional a una función de densidad de probabilidad gamma.

Los parámetros  $\alpha_1, \alpha_2$  y  $\alpha_3$  se vinculan con los parámetros  $I_a$ ,  $D_{5-95}$  y  $\lambda_p$ , los cuales corresponden respectivamente a la Intensidad de Arias (Arias, 1970), el rango de tiempo que existe entre el 5% y el 95% de la Intensidad de Arias (Trifunac & Brady, 1975), la razón que existe entre el tiempo que se demora en llegar al punto más alto de la curva  $q(t, \alpha)$  y el tiempo que se demora en reducir el 95% del punto más alto de la curva (Boore, 2003). Esta vinculación de los parámetros se hace con el objetivo de que en la función de modulación estén presentes características de los registros de aceleración que se originan en los sismos.

La intensidad de Arias  $(I_a)$  corresponde a un parámetro que representa la energía presente en los registros de aceleraciones, el parámetro D<sub>5−95</sub> se usa para representar el rango de tiempo en el cual ocurre el movimiento fuerte de un sismo.

A continuación, se procede a mostrar las ecuaciones necesarias para calcular los parámetros presentes en la ecuación [\(2.89\).](#page-52-0) Se omite el desarrollo matemático de estas ecuaciones, ya que se encuentra en el trabajo realizado por Loyola (2020).

$$
\alpha_1 = \sqrt{\frac{2g}{\pi} \bar{I}_a \frac{(2\alpha_3)^{2\alpha_2 - 1}}{\Gamma(2\alpha_2 - 1)}}
$$
(2.90)

Donde  $g$  es la aceleración de gravedad,  $\bar{I}_a$  corresponde a la esperanza de la intensidad de Arias y  $\Gamma(b)$  es la función gamma con  $b > 0$  y se calcula como  $\Gamma(b) = \int_0^{-\infty} t^{b-1} \exp(-t)$  $\int_0^{\infty} t^{b-1} \exp(-t) dt$ , para este caso  $b = 2\alpha_2 - 1$ .

<span id="page-53-1"></span>
$$
D_{5-95} = t_{95} - t_5 \tag{2.91}
$$

Donde  $t_{95}$  tiempo en el que se alcanza el 95% de la intensidad de Arias y  $t_5$  es el tiempo en el que se alcanza el 5% de la intensidad de Arias.

$$
t_{peak} = \frac{\alpha_2 - 1}{\alpha_3} \tag{2.92}
$$

<span id="page-53-0"></span>
$$
\lambda_p = t_{peak} / t_{p95} \tag{2.93}
$$

El parámetro  $\lambda_p$  ya fue definido anteriormente y  $t_{p95}$  es el tiempo que se demora en reducir el 95% del punto más alto de la curva.

$$
(t_{p95})^{\alpha_2 - 1} \exp(-\alpha_3 t) = (1 - 0.95) \left(\frac{\alpha_2 - 1}{\alpha_3}\right)^{\alpha_2 - 1} \exp(1 - \alpha_2)
$$
 (2.94)

De la ecuación [\(2.94\)](#page-53-0) se puede obtener  $t_{p95}$ . Finalmente, los valores de  $\alpha_2$  y  $\alpha_3$  se pueden conseguir al resolver el sistema de ecuaciones [\(2.91\)](#page-53-1) y [\(2.94\).](#page-53-0)

#### **2.2.3.1.2 Filtro de frecuencias**

El filtro de frecuencias que se utiliza en este trabajo corresponde a  $h[t - \tau, \theta(\tau)]$ , la cual es una función de impulso (IRF) ya presentada anteriormente. Este filtro sirve para simular el rol que cumple el suelo por el cual viajan las ondas sísmicas. La forma de la respuesta del filtro se obtiene a través de sus parámetros  $\theta(\tau)$ . La función de impulso que se escoge se presenta a continuación:

$$
h[t-\tau,\theta(\tau)]
$$
  
= 
$$
\begin{cases} \frac{\omega_f(\tau)}{\sqrt{1-\zeta_f^2(\tau)}} \exp[-\omega_f(\tau)\zeta_f(\tau)(t-\tau)] \sin[\omega_f(\tau)\sqrt{1-\zeta_f^2(\tau)}(t-\tau)]; & \tau \le t \\ 0 & \text{Oro caso} \end{cases}
$$
 (2.95)

Donde  $\zeta_f(\tau)$  es la razón de amortiguamiento del medio y  $\omega_f(\tau)$  corresponde a la frecuencia. Esta función de impulso que se presenta en la ecuación anterior está asociada a un sistema de un grado de libertad (SDOF) que está expuesto a un pulso unitario y presenta una respuesta de pseudo aceleración.

Se utilizan sugerencias propuestas por Papadimitriou (1991), teniendo en cuenta esto se procede a presentar  $\omega_f(\tau)$  y  $\zeta_f(\tau)$  en las siguientes ecuaciones:

$$
\omega_f(\tau) = \omega_r + (\omega_p - \omega_r) \left( \frac{\omega_s - \omega_r}{\omega_p - \omega_r} \right)^{\tau/t_{peak}} \tag{2.96}
$$

Donde  $\omega_r$  corresponde a la frecuencia de la onda superficial,  $\omega_p$  y  $\omega_s$  representan a la frecuencia de la onda primaria y secundaria respectivamente.

$$
\zeta_f(\tau) = \alpha_f(\tau)/\omega_f(\tau)
$$
  

$$
\alpha_f(\tau) = \omega_p \zeta_p + (\omega_r \zeta_r - \omega_p \zeta_p) \tau / t_{dur}
$$
  

$$
t_{dur} = \alpha_{dur} t_{p95}
$$
 (2.97)

Donde  $\zeta_r$  y  $\zeta_p$  corresponden al amortiguamiento de la onda superficial y de la onda primaria respectivamente. El parámetro  $t_{dur}$  corresponde a un tiempo proporcional a  $t_{p95}$ .

## **2.2.3.2 Procesamiento mediante un filtro Pasa Altos**

El modelo RDK al ser un modelo estocástico, a periodos altos suele sobreestimar la respuesta estructural, esto debido a que no puede asegurar que las velocidades y desplazamientos (que resultan de integrar el proceso de aceleración  $\hat{x}(t)$  una y dos veces respectivamente) tengan un valor igual a cero en un tiempo infinito, en consecuencia, se generan "residuales", los cuales corresponden a velocidades y desplazamientos que se producen luego de que la aceleración ya dejó de existir.

Se procede a utilizar un filtro pasa altos para solucionar el problema planteado anteriormente. Este filtro se encarga realizar una reducción energética del modelo RDK en frecuencias pequeñas. Se utiliza un filtro pasa altos propuesto por Papadimitriou (1991), el cual para asegurar que no existan residuales se basa en un sistema de un grado de libertad críticamente amortiguado.

$$
\ddot{a}(t) + 2\omega_c \dot{a}(t) + \omega_c^2 a(t) = \hat{x}(t)
$$
\n(2.98)

Donde  $\ddot{a}(t)$  corresponde al registro que se desea obtener y se calcula resolviendo la ecuación diferencial recién planteada. El parámetro  $\omega_c$  es la frecuencia del filtro pasa altos.

# <span id="page-55-0"></span>**2.2.4 Metodología para compatibilizar la generación de registros**

## **artificiales con la amenaza sísmica**

Primero es necesario establecer que la amenaza sísmica se reproduce mediante un GMPE (Ground Motion Prediction Equation). Se utiliza una metodología que se fundamenta en la desarrollada por Vetter et al. (2016), esta metodología sirve para generar registros artificiales de aceleraciones que son compatibles con la amenaza sísmica, es decir, con un GMPE.

Antes de definir el algoritmo que sigue esta metodología, se requiere definir conceptos previos, tales como:

- Vector de propiedades físicas asociadas a los sismos  $(z)$ , el cual se puede representar por ejemplo con la forma  $z = [M_{\omega}, R, H, F_{eve}, V_{s30}]$ , donde  $M_{\omega}$  es la magnitud de momento, R corresponde a la distancia de ruptura,  $H$  es la profundidad,  $V_{s30}$  corresponde a la velocidad promedio de onda de corte a los 30 metros de profundidad y finalmente  $F_{eve}$  representa el mecanismo, es decir, puede representar dos opciones la intraplaca o interplaca ( $F_{eve} = 0$  si es interplaca y  $F_{eve} = 1$  si es intraplaca).
- Vector de coeficientes desconocidos  $(c)$ , el cual se representa con la siguiente expresión  $c = \{c_{ij}, j = 1, ..., n_{ij}\}.$  Donde *i* representa una relación predictiva *i*.
- $\bullet$   $\theta$  representa a los parámetros del modelo de generación de registros artificiales.
- La vinculación de  $\theta$  con z se realiza mediante  $n_{\theta}$  relaciones predictivas, las cuales se modelan a través de  $\theta = G(z, c)$ , donde  $c \in \mathbb{R}^{n_c}$ ,  $n_c$  representa el número de coeficientes desconocidos y se calcula como  $n_c = \sum_{i=1}^{n_{\theta}} n_{ij}$  $\prod_{i=1}^{n_{\theta}} n_{ij}$ .
- $\bullet$   $\ddot{a}(t, \theta, W)$  corresponde al registro de aceleraciones conseguido a partir del modelo de generación estocástica de registros artificiales, donde W corresponde a una secuencia de ruido blanco y  $\theta$  representa a los parámetros del modelo ( $\theta = [\theta_1, \theta_2, ..., \theta_{n_\theta}] \in \mathbb{R}^{n_\theta}$ ).
- $S_a$  representa el espectro de respuesta aceleración obtenido a partir de  $\ddot{a}(t, \theta, W)$ .
- $\overline{S}_a(z,c)$  corresponde a la esperanza de la respuesta espectral de aceleraciones, la cual se consigue a partir del modelo estocástico.
- $S_a(z)$  es la respuesta espectral que se obtiene mediante el GMPE.

Teniendo presente los conceptos anteriores, ahora se procede resolver un problema de optimización, el cual permite obtener el vector de coeficientes desconocidos  $(c)$  que se adapta de manera precisa a un GMPE deseado con un respectivo vector z. El problema de optimización se presenta en la siguiente ecuación:

<span id="page-56-0"></span>
$$
f_{opt} = \frac{1}{n_z n_y} \sum_{k=1}^{n_z} \sum_{l=1}^{n_y} \frac{\left(S_{a_i}(z^k) - \bar{S}_{a_i}(z^k|c)\right)^2}{S_{a_i}(z^k)^2}
$$
  

$$
c^* = \arg\min_c f_{opt}
$$
  
s.t.  $c_{min} \le c \le c_{max}$   

$$
b_l \le f_c(c) \le b_u
$$
 (2.99)

Se tiene que  $f_c(c)$  representa las restricciones no lineales, las cuales tienen como límites superior e inferior a  $b_u$  y  $b_l$  respectivamente. Los parámetros  $c_{min}$  y  $c_{max}$  representan el valor mínimo y  $m\acute{a}x$ imo del vector  $c$  respectivamente.

Para compatibilizar la generación de registros artificiales con un GMPE, es necesario resolver el problema de optimización recién planteado en la ecuación [\(2.99\)](#page-56-0) y al solucionarlo se consigue un vector c, el cual cumple que para un conjunto de escenarios sísmicos  $\{z^k, k = 1, ..., n_z\}$  y un conjunto de periodos estructurales  $\{T_{s_i}, i = 1, ..., n_y\}$ , se tiene la mínima diferencia entre  $S_a(z)$  y  $\bar{S}_a(z,c)$ . Con el vector c se obtienen relaciones predictivas que vinculan las propiedades físicas asociadas a los sismos (z) y los parámetros  $(\theta)$  del modelo de generación estocástica de registros artificiales.

Es relevante mencionar que para este trabajo el problema de optimización planteado en la ecuación [\(2.99\)](#page-56-0) se resuelve mediante el uso de un metamodelo tipo Kriging (Lophaven, 2002). El principal objetivo de este metamodelo es calcular de manera eficiente y rápida  $\bar{S}_{a_i}(z^k|c)$ , es decir, que involucre un bajo costo (computacionalmente hablando). Con este metamodelo es posible conseguir una aproximación muy buena de la relación  $\theta - \bar{S}_a$ , para obtener este resultado el metamodelo no ocupa las relaciones predictivas ( $\theta = G(z, c)$ ), ya que solo se centra en usar  $\theta$  en vez de ocupar  $(z^k|c)$ .

Los pasos que sigue esta metodología para compatibilizar la generación de registros artificiales con la amenaza sísmica (GMPE) se presentan a continuación:

- 1) Escoger un modelo para la generación estocástica de registros artificiales y así obtener registros de aceleraciones del tipo  $\ddot{a}(t, \theta, W)$ , donde W corresponde a una secuencia de ruido blanco y  $\theta$  representa a los parámetros del modelo ( $\theta = [\theta_1, \theta_2, ..., \theta_{n_\theta}] \in \mathbb{R}^{n_\theta}$ ). Para el caso de este trabajo se utiliza el modelo RDK presentado en la sección [2.2.3.](#page-50-1)
- 2) Con los parámetros de entrada se debe formar una grilla  $[\theta^1 \dots \theta^n]$ .
- 3) Se deben generar  $n_{\omega}$  secuencias aleatorias de ruido blanco.
- 4) La cantidad de registros de aceleraciones es de  $n \times n_{\omega}$ , ya que se forman al combinar cada uno de los vectores de entrada con cada una de las secuencias de ruido blanco. Los registros de aceleraciones quedan representados por  $\{\ddot{a}^j_m(t|\theta^j,W_m); m = 1, ..., n_\omega; j = 1, ..., n\}.$
- 5) Utilizando un sistema de un grado de libertad se debe calcular el espectro de respuesta de aceleración  $(S_a)$  para cada uno de los registros de aceleraciones, tomando una razón de amortiguamiento igual al 5 %.
- 6) Luego para cada vector de entrada  $\theta^j$  se procede a determinar el espectro de aceleraciones promedio  $\bar{S}_a^j$ j<br>a .
- 7) Para realizar los ajustes necesarios al metamodelo se ocupa la relación  $\theta \bar{S}_a$ , con lo cual es posible conseguir la relación  $\hat{S}_a(\theta)$ .
- 8) Posteriormente se deben escoger las relaciones predictivas y así tener  $\theta = G(z, c)$ .
- 9) Se debe seleccionar un GMPE objetivo.
- 10) Luego se procede a escoger los periodos estructurales  ${T_{s_i}, i = 1, ..., n_y}$  y las características asociadas a los sismos que se quieran utilizar  $\{z^k, k = 1, ..., n_z\}$ .
- 11) En seguida se debe resolver el problema de optimización planteado en la ecuación [\(2.99\)](#page-56-0) para conseguir  $c^*$ , el cual se resuelve utilizando en conjunto las relaciones predictivas  $\theta =$  $G(z, c)$  y el metamodelo, el cual ocupa la predicción  $\hat{S}_a(\theta)$  y así tener  $\bar{S}_a(z, c) \approx$  $\hat{S}_a(G(z, c))$ .
- 12) Por último, se procede a vincular  $\theta$  con las características físicas asociadas a los sismos (z), con esto es posible obtener registros artificiales de aceleraciones compatibles con la amenaza sísmica (GMPE).

Nota: Para más información sobre el metamodelo utilizado se recomienda revisar el trabajo de Loyola (2020).

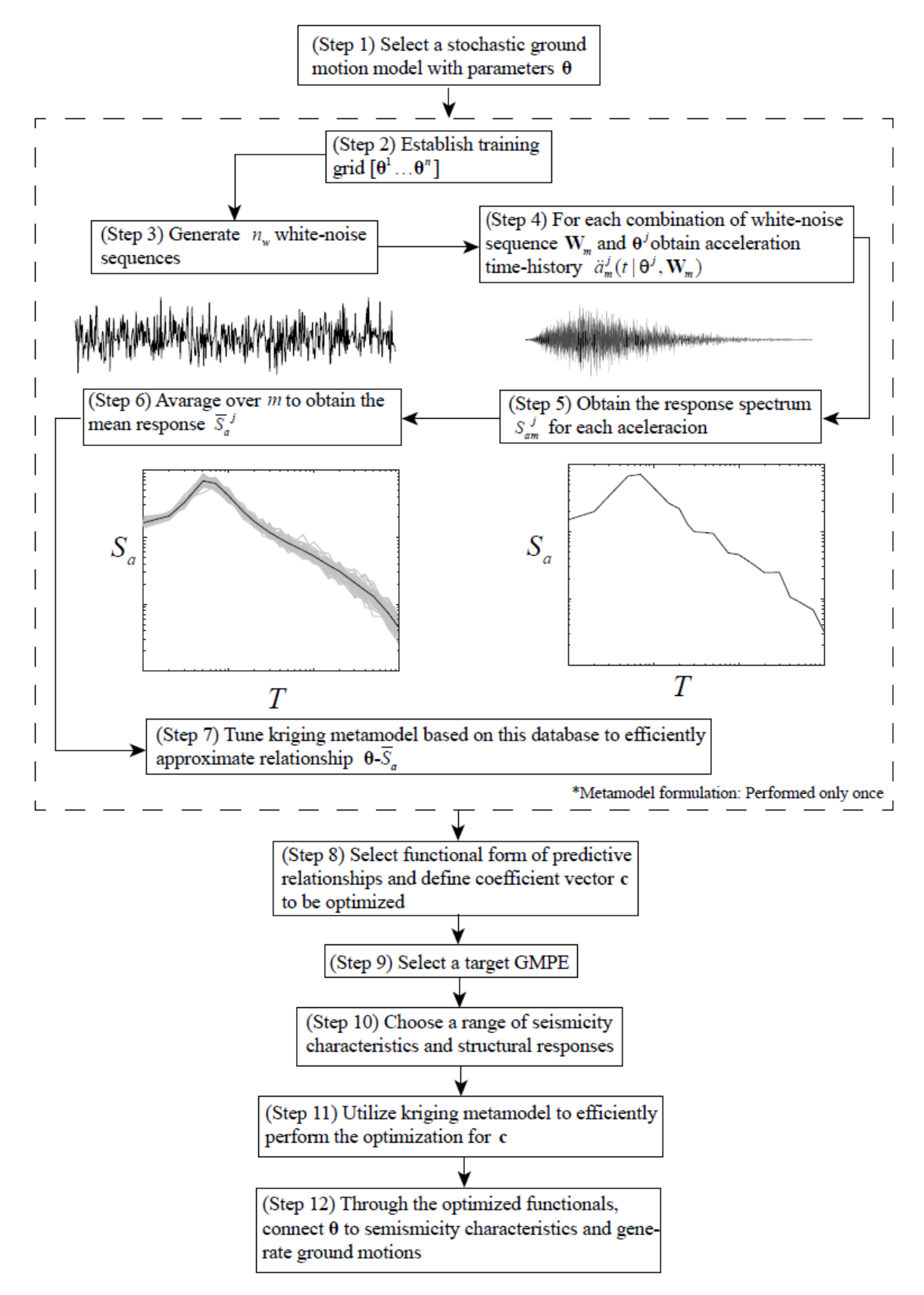

Figura 2.16: Metodología para la generación de registros artificiales compatibles con un GMPE objetivo. (Loyola, 2020)

## <span id="page-59-0"></span>**2.2.5 Generación de Registros Artificiales Compatibles con la**

## **Amenaza Sísmica Chilena**

En esta sección se establecen cuales elementos se utilizan para realizar la compatibilización de los registros de aceleración con la amenaza sísmica chilena.

## **2.2.5.1 Relaciones predictivas y GMPE compatibles con la zona de**

## **subducción de Chile**

Para generar registros de aceleraciones que sean compatibles con la amenaza sísmica de Chile, se debe escoger un GMPE y relaciones predictivas (también conocidas como funcionales) que simulen lo más preciso posible las condiciones sísmicas chilenas. Para determinar las frecuencias y amortiguamientos, se utilizan funcionales que se fundamentan en el trabajo realizado por Rathje et al. (2004), entre tanto, se toma un funcional local calibrado para la duración significativa ( $D_{5-95}$ ) y el funcional que se escoge para la intensidad de Arias  $(I_a)$  corresponde a los desarrollados por Contreras & Boroschek (2012). Se recuerda que los funcionales (relaciones predictivas) tienen por objetivo realizar la vinculación de las características asociadas a los sismos (vector z) con los parámetros del modelo ( $\theta = \{D_{5-95}, \zeta_p, \zeta_r, \omega_p, \omega_s, \omega_r, \omega_c, \alpha_{dur}, \lambda_p, I_a\}$ ). Por último, es necesario mencionar que para efectos de este trabajo se toman como parámetros fijos  $H$ ,  $V_{s30}$  y  $F_{eve}$ , esto permite que el vector z se reduzca a  $z = \{M_{\omega}, R\}$ . Al fijar H y  $V_{s30}$  se tendrá una mayor estabilidad en las formas espectrales, mientras que al fijar  $F_{eve}$  otorga la posibilidad de dividir por mecanismo el problema de optimización. Teniendo en cuenta lo anterior, se procede a mostrar las relaciones que se emplean en el presente trabajo:

$$
\ln(I_a) = c_{1,1} + c_{1,2}M_{\omega} + c_{1,3}R + c_{1,4} + M_{\omega}R + c_{1,5}M_{\omega}^2 + c_{1,6}R^2
$$
  
+  $c_{1,7}\ln(M_{\omega}) + c_{1,8}\ln(R)$  (2.100)

$$
\ln(D_{5-95}) = a_1 + a_2 M_{\omega} + a_3 \ln(R) + a_4 F_{soli} + a_5 (1 - F_{eve}) + a_6 F_{eve}
$$
 (2.101)

$$
\ln(\lambda_p) = c_{2,1} + c_{2,2}M_\omega + c_{2,3}\ln(R) \tag{2.102}
$$

$$
\ln(\alpha_{dur}) = c_{3,1} + c_{3,2}M_{\omega} + c_{3,3}\ln(R) \tag{2.103}
$$

$$
\ln(\omega_p/2\pi) = c_{4,1} + c_{4,2}M_\omega + c_{4,3}\ln(R) \tag{2.104}
$$

$$
\ln(\omega_s/2\pi) = c_{5,1} + c_{5,2}M_\omega + c_{5,3}\ln(R) \tag{2.105}
$$

$$
\ln(\omega_r/2\pi) = c_{6,1} + c_{6,2}M_\omega + c_{6,3}\ln(R) \tag{2.106}
$$

$$
\ln(\zeta_p) = c_{7,1} + c_{7,2}M_\omega + c_{7,3}\ln(R) \tag{2.107}
$$

$$
\ln(\zeta_r) = c_{8,1} + c_{8,2}M_\omega + c_{8,3}\ln(R) \tag{2.108}
$$

<span id="page-60-0"></span>
$$
\ln(\omega_c/2\pi) = c_{9,1} + c_{9,2}M_\omega + c_{9,3}\ln(R) \tag{2.109}
$$

Donde:

- $\bullet$   $c_{m,l}$  representa a 32 coeficientes desconocidos de las relaciones predictivas (funcionales), con  $m = 1, ... , 9$  y  $l = 1, ... , 8$ .
- a representa el vector de coeficientes conocidos de la relación predictiva (funcional) de la duración significativa.

#### **2.2.5.1.1 Curvas de atenuación correspondientes a la duración significativa**

Para efectos de este trabajo la única curva que se emplea para la duración significativa es la perteneciente a D<sub>5−95</sub> (duración del movimiento fuerte), la cual se presenta a continuación:

$$
\ln(D_{5-95}) = a_1 + a_2 M_{\omega} + a_3 \ln(R) + a_4 F_{\text{solid}} + a_5 (1 - F_{\text{eve}}) + a_6 F_{\text{eve}} \tag{2.110}
$$

Donde:

•  $F_{soli}$  es igual a 1 si se encuentra en condición de suelo y  $F_{soli}$  es igual 0 si no se encuentra en esa condición.

La ecuación [\(2.110\)](#page-60-0) es establecida por Céspedes et al. (2019), ellos son pioneros en realizar una investigación para instaurar curvas de duración significativas empleando características y datos de los sismos chilenos. En su investigación establecen los siguientes valores para las constantes  $a_i$ :

| $\mathbf{u}$                                           | u^                                       | u                             | $\mathcal{U} \Lambda$ | uς    | u     |
|--------------------------------------------------------|------------------------------------------|-------------------------------|-----------------------|-------|-------|
| $\Omega$ $\Gamma$<br>$\overline{\phantom{0}}$<br>1.022 | $\overline{\phantom{0}}$<br><u>J.IIJ</u> | $\Lambda$ $\Gamma$ /<br>U.454 | 0.021<br>0.001        | 1.081 | 0.908 |

Tabla 2.1: Coeficientes pertenecientes a la ecuación [\(2.110\)](#page-60-0)

Las curvas desarrolladas por Céspedes et al. (2019) representan las características de la subducción que se produce en las placas tectónicas del territorio chileno. Los rangos de las características sísmicas en las que son válidas estas curvas son los siguientes:

- $M_{\omega} = 4.5 8.0$  (Magnitud de momento)
- $R = 30 100$  [km] (Distancias de ruptura/hipocentral).
- $H = 10 200$  [km] (Profundidades focales).
- $V_{s30} = 108 3010$  [m/s] (velocidad promedio de onda de corte a los 30 metros de profundidad).

## <span id="page-61-1"></span>**2.2.5.1.2 Ecuación de predicción del movimiento del suelo (GMPE)**

#### **correspondiente a la amenaza sísmica chilena**

La ecuación de predicción del movimiento del suelo (GMPE) que se utiliza en este trabajo corresponde a la planteada por Idini et al. (2017), esta considera eventos sísmicos de gran importancia que han ocurrido durante los últimos años, dentro de los cuales se encuentran Maule 2010, Iquique 2014 e Illapel 2015. Con esta ecuación se obtienen espectros de aceleraciones  $S_a(T)$ correspondientes a eventos sísmicos de tipo intraplaca e interplaca, los cuales están asociados a la zona de subducción de Chile. Para obtener estos espectros de aceleración se considera un rango de periodos (T) desde 0.01[s] hasta 10 [s], un amortiguamiento  $\zeta = 5\%$  y una gran cantidad de distancias y magnitudes de momento.

La validez de las ecuaciones cambia según las características sísmicas y el tipo de evento sísmico:

- Evento sísmico intraplaca: las ecuaciones tienen validez para distancias hipocentrales de  $R_{hvp} = 60 - 400$  [km], profundidades focales  $H = 60 - 150$  [km] y magnitudes de momento  $M_{\omega} = 5.5 - 7.8$
- Evento sísmico interplaca: las ecuaciones tienen validez para distancias de ruptura de  $R_{rup} = 30 - 400$  [km] y magnitudes de momento  $M_{\omega} = 5.5 - 9.0$

La curva de atenuación que se utiliza como GMPE se presenta a continuación:

<span id="page-61-0"></span>
$$
log(Y) = b_1 + b_2 M_{\omega} + b_9 M_{\omega}^2 (1 - F_{eve}) + b_8 (H - h_0) F_{eve} + \Delta b_1 F_{eve}
$$
  
+  $\Delta b_2 M_{\omega} F_{eve}$   
+  $(b_3 + b_4 [M_{\omega} - M_h] + \Delta b_3 F_{eve}) log(R + R_0) + b_5 R$   
+  $s(T^*) log(\frac{V_{s30}}{1530})$   
Donde  $R_0 = (1 - F_{eve}) b_6 \cdot 10^{b_7 [M_{\omega} - M_r]}$  (2.111)

Esta GMPE toma en cuenta el efecto de sitio a través del periodo de sitio  $T^* = 0.15 - 1$  [s] y de la velocidad de onda de corte media en los 30 metros de profundidad  $V_{s30} = 220 - 1500$  [m/s].

En la ecuación [\(2.111\)](#page-61-0) se tiene que Y corresponde al espectro de aceleraciones. Los parámetros  $b_1$ ,  $b_2, b_3, b_5, b_8, b_9, \Delta b_1$  y  $\Delta b_3$  se obtienen a través de regresiones para valor de T. Los valores de los parámetros  $b_4$ ,  $b_6$ ,  $b_7$ ,  $h_0$ ,  $M_r$ ,  $M_h$  son constantes para todos los periodos T. El parámetro  $V_{s30}$  es la velocidad del depósito,  $V_{ref}$  es una velocidad de referencia y el parámetro  $s$  es un factor que está asociado con el tipo de suelo de acuerdo con su periodo predominante  $(T^*)$ .

Para efectos de este trabajo se desea generar registros artificiales de aceleración en un afloramiento rocoso (roca superficial), para esto se deben utilizar los siguientes valores:  $V_{s30} = 1400$  [m/s] y  $T^* = 0.$ 

## <span id="page-62-2"></span>**2.3 Espectros de respuesta**

Un espectro de respuesta corresponde a la respuesta máxima en valor absoluto de un sistema o estructura que posee un solo grado de libertad y que se encuentra sometido a un movimiento del suelo (movimiento sísmico). Esta respuesta máxima se presenta para todos los periodos naturales  $(T_n)$  de vibración del sistema y con un valor de amortiguamiento ( $\xi$ ) fijo (Chopra, 2020).

A continuación, se presenta el espectro de aceleración  $(S_a)$ , el espectro de velocidad  $(S_v)$  y el espectro de desplazamiento  $(S_d)$ :

$$
S_d = max|u(t, T_n, \xi)|
$$
\n(2.112)

$$
S_v = max|\dot{u}(t, T_n, \xi)|
$$
\n(2.113)

$$
S_a = max|\ddot{u}_T(t, T_n, \xi)|
$$
\n(2.114)

Donde  $u$  representa el desplazamiento relativo del sistema respecto al suelo,  $\dot{u}$  es la velocidad relativa del sistema respecto al suelo y  $\ddot{u}_T$  es la aceleración total del sistema (Rojas, 2019). La aceleración total  $(\ddot{u}_T)$  se puede calcular con la siguiente ecuación:

<span id="page-62-0"></span>
$$
\ddot{u}_T(t) = \ddot{u}(t) + \ddot{u}_s(t) \tag{2.115}
$$

Donde  $\ddot{u}(t)$  es la aceleración relativa del sistema respecto al suelo y  $\ddot{u}_s(t)$  corresponde a la aceleración del suelo, la cual se genera producto de un sismo.

Es necesario tener claro que la ecuación de movimiento del sistema es la siguiente:

$$
m \ddot{u}_T(t) + c \dot{u}(t) + k u(t) = 0 \tag{2.116}
$$

Se reemplaza  $\ddot{u}_T(t)$  en la ecuación [\(2.116\)](#page-62-0)

$$
m(\ddot{u}(t) + \ddot{u}_s(t)) + c\,\dot{u}(t) + k\,u(t) = 0\tag{2.117}
$$

Moviendo algunos términos la ecuación de movimiento queda de la siguiente forma:

$$
m \ddot{u}(t) + c \dot{u}(t) + k u(t) = -m \ddot{u}_s(t) \tag{2.118}
$$

En la ecuación [\(2.118\)](#page-62-1) la expresión  $-m \ddot{u}_s(t)$  corresponde a la excitación (fuerza) que actúa sobre el sistema y se define de la siguiente forma:

<span id="page-62-1"></span>
$$
p(t) = -m \ddot{u}_s(t) \tag{2.119}
$$

De esta manera la ecuación de movimiento queda definida de la siguiente manera:

$$
m \ddot{u}(t) + c \dot{u}(t) + k u(t) = p(t)
$$
\n(2.120)

Ahora solo falta conseguir una forma de calcular la aceleración relativa del sistema, la velocidad relativa del sistema y el desplazamiento relativo del sistema. Para esto se procede a utilizar el método de Newmark para sistemas lineales, cuya teoría se encuentra en la sección de Anexos D.

# **Capítulo III**

# **3 Metodología**

## **3.1 Funcionamiento de la plataforma codificada y teoría utilizada**

En esta sección se procede a describir los pasos y la teoría que se utilizan para codificar una plataforma que sea capaz de generar los registros artificiales de aceleración en la superficie de una columna de suelo. Es relevante mencionar que la plataforma se codifica en el software MATLAB.

1) Se utiliza el código realizado por Loyola (2020) en el software MATLAB para generar registros artificiales de aceleración en un suelo tipo roca. Al ser un suelo tipo roca se considera un afloramiento rocoso (ver [Figura 2.2\)](#page-20-2). Cabe mencionar que la teoría presente en este código se encuentra de manera general en la sección [2.2,](#page-48-0) pero de manera específica se utilizan las secciones [2.2.3,](#page-50-1) [2.2.4](#page-55-0) y [2.2.5.](#page-59-0)

Al ejecutar el código mencionado anteriormente, el usuario debe ingresar los datos que representen las condiciones sismológicas del lugar en estudio y de esta manera se generan los registros artificiales de aceleración en la roca superficial (afloramiento rocoso). Los datos que se deben ingresar son los siguientes:

- Evento sísmico intraplaca o evento sísmico interplaca.
- Distancia hipocentral o distancia mínima al área de ruptura.
- Magnitud de momento del sismo.
- Cantidad de muestras por segundo, esta se utiliza para calcular la discretización del tiempo.

Dependiendo si se quiere generar un evento sísmico interplaca o intraplaca es necesario considerar los rangos permitidos para la distancia de ruptura, distancia hipocentral y magnitud de momento presentados en la sección [2.2.5.1.2.](#page-61-1)

Además, como ya se mencionó en la sección [2.2.5.1.2,](#page-61-1) se utiliza una velocidad promedio de onda de corte a los 30 metros de profundidad igual a 1400 [m/s] ( $V_{s30} = 1400$  [m/s]) y un periodo predominante del suelo igual a cero  $(T^* = 0)$  con el fin de representar la condición de suelo tipo roca (afloramiento rocoso).

2) Al tener un registro de aceleraciones en un afloramiento rocoso, este se debe transformar en un registro de aceleraciones para la roca basal. Para esto es necesario realizar una deconvolución del registro de aceleraciones del afloramiento rocoso para obtener el registro de aceleraciones en la roca basal. Lo anterior se puede realizar al dividir el registro de aceleraciones de la roca superficial (afloramiento rocoso) por el factor de amplificación establecido en la sección [2.1.4](#page-46-0) y así obtener el registro de aceleraciones de la roca basal. Sin embargo, para efectos de este trabajo se decide utilizar una aproximación del factor de amplificación y el valor que se toma es igual a 1.8.

3) Una vez obtenido el registro artificial de aceleraciones en la roca basal se procede a realizar la propagación de ondas a través de la columna de suelo que se encuentre en estudio y así obtener un registro artificial de aceleraciones en la superficie de la columna de suelo. Para realizar lo recién mencionado es necesario que el usuario ingrese las propiedades mecánicas de cada capa de la columna de suelo en la plataforma codificada. Los datos requeridos para cada capa son los siguientes:

- Espesor
- Densidad
- Velocidad de onda de corte
- Amortiguamiento inicial (para iniciar la iteración).
- Tipo de suelo (arena, arcilla, grava, otro). Además, en el caso de que el suelo sea una arcilla, es necesario que el usuario ingrese el índice de plasticidad con el que desea trabajar.

También se deben ingresar datos de la roca basal y estos son:

- Velocidad de onda de corte
- Densidad
- Amortiguamiento

Para llevar a cabo este procedimiento se utiliza un método lineal equivalente convencional presentado en la sección [2.1.2.1,](#page-37-1) el cual corresponde a un proceso iterativo que utiliza como base un método de análisis lineal que trabaja en el espacio de la frecuencia y se encuentra en la sección [2.1.1.1.](#page-20-1)

Para la programación del análisis lineal se utiliza como base un código creado por Boroschek (2015) que sirve para trabajar con la transformada de Fourier de una respuesta en frecuencia de un oscilador de un grado de libertad, este código fue adaptado por Nicolás Riveros para realizar un análisis lineal y obtener gráficos solo para la capa superficial. Para la codificación de la plataforma creada en esta memoria, se adapta ese código con el fin de realizar un análisis lineal equivalente a través de un proceso iterativo y así obtener gráficos para todas las capas de la columna de suelo.

En la plataforma codificada se escoge que el proceso iterativo comience con un valor de amortiguamiento inicial ingresado por el usuario (se recomienda que sea un amortiguamiento al cual le corresponda una deformación de corte muy baja y además que coincida con la deformación de corte que le corresponde al módulo de corte inicial) y con un valor del módulo de corte inicial igual al módulo de corte máximo. El módulo de corte máximo se calcula a partir de la velocidad de onda de corte utilizando la siguiente fórmula planteada por Kramer (1996) :

$$
G_{max} = \rho \cdot V_s^2 \tag{3.1}
$$

Donde  $\rho$  corresponde a la densidad de la capa de suelo y  $V_s$  es la velocidad de onda de corte.

El proceso iterativo requiere utilizar una curva de reducción del módulo de corte  $(G/G_{max})$  en función de la deformación de corte y una curva de amortiguamiento en función de la deformación de corte (ver [Figura 2.12\)](#page-39-0). Estas curvas son necesarias para obtener los valores del módulo de corte y del amortiguamiento, ya que estos parámetros varían a través del tiempo.

Posteriormente para que la plataforma seleccione cuales curvas de reducción de módulo de corte y de amortiguamiento son las que se deben utilizar, se verifica el tipo de suelo ingresado por el usuario. Las curvas que se implementan son las siguientes:

• Arenas: Se utilizan las curvas desarrolladas por Seed & Idriss (1970), en su investigación se puede distinguir que existe un rango de comportamiento tanto para la reducción del módulo de corte como para los amortiguamientos. Este rango se encuentra determinado por tres curvas (límite superior, promedio y límite inferior), para el caso de este trabajo se decide utilizar las curvas promedio (mean), ya que representan de mejor manera el comportamiento de las arenas.

- Arcillas: Se utilizan las curvas desarrolladas por Vucetic & Dobry (1991), en este caso existen seis curvas (todas incluidas en este trabajo) tanto para la reducción del módulo de corte como para el amortiguamiento. Estas curvas se distinguen según el índice de plasticidad ( $IP$ ) que posea el suelo, dentro de los cuales se encuentran  $IP =$ {0, 15, 30, 50, 100, 200}.
- Gravas: Se utilizan las curvas desarrolladas por Rollins et al. (1998), en su investigación establecen tres curvas tanto para la reducción del módulo de corte como para el amortiguamiento, para el caso de este trabajo se elige utilizar la curva de mejor ajuste, es decir, la curva que representa el promedio del rango de datos.
- Otro: En el caso que el usuario escoja ingresar otro tipo de suelo es necesario que se ingresen los valores de las deformaciones de corte, valores de la reducción del módulo de corte y valores de los amortiguamientos. Es relevante que la cantidad de puntos discretos ingresados para las tres características recién mencionadas sean la misma cantidad.

La mayoría de las curvas recién mencionadas no poseen una ecuación que las represente, por ende, se extraen puntos discretos de ellas para poder utilizarlas en este trabajo. Los puntos discretos para cada curva utilizada en este trabajo se pueden revisar en la sección de Anexos A.

A continuación, se presentan figuras donde se compilan las curvas desarrolladas por todos los autores nombrados anteriormente:

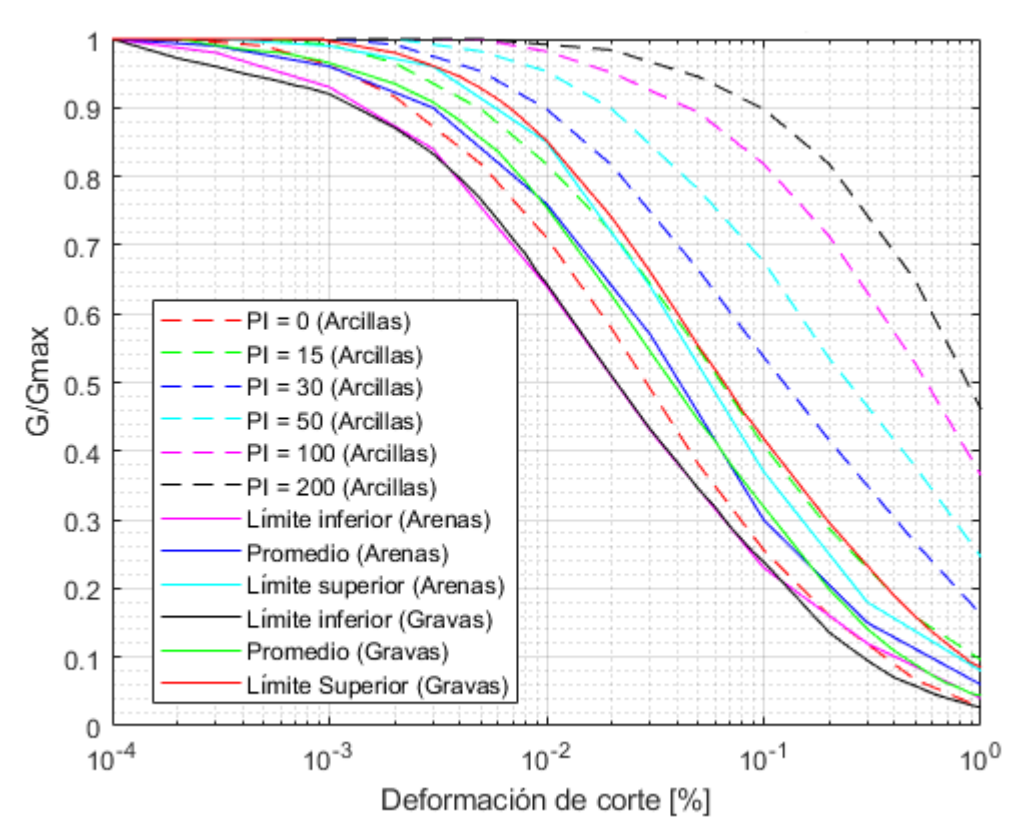

<span id="page-65-0"></span>Figura 3.1: Curvas de reducción del módulo de corte para arenas, arcillas y gravas.

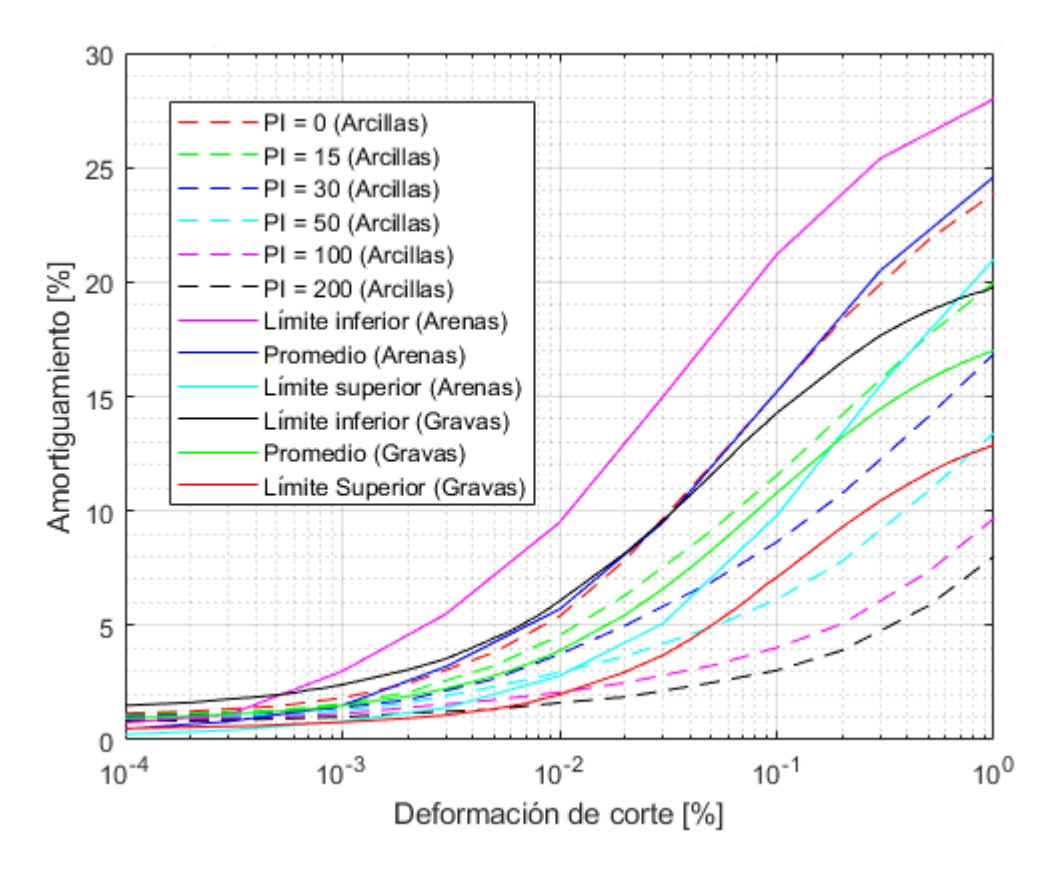

Figura 3.2: Curvas de amortiguamientos para arenas, arcillas y gravas.

<span id="page-66-0"></span>Las curvas de la [Figura 3.1](#page-65-0) y la [Figura 3.2](#page-66-0) se forman al unir los puntos discretos extraídos de las investigaciones mencionadas previamente. Sin embargo, con el fin de obtener ecuaciones que representen estas curvas para así conseguir valores de amortiguamiento y reducción del módulo de corte atribuibles a cualquier deformación de corte, se decide utilizar dos ecuaciones desarrolladas por Amir-Faryar et al. (2017), estas ecuaciones se consideran "universales", ya que permiten obtener la curva de reducción del módulo de corte y la curva de amortiguamiento para cualquier tipo de suelo si se tienen puntos discretos de ellas. La ecuación que permite conseguir la curva de reducción del módulo de corte se presenta a continuación:

<span id="page-66-2"></span><span id="page-66-1"></span>
$$
\frac{G}{G_{max}} = \frac{1}{1 + b_1 \gamma^{b_2} e^{(b_3 \gamma + b_4 \gamma^2)}}
$$
(3.2)

Donde G corresponde al módulo de corte,  $\gamma$  es la deformación de corte y  $G_{max}$  es el módulo de corte máximo. Las constantes  $b_1$ ,  $b_2$ ,  $b_3$  y  $b_4$  se determinan usando el método de los mínimos cuadrados no lineales (este método se encuentra descrito en el trabajo de Amir-Faryar et al. (2017)) y teniendo como referencia los puntos discretos correspondientes a las curvas de arenas, gravas, arcillas u otro tipo de suelo. Al encontrar estas constantes  $b_i$ , es posible obtener una curva de reducción de módulo de corte que se adapta muy bien a los puntos discretos.

La ecuación para obtener la curva de amortiguamiento es la siguiente:

$$
D(\%) = [(b_1 e^{b_2 \log_{10} \gamma}) \cdot (\log_{10} (\gamma + b_3))^{b_4}] + b_5
$$
\n(3.3)

Donde  $D(\%)$  corresponde al amortiguamiento expresado en porcentaje,  $\gamma$  es la deformación de corte. Las constantes  $b_1$ ,  $b_2$ ,  $b_3$ ,  $b_4$  y  $b_5$  se determinan utilizando el método de los mínimos

cuadrados no lineales y teniendo como referencia los puntos discretos pertenecientes a curvas de arenas, gravas, arcillas u otro tipo de suelo. Al determinar estas constantes se obtiene una curva de amortiguamiento que aproxima muy bien el comportamiento de los puntos discretos.

Las constantes  $b_1$ ,  $b_2$ ,  $b_3$  y  $b_4$  para la ecuación de reducción del módulo de corte [\(3.2\)](#page-66-1) se obtienen con el código presente en el archivo "minimos\_cuadrados\_para\_coeficientes.m", el cual se puede encontrar en la sección de Anexos C. Los valores de  $b_1$ ,  $b_2$ ,  $b_3$  y  $b_4$  para los diferentes tipos de suelo se presentan a continuación:

Tabla 3.1: Constantes  $b_1$ ,  $b_2$ ,  $b_3$  y  $b_4$  correspondientes a arenas, gravas y arcillas para obtener las curvas de reducción del módulo de corte. Para efectos de este trabajo en arenas y gravas se utilizan las curvas promedio. Respecto a las arcillas IP corresponde al Índice de Plasticidad.

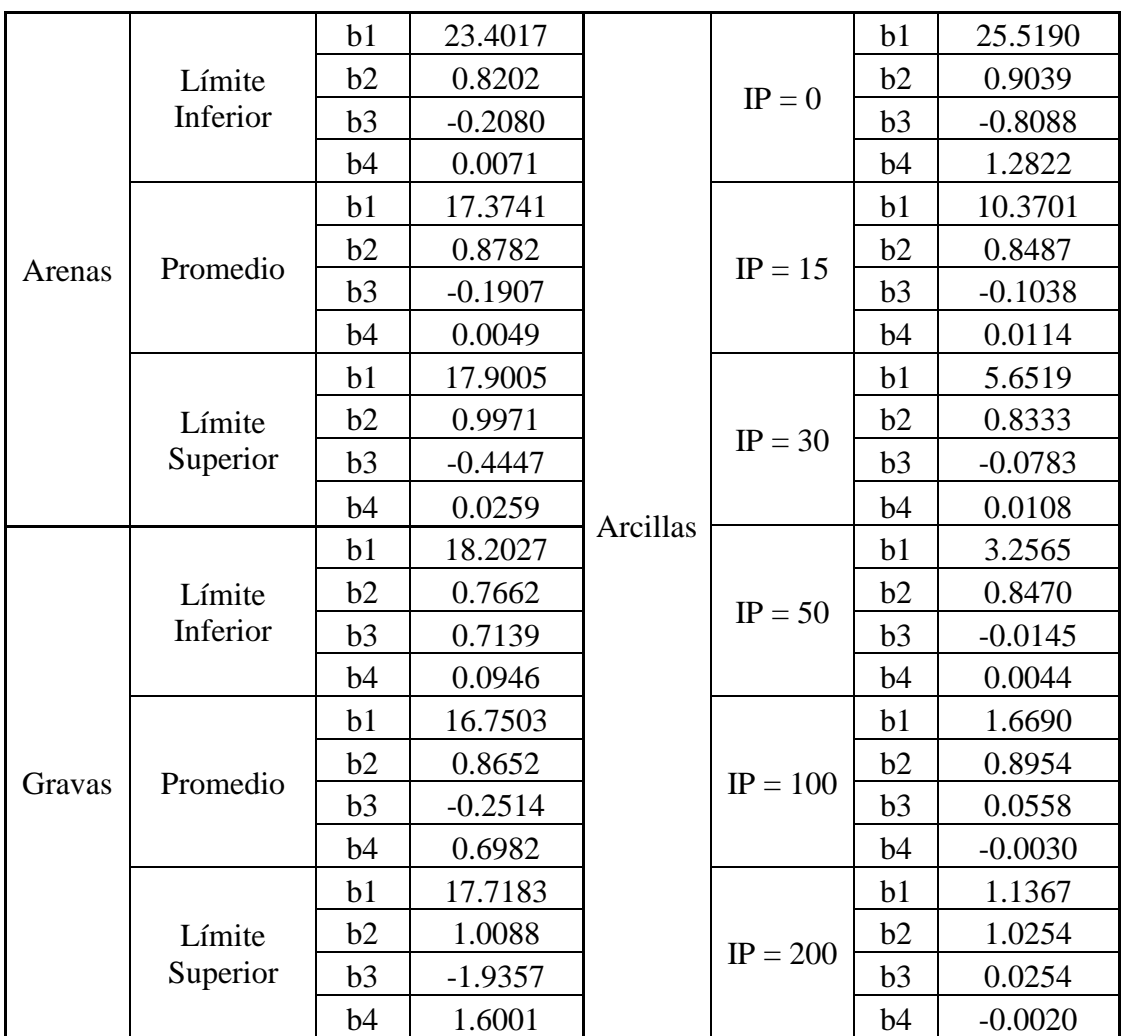

Las constantes  $b_1$ ,  $b_2$ ,  $b_3$ ,  $b_4$  y  $b_5$  para la ecuación de amortiguamiento [\(3.3\)](#page-66-2) también se calculan utilizando el código presente en el archivo "minimos cuadrados para coeficientes.m" y los valores de las constantes se presentan a continuación:

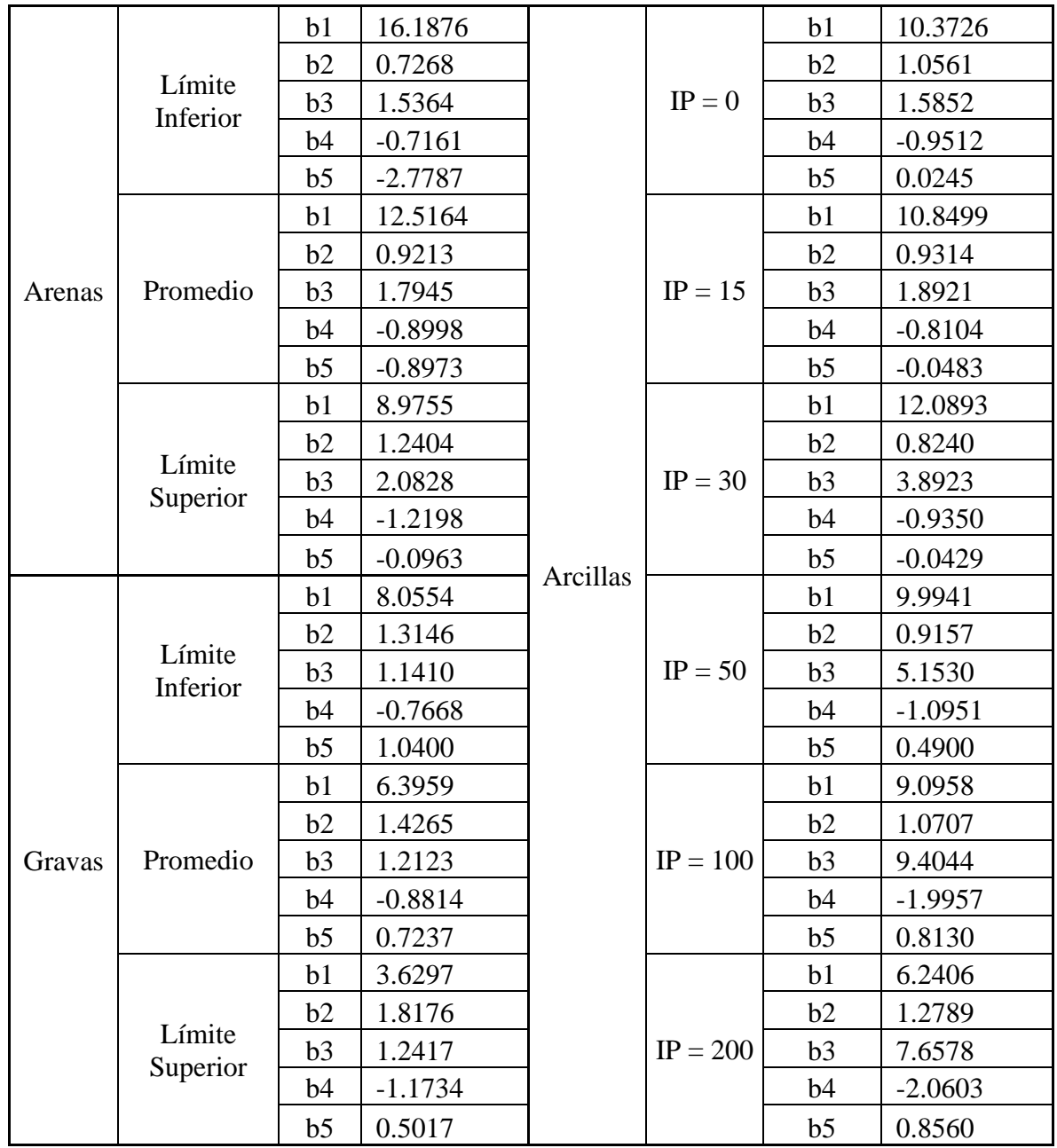

Tabla 3.2: Constantes  $b_1$ ,  $b_2$ ,  $b_3$ ,  $b_4$  y  $b_5$  correspondientes a arenas, gravas y arcillas para obtener las curvas de amortiguamientos. Para efectos de este trabajo en arenas y gravas se utilizan las curvas promedio. Respecto a las arcillas IP corresponde al Índice de Plasticidad.

Ahora que ya se conocen todos los valores de las constantes es posible graficar todas las curvas y se presentan en las siguientes figuras:

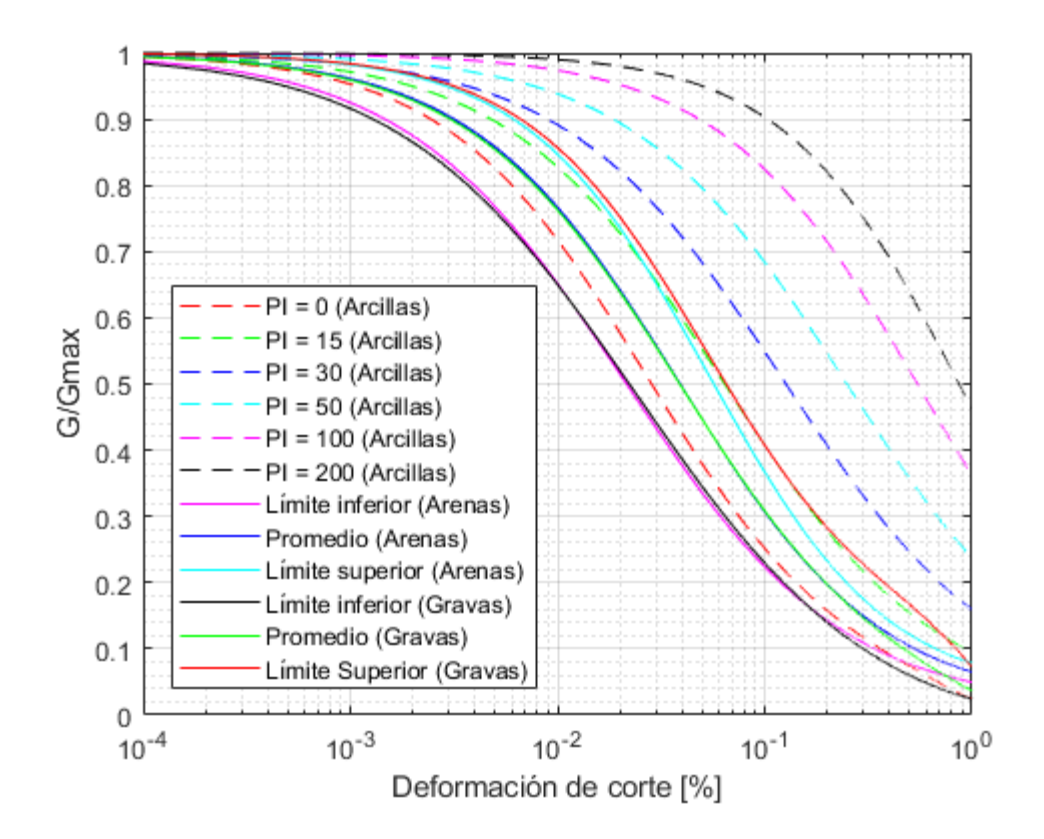

<span id="page-69-0"></span>Figura 3.3: Curvas de reducción del módulo de corte para arenas, arcillas y gravas, las cuales se obtienen utilizando la ecuación [\(3.2\).](#page-66-1)

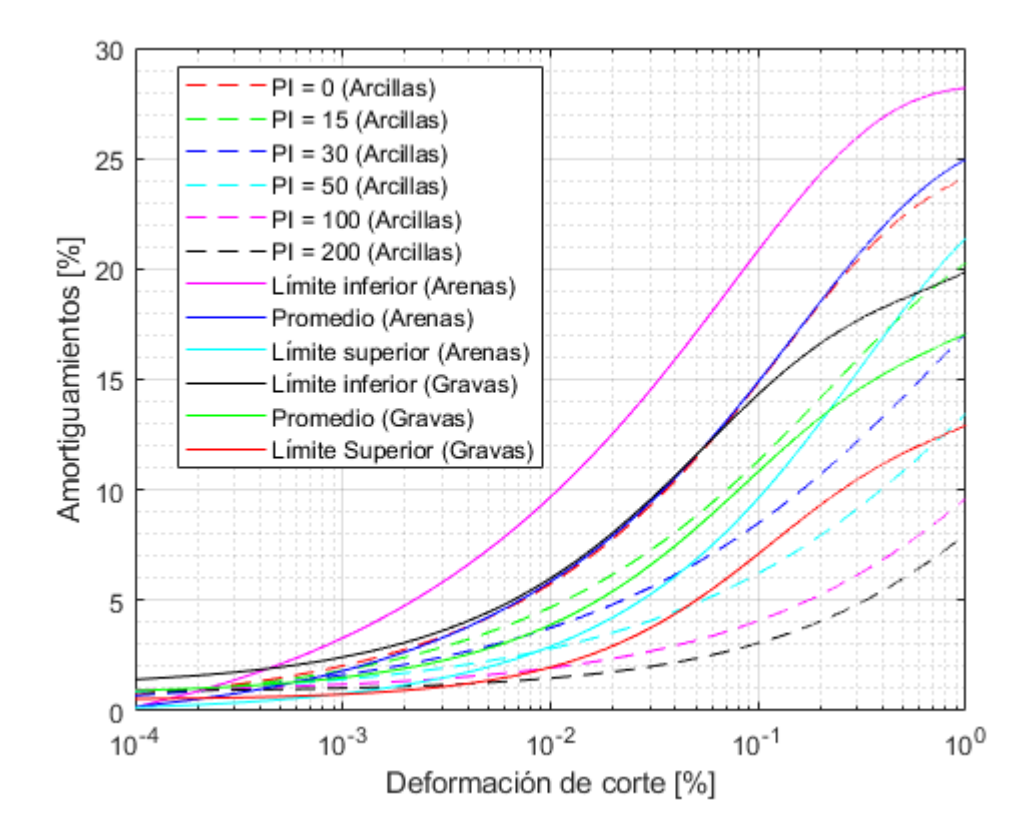

<span id="page-69-1"></span>Figura 3.4: Curvas de amortiguamientos para arenas, arcillas y gravas, las cuales se obtienen utilizando la ecuación [\(3.3\).](#page-66-2)

Es importante aclarar que en la leyenda de los gráficos que presentan las curvas de amortiguamiento y de reducción del módulo de corte, al momento de mencionar el límite superior y el límite inferior se está haciendo referencia a cómo se posicionan las curvas en el gráfico de reducción del módulo de corte [\(Figura 3.3\)](#page-69-0), es por esta razón que en la [Figura 3.4](#page-69-1) el límite inferior aparece arriba del límite superior. En otras palabras, en la [Figura 3.3](#page-69-0) y [Figura 3.4](#page-69-1) si se menciona el límite inferior se está haciendo referencia al mismo suelo, esto es análogo para el límite superior. Lo anterior también se cumple para la [Figura 3.1](#page-65-0) y [Figura 3.2.](#page-66-0)

4) Luego de completar el proceso iterativo se generan registros artificiales de aceleraciones en todas las capas de la columna de suelo. Con el registro que se genera en la superficie (capa 1) la plataforma procede a calcular el espectro de aceleraciones con un amortiguamiento igual al 5 % y para calcular el espectro se utiliza la teoría presentada en la sección [2.3.](#page-62-2)

5) Se utiliza un filtro pasa bajo para evitar el paso de frecuencias altas y permitir el paso de las frecuencias bajas. Este filtro se utiliza en el registro artificial creado en el afloramiento rocoso y luego en la propagación de ondas en la columna de suelo se usa el filtro en todos los registros que se crean en cada capa de suelo. El filtro trabaja en el rango de frecuencias de 0.1 [Hz] a 23 [Hz].

Se presenta un diagrama resumen de esta metodología en la [Figura 3.5.](#page-71-0)

1) Primero se debe generar un registro artificial de aceleraciones en un suelo tipo roca (afloramiento rocoso), esto requiere utilizar el código creado por Loyola (2020). Para ejecutar el código se requieren los siguientes datos: Tipo de evento sísmico (interplaca o intraplaca), la distancia al área de ruptura o la distancia hipocentral, la magnitud de momento del sismo y la cantidad de muestras por segundo del registro que se desea generar.

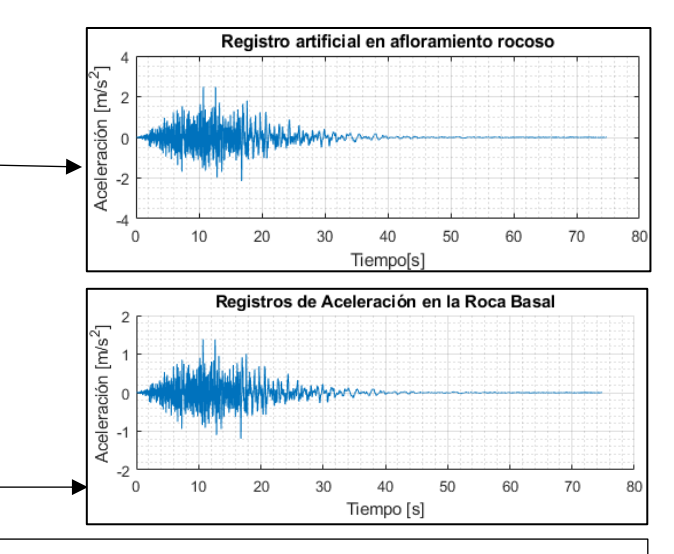

2) Realizar la deconvolución del registro generado en el afloramiento rocoso, con el objetivo de obtener un registro en la roca basal. En otras palabras, se divide el registro artificial del afloramiento rocoso por un factor aproximado de 1.8, el resultado esta división corresponde al registro de aceleración en la roca basal. Luego se aplica un filtro que trabaja entre 0.1[Hz] y 23[Hz], con el propósito de corregir el registro.

3) Se realiza la propagación de ondas a través de la columna de suelo que se decida utilizar, con este proceso se obtiene el registro de aceleraciones en la superficie de la columna. Para realizar este procedimiento se utiliza un análisis lineal equivalente convencional, cuya metodología se resume en la [Figura 2.14,](#page-40-0) además este análisis lineal equivalente utiliza como base un análisis lineal con solución en el dominio de las frecuencias cuya metodología se resume en la [Figura 2.6.](#page-30-0) Los datos necesarios para realizar la propagación de ondas corresponden al registro de aceleraciones de la roca basal, propiedades de la roca basal (velocidad de onda de corte, densidad y amortiguamiento), propiedades de las capas de la columna de suelo (velocidad de onda de corte, densidad, amortiguamiento inicial, espesor y el tipo de suelo). El análisis lineal equivalente convencional requiere usar curvas de amortiguamientos [\(Figura 3.4\)](#page-69-1) y curvas de reducción del módulo de corte [\(Figura 3.3\)](#page-69-0), estas curvas se calculan usando las ecuaciones [\(3.3\)](#page-66-2) y [\(3.2\)](#page-66-1) respectivamente, la elección de estas curvas dependen del tipo de suelo[.Figura 2.14: Diagrama resumen de la metodología del](#page-40-0) 

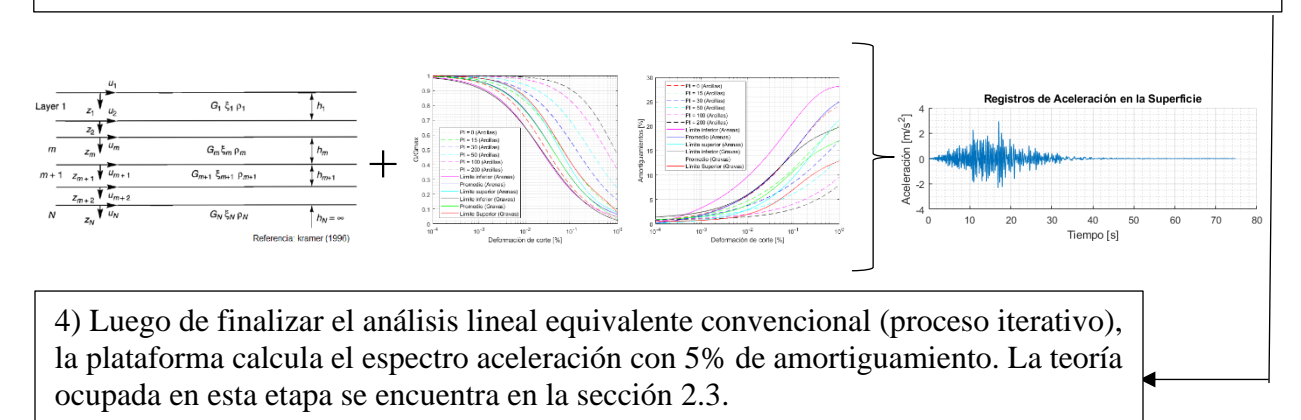

<span id="page-71-0"></span>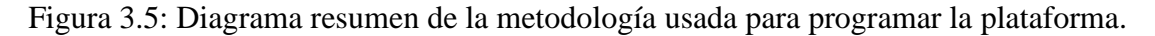
# <span id="page-72-2"></span>**3.2 Validación de la plataforma**

El funcionamiento de la plataforma codificada se valida a través de una serie de pruebas, la cuales se llevan a cabo ejecutando el código a mediante diferentes etapas, las cuales se presentan a continuación:

#### <span id="page-72-1"></span>**3.2.1 Validación del análisis lineal**

Para corroborar el correcto funcionamiento del análisis lineal (amortiguamiento y módulo de corte constantes a través del tiempo) se comparan los resultados obtenidos en la plataforma codificada en el software MATLAB con los resultados obtenidos en el software DEEPSOIL, en ambos softwares se utilizan los mismos datos de entrada. En primer lugar, se utiliza un registro de aceleraciones correspondiente a un evento sísmico obtenido por el Centro Sismológico Nacional (CSN), el cual se presenta en la siguiente tabla:

Tabla 3.3: Datos del evento sísmico utilizado en la verificación del análisis lineal

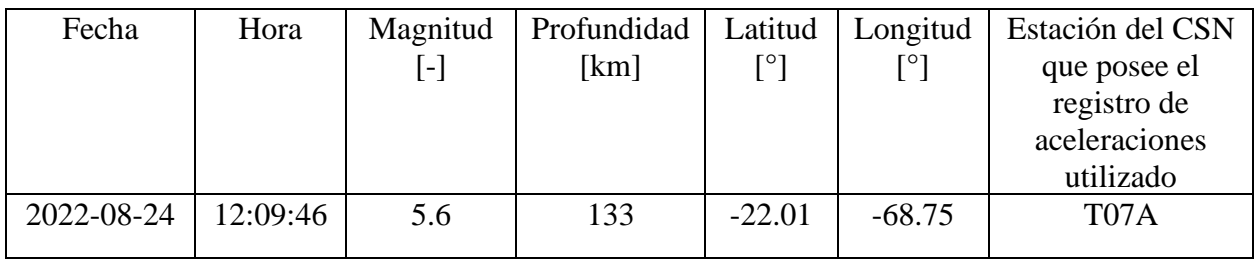

<span id="page-72-0"></span>También se utilizan como datos de entrada una columna de suelo ficticia y sus datos se presentan la siguiente tabla:

| Capa de Suelo | Espesor | Densidad              |                     | Amortiguamiento |
|---------------|---------|-----------------------|---------------------|-----------------|
|               | [m]     | $\left[kg/m^3\right]$ | $\lceil m/s \rceil$ | [%]             |
|               | 18      | 1700                  | 150                 |                 |
|               |         | 1800                  | 300                 |                 |
|               |         | 1900                  | 450                 |                 |
|               |         | 1900                  | 750                 |                 |
| Roca Basal    |         | 2000                  | 000                 |                 |

Tabla 3.4: Datos columna de suelo para verificar análisis lineal

El registro de aceleraciones y los datos de la [Tabla 3.4](#page-72-0) se ingresan a la plataforma codificada en MATLAB y en el software DEEPSOIL, luego se ejecuta un análisis lineal y se obtienen gráficos de registros de aceleraciones y espectros de aceleración en la superficie de la columna de suelo.

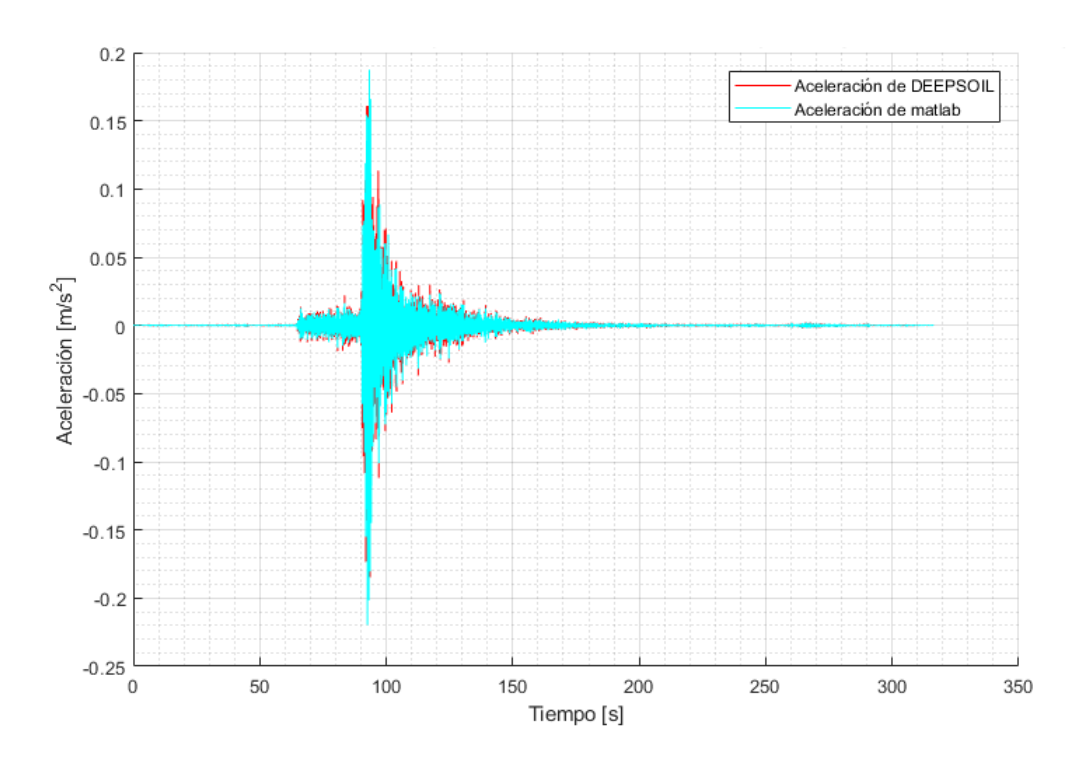

<span id="page-73-0"></span>Figura 3.6: Comparación de registros de aceleración obtenidos en el software MATLAB y en el software DEEPSOIL.

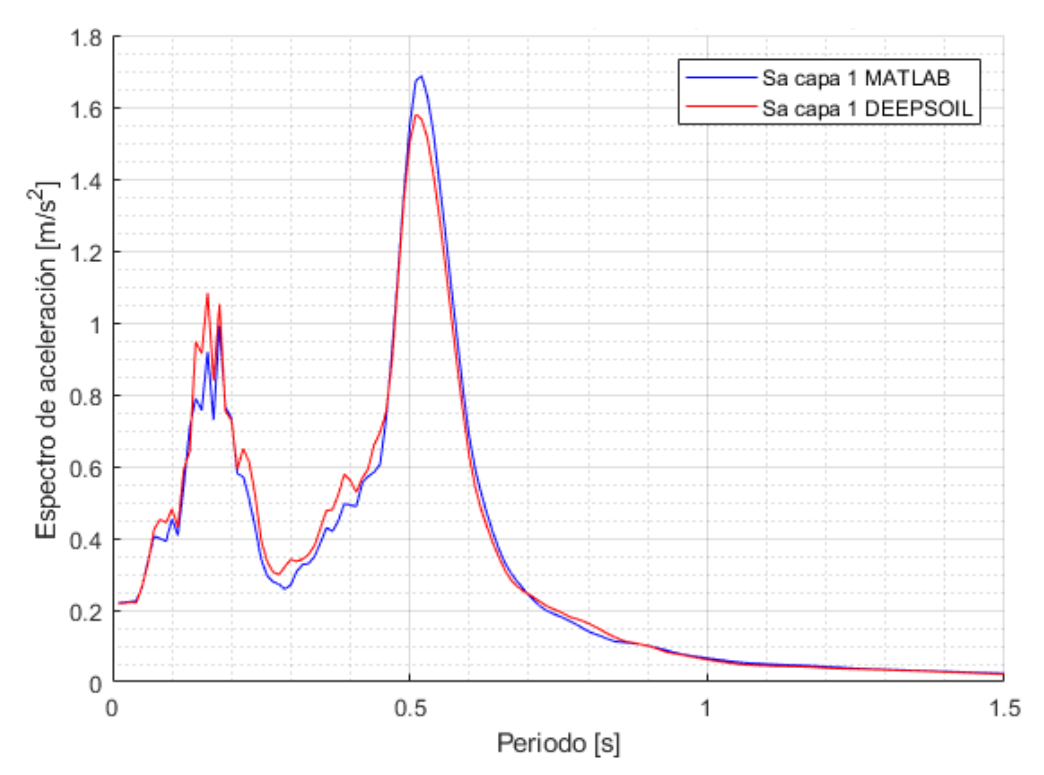

<span id="page-73-1"></span>Figura 3.7: Comparación de espectros de aceleración con un amortiguamiento del 2 % obtenidos en el software MATLAB y en el software DEEPSOIL.

En la [Figura 3.6](#page-73-0) y la [Figura 3.7](#page-73-1) se puede notar que tanto en los registros de aceleraciones como en los espectros de aceleraciones las formas de las curvas son bastante similares y además presentan valores de aceleraciones muy parecidas. Por lo tanto, se concluye que con el análisis lineal codificado en la plataforma se obtienen resultados razonables, legítimos y coherentes.

La razón de utilizar el software DEEPSOIL como base para validar la plataforma codificada, es que consiste en un programa que se especializa en obtener una respuesta sísmica de sitio unidimensional de columnas de suelo, la cual puede ser no lineal, lineal equivalente y lineal.

### <span id="page-74-0"></span>**3.2.2 Validación análisis lineal equivalente**

Para comprobar el correcto funcionamiento del análisis lineal equivalente (módulos de corte y amortiguamientos cambian de una iteración a otra) de la plataforma codificada, se procede a utilizar una columna de suelo real. La columna de suelo se encuentra en la estación sísmica de Maipú perteneciente al RENADIC (Red de cobertura Nacional de Acelerógrafos del Departamento de Ingeniería Civil de la Universidad de Chile), la información geotécnica y geofísica de esta columna de suelo se encuentra presente en la investigación realizada por Boroschek et al. (2012).

El sondaje realizado en el sitio de la estación de Maipú posee una profundidad de 30.45 [m] y sus coordenadas se presentan en la siguiente tabla:

|      | Coordenadas [WGS84] | Profundidad    |       |
|------|---------------------|----------------|-------|
| Zona |                     |                | [m]   |
| 19 H | 335420.13 m E       | 6290911.02 m S | 30.45 |

Tabla 3.5: Coordenadas y profundidad del sondaje. (Boroschek et al., 2012)

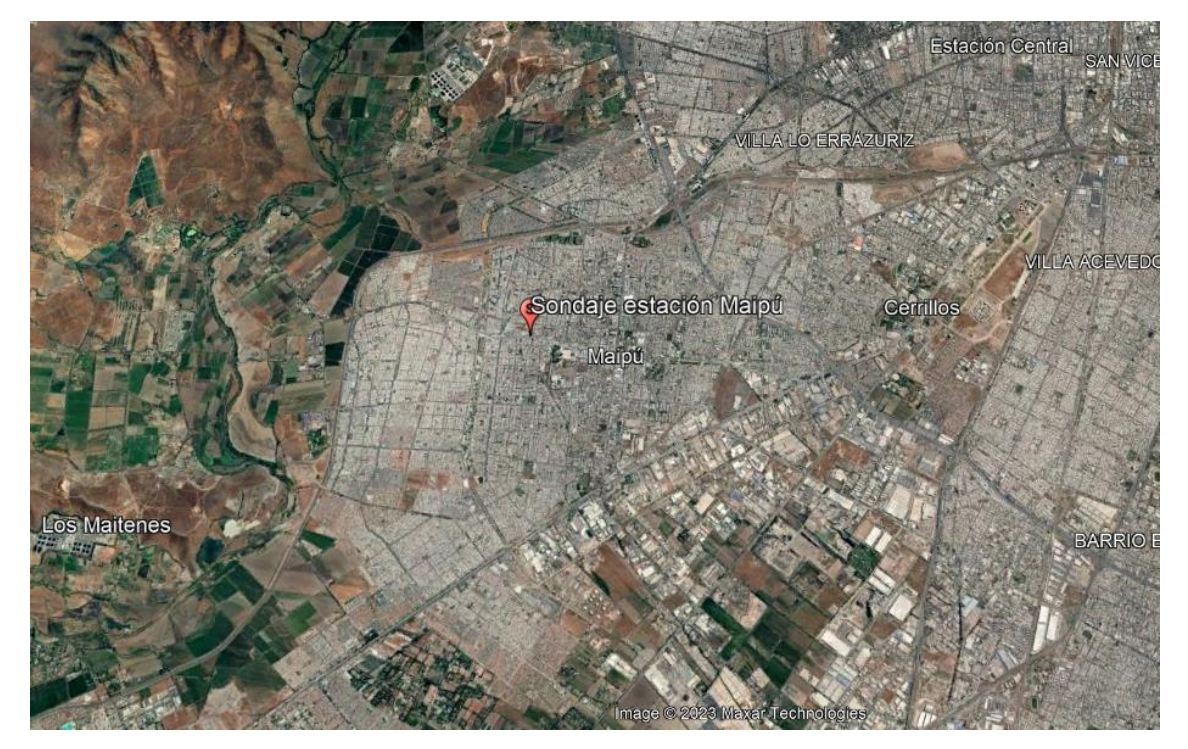

Figura 3.8: Ubicación sondaje estación Maipú (vista panorámica), (Google Earth, 2023).

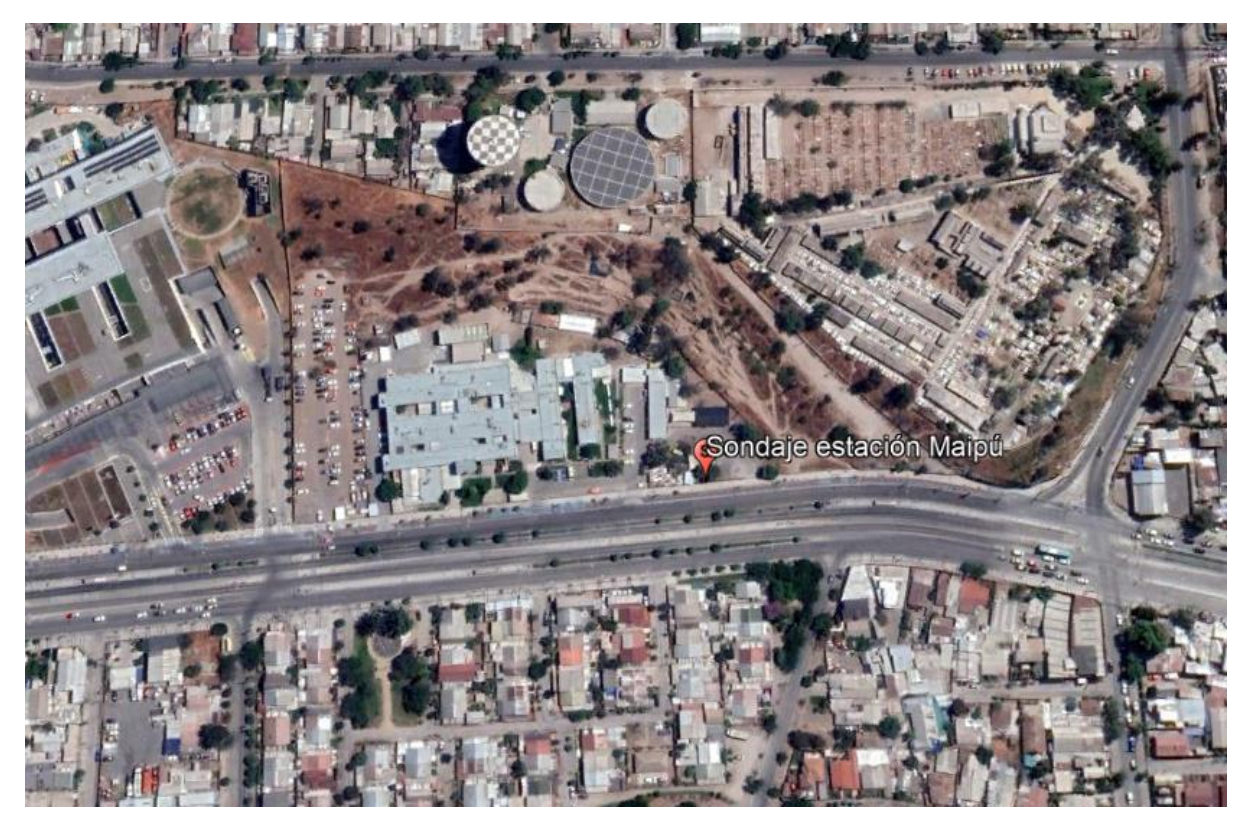

Figura 3.9: Ubicación sondaje estación Maipú (vista detallada), (Google Earth, 2023).

<span id="page-75-0"></span>La descripción de la estratigrafía de la columna de suelo se presenta en la siguiente tabla:

| Estrato      |          | Cotas $[m]$ | Espesor |                                                              |
|--------------|----------|-------------|---------|--------------------------------------------------------------|
|              | Inferior | Superior    | [m]     | Descripción estratigráfica                                   |
|              | 0        | 0,9         | 0,9     | Suelo orgánico                                               |
|              |          |             |         | Grava pobremente graduada de tamaño máximo 3", cantos        |
|              |          |             |         | redondeados y subredondeados, sin recuperación de matriz. Se |
| $\mathbf{I}$ | 0,9      | 8,4         | 7,5     | observa una arena arcillosa en el retorno de agua.           |
|              |          |             |         | Arena limosa (Pumicita) color café, humedad media,           |
| Ш            | 8,4      | 27,4        | 19      | consistencia media a alta y plasticidad baja a nula.         |
|              |          |             |         | Arena limosa (Pumicita) color café claro, humedad alta,      |
| IV           | 27.4     | 30,45       | 3.05    | consistencia alta y plasticidad nula.                        |

Tabla 3.6: Descripción de la estratigrafía de la columna de suelo extraída en el sondaje.(Boroschek et al., 2012)

En el trabajo realizado por Boroschek et al. (2012) las propiedades que se entregan para cada estrato (capa) de la columna de suelo que son útiles para este trabajo corresponden a la velocidad de onda de corte  $(V_s)$ , el espesor y el índice de plasticidad  $(IP)$ . En ocasiones se presenta la densidad húmeda para algunas secciones de las capas, sin embargo, esto no es conveniente, ya que se desconoce la densidad en casi toda la columna de suelo.

Para el caso del sondaje de la estación de Maipú se presentan los índices de plasticidad para una gran cantidad de partes de la columna de suelo, en consecuencia, se decide realizar una nueva división de estratos y se presenta en la [Figura 3.10.](#page-76-0)

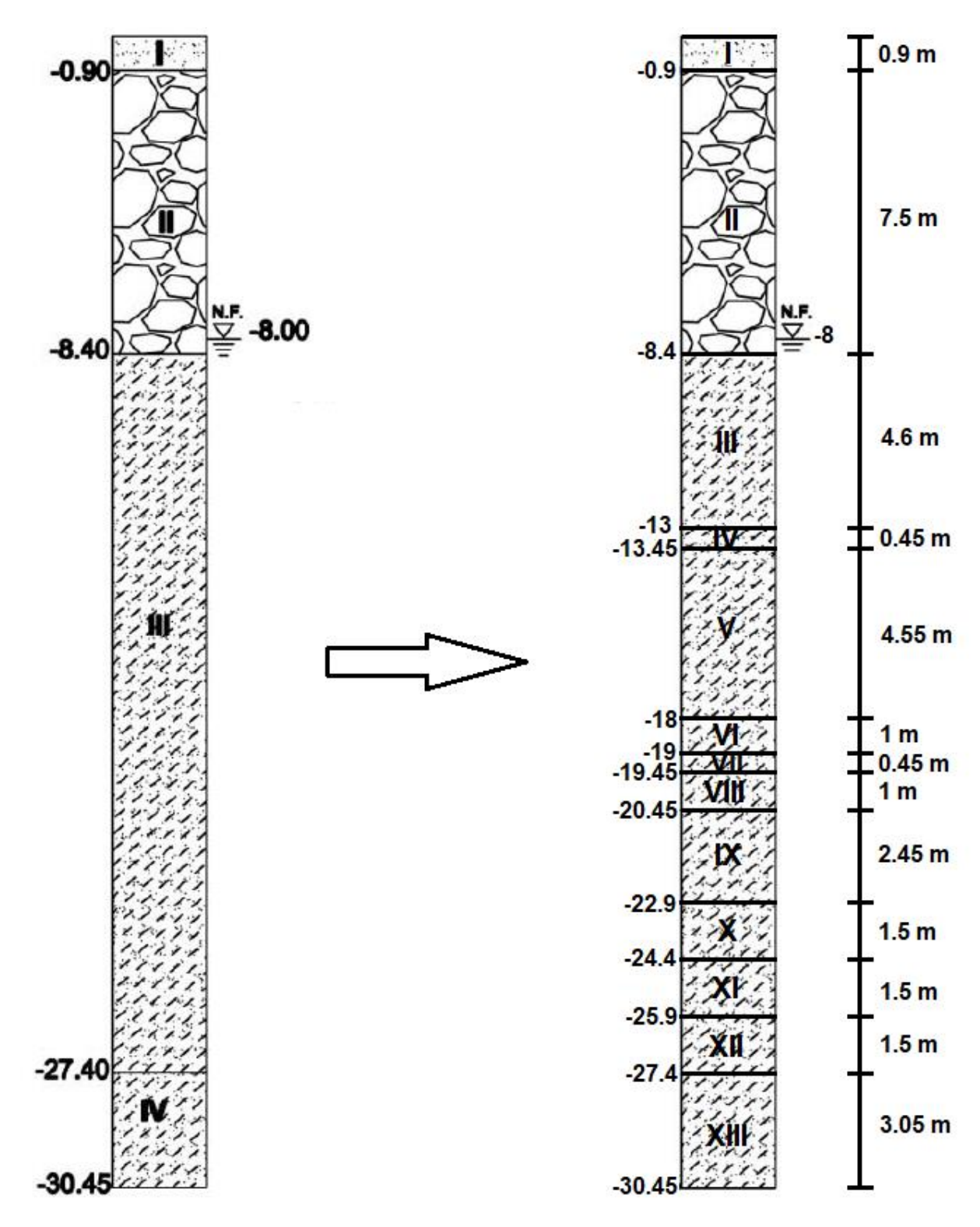

<span id="page-76-0"></span>Figura 3.10: Nueva división de estratos de la columna de suelo presente en el sondaje de la estación de Maipú. (Boroschek et al., 2012)

En la [Figura 3.10](#page-76-0) los estratos IV, VI, VIII, X y XI son todos arenas limosas, pero poseen los siguientes índices de plasticidad (IP):  $IP_{IV} = 6$ ,  $IP_{VI} = 9$ ,  $IP_{VIII} = 14$ ,  $IP_X = 4$  y  $IP_{XI} = 12$ . Por esta razón es que decide tratar estos estratos como arcillas y el índice de plasticidad que se le asigna a cada uno se aproxima según las curvas disponibles para arcillas desarrolladas por Vucetic &

Dobry (1991), los cuales son  $IP = \{0, 15, 30, 50, 100, 200\}$ . El resto de los estratos se trata como el suelo que originalmente se establece en la descripción estratigráfica de la [Tabla 3.6.](#page-75-0)

Debido a que no se poseen las densidades de las capas de suelo, se utiliza una ecuación desarrollada por Anbazhagan et al. (2016) que sirve para calcular la densidad aparente (densidad húmeda) para todos los suelos y rocas con velocidades de onda de corte desde 100  $[m/s]$  hasta 4000  $[m/s]$ .

$$
\rho_w = 0.52 \cdot V_S^{0.2} \tag{3.4}
$$

Donde  $\rho_w$  corresponde a la densidad húmeda con unidades de  $g/cc$  y  $V_s$  es la velocidad de onda de corte con unidades de  $m/s$ .

El proceso iterativo del análisis lineal equivalente se programó en la plataforma para que inicie la primera iteración con un módulo de corte inicial igual al módulo de corte máximo, por ende, se escogen amortiguamientos iniciales que les correspondan las mismas deformaciones de corte que al módulo de corte máximo. Los amortiguamientos iniciales escogidos corresponden a los amortiguamientos mínimos que se presentan en los puntos discretos de cada suelo (Ver sección de Anexos A).

Las propiedades asignadas para la nueva división de estratos se pueden observar en la siguiente tabla:

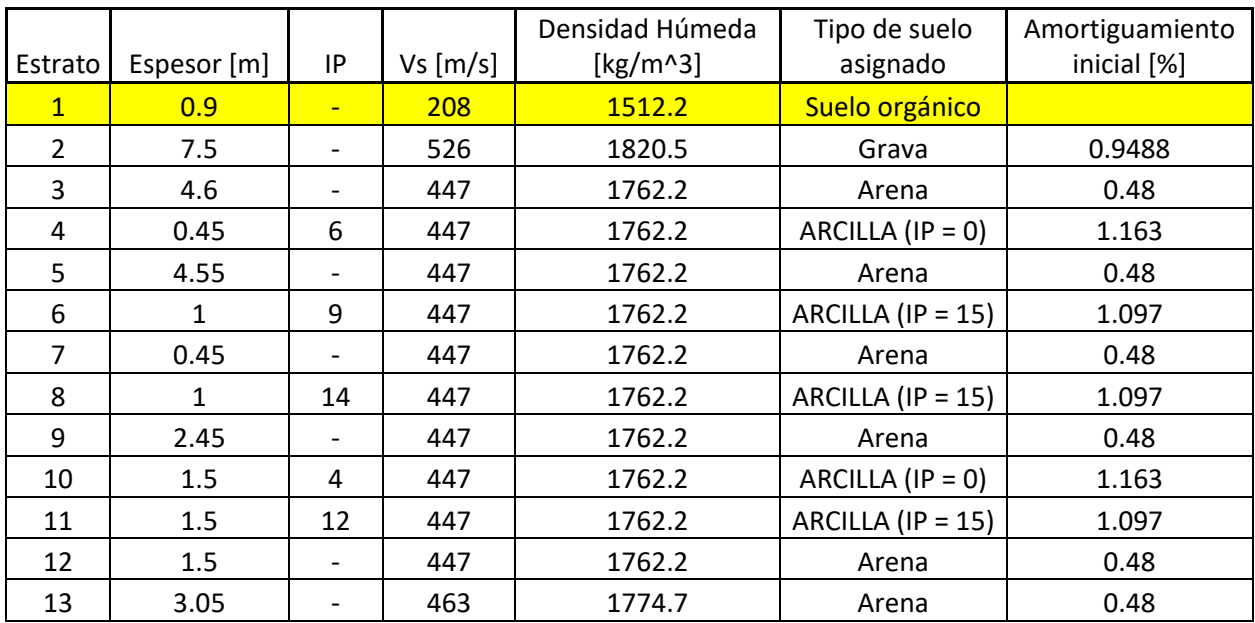

<span id="page-77-0"></span>Tabla 3.7: Propiedades designadas para la columna de suelo presente en el sondaje de la estación de Maipú.

Es relevante mencionar que para el análisis no se considera el estrato 1, ya que al ser un suelo orgánico no se posee curva de reducción del módulo de corte, ni tampoco una curva para los amortiguamientos.

Finalmente, para conseguir las propiedades que se necesitan de la roca basal, se decide utilizar el trabajo de Ortiz (2022), el cual establece propiedades dinámicas para la roca basal (basamento rocoso) presentes en la cuenca de Santiago. A continuación, se presenta una tabla con las propiedades de la roca basal:

<span id="page-78-0"></span>

| Profundidad $\lfloor m \rfloor$ | $V_{\rm s}[m/s]$ | Densidad $\left[kg/m^3\right]$ | $Q_{\scriptscriptstyle S}$ | $\lceil - \rceil$ | [%]   |
|---------------------------------|------------------|--------------------------------|----------------------------|-------------------|-------|
| $0 - 600$                       | 1900             |                                | 190                        | 0.00263           | 0.263 |
| $600 - 1000$                    | 2300             |                                | 230                        | 0.00217           | 0.217 |
| $1000 - 2000$                   | 2500             | 2600                           | 250                        | 0.00200           | 0.200 |
| $2000 - 2500$                   | 3000             |                                | 300                        | 0.00167           | 0.167 |
| > 2500                          | 3600             |                                | 360                        | 0.00139           | 0.139 |

Tabla 3.8: Propiedades dinámicas de la roca basal. Modificado de Ortiz (2022)

Donde  $V_s$  corresponde a la velocidad de onda de corte,  $\xi$  es el amortiguamiento y  $Q_s$  corresponde a un factor de calidad de la onda S. El factor de calidad  $(Q_s)$  y el amortiguamiento  $(\xi)$  se calculan con ecuaciones planteadas por Riga et al. (2016) las cuales se presentan a continuación:

$$
Q_s = \frac{V_s}{10} \tag{3.5}
$$

$$
\xi = \frac{1}{2Q} \tag{3.6}
$$

Debido a que solo se posee información de la columna de suelo hasta los 30.45 [m], se asume que la roca basal se encuentra justo después de esta profundidad, por ende, según la [Tabla 3.8](#page-78-0) los datos que se deben usar son para una roca basal que se encuentra en el rango de 0 a 600 [m] de profundidad.

El evento sísmico que se utiliza como datos de entrada para el registro de aceleraciones corresponde al terremoto del Maule ocurrido en 2010. Sus datos se presentan en la siguiente tabla:

Tabla 3.9: Datos del evento sísmico utilizado en la verificación del análisis lineal equivalente (Boroschek et al., 2010).

| Fecha      | Hora    | Magnitud | Profundidad | Latitud       | Longitud                  |
|------------|---------|----------|-------------|---------------|---------------------------|
|            |         | de       | hipocentro  | hipocentro    | hipocentro                |
|            |         | momento  | [km]        |               | $\mathsf{I}^{\mathsf{O}}$ |
|            |         | $[M_W]$  |             |               |                           |
| 27/02/2010 | 3:34:08 | 8.8      | 30.1        | $-36$ 17' 23" | $-73$ 14' 20"             |
|            |         |          |             |               |                           |

El registro de aceleraciones que se utiliza como datos de entrada para el análisis lineal equivalente corresponde al registro del Canal 1 de la estación de Santiago Centro perteneciente al RENADIC y se presenta en la [Figura 3.11.](#page-79-0)

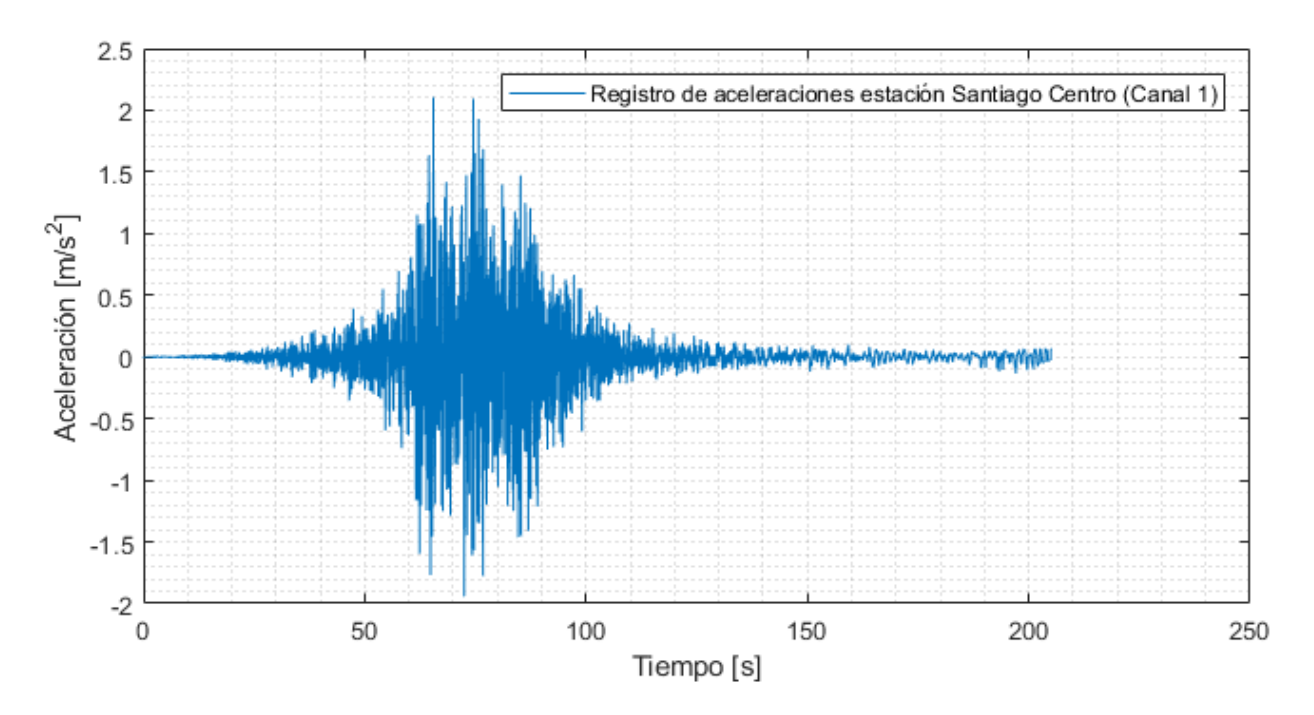

<span id="page-79-0"></span>Figura 3.11: Registro de aceleraciones del terremoto del Maule ocurrido en 2010 registrado por la estación Santiago Centro del RENADIC.

Con los datos presentados previamente de la columna de suelo y de la roca basal más el registro de aceleraciones de la [Figura 3.11,](#page-79-0) se procede a realizar el análisis lineal equivalente en la plataforma codificada en MATLAB y también se ejecuta el mismo análisis en el software DEEPSOIL, obteniendo los siguientes resultados:

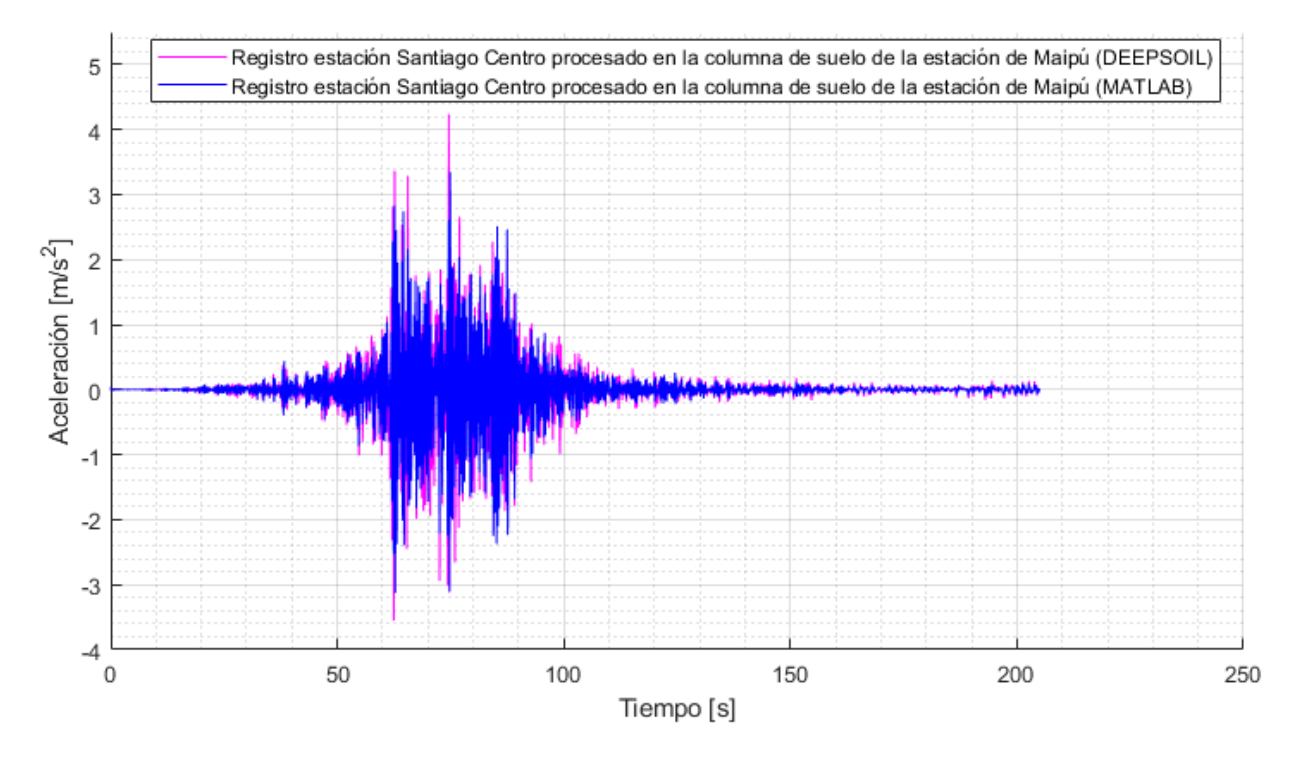

<span id="page-79-1"></span>Figura 3.12: Comparación de registros de aceleraciones obtenidos con un análisis lineal equivalente en el software MATLAB y en el software DEEPSOIL.

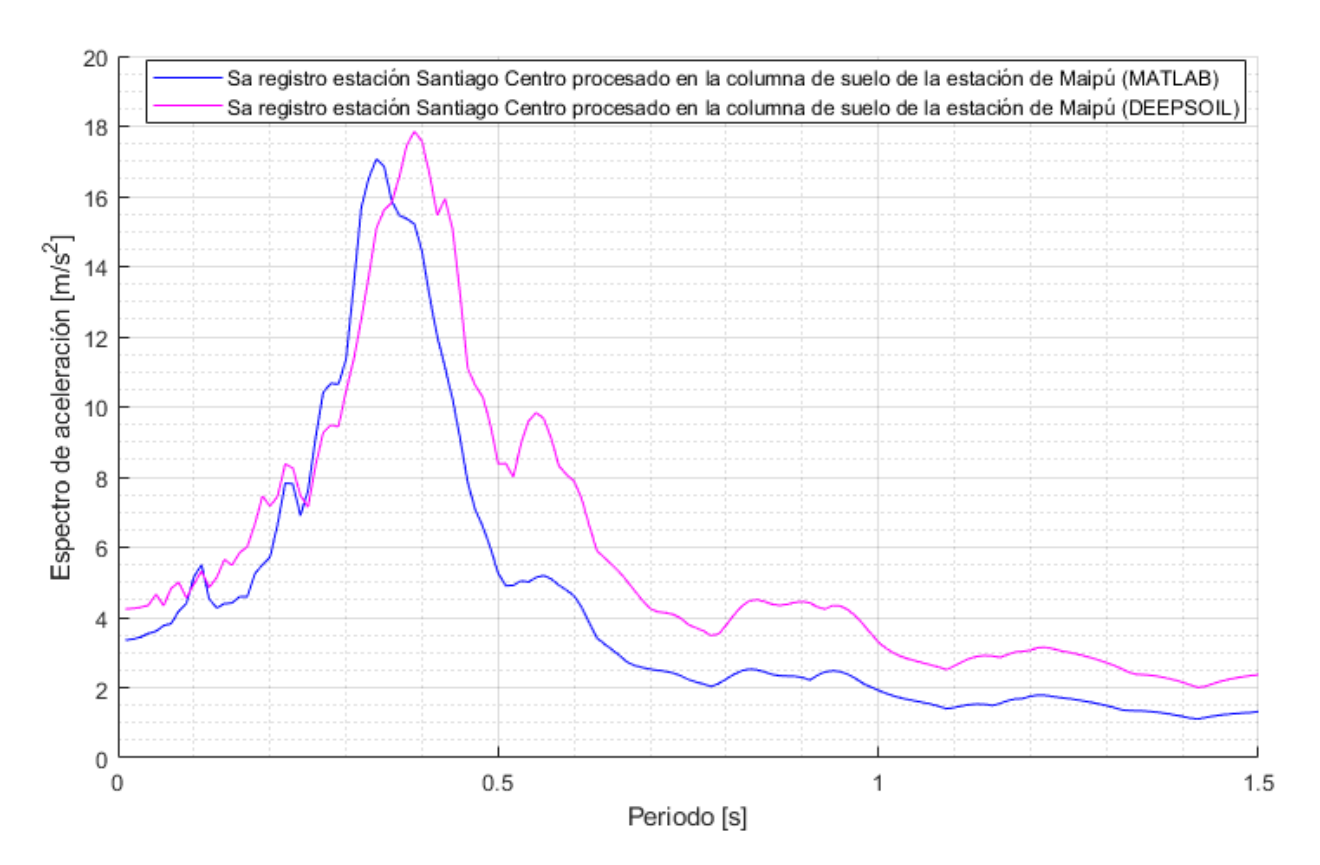

<span id="page-80-0"></span>Figura 3.13: Comparación espectros de aceleración utilizando un amortiguamiento del 5% obtenidos en el software MATLAB y en el software DEEPSOIL, usando los registros de aceleraciones de la [Figura 3.12.](#page-79-1)

En la [Figura 3.13](#page-80-0) se puede visualizar que las formas de ambos espectros son bastante parecidas, sin embargo, el espectro obtenido en el software MATLAB es levemente inferior al espectro obtenido en el software DEEPSOIL. No obstante, se puede notar que en análisis lineal de la sección [3.2.1](#page-72-1) los espectros obtenidos en la [Figura 3.7](#page-73-1) son prácticamente iguales, por ende, se puede inferir que los espectros obtenidos en el análisis lineal equivalente (proceso iterativo que utiliza como base el análisis lineal) de la [Figura 3.13](#page-80-0) presentan una diferencia en las magnites de aceleraciones producto del código programado en la plataforma creada en MATLAB y el código programado en el software DEEPSOIL.

Respecto a lo anterior, probablemente el código utilizado en DEEPSOIL puede tener posibles aproximaciones y/o supuestos en la teoría usada, ya que en la plataforma creada en MATLAB no se utiliza ninguna aproximación ni supuestos en la teoría. A pesar de esta diferencia, el espectro conseguido en la plataforma codificada en el software MATLAB se considera que es aceptable, ya que alcanza magnitudes de aceleraciones similares a las obtenidas en DEEPSOIL en los mismos rangos de periodos.

En relación con las propiedades utilizadas de la columna de suelo, de la roca basal y el registro de entrada, se ingresan los mismos datos para plataforma y para DEEPSOIL, en consecuencia, se concluye que la diferencia de los espectros solo se debe al tipo de programación.

# <span id="page-81-0"></span>**3.3 Procedimiento para generar registros artificiales de aceleraciones en una columna de suelo presente en Chile**

Los pasos que se siguen en este trabajo para realizar la generación de registros artificiales en la superficie de una columna de suelo se presentan a continuación:

1) Antes que nada es necesario cargar en el software MALAB todos los archivos que contienen el código creado por Loyola (2020) para que la plataforma creada en esta memoria sea capaz de generar los registros artificiales de aceleraciones. *Además, es necesario tener presente que el código de Loyola (2020) debe ser ejecutado con anterioridad, ya que se requiere que el metamodelo utilizado por Loyola (2020) sea entrenado para llegar a ser apto en la generación de los registros artificiales en un suelo tipo roca (afloramiento rocoso)*.

Para cargar las carpetas y archivos de Loyola (2020) es necesario abrir el software MATLAB, ir a la sección HOME, luego presionar *Set Path* e inmediatamente se abre una ventana, en seguida presionar *Add with Subfolders* y se abre una ventana que permite buscar la carpeta que se desea agregar. El botón *Add with Subfolders* permite agregar la carpeta seleccionada junto con todas las carpetas y archivos que se encuentren dentro de ella.

Loyola (2020) crea cuatro paquetes (SAT, KRIG, GEN, OPT) y utiliza un quinto paquete llamado RSM creado por Vega (2014) que utiliza como base el trabajo realizado por Hancock et al. (2006). Estos 5 paquetes se encuentran en una carpeta llamada *SGM\_Package.* Adicionalmente Loyola (2020) crea un conjunto de programas que utilizan los paquetes recién mencionados para generar los registros artificiales en el suelo tipo roca (afloramiento rocoso). Los programas se guardan en una carpeta llamada *SGM\_Program.* Finalmente, las dos carpetas deben ser cargadas en MATLAB para ejecutar el código.

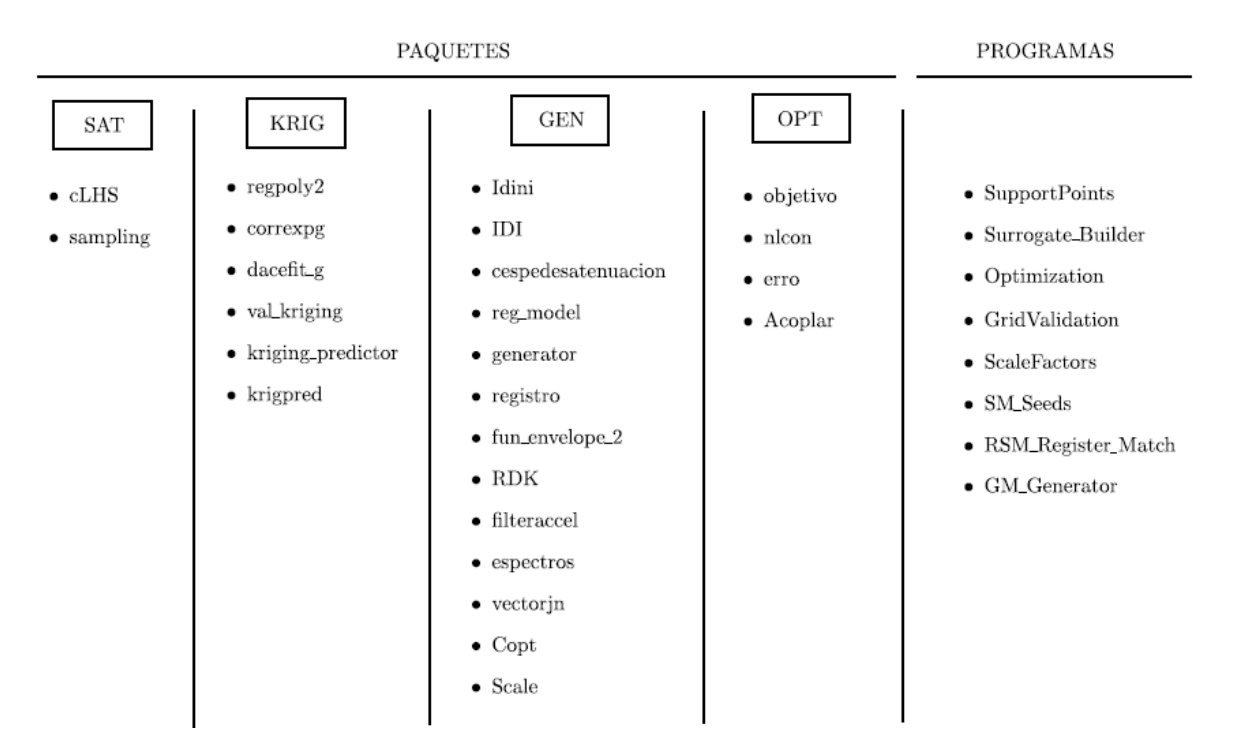

Figura 3.14: Presentación de programas y paquetes.(Loyola, 2020)

2) Teniendo presente lo recién mencionado se procede a usar la plataforma codificada (revisar la sección Anexos C). A la primera sección de la plataforma se le asigna el nombre de "Sección 1: Interacción con el usuario", en esta sección se deben ingresar los datos de las condiciones sísmicas, las propiedades de las capas de la columna de suelo y las propiedades de la roca basal.

Para el caso de esta memoria se simula un sismo ficticio que puede suceder en la ciudad de Viña del Mar y el cual es registrado por la estación sísmica de Maipú perteneciente al RENADIC presentada en la sección [3.2.2.](#page-74-0) Para ello se escogen las siguientes condiciones sísmicas:

- Mecanismo del evento sísmico: Interplaca
- Magnitud de momento  $[M_W]$ : 8.8
- Distancia mínima al área de ruptura  $[km]$ : 67.6204
- Frecuencia de muestreo [muestras/segundo]: 200
- Cantidad de registros artificiales que se desea generar: 100

La información del tipo de mecanismo, la magnitud de momento y la frecuencia de muestreo son una elección propia. Se escoge un mecanismo interplaca, ya que la magnitud de momento elegida es bastante grande. El cálculo de la distancia al área de ruptura se encuentra en Anexos D.

La información que se utiliza para las propiedades de las capas de la columna de suelo corresponde a la presentada en la [Tabla 3.7](#page-77-0) y la información que se ocupa para las propiedades de la roca basal se encuentra en la [Tabla 3.8](#page-78-0) en el rango de 0 a 600 [m] de profundidad.

3) Finalmente se procede a ejecutar la plataforma y en consecuencia se obtienen 100 registros artificiales de aceleraciones en la superficie de la columna (capa 1) y sus respectivos espectros de aceleración calculados con un 5 % de amortiguamiento. Los registros y espectros artificiales son almacenados en una estructura llamada Registros\_ARTIFICIALES.

# **Capítulo IV**

### <span id="page-83-1"></span>**4 Resultados**

En esta sección se presentan los principales resultados del procedimiento descrito en la sección [3.3,](#page-81-0) en este proceso se obtienen 100 registros de aceleraciones artificiales en la superficie de la columna de suelo presente en la estación de Maipú perteneciente al RENADIC y además se obtienen sus respectivos espectros de respuesta. A causa de que se tiene una gran cantidad de registros y espectros, sus respectivos gráficos se presentan en la sección de Anexos B, en consecuencia, en esta sección se juntan los 100 espectros en mismo gráfico y además se incorpora el espectro promedio.

Con los registros artificiales en la superficie de la columna de suelo (ver sección de Anexos B) se calculan sus respectivos espectros utilizando un 5% de amortiguamiento y todos los espectros se compilan en la [Figura 4.1.](#page-83-0)

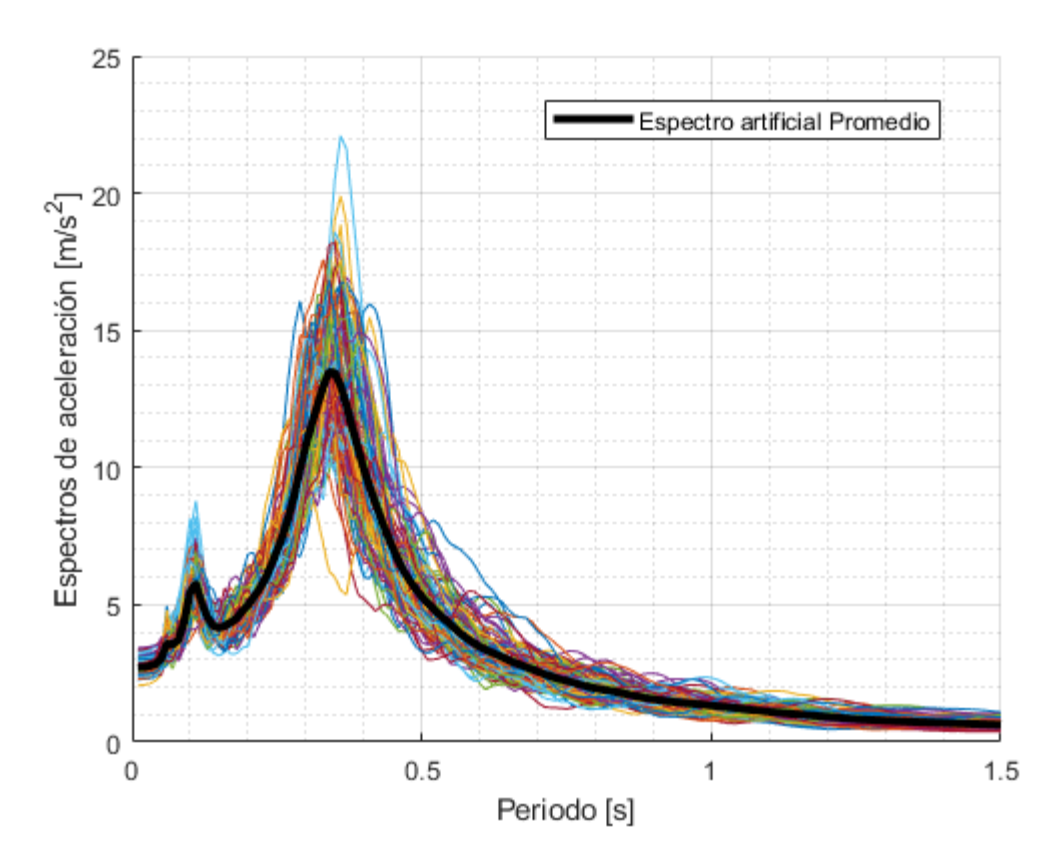

<span id="page-83-0"></span>Figura 4.1: Compilación de todos los espectros de aceleración artificiales pertenecientes a la estación de Maipú y el espectro promedio. Espectros calculados con 5% de amortiguamiento.

En la [Figura 4.1](#page-83-0) se puede observar que los valores de las aceleraciones máximas de cada espectro son todos diferentes, pero se encuentran en el mismo rango de periodos ( $0.25 - 0.45$  [s]). Además, los espectros presentan formas parecidas en sus curvas, es decir, presentan crecimiento y decrecimiento en los mismos rangos de periodos.

# **Capítulo V**

#### **5 Conclusiones y recomendaciones**

En este capítulo se presentan las principales conclusiones de los resultados generados por la plataforma (registros de aceleraciones y espectros artificiales). Además, se establecen recomendaciones para trabajos futuros.

Se cumple el principal objetivo, ya que se desarrolla una plataforma capaz de generar registros artificiales de aceleración realizando una propagación de ondas sísmicas a través de una columna de suelo y tomando en cuenta la amenaza sísmica presente en suelos tipo roca (afloramiento rocoso) en Chile.

Respecto a la propagación de ondas sísmicas que realiza la plataforma, se recuerda que funciona en base un proceso iterativo llamado análisis lineal equivalente (ver sección [2.1.2.1\)](#page-37-0), el cual toma el registro artificial de aceleraciones presente en la roca basal, las propiedades de las capas de la columna de suelo, las propiedades de la roca basal, los valores iniciales estimados para el módulo de corte (G) y para el amortiguamiento ( $\xi$ ). Con estos datos se realiza un análisis lineal (ver sección [2.1.1.1\)](#page-20-0), obteniendo registros de aceleraciones en cada capa, a partir de estos registros la plataforma calcula los registros de desplazamiento, posteriormente calcula los registros de deformaciones para conseguir las deformaciones efectivas en cada capa, finalmente la plataforma utiliza las deformaciones efectivas con el propósito de calcular nuevos el módulos de corte y los nuevos amortiguamientos para la siguiente iteración (para más detalles del proceso revisar la [Figura 2.14\)](#page-40-0), este proceso finaliza cuando  $|G^i - G^{i+1}|$  < *Limite* 1 y  $|\xi^i - \xi^{i+1}|$  < *Limite* 2. Se concluye que este proceso de propagación de ondas sísmicas en la columna de suelo entrega resultados bastante aceptables y razonables, esto se puede verificar en la sección [3.2](#page-72-2) en la cual se realiza el proceso de validación de la plataforma, para esto se utilizó el software DEEPSOIL y la plataforma creada en el software MATLAB con el fin de realizar un análisis lineal y un análisis lineal equivalente. En análisis lineal se calculan espectros de aceleración a partir de los registros artificiales de aceleración, en l[a Figura 3.7](#page-73-1) se puede notar que las formas de las curvas de los espectros son iguales y se alcanzan valores de aceleraciones muy similares en casi todo el espectro, la única diferencia corresponde al rango de periodos  $0.4$  [s]  $- 0.65$  [s] donde se tiene el valor máximo de aceleración para ambas curvas, el máximo alcanzado en MATLAB es de 1.69  $[m/s^2]$  aproximadamente, mientras que para curva en DEEPSOIL presenta un valor máximo de aceleración igual 1.58  $[m/s^2]$ . Respecto al análisis lineal equivalente se realiza el mismo proceso obteniendo dos espectros de aceleración, uno en la plataforma creada en MATLAB y otro en DEEPSOIL, en la [Figura 3.13](#page-80-0) se puede notar que las formas de las curvas de los espectros son aproximadamente iguales, sin embargo, el espectro de MATLAB es levemente inferior respecto a las magnitudes de las aceleraciones alcanzadas en todo el rango de periodos comparado con el espectro de DEEPSOIL, pero esta diferencia no es tan relevante, ya que la máxima aceleración alcanzada en el espectro de MATLAB es de 17  $[m/s^2]$  y en el espectro de DEEPSOIL es de 17.8  $[m/s^2]$ .

En cuanto a los espectros de aceleración artificiales obtenidos en la sección [4](#page-83-1) en la [Figura 4.1](#page-83-0) se puede notar que hay una gran variedad de espectros y todos poseen magnitudes de aceleraciones distintas. Además, todos los espectros se generan a partir de las mismas condiciones sísmicas y las mismas propiedades para las capas de la columna de suelo y la roca basal. Por esta razón se decide calcular el espectro promedio con el fin de obtener un espectro más representativo para el conjunto de datos ingresados. A causa de lo que antes se ha dicho es de vital importancia elegir cuidadosamente las propiedades y tipos de curvas (reducción del módulo de corte y amortiguamiento ambas en función de la deformación de corte) que son asignadas a cada estrato, puesto que influyen directamente en la amplificación que genera la columna de suelo en los registros y espectros de aceleración.

Referente a la columna de suelo que se utiliza en el análisis lineal equivalente, es relevante mencionar que un solo sondaje no basta para representar el suelo presente en toda la zona de estudio, dado que existe la posibilidad de que a una corta distancia del sondaje realizado los tipos de suelo presentes en los estratos de la columna cambien, en consecuencia, los registros que se obtengan en el análisis lineal equivalente no serán representativos del lugar. Por lo tanto, para conseguir un resultado más cercano a la realidad se recomienda realizar varios sondajes en la zona, con el fin de establecer una columna de suelo que sea representativa del sitio en estudio.

Tocante al funcionamiento de la plataforma, esta utiliza un análisis lineal equivalente para generar los registros de aceleraciones en la superficie de una columna de suelo, los resultados serán aproximados, puesto que el comportamiento real de suelo es no lineal y durante un sismo los valores de las rigideces cambian constantemente.

Por último, se sugieren algunas recomendaciones para futuros trabajos:

- En esta memoria se utilizaron curvas de reducción de módulo de corte y curvas de amortiguamientos (ambos tipos curvas en función de la deformación de corte), las cuales son curvas preestablecidas y no se pueden modificar si cambia alguna propiedad del suelo. Las curvas utilizadas para arenas y gravas solo tienen tres tipos de curvas para un conjunto de datos recolectados en las investigaciones, las cuales son la curva del límite superior, la curva para el promedio del conjunto de datos y una curva para el límite inferior. Mientras que para las curvas de las arcillas se usó una investigación que posee solo 6 tipos de curvas, las cuales corresponden a los índices de plasticidad 0, 15, 30, 50, 100 y 200. Por esta razón se recomienda utilizar curvas más sofisticadas que sean capaces aceptar el ingreso de propiedades adicionales como el índice de plasticidad, tensión de confinamiento efectiva, amplitud de deformación por corte, deformación de referencia, entre otras. Lo recién mencionado se sugiere con el propósito de obtener curvas que representen las condiciones reales del suelo y no tener que ocupar curvas que representen condiciones aproximadas del suelo.
- En relación con el modelo de análisis lineal equivalente (ver sección [2.1.2.1\)](#page-37-0) utilizado en la presente memoria, es un modelo con el cual se pueden obtener registros de aceleraciones aproximados a los registros reales, sin embargo, es un modelo un poco antiguo. En consecuencia, se recomienda utilizar un modelo lineal equivalente más actualizado con el propósito de obtener registros de aceleraciones más precisos y cercanos a los reales.

# **Capítulo VI**

# **6 Glosario**

# **6.1 Registros sísmicos**

Los registros sísmicos hacen alusión a los registros de aceleración, velocidad y desplazamiento del suelo que se generan durante un sismo o terremoto.

- ➢ Registro de aceleración: Corresponde a la representación gráfica de la aceleración del suelo en función del tiempo.
- ➢ Registro de velocidad: Corresponde a la representación gráfica de la velocidad del suelo en función del tiempo.
- ➢ Registro de desplazamiento: Corresponde a la representación gráfica del desplazamiento del suelo en función del tiempo.

# **6.2 Registros sísmicos artificiales**

Los registros sísmicos artificiales corresponden a los mismos conceptos mencionados en el punto anterior, pero estos no son generados naturalmente, es decir, que se generan a través de un programa codificado en un software.

# **6.3 Columna de suelo**

Una columna de suelo corresponde a una fracción vertical del suelo de un sitio en estudio, la cual está formada por diferentes estratos o capas. A continuación, se muestra un ejemplo de una columna de suelo con multicapas.

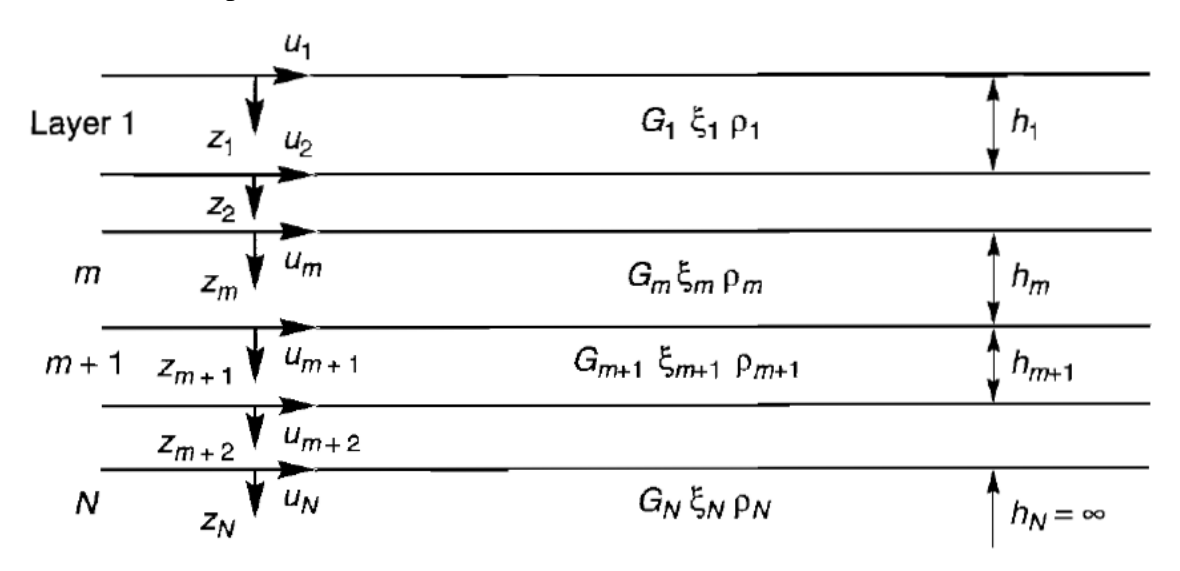

Figura 6.1: Columna de suelo con N capas y sus respectivas propiedades mecánicas (Kramer, 1996).

# **6.4 Mecanismos sísmicos: Interplaca e Intraplaca**

Chile se encuentra sobre la placa Sudamericana la cual se encuentra en contacto por el lado izquierdo con la placa de Nazca, a esta zona de contacto se le conoce como zona de subducción, ya que la placa con mayor densidad se introduce debajo de la placa con menor densidad, para el caso de Chile la placa de Nazca es la que tiene una mayor densidad y la de menor densidad es la placa Sudamericana (CSN, 2013). En esta zona de contacto es donde se producen la mayor cantidad de terremotos en Chile.

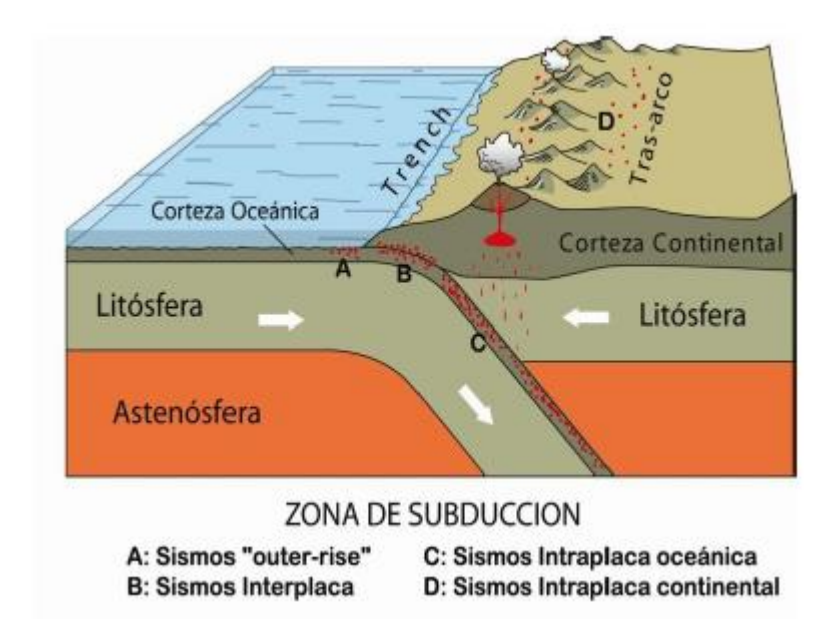

Figura 6.2: Tipos de sismos y la zona de subducción en la que se generan. (CSN, 2013)

Para el caso de esta memoria solo se utilizan sismos interplaca e intraplaca, los cuales se describen a continuación:

**Sismos Interplaca:** El movimiento de las placas es impedido por la fuerza de roce que existe entre ellas, sin embargo, cuando se supera esta fuerza las placas se mueven y generan un terremoto de tipo interplaca. Es relevante mencionar que este tipo sismos son los que presentan mayores magnitudes de momento y la profundidad máxima en la que pueden generar es hasta los 60 [km]. Un par de ejemplos de este tipo de sismo corresponden a: El terremoto del Maule ocurrido en 2010 con una magnitud de momento de 8.8 y el terremoto de Valdivia ocurrido en 1960 con una magnitud de momento igual a 9.5. (CSN, 2013)

Sismos Intraplaca: Corresponden a los sismos que se generan dentro de la placa oceánica subductada a causa de su peso y sólida unión interplaca. El origen de estos sismos se produce en un rango de profundidades mayores a los 60 [km] hasta zonas muy profundas en la cual la placa posea rigideces muy bajas, es decir, que sea muy frágil. (CSN, 2013)

# **6.5 Distancias en un evento sísmico**

Para esta memoria es necesario tener presente las distancias que existen desde el sitio que se percibe el sismo hasta la fuente sísmica. En particular, en esta memoria se trabaja con la distancia hipocentral y la distancia al área de ruptura. Las definiciones de estas distancias son extraídas del trabajo de Idini (2016).

**Hipocentro:** Punto donde se inicia la ruptura en un sismo.

**Distancia hipocentral**  $(R_{hyp})$ **:** Es la distancia desde el sitio en el cual se percibe el sismo hasta el hipocentro.

**Distancia al área de ruptura**  $(R_{rup})$ **: Corresponde a la mínima distancia desde el sitio en el cual** se percibe el sismo hasta el área de ruptura.

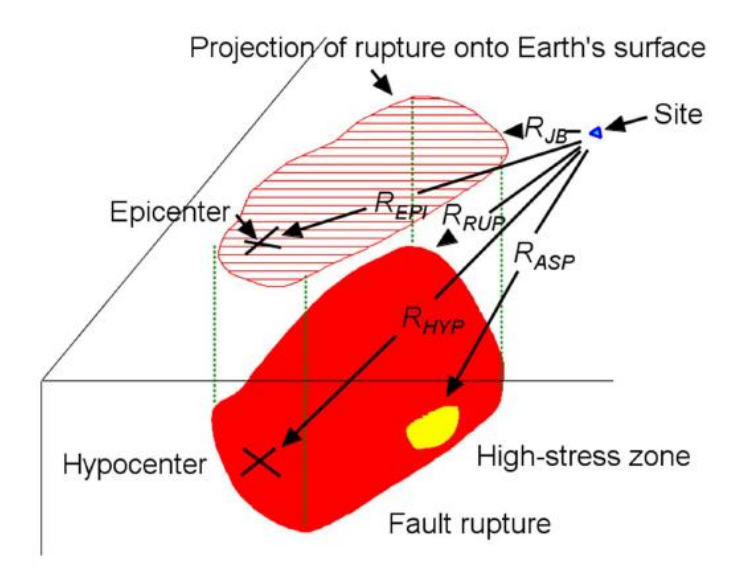

Figura 6.3: Distancias desde el sitio que se percibe el sismo hasta la fuente sísmica.(Boore, 2015)

### **7 Bibliografía**

- Amir-Faryar, B., Aggour, M. S., & McCuen, R. H. (2017). Universal model forms for predicting the shear modulus and material damping of soils. *Geomechanics and Geoengineering*, *12*(1), 60–71. https://doi.org/10.1080/17486025.2016.1162332
- Anbazhagan, P., Uday, A., Moustafa, S. S. R., & Al-Arifi, N. S. N. (2016). Correlation of densities with shear wave velocities and SPT N values. *Journal of Geophysics and Engineering*, *13*(3), 320–341. https://doi.org/10.1088/1742-2132/13/3/320
- Arias, A. (1970). Measure of Earthquake Intensity. *Seismic Design for Nuclear Power Plants. /Hansen, Robert J. (Ed.). Cambridge, Mass. Massachusetts Inst. of Tech. Press* , 438–483.
- Boore, D. M. (2003). Simulation of Ground Motion Using the Stochastic Method. *Pure and Applied Geophysics*, *160*(3–4), 635–676.
- Boore, D. M. (2015). *Ground-Motion Prediction Equations: Past, Present, and Future*.
- Boroschek, R. (2015). Respuesta en frecuencia de un oscilador de 1 GDL. In *Dinámica de Estructuras Apuntes de Clase: Vol. Revisión 0.2* (pp. 65–66).
- Boroschek, R., Soto, P., & Leon, R. (2010). *Registros del terremoto del Maule Mw = 8.8 27 de febrero de 2010*. www.renadic.cl
- Boroschek, R., Yáñez, F., Bejarano, I., Molnar, S., & Torres, A. (2012). *Caracterización Geotécnica Estaciones de Acelerógrafos de la Universidad de Chile*.
- Céspedes, S., Boroschek, R., & Ruiz, R. O. (2019). Modelos de movimiento fuerte para duración e Intensidad de Arias para registros de movimiento fuerte en Chile. *XIICongreso Chileno de Sismología e Ingeniería Sísmica ACHISINA 2019*.
- Chopra, A. K. (2020). *Dynamics of Structures: Theory and Applications to Earthquake Engineering* (Fifth Edition, SI). Pearson Education Limited.
- Cisternas, A. (2011). EL PAÍS MÁS SÍSMICO DEL MUNDO. *Revista Anales de La Universidad de Chile*, *N°1*, 17–34.
- Contreras, V., & Boroschek, R. (2012). Strong Ground Motion Attenuation Relations for Chilean Subduction Zone Interface Earthquakes. *15th World Conference on Earthquake Engineering*.
- CSN. (2013). *SISMICIDAD Y TERREMOTOS EN CHILE*.
- Douglas, J., & Aochi, H. (2008). A survey of techniques for predicting earthquake ground motions for engineering purposes. *Surveys in Geophysics*, *29*(3), 187–220. https://doi.org/10.1007/s10712-008-9046-y
- Google Earth. (2023). *Ubicación sondaje estación sísmica de Maipú*.
- Groholski, D. R., Hashash, Y. M. A., Kim, B., Musgrove, M., Harmon, J., & Stewart, J. P. (2016). Simplified Model for Small-Strain Nonlinearity and Strength in 1D Seismic Site Response Analysis. *Journal of Geotechnical and Geoenvironmental Engineering*, *142*(9). https://doi.org/10.1061/(asce)gt.1943-5606.0001496
- Hancock, J., Watson-Lamprey, J., Abrahamson, N. A., Bommer, J. J., Markatis, A., McCoy, E. M. M. A., & Mendis, R. (2006). An improved method of matching response spectra of recorded earthquake ground motion using wavelets. *Journal of Earthquake Engineering*, *10*, 67–89. https://doi.org/10.1080/13632460609350629
- Hardin, B. O., & Drnevich, V. P. (1972). Shear Modulus and Damping in Soils: Design Equations and Curves. *Journal of the Soil Mechanics and Foundations Division*, *98*(SM7), 667–692.
- Hashash, Y. M. A., Musgrove, M. I., Harmon, J. A., Ilhan, O., Xing, G., Numanoglu, O., Groholski, D. R., Phillips, C. A., & Park, D. (2020). *DEEPSOIL 7.0, User Manual*. Urbana, IL, Board of Trustees of University of Illinois at Urbana-Champaign. http://deepsoil.cee.illinois.edu/
- Hashash, Y. M. A., & Park, D. (2001). Non-linear one-dimensional seismic ground motion propagation in the Mississippi embayment. *Engineering Geology*, *62*, 185–206. www.elsevier.com/locate/enggeo
- Idini, B. (2016). *Curvas de atenuación para terremotos intraplaca e interplaca en la zona de subducción chilena* [Tesis para optar al grado de magister en Ingeniería, Mención Ingeniería Sísmica]. Universidad de Chile.
- Idini, B., Rojas, F., Ruiz, S., & Pastén, C. (2017). Ground motion prediction equations for the Chilean subduction zone. *Bulletin of Earthquake Engineering*, *15*(5), 1853–1880. https://doi.org/10.1007/s10518-016-0050-1
- Idriss, I. M., & Sun, J. I. (1992). *SHAKE91: A Computer Program for Conducting Equivalent Linear Seismic Response Analyses of Horizontally Layered Soil Deposits.* (User's Manual). University of California.
- Kausel, E., & Assimaki, D. (2002). Seismic Simulation of Inelastic Soils via Frequency-Dependent Moduli and Damping. *JOURNAL OF ENGINEERING MECHANICS*, *128:1*, 34–47. https://doi.org/10.1061/ASCE0733-93992002128:134
- Kondner, R. L., & Zelasko, J. S. (1963). Hyperbolic stress-strain formulation of sands. *Second Pan American Conference on Soil Mechanics and Foundation Engineering*, 289–324.
- Kramer, S. L. (1996). *Geotechnical Earthquake Engineering*. Prentice Hall.
- Lophaven, S. N. (2002). *DACE – A MATLAB Kriging Toolbox – Version 2.0*.
- Loyola, L. I. (2020). *GENERACIÓN ESTOCÁSTICA DE REGISTROS ARTIFICIALES COMPATIBLES CON LA AMENAZA SÍSMICA CHILENA* [Tesis para optar al grado de magíster en ciencias de la ingeniería, mención ingeniería estructural, sísmica y geotécnica]. Universidad de Chile.
- Masing, G. (1926). Eignespannungen und Verfestigung beim Messing. *Second International Congress on Applied Mechanics*, 332–335.
- Matasovic, N., & Vucetic, M. (1993). Cyclic Characterization of Liquefiable Sands. *Journal of Geotechnical Engineering*, *119*(No.11), 1805–1822.
- Ortiz, F. I. (2022). *Simulación de la respuesta sísmica de la cuenca de Santiago sometida a terremotos corticales superficiales* [Tesis para optar al grado de magíster en ciencias de la ingeniería, mención ingeniería estructural, sísmica y geotécnica]. Universidad de Chile.
- Papadimitriou, K. (1991). *Stochastic characterization of strong ground motion and applications to structural response*.
- Pyke, R. (1979). Nonlinear Soil Models for Irregular Cyclic Loadings. *Journal of the Geotechnical Engineering Division*, *105*(GT6), 715–726.
- Ramírez, J. A. (2022). *Determinación de los escenarios condicionales espectrales para la ciudad de Viña del Mar* [Tesis para optar al grado de Magíster en Ciencias de la Ingeniería, Mención Ingeniería Estructural, Sísmica y Geotécnica ]. Universidad de Chile.
- Rathje, E. M., Faraj, F., Russell, S., & Bray, J. D. (2004). Empirical Relationships for Frequency Content Parameters of Earthquake Ground Motions. *Earthquake Spectra*, *20*(1), 119–144.
- Rezaeian, S., & Der Kiureghian, A. (2008). A stochastic ground motion model with separable temporal and spectral nonstationarities. *Earthquake Engineering and Structural Dynamics*, *37*(13), 1565–1584.
- Riga, E., Makra, K., & Pitilakis, K. (2016). Aggravation factors for seismic response of sedimentary basins: A code-oriented parametric study. *Soil Dynamics and Earthquake Engineering*, *91*, 116–132. https://doi.org/10.1016/j.soildyn.2016.09.048
- Rojas, F. (2019). Capítulo 9: Espectros y Pseudo Espectros de Respuesta. In *Apuntes CI4203: Dinámica de Estructuras*.
- Rollins, K. M., Evans, M. D., & Diehl, N. B. (1998). Shear Modulus and Damping Relationships for Gravels. *Journal of Geotechnical and Geoenviromental Engineering*, *124*(5), 396–405.
- Saragoni, G. R., & Hart, G. C. (1973). Simulation of artificial earthquakes. *Earthquake Engineering and Structural Dynamics*, *2*(3), 249–267.
- Schnabel, P. B., Lysmer, J., & Seed, H. B. (1972). *SHAKE: A computer program for earthquake response analysis of horizontally layered sites* (Report No. EERC 72-12). University of California.
- Seed, H. B., & Idriss, I. M. (1970). *Soil moduli and damping factors for dynamic response analyses*.
- Strasser, F. O., Arango, M. C., & Bommer, J. J. (2010). Scaling of the Source Dimensions of Interface and Intraslab Subduction-zone Earthquakes with Moment Magnitude. *Seismological Research Letters*, *81*(6), 941–950.
- Tiznado, C. A. (2020). *PROPUESTA DE ESPECTROS DE RESPUESTA PARA SUELOS EN CHILE* [Tesis para optar al grado de magíster en ciencias de la ingeniería, Mención ingeniería estructural, sísmica y geotécnica]. Universidad de Chile.
- Trifunac, M. D., & Brady, A. G. (1975). A study on the duration of strong earthquake ground motion. *Bulletin of the Seismological Society of America*, *65*(3), 581–626.
- Vetter, C. R., Taflanidis, A. A., & Mavroeidis, G. P. (2016). Tuning of stochastic ground motion models for compatibility with ground motion prediction equations. *Earthquake Engineering and Structural Dynamics*, *45*(6), 893–912.
- Villaverde, R. (2009). *Fundamental Concepts of Earthquake Engineering* (1st Edition). CRC Press.
- Vucetic, M. (1990). Normalized behavior of clay under irregular cyclic loading. *Canadian Geotechnical Journal*, *27*, 29–46.
- Vucetic, M., & Dobry, R. (1991). Effect of Soil Plasticity on Cyclic Response. *Journal of Geotechnical Engineering*, *117*(1), 89–107.
- Yoshida, N., Kobayashi, S., Suetomi, I., & Miura, K. (2002). Equivalent linear method considering frequency dependent characteristics of stiffness and damping. *Soil Dynamics and Earthquake Engineering*, *22*, 205–222. www.elsevier.com/locate/soildyn

### **Anexos**

# **Anexo A: Puntos discretos para curva de reducción del módulo de corte y curva de amortiguamientos**

En esta sección se presentan los puntos discretos para las curvas de amortiguamientos y reducción del módulo de corte correspondientes a suelos de arenas, arcillas y gravas.

#### **Anexo A.1: Arenas**

Los puntos discretos de las arenas pertenecen a las curvas desarrolladas por Seed & Idriss (1970) y son extraídos del software DEEPSOIL.

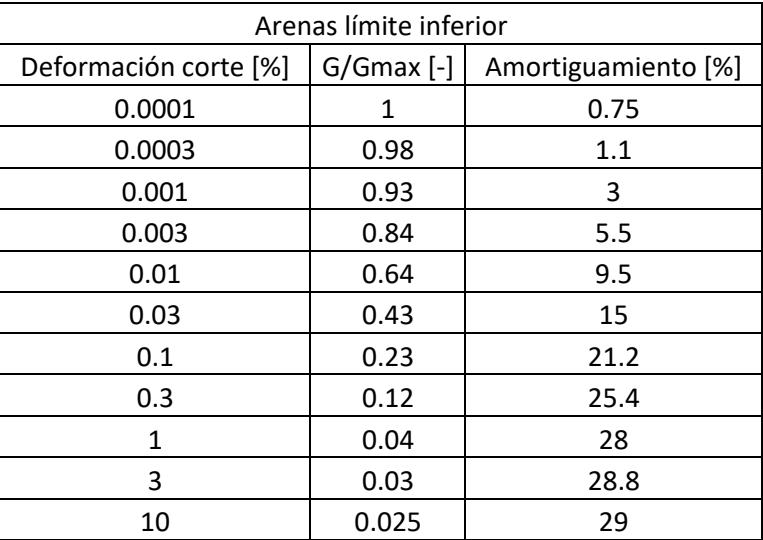

Tabla 0.1: Puntos discretos de curvas para Arenas correspondientes al límite inferior

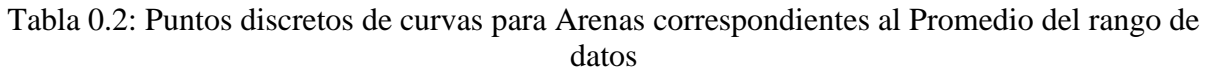

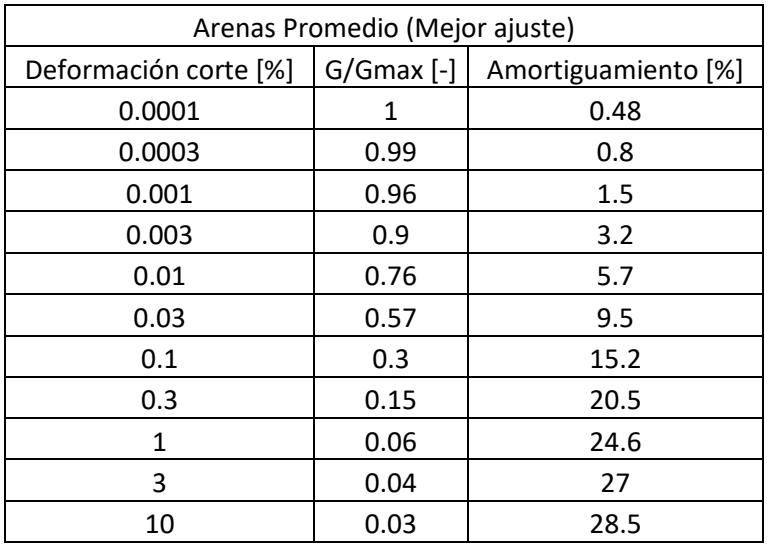

| Arenas límite Superior |              |                     |  |  |
|------------------------|--------------|---------------------|--|--|
| Deformación corte [%]  | $G/Gmax$ [-] | Amortiguamiento [%] |  |  |
| 0.0001                 | 1            | 0.24                |  |  |
| 0.0003                 | 1            | 0.42                |  |  |
| 0.001                  | 0.99         | 0.8                 |  |  |
| 0.003                  | 0.96         | 1.4                 |  |  |
| 0.01                   | 0.85         | 2.8                 |  |  |
| 0.03                   | 0.64         | 5.1                 |  |  |
| 0.1                    | 0.37         | 9.8                 |  |  |
| 0.3                    | 0.18         | 15.5                |  |  |
| 1                      | 0.08         | 21                  |  |  |
| 3                      | 0.05         | 25                  |  |  |
| 10                     | 0.035        | 28                  |  |  |

Tabla 0.3: Puntos discretos de curvas para Arenas correspondientes al límite superior

### **Anexo A.2: Arcillas**

Los puntos discretos de las arcillas pertenecen a las curvas desarrolladas por Vucetic & Dobry (1991) y son extraídos del software ProShake 2.0

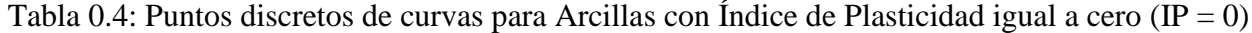

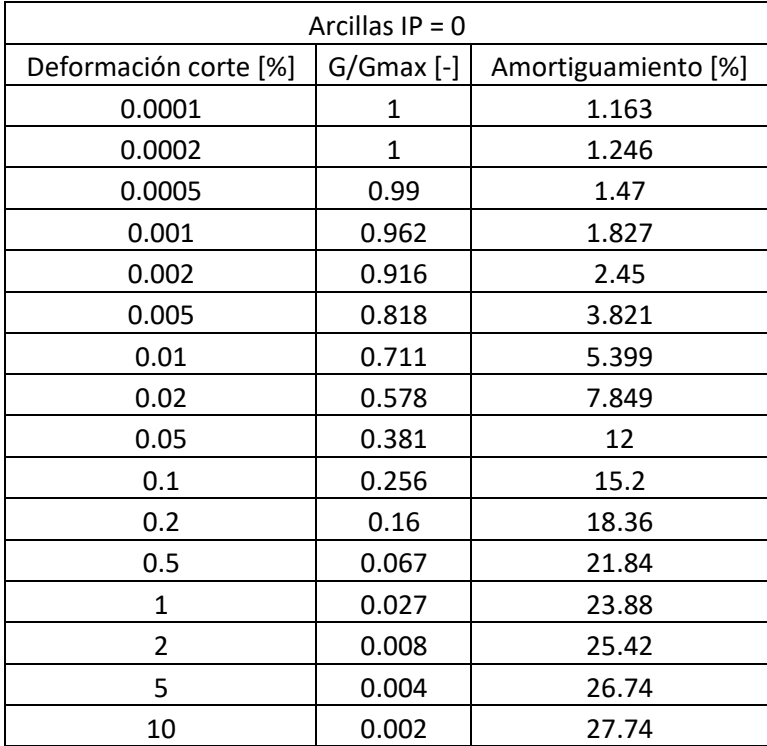

| Arcillas IP = 15      |              |                     |  |  |
|-----------------------|--------------|---------------------|--|--|
| Deformación corte [%] | $G/Gmax$ [-] | Amortiguamiento [%] |  |  |
| 0.0001                | 1            | 1.097               |  |  |
| 0.0002                | 1            | 1.163               |  |  |
| 0.0005                | $\mathbf{1}$ | 1.287               |  |  |
| 0.001                 | 0.992        | 1.578               |  |  |
| 0.002                 | 0.965        | 2.076               |  |  |
| 0.005                 | 0.898        | 3.239               |  |  |
| 0.01                  | 0.818        | 4.568               |  |  |
| 0.02                  | 0.719        | 6.312               |  |  |
| 0.05                  | 0.549        | 9.136               |  |  |
| 0.1                   | 0.408        | 11.55               |  |  |
| 0.2                   | 0.287        | 14.2                |  |  |
| 0.5                   | 0.158        | 17.69               |  |  |
| 1                     | 0.096        | 19.98               |  |  |
| $\overline{2}$        | 0.055        | 22.14               |  |  |
| 5                     | 0.028        | 24.34               |  |  |
| 10                    | 0.014        | 25.66               |  |  |

Tabla 0.5: Puntos discretos de curvas para Arcillas con Índice de Plasticidad igual a 15

Tabla 0.6: Puntos discretos de curvas para Arcillas con Índice de Plasticidad igual a 30

| Arcillas IP = 30      |              |                     |  |  |
|-----------------------|--------------|---------------------|--|--|
| Deformación corte [%] | $G/Gmax$ [-] | Amortiguamiento [%] |  |  |
| 0.0001                | 1            | 1.03                |  |  |
| 0.0002                | 1            | 1.08                |  |  |
| 0.0005                | 1            | 1.194               |  |  |
| 0.001                 | 1            | 1.412               |  |  |
| 0.002                 | 0.992        | 1.744               |  |  |
| 0.005                 | 0.953        | 2.658               |  |  |
| 0.01                  | 0.898        | 3.738               |  |  |
| 0.02                  | 0.816        | 4.983               |  |  |
| 0.05                  | 0.664        | 6.894               |  |  |
| 0.1                   | 0.537        | 8.64                |  |  |
| 0.2                   | 0.416        | 10.76               |  |  |
| 0.5                   | 0.266        | 14.12               |  |  |
| 1                     | 0.162        | 16.86               |  |  |
| 2                     | 0.09         | 19.85               |  |  |
| 5                     | 0.045        | 22.59               |  |  |
| 10                    | 0.023        | 24.25               |  |  |

| Arcillas IP = 50      |              |                     |  |  |
|-----------------------|--------------|---------------------|--|--|
| Deformación corte [%] | G/Gmax [-]   | Amortiguamiento [%] |  |  |
| 0.0001                | 1            | 0.964               |  |  |
| 0.0002                | 1            | 0.997               |  |  |
| 0.0005                | 1            | 1.1                 |  |  |
| 0.001                 | $\mathbf{1}$ | 1.274               |  |  |
| 0.002                 | 1            | 1.62                |  |  |
| 0.005                 | 0.982        | 2.326               |  |  |
| 0.01                  | 0.953        | 2.949               |  |  |
| 0.02                  | 0.898        | 3.654               |  |  |
| 0.05                  | 0.781        | 4.9                 |  |  |
| 0.1                   | 0.676        | 6.146               |  |  |
| 0.2                   | 0.535        | 7.807               |  |  |
| 0.5                   | 0.377        | 10.88               |  |  |
| 1                     | 0.246        | 13.41               |  |  |
| 2                     | 0.135        | 16.28               |  |  |
| 5                     | 0.068        | 19.19               |  |  |
| 10                    | 0.034        | 21.35               |  |  |

Tabla 0.7: Puntos discretos de curvas para Arcillas con Índice de Plasticidad igual a 50

Tabla 0.8: Puntos discretos de curvas para Arcillas con Índice de Plasticidad igual a 100

| Arcillas IP = $100$   |                |                     |  |  |
|-----------------------|----------------|---------------------|--|--|
| Deformación corte [%] | $G/Gmax$ $[-]$ | Amortiguamiento [%] |  |  |
| 0.0001                | 1              | 0.897               |  |  |
| 0.0002                | $\mathbf{1}$   | 0.914               |  |  |
| 0.0005                | $\mathbf{1}$   | 1.007               |  |  |
| 0.001                 | $\mathbf{1}$   | 1.135               |  |  |
| 0.002                 | 1              | 1.412               |  |  |
| 0.005                 | 0.999          | 1.744               |  |  |
| 0.01                  | 0.982          | 2.076               |  |  |
| 0.02                  | 0.951          | 2.492               |  |  |
| 0.05                  | 0.893          | 3.239               |  |  |
| 0.1                   | 0.818          | 4.028               |  |  |
| 0.2                   | 0.713          | 5.066               |  |  |
| 0.5                   | 0.527          | 7.35                |  |  |
| 1                     | 0.365          | 9.676               |  |  |
| 2                     | 0.217          | 12.21               |  |  |
| 5                     | 0.109          | 15.03               |  |  |
| 10                    | 0.054          | 16.86               |  |  |

| Arcillas IP = 200     |              |                     |  |  |
|-----------------------|--------------|---------------------|--|--|
| Deformación corte [%] | $G/Gmax$ [-] | Amortiguamiento [%] |  |  |
| 0.0001                | 1            | 0.831               |  |  |
| 0.0002                | 1            | 0.831               |  |  |
| 0.0005                | 1            | 0.914               |  |  |
| 0.001                 | 1            | 0.997               |  |  |
| 0.002                 | 1            | 1.163               |  |  |
| 0.005                 | $\mathbf{1}$ | 1.329               |  |  |
| 0.01                  | 0.992        | 1.62                |  |  |
| 0.02                  | 0.984        | 1.869               |  |  |
| 0.05                  | 0.945        | 2.492               |  |  |
| 0.1                   | 0.898        | 3.032               |  |  |
| 0.2                   | 0.818        | 3.904               |  |  |
| 0.5                   | 0.648        | 5.855               |  |  |
| 1                     | 0.461        | 8.015               |  |  |
| 2                     | 0.285        | 10.51               |  |  |
| 5                     | 0.142        | 13.21               |  |  |
| 10                    | 0.071        | 15.12               |  |  |

Tabla 0.9: Puntos discretos de curvas para Arcillas con Índice de Plasticidad igual a 200

### **Anexo A.3: Gravas**

Los puntos discretos de las gravas son extraídos manualmente de las curvas desarrolladas por Rollins et al. (1998).

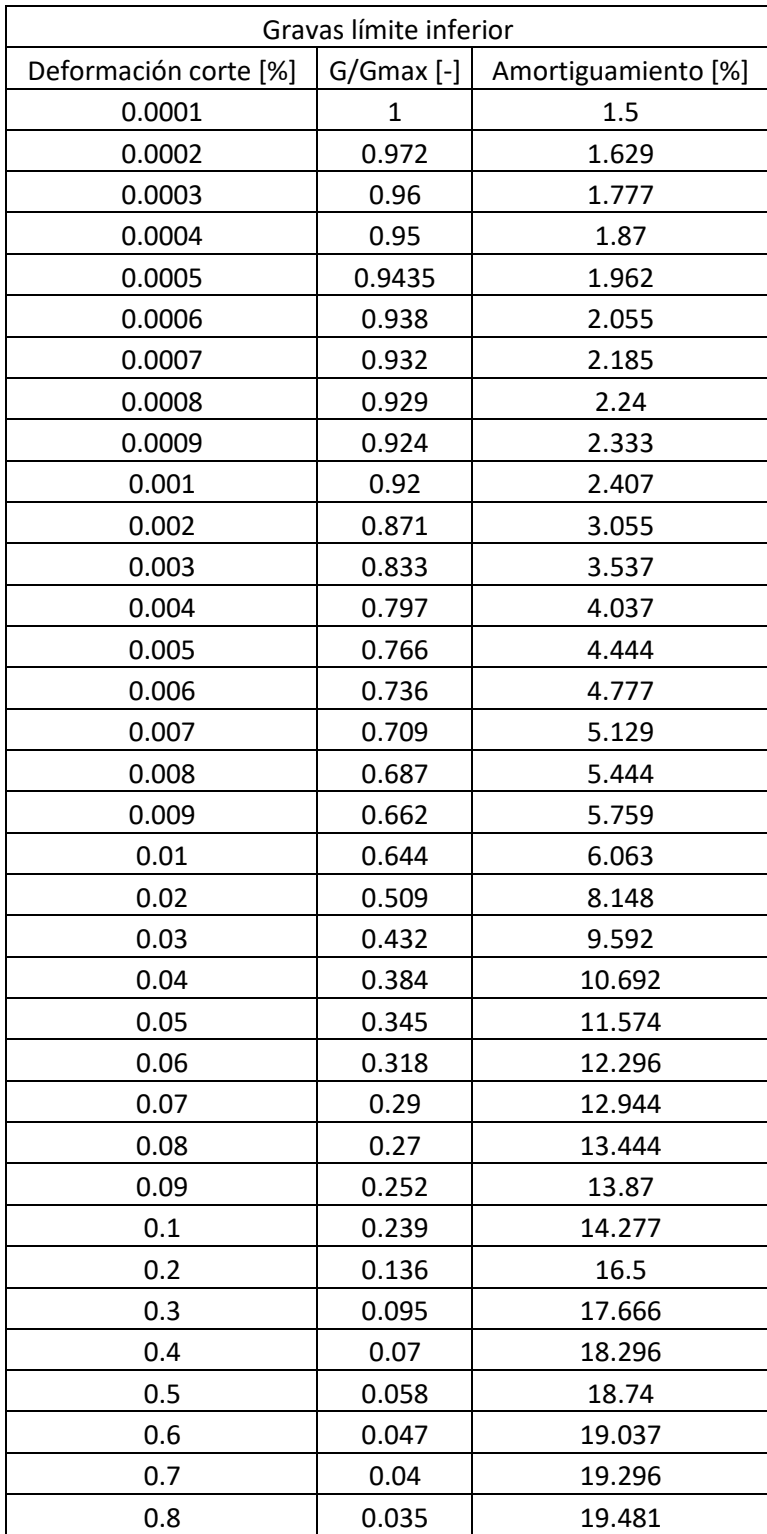

Tabla 0.10: Puntos discretos de curvas para Gravas correspondientes al límite inferior

| ח ר<br>∪.⊃ | ົດ<br>∪.∪ | 19.592     |
|------------|-----------|------------|
|            | ົ ດາ ກ    | ——<br>1071 |

Tabla 0.11: Puntos discretos de curvas para Gravas correspondientes al Promedio del rango de datos

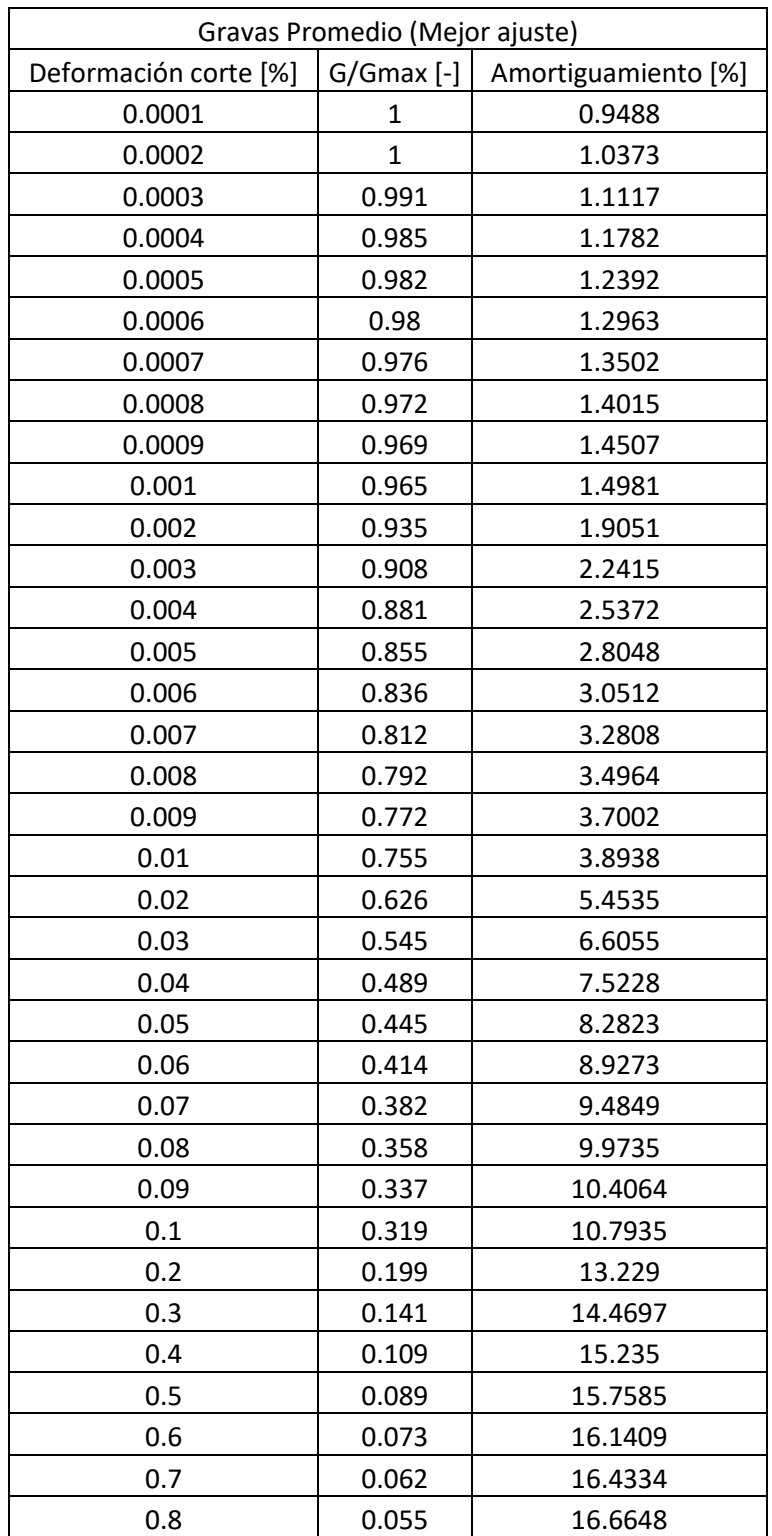

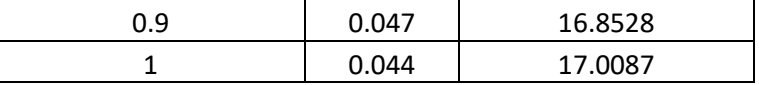

 $\overline{\phantom{a}}$ 

| Gravas límite superior |                |                     |
|------------------------|----------------|---------------------|
| Deformación corte [%]  | $G/Gmax$ [-]   | Amortiguamiento [%] |
| 0.0001                 | $\mathbf{1}$   | 0.5                 |
| 0.0002                 | $\overline{1}$ | 0.555               |
| 0.0003                 | $\mathbf{1}$   | 0.592               |
| 0.0004                 | $\mathbf{1}$   | 0.615               |
| 0.0005                 | 1              | 0.653               |
| 0.0006                 | $\mathbf{1}$   | 0.692               |
| 0.0007                 | $\mathbf{1}$   | 0.711               |
| 0.0008                 | $\mathbf{1}$   | 0.73                |
| 0.0009                 | $\mathbf{1}$   | 0.75                |
| 0.001                  | 0.997          | 0.769               |
| 0.002                  | 0.98           | 0.942               |
| 0.003                  | 0.961          | 1.076               |
| 0.004                  | 0.945          | 1.24                |
| 0.005                  | 0.928          | 1.351               |
| 0.006                  | 0.912          | 1.481               |
| 0.007                  | 0.896          | 1.592               |
| 0.008                  | 0.88           | 1.74                |
| 0.009                  | 0.865          | 1.87                |
| 0.01                   | 0.852          | 1.981               |
| 0.02                   | 0.74           | 2.962               |
| 0.03                   | 0.661          | 3.703               |
| 0.04                   | 0.601          | 4.388               |
| 0.05                   | 0.553          | 5                   |
| 0.06                   | 0.518          | 5.518               |
| 0.07                   | 0.487          | 5.962               |
| 0.08                   | 0.458          | 6.407               |
| 0.09                   | 0.438          | 6.814               |
| 0.1                    | 0.418          | 7.092               |
| 0.2                    | 0.296          | 9.296               |
| 0.3                    | 0.233          | 10.444              |
| 0.4                    | 0.189          | 11.148              |
| 0.5                    | 0.159          | 11.666              |
| 0.6                    | 0.136          | 12.055              |
| 0.7                    | 0.119          | 12.333              |
| 0.8                    | 0.105          | 12.537              |
| 0.9                    | 0.092          | 12.722              |

Tabla 0.12: Puntos discretos de curvas para Gravas correspondientes al límite superior

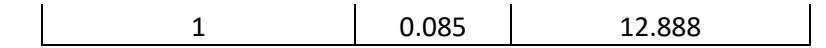

# **Anexo B: Registros artificiales de aceleraciones y espectros de respuesta para la estación de Maipú**

A continuación de se presentan los 100 registros artificiales de aceleraciones obtenidos en la superficie de la columna de suelo presente en las cercanías de la estación de Maipú y sus respectivos espectros de aceleración.

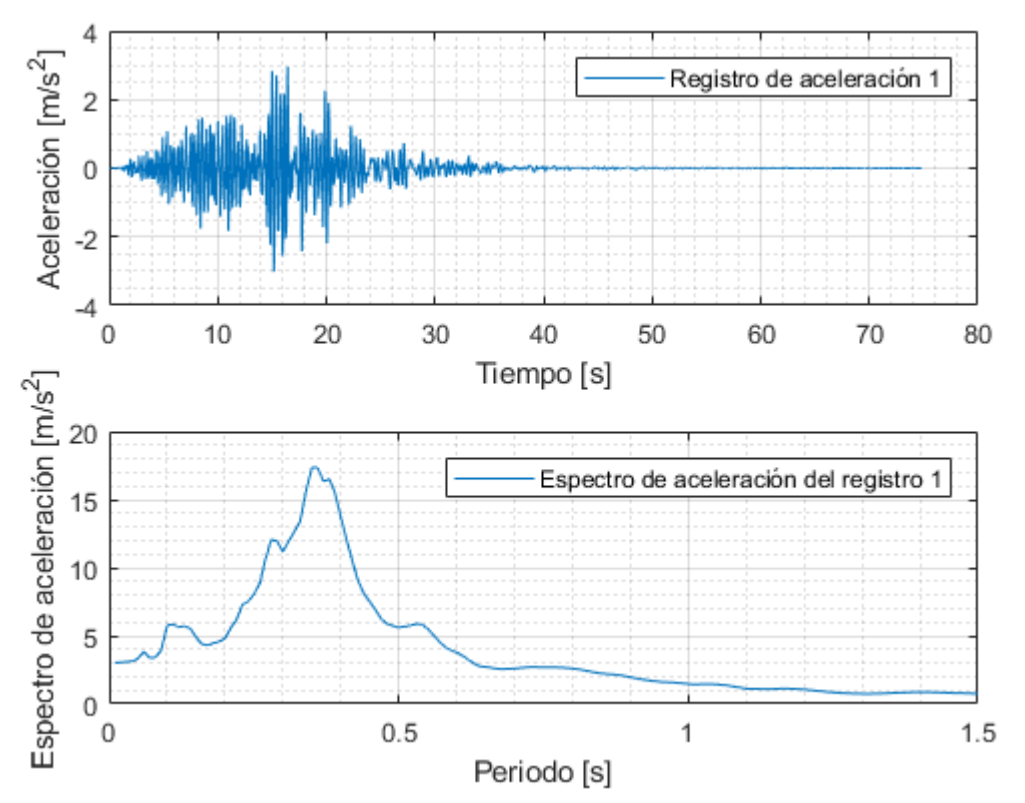

Figura 0.1: Registro artificial de aceleración 1 y su respectivo espectro de aceleración calculado con 5% de amortiguamiento.

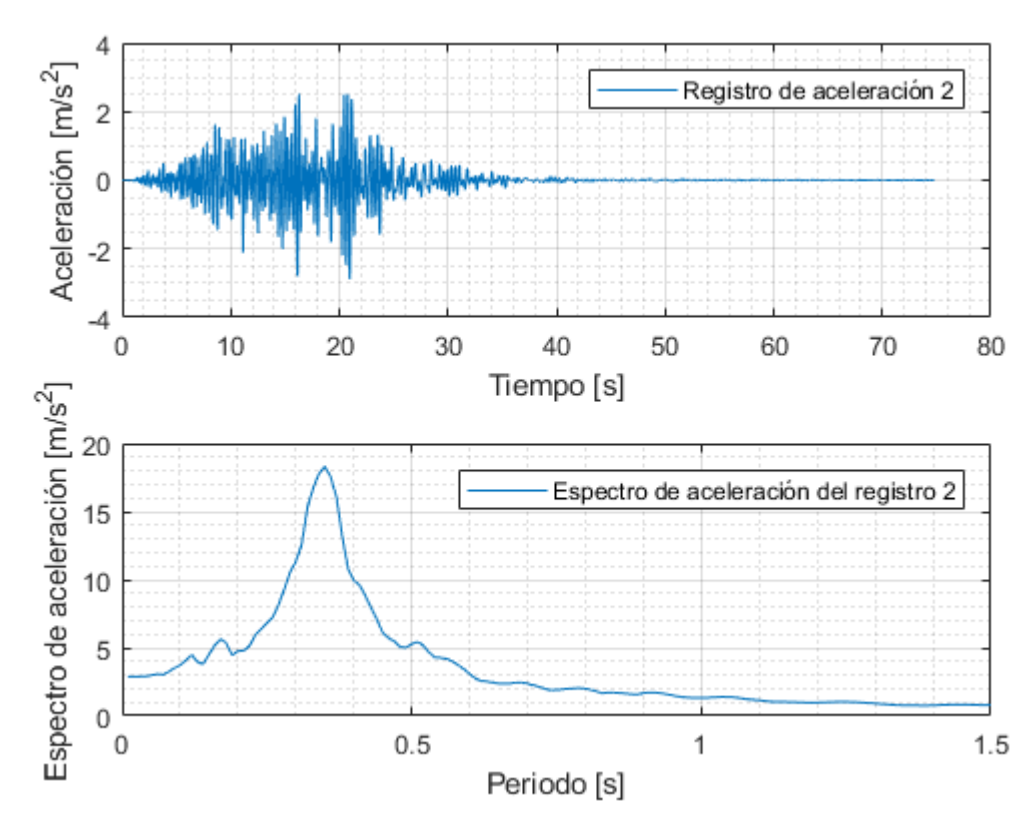

Figura 0.2: Registro artificial de aceleración 2 y su respectivo espectro de aceleración calculado con 5% de amortiguamiento.

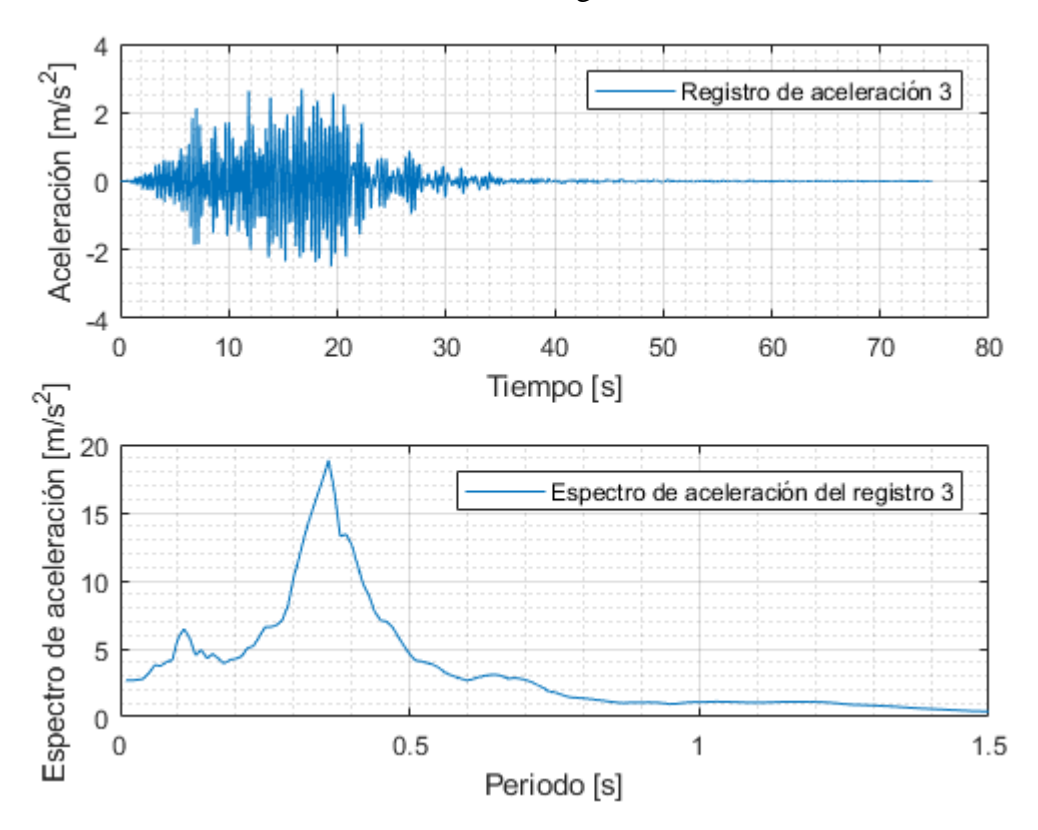

Figura 0.3: Registro artificial de aceleración 3 y su respectivo espectro de aceleración calculado con 5% de amortiguamiento.

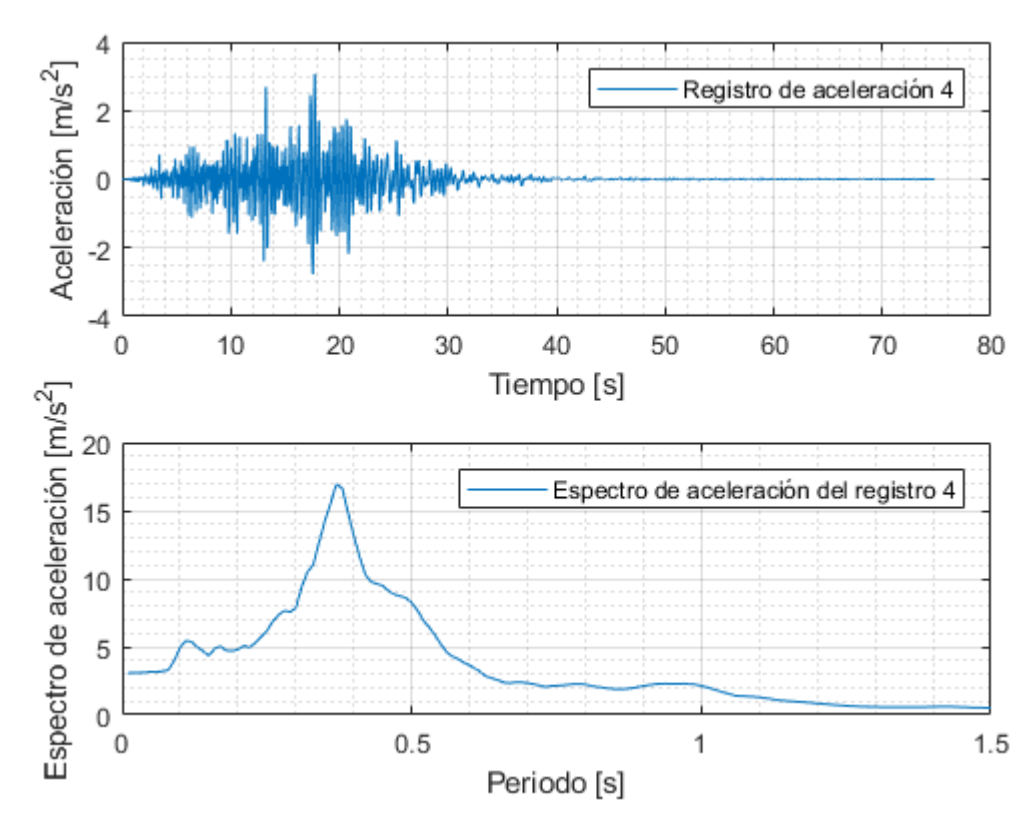

Figura 0.4: Registro artificial de aceleración 4 y su respectivo espectro de aceleración calculado con 5% de amortiguamiento.

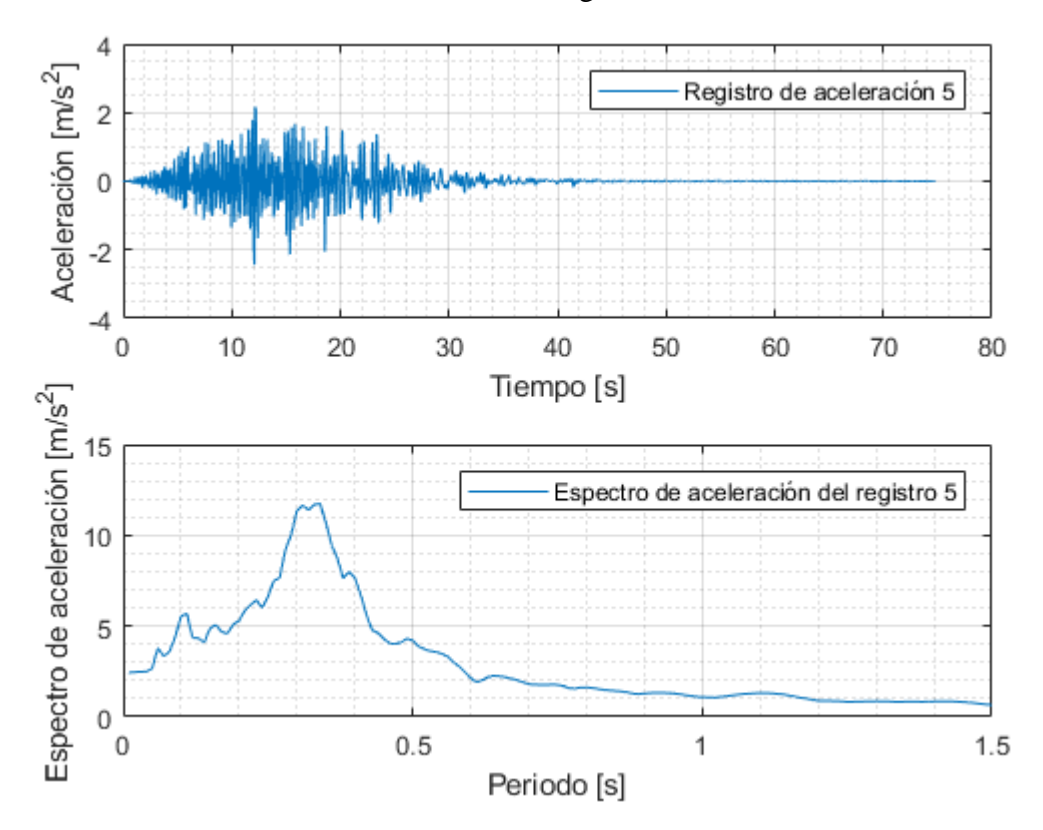

Figura 0.5: Registro artificial de aceleración 5 y su respectivo espectro de aceleración calculado con 5% de amortiguamiento.

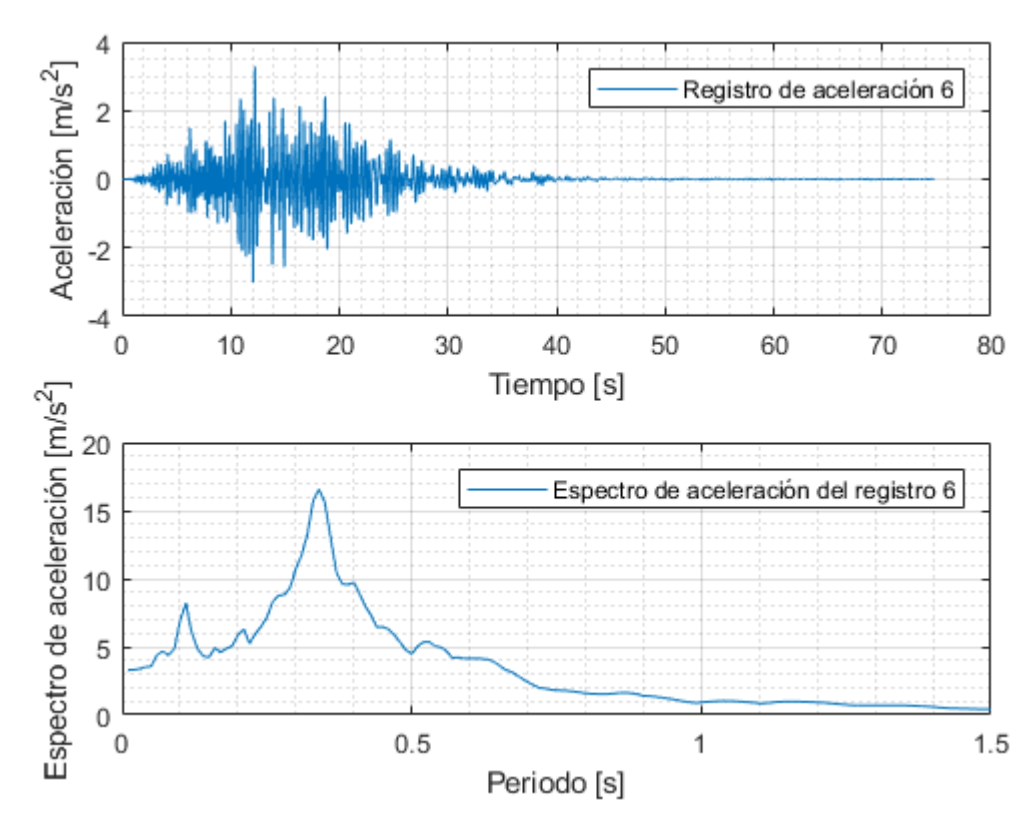

Figura 0.6: Registro artificial de aceleración 6 y su respectivo espectro de aceleración calculado con 5% de amortiguamiento.

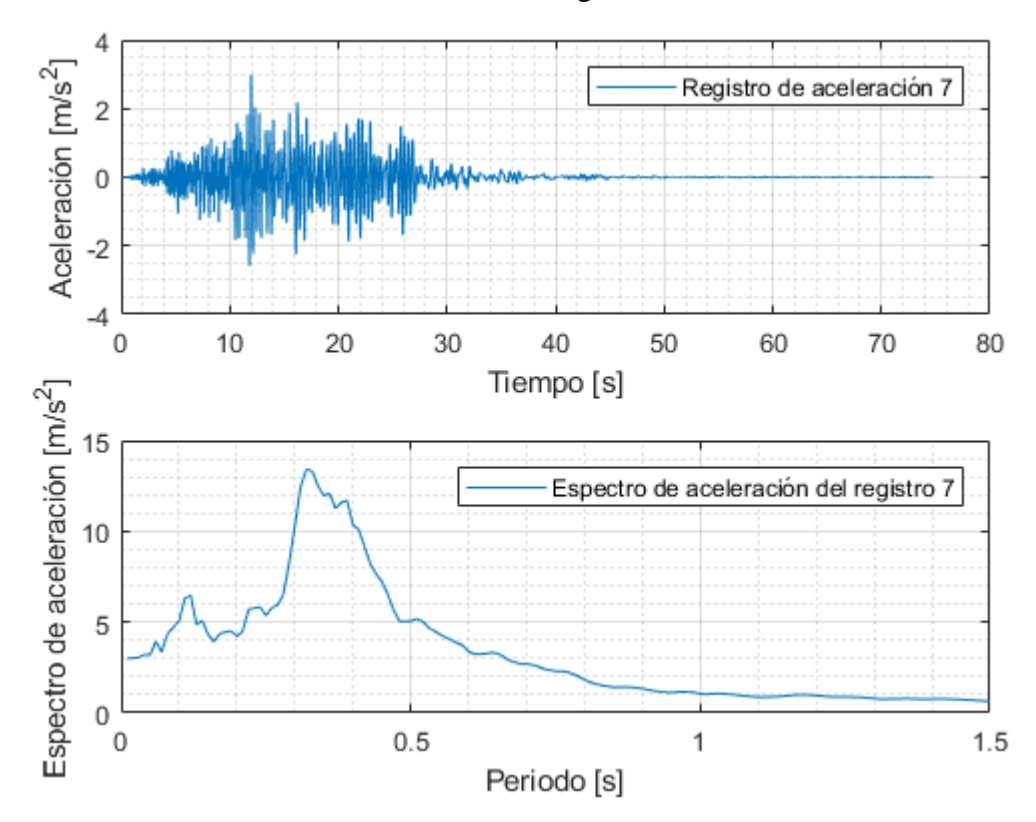

Figura 0.7: Registro artificial de aceleración 7 y su respectivo espectro de aceleración calculado con 5% de amortiguamiento.

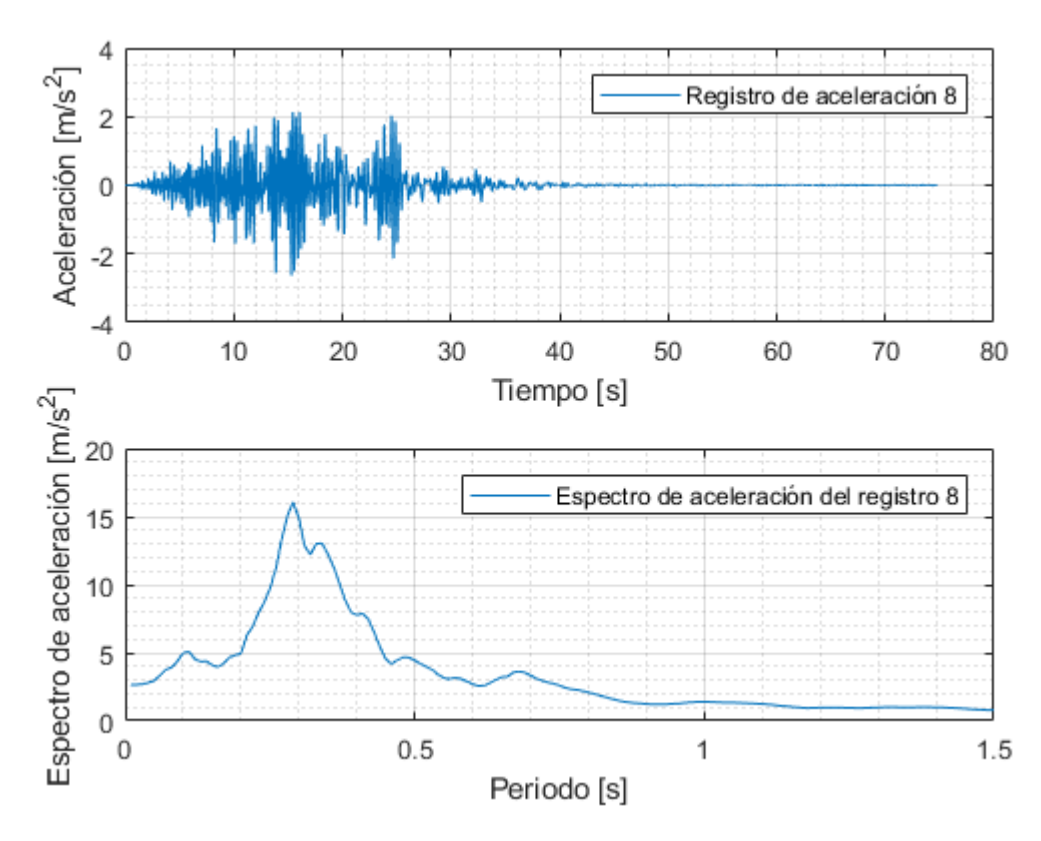

Figura 0.8: Registro artificial de aceleración 8 y su respectivo espectro de aceleración calculado con 5% de amortiguamiento.

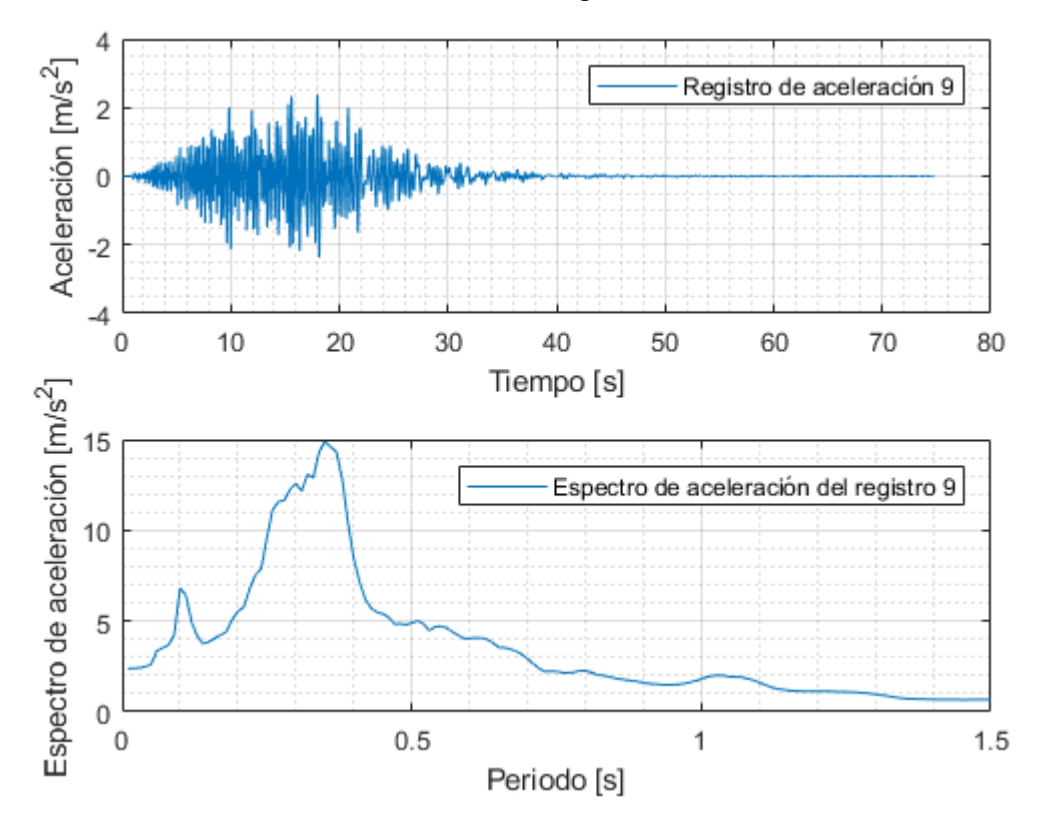

Figura 0.9: Registro artificial de aceleración 9 y su respectivo espectro de aceleración calculado con 5% de amortiguamiento.

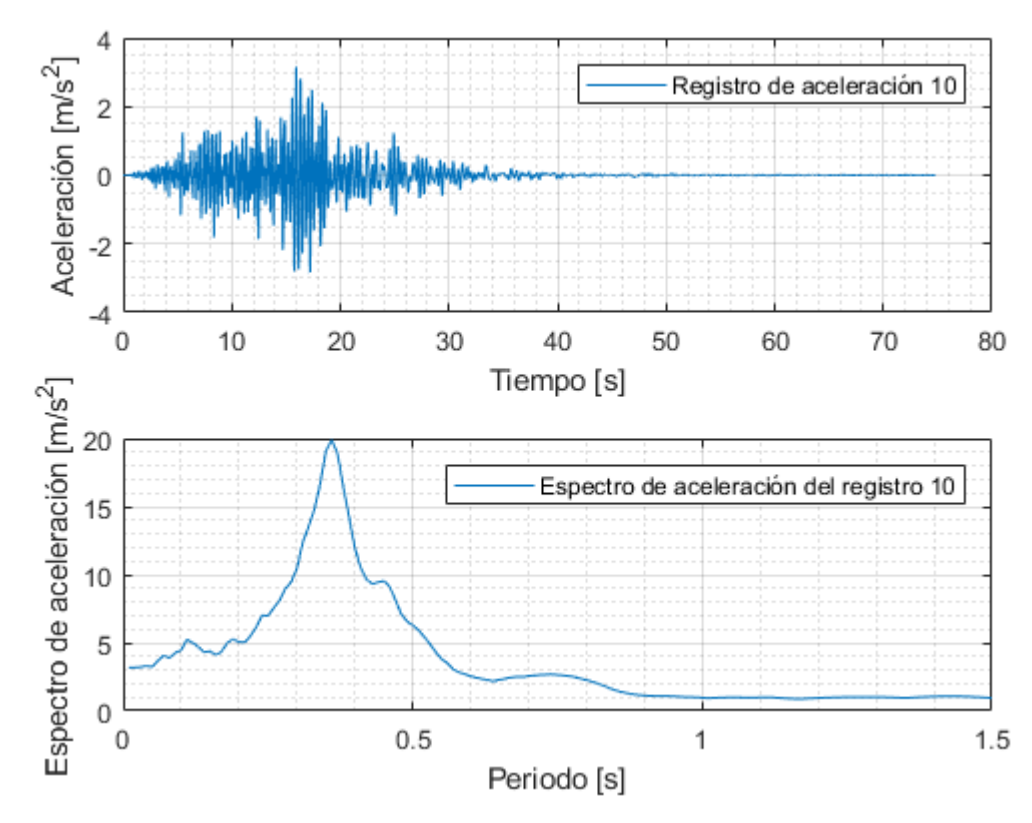

Figura 0.10: Registro artificial de aceleración 10 y su respectivo espectro de aceleración calculado con 5% de amortiguamiento.

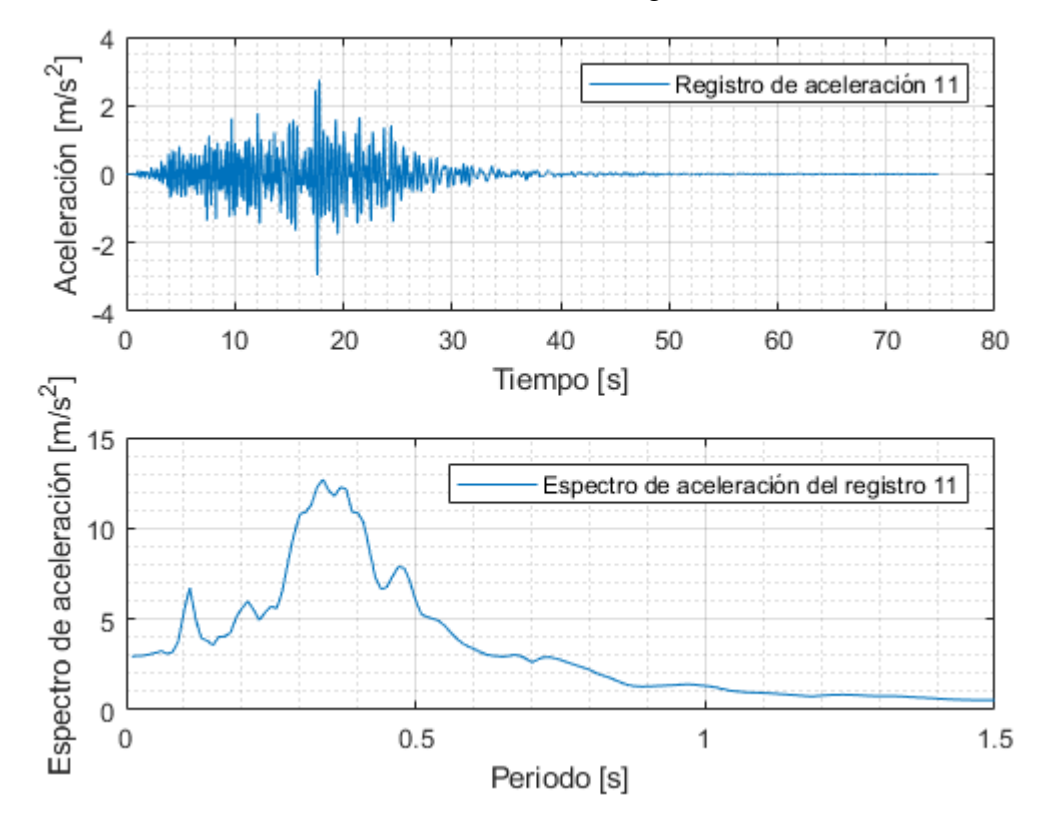

Figura 0.11: Registro artificial de aceleración 11 y su respectivo espectro de aceleración calculado con 5% de amortiguamiento.

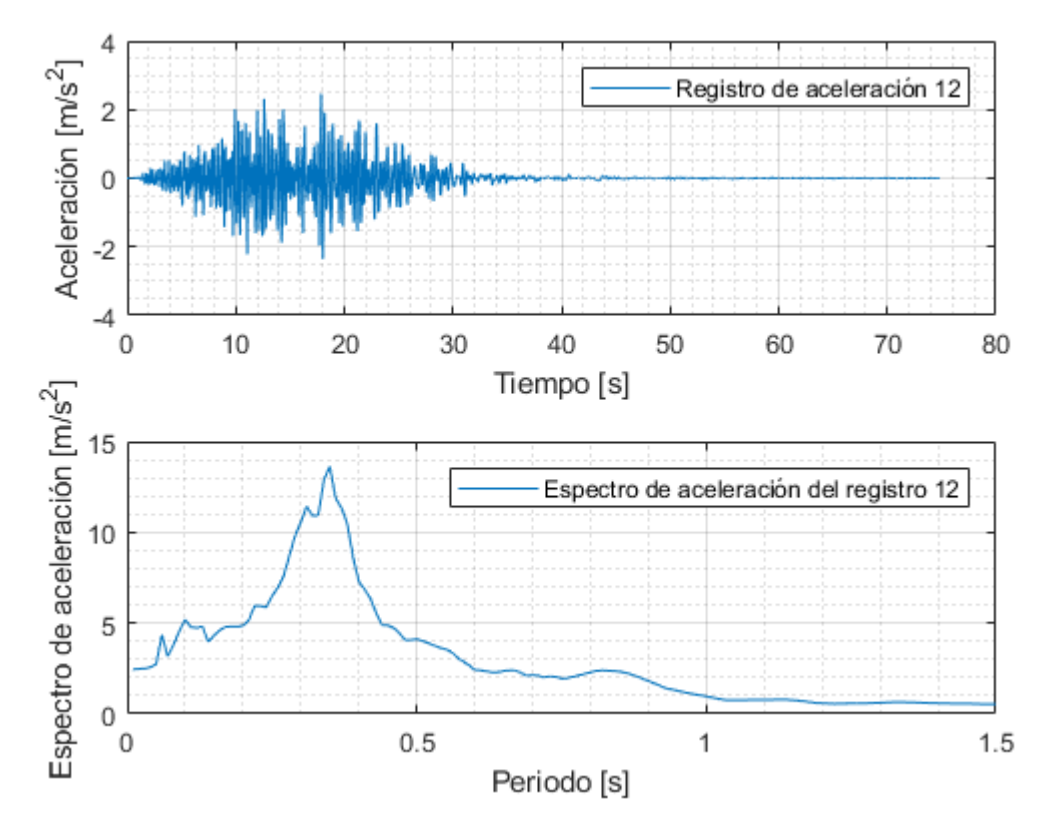

Figura 0.12: Registro artificial de aceleración 12 y su respectivo espectro de aceleración calculado con 5% de amortiguamiento.

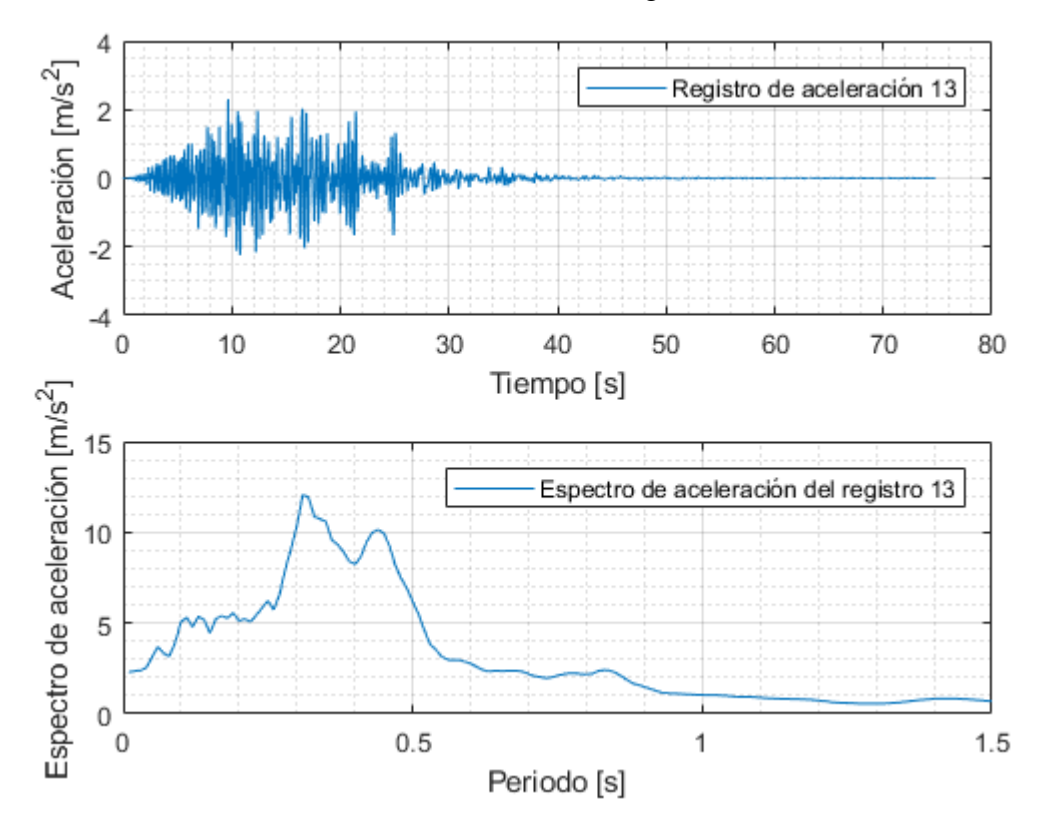

Figura 0.13: Registro artificial de aceleración 13 y su respectivo espectro de aceleración calculado con 5% de amortiguamiento.
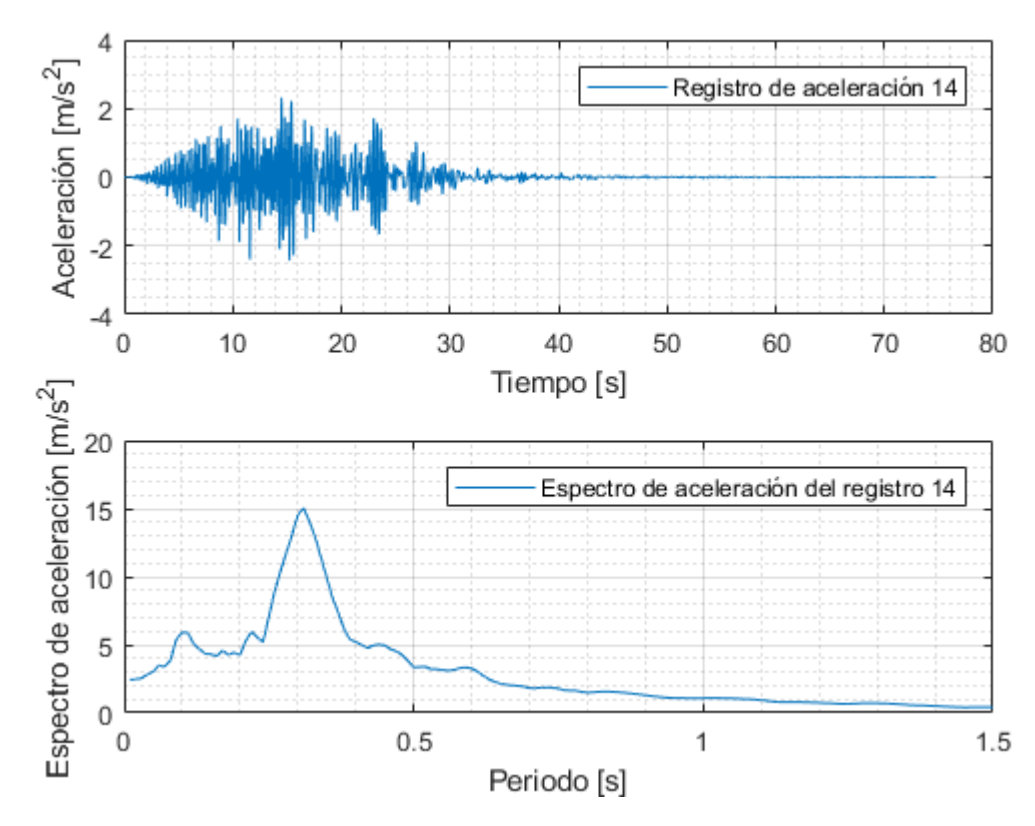

Figura 0.14: Registro artificial de aceleración 14 y su respectivo espectro de aceleración calculado con 5% de amortiguamiento.

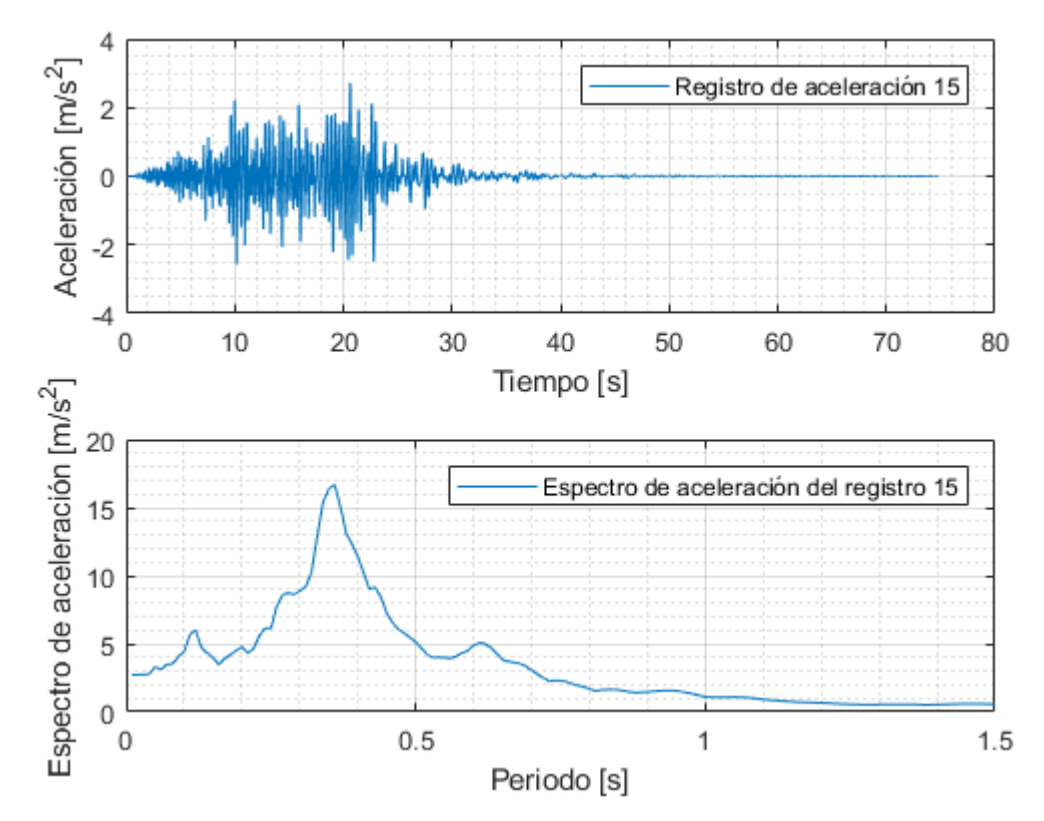

Figura 0.15: Registro artificial de aceleración 15 y su respectivo espectro de aceleración calculado con 5% de amortiguamiento.

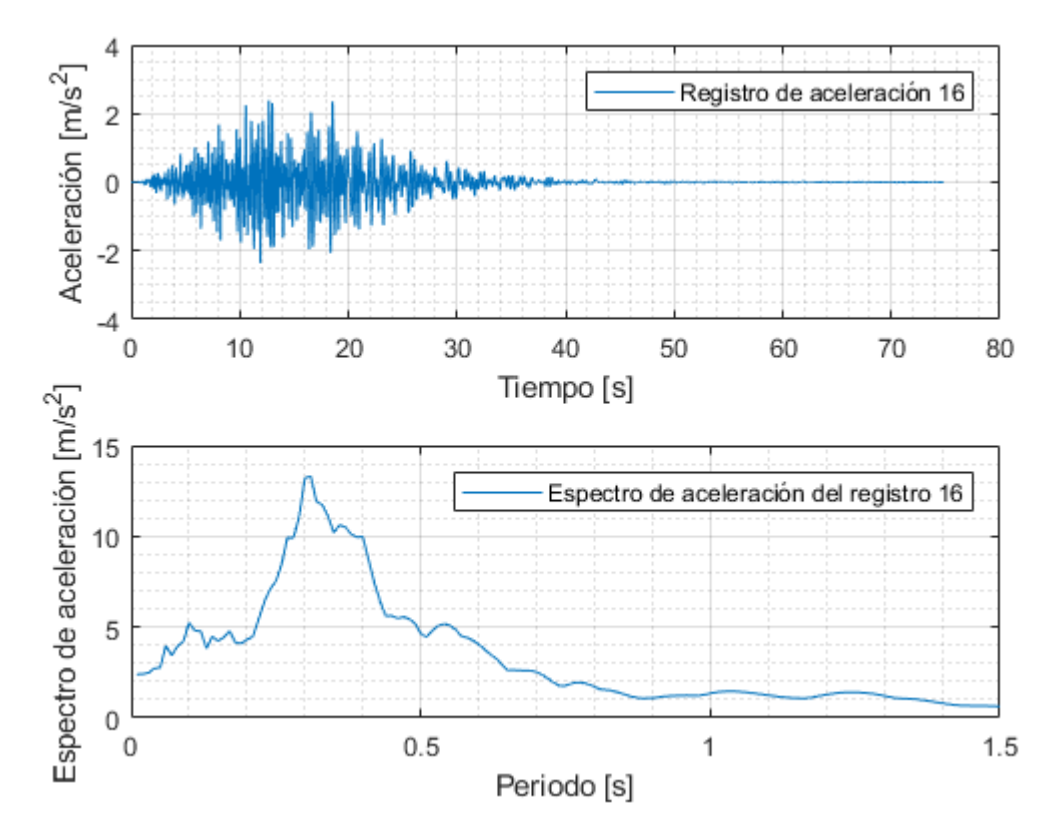

Figura 0.16: Registro artificial de aceleración 16 y su respectivo espectro de aceleración calculado con 5% de amortiguamiento.

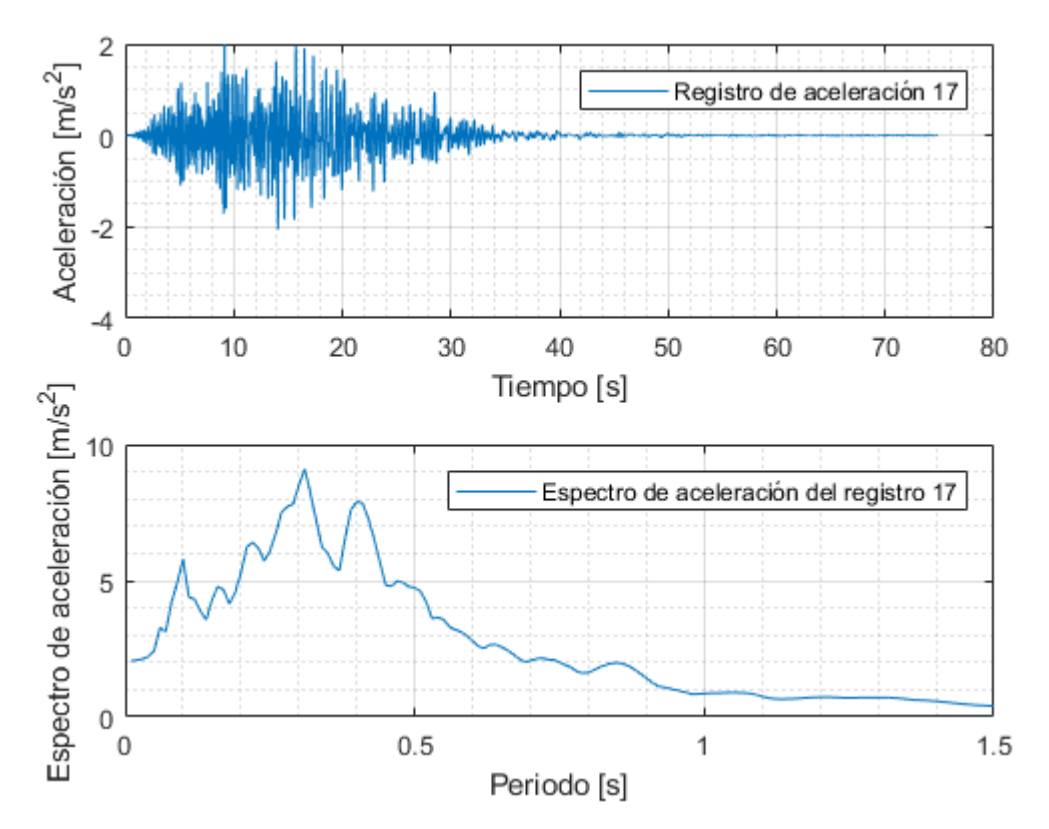

Figura 0.17: Registro artificial de aceleración 17 y su respectivo espectro de aceleración calculado con 5% de amortiguamiento.

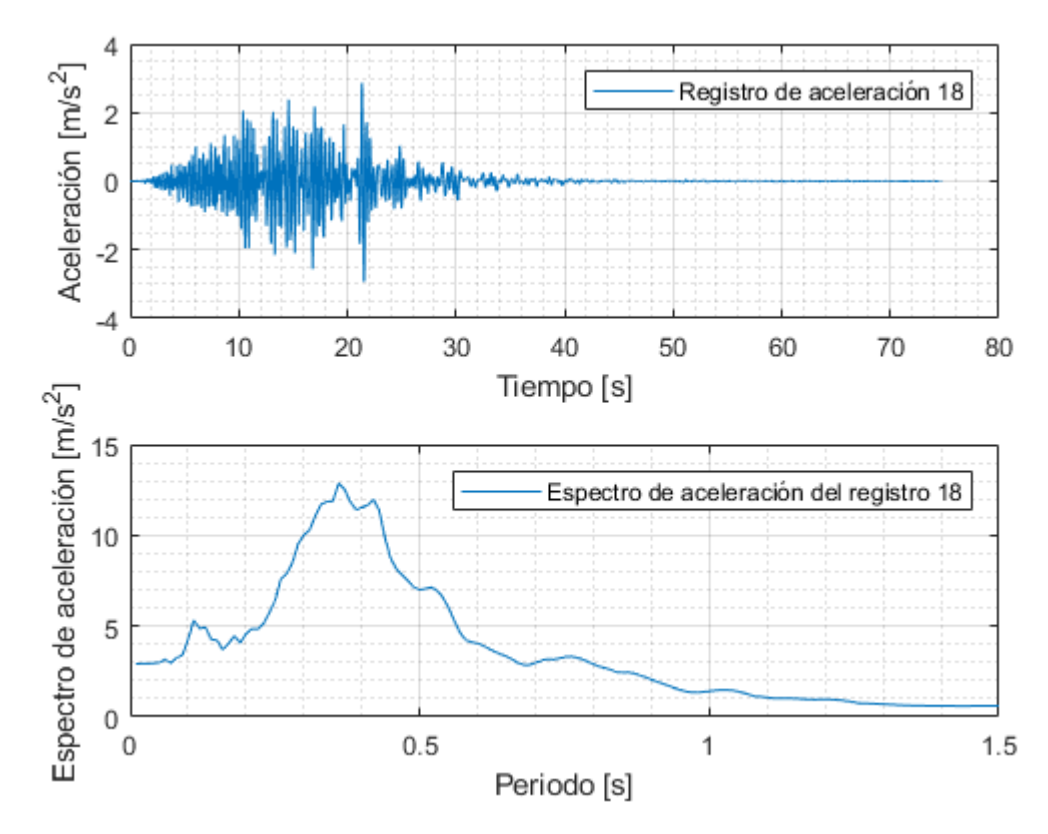

Figura 0.18: Registro artificial de aceleración 18 y su respectivo espectro de aceleración calculado con 5% de amortiguamiento.

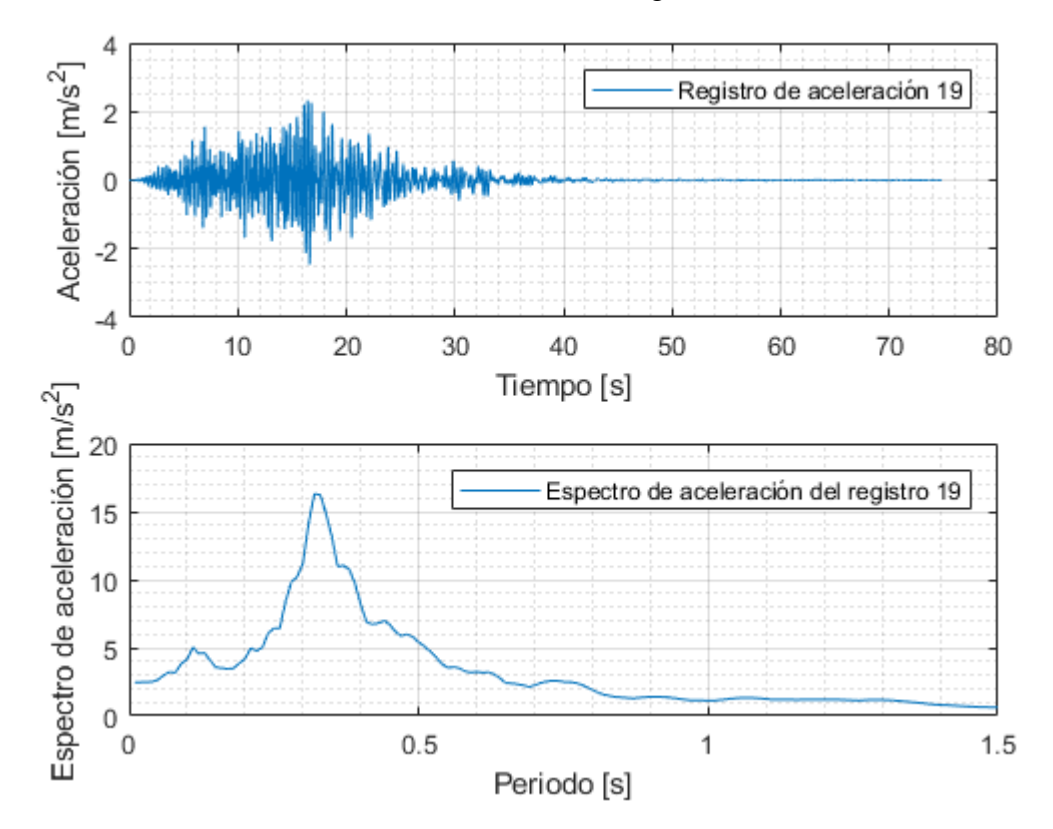

Figura 0.19: Registro artificial de aceleración 19 y su respectivo espectro de aceleración calculado con 5% de amortiguamiento.

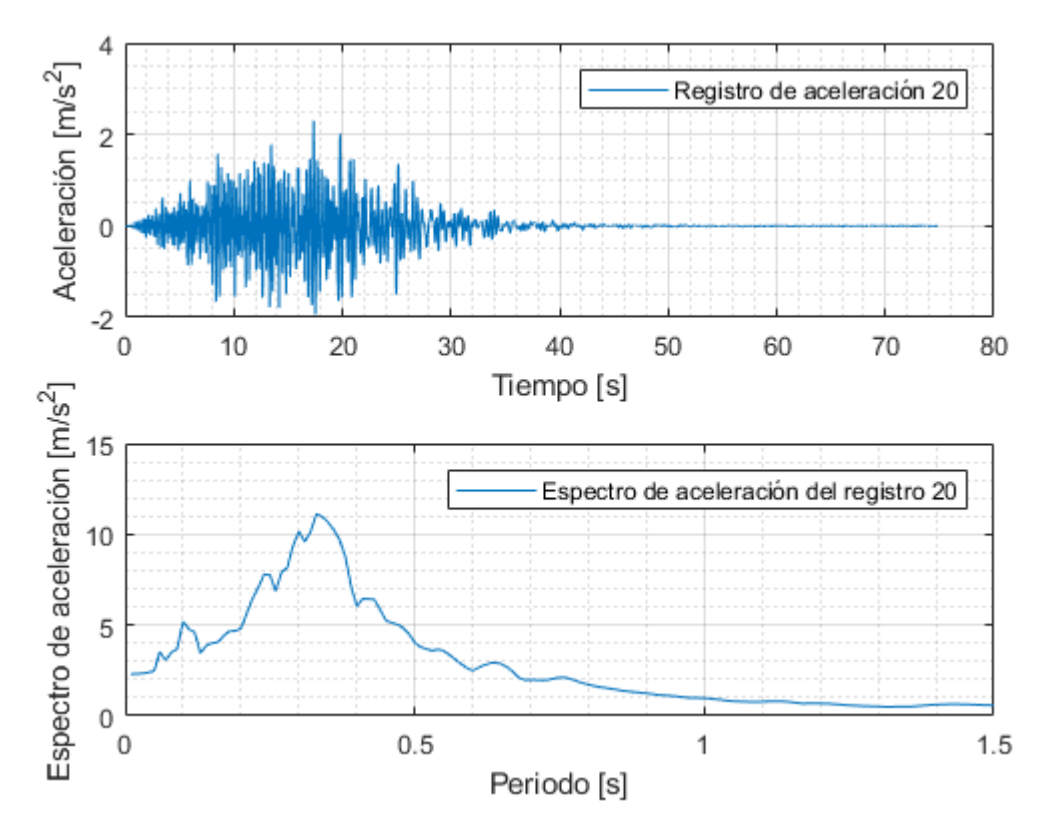

Figura 0.20: Registro artificial de aceleración 20 y su respectivo espectro de aceleración calculado con 5% de amortiguamiento.

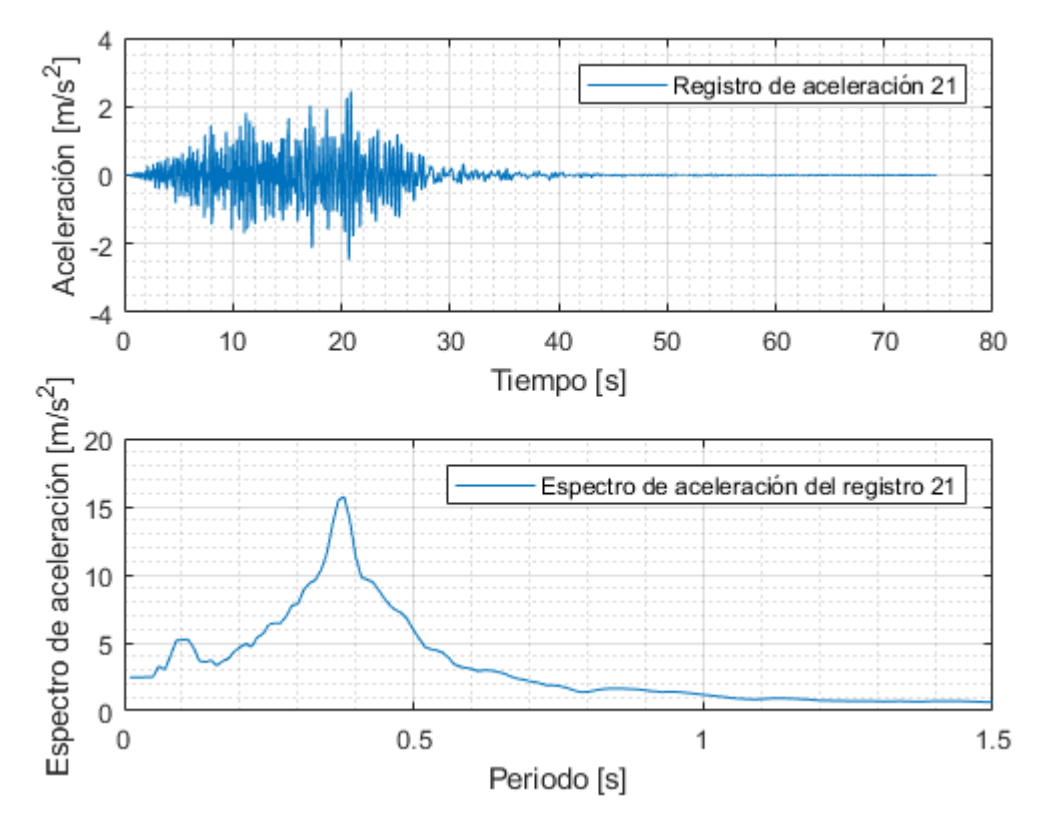

Figura 0.21: Registro artificial de aceleración 21 y su respectivo espectro de aceleración calculado con 5% de amortiguamiento.

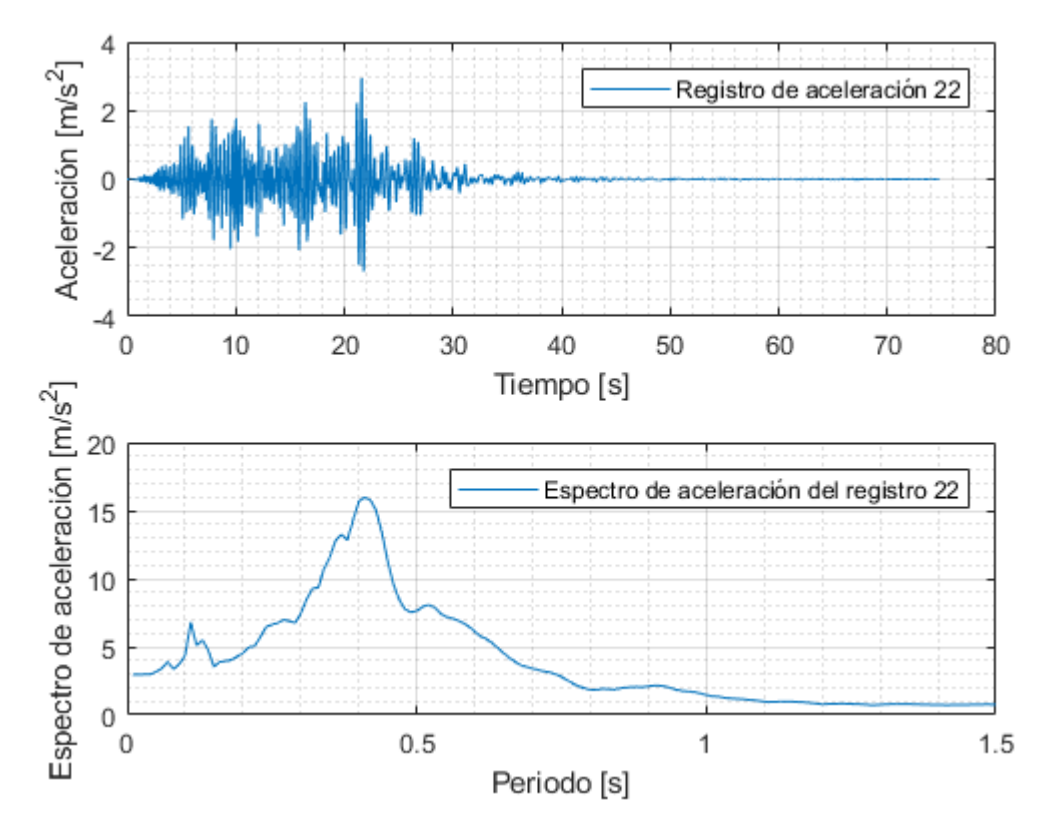

Figura 0.22: Registro artificial de aceleración 22 y su respectivo espectro de aceleración calculado con 5% de amortiguamiento.

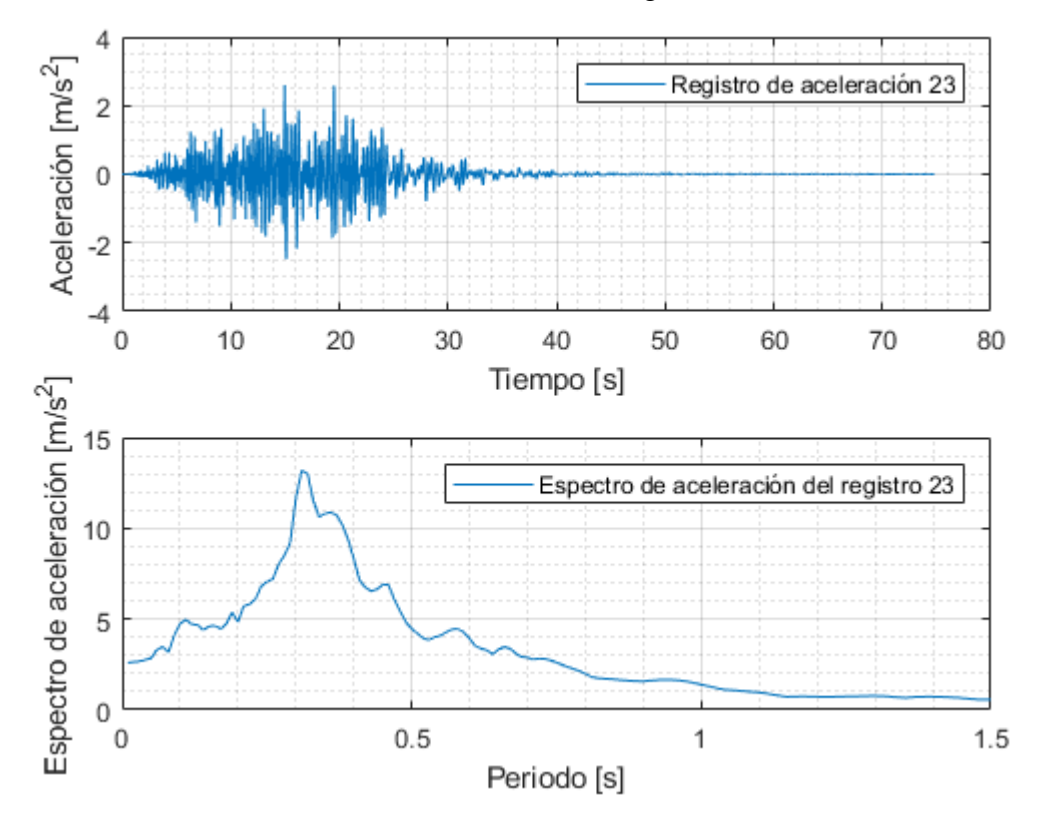

Figura 0.23: Registro artificial de aceleración 23 y su respectivo espectro de aceleración calculado con 5% de amortiguamiento.

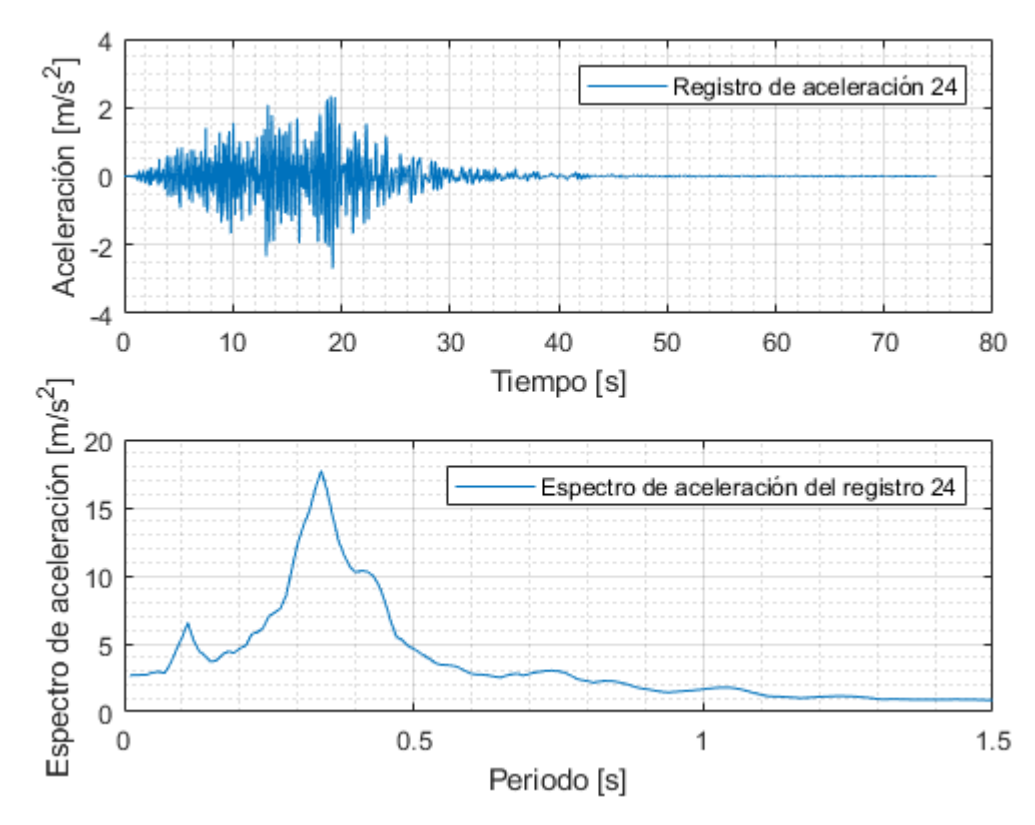

Figura 0.24: Registro artificial de aceleración 24 y su respectivo espectro de aceleración calculado con 5% de amortiguamiento.

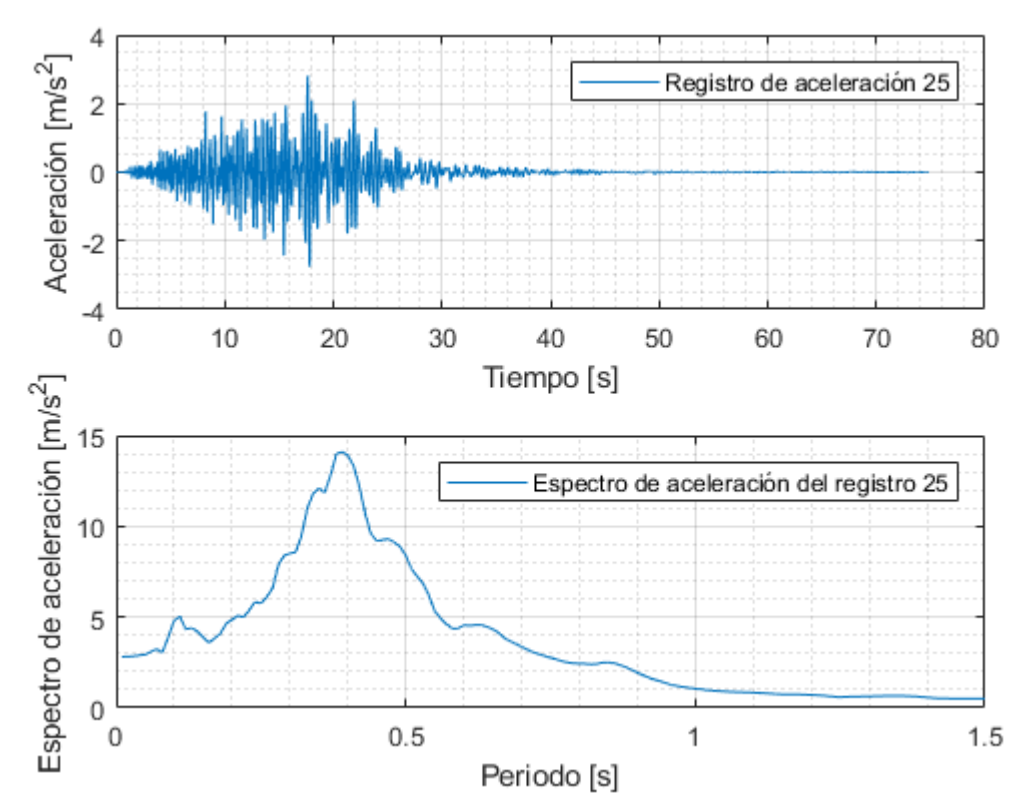

Figura 0.25: Registro artificial de aceleración 25 y su respectivo espectro de aceleración calculado con 5% de amortiguamiento.

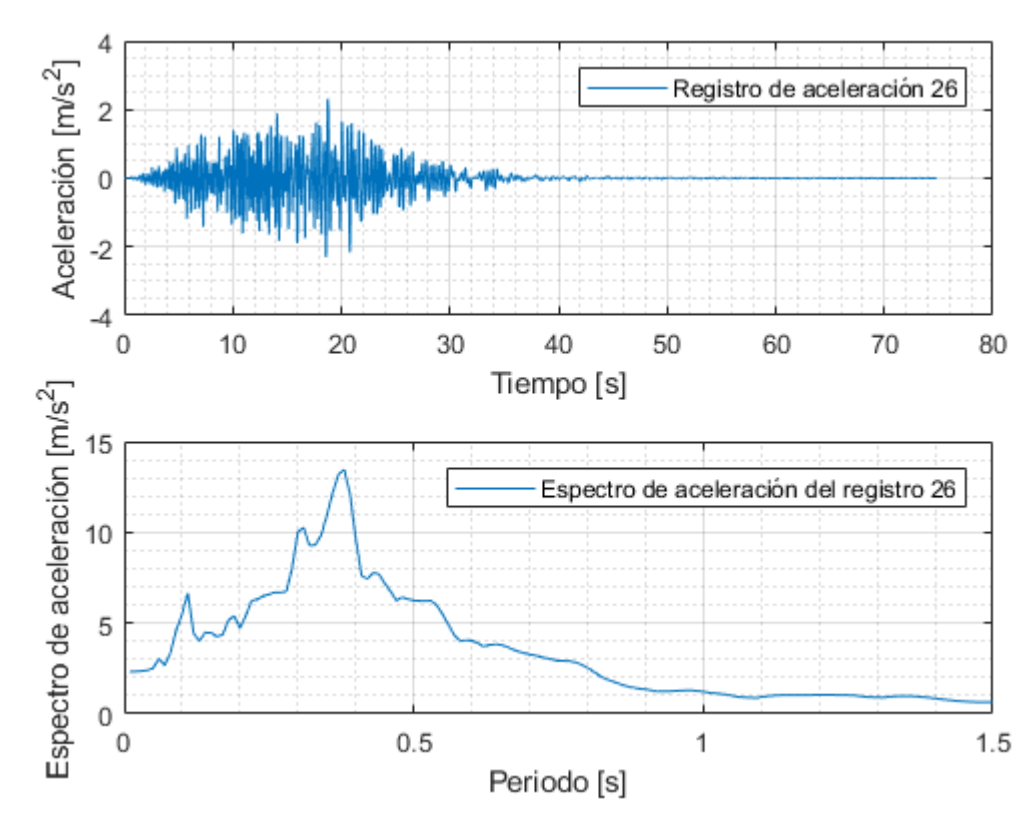

Figura 0.26: Registro artificial de aceleración 26 y su respectivo espectro de aceleración calculado con 5% de amortiguamiento.

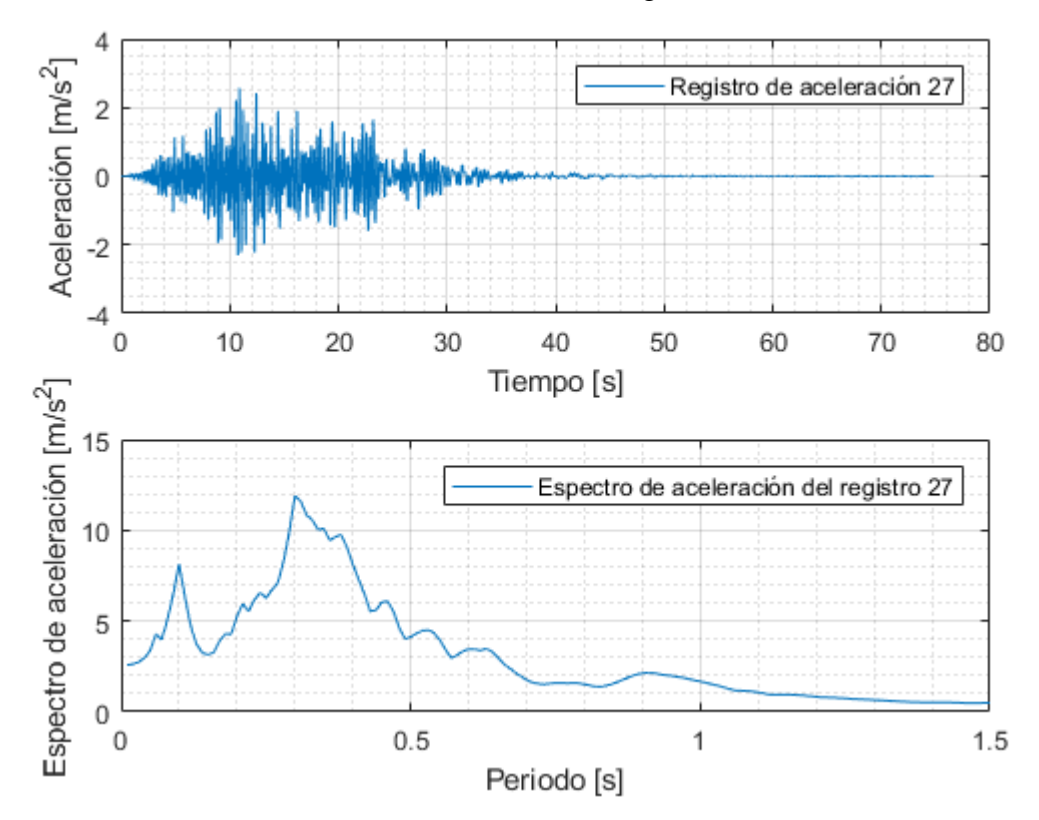

Figura 0.27: Registro artificial de aceleración 27 y su respectivo espectro de aceleración calculado con 5% de amortiguamiento.

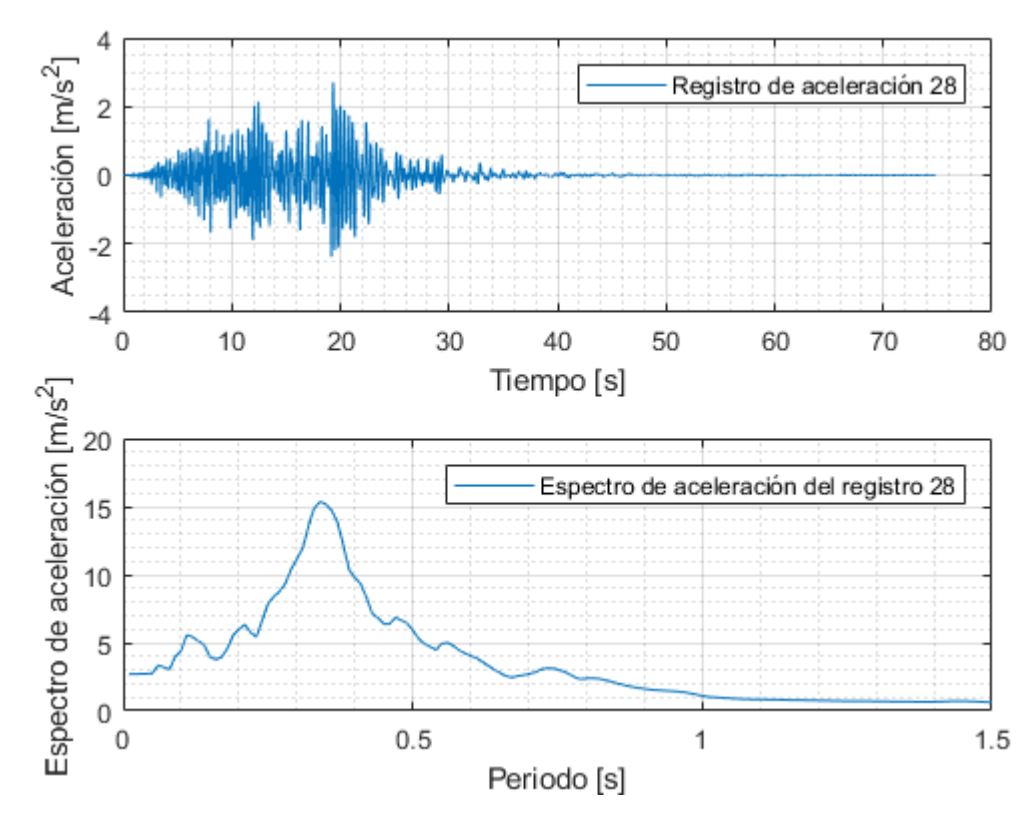

Figura 0.28: Registro artificial de aceleración 28 y su respectivo espectro de aceleración calculado con 5% de amortiguamiento.

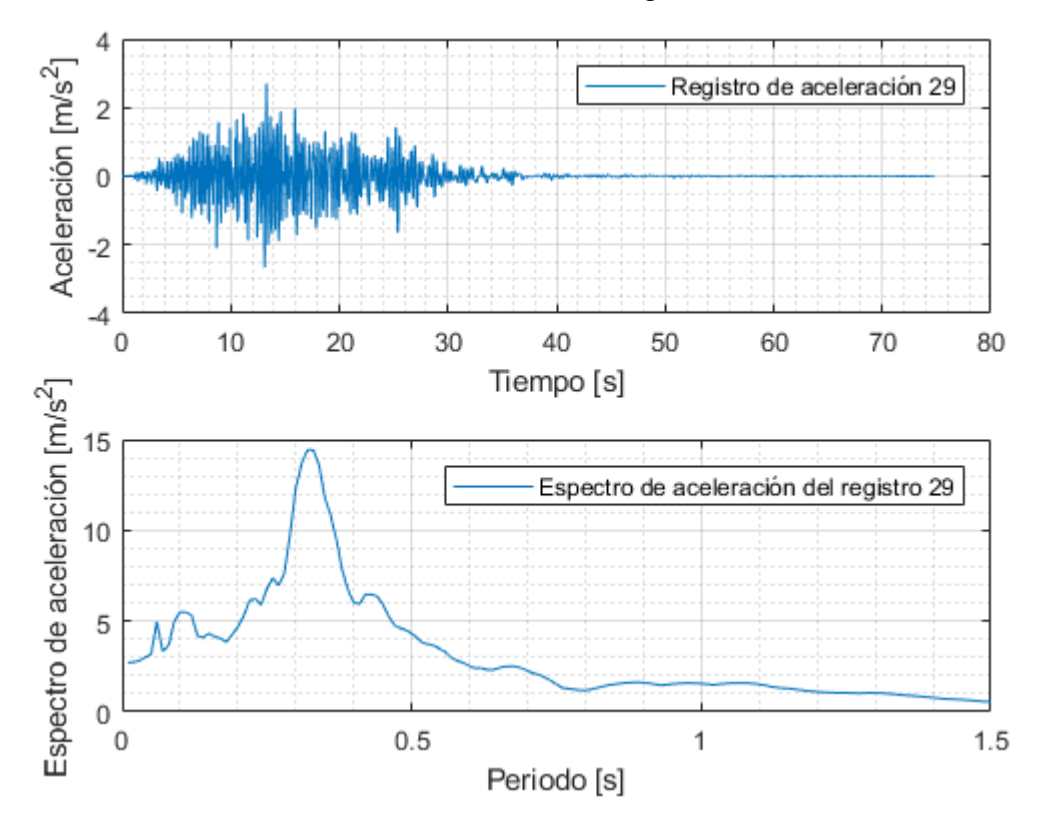

Figura 0.29: Registro artificial de aceleración 29 y su respectivo espectro de aceleración calculado con 5% de amortiguamiento.

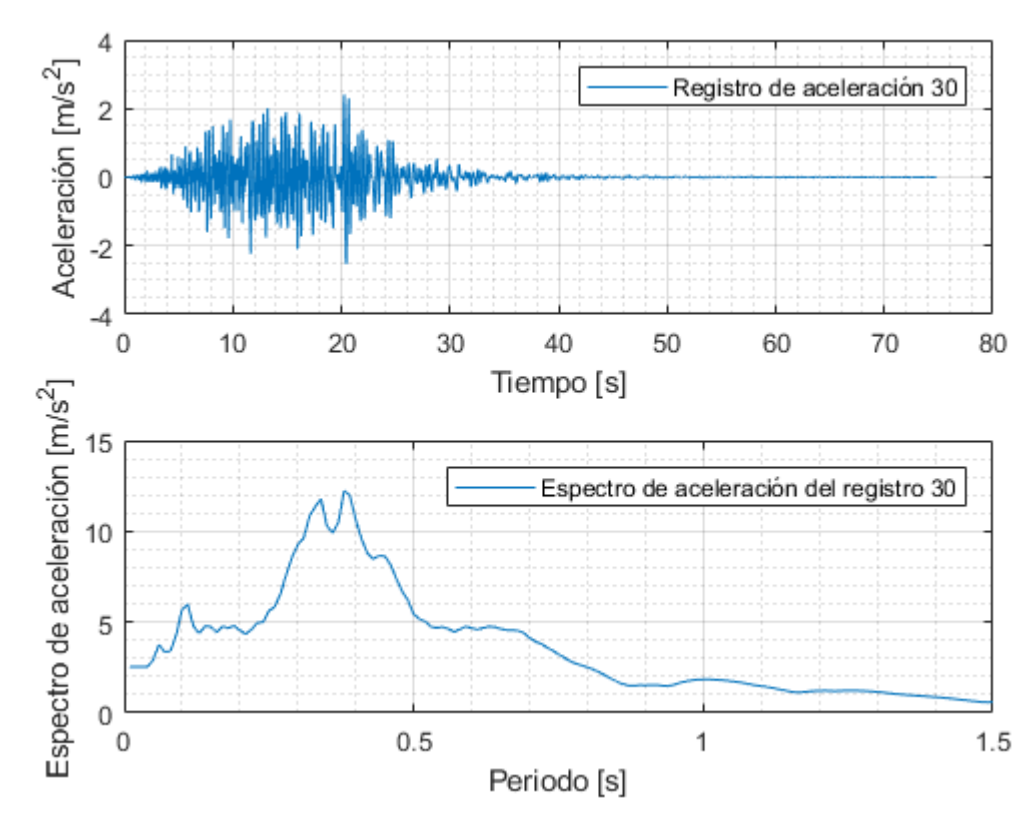

Figura 0.30: Registro artificial de aceleración 30 y su respectivo espectro de aceleración calculado con 5% de amortiguamiento.

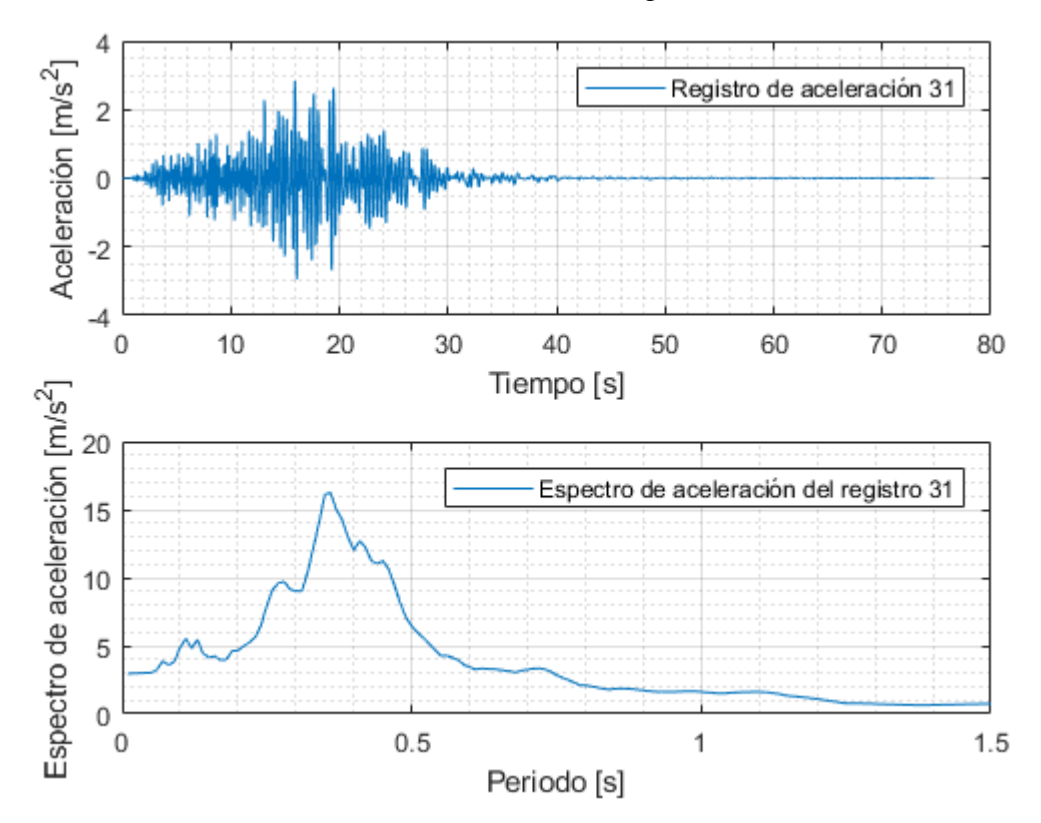

Figura 0.31: Registro artificial de aceleración 31 y su respectivo espectro de aceleración calculado con 5% de amortiguamiento.

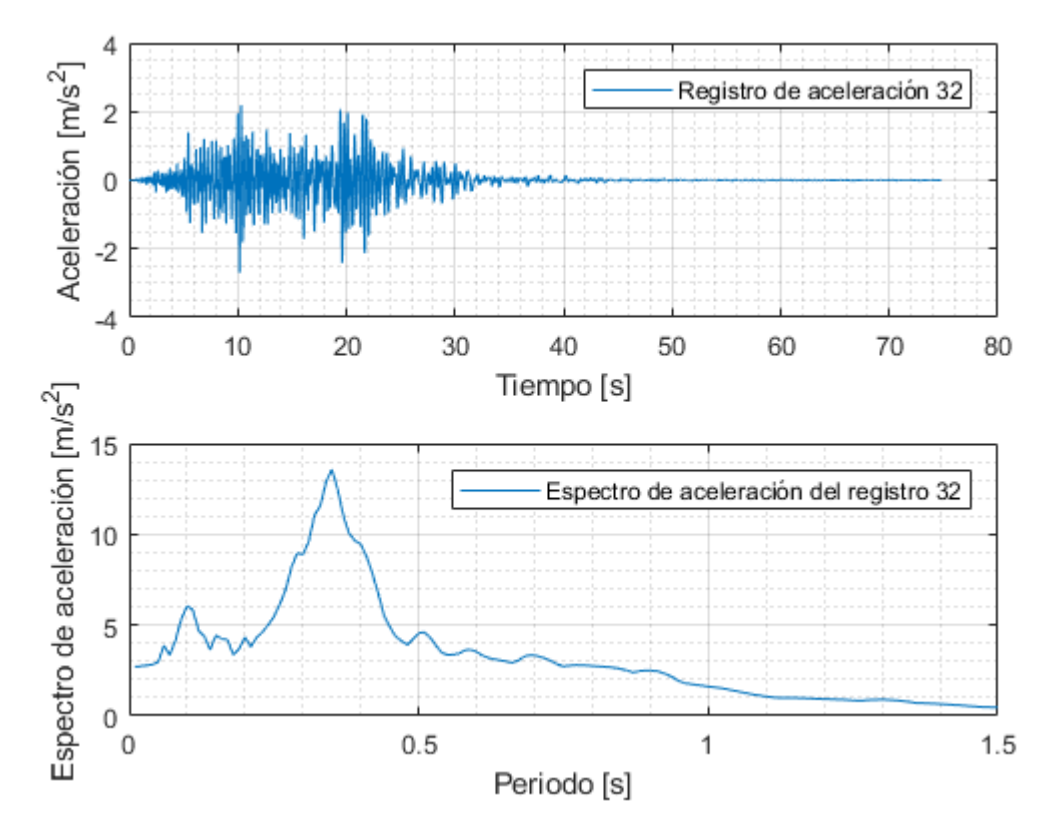

Figura 0.32: Registro artificial de aceleración 32 y su respectivo espectro de aceleración calculado con 5% de amortiguamiento.

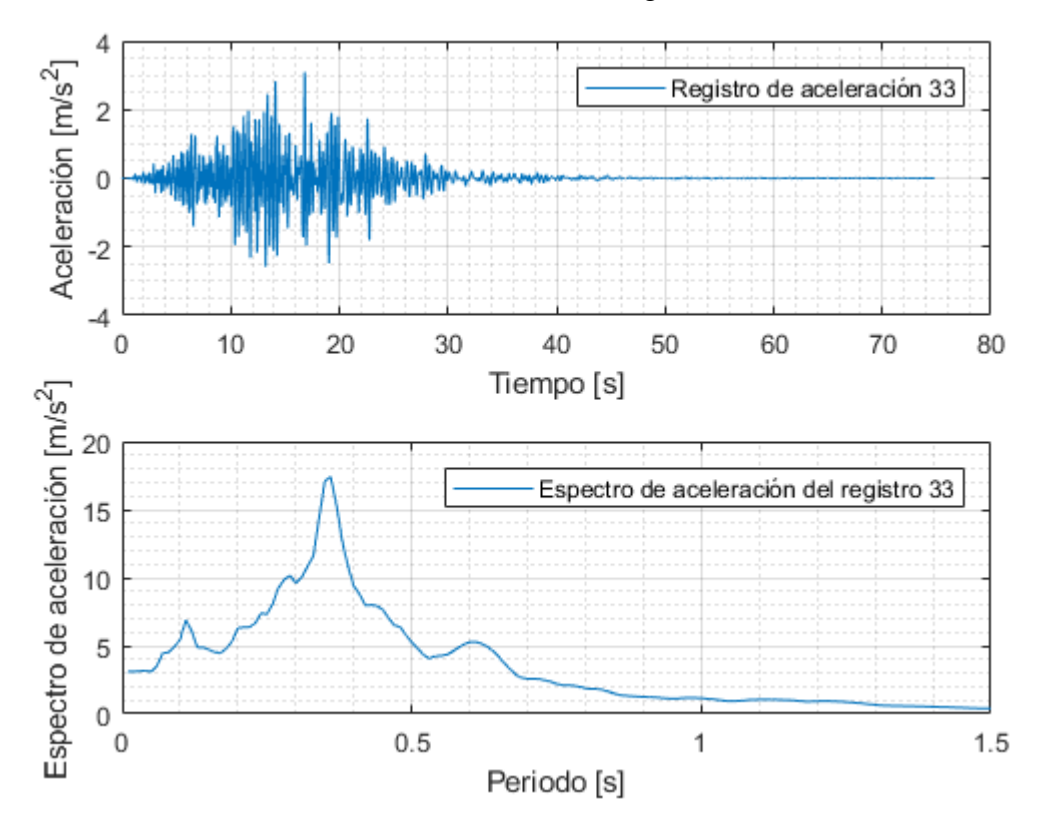

Figura 0.33: Registro artificial de aceleración 33 y su respectivo espectro de aceleración calculado con 5% de amortiguamiento.

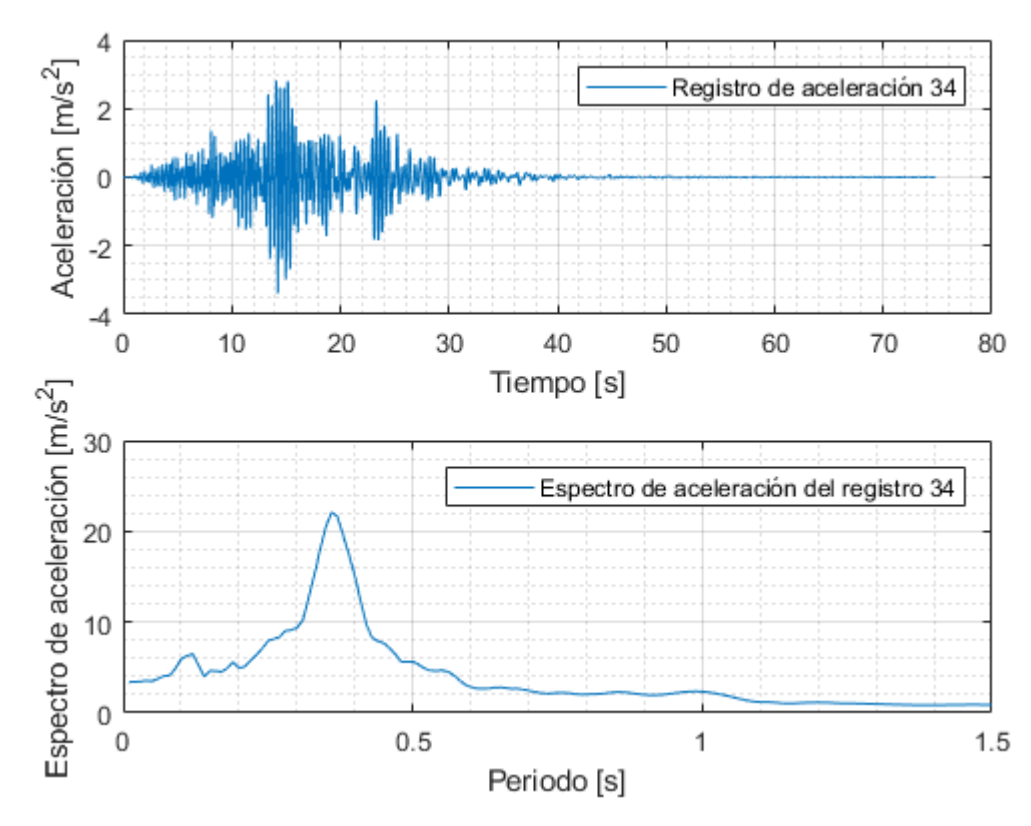

Figura 0.34: Registro artificial de aceleración 34 y su respectivo espectro de aceleración calculado con 5% de amortiguamiento.

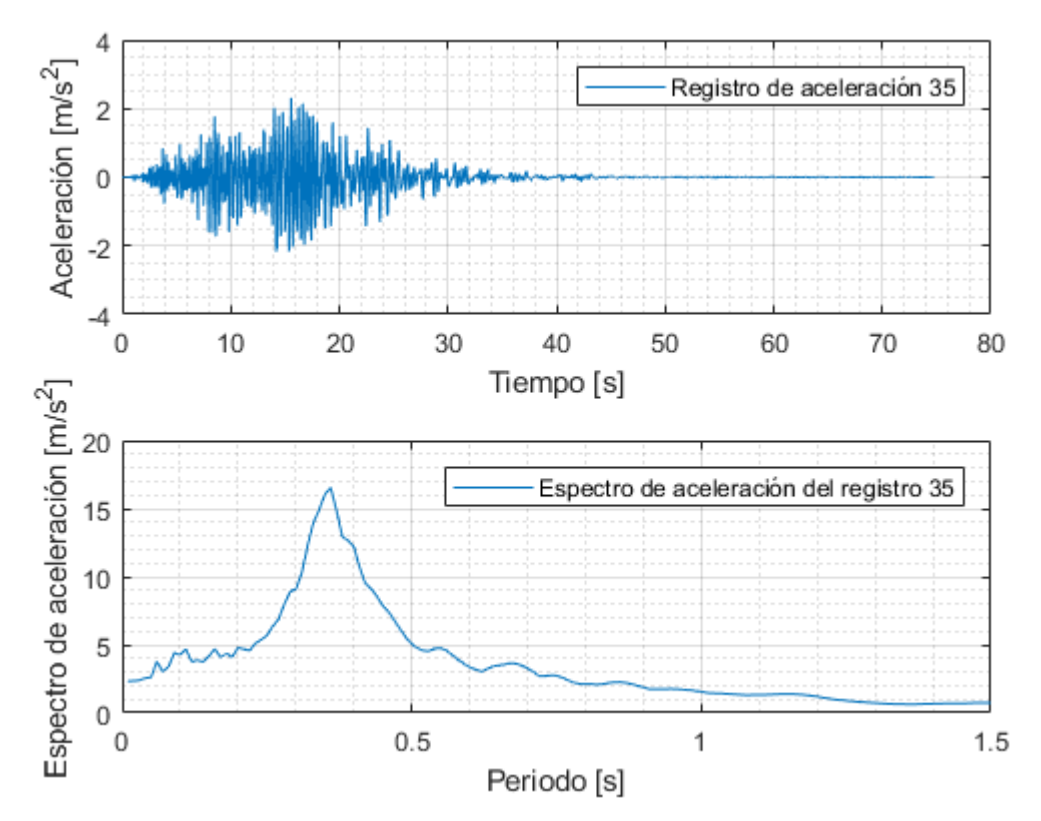

Figura 0.35: Registro artificial de aceleración 35 y su respectivo espectro de aceleración calculado con 5% de amortiguamiento.

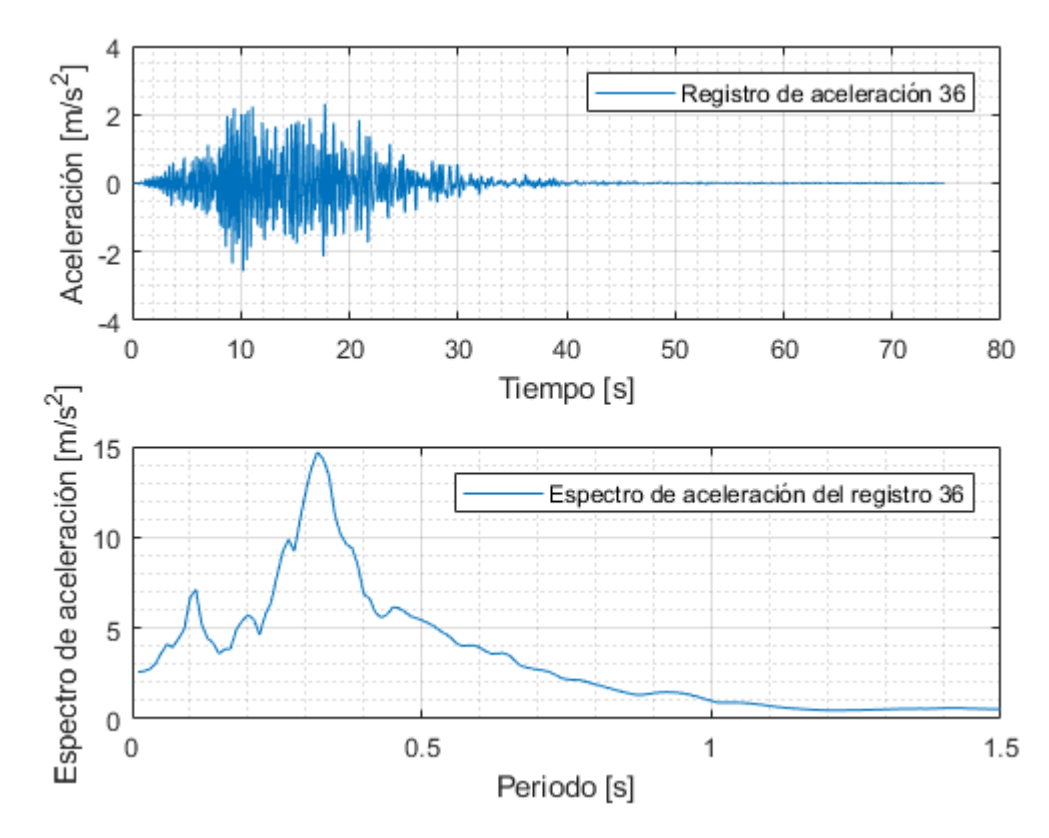

Figura 0.36: Registro artificial de aceleración 36 y su respectivo espectro de aceleración calculado con 5% de amortiguamiento.

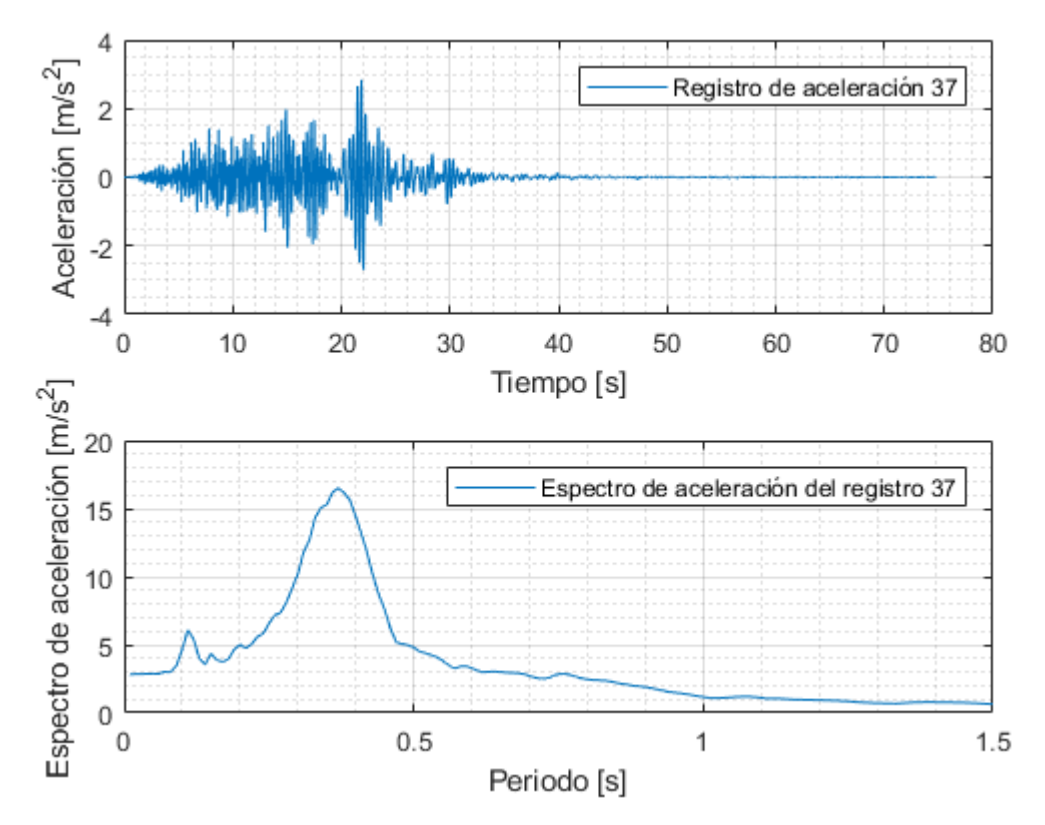

Figura 0.37: Registro artificial de aceleración 37 y su respectivo espectro de aceleración calculado con 5% de amortiguamiento.

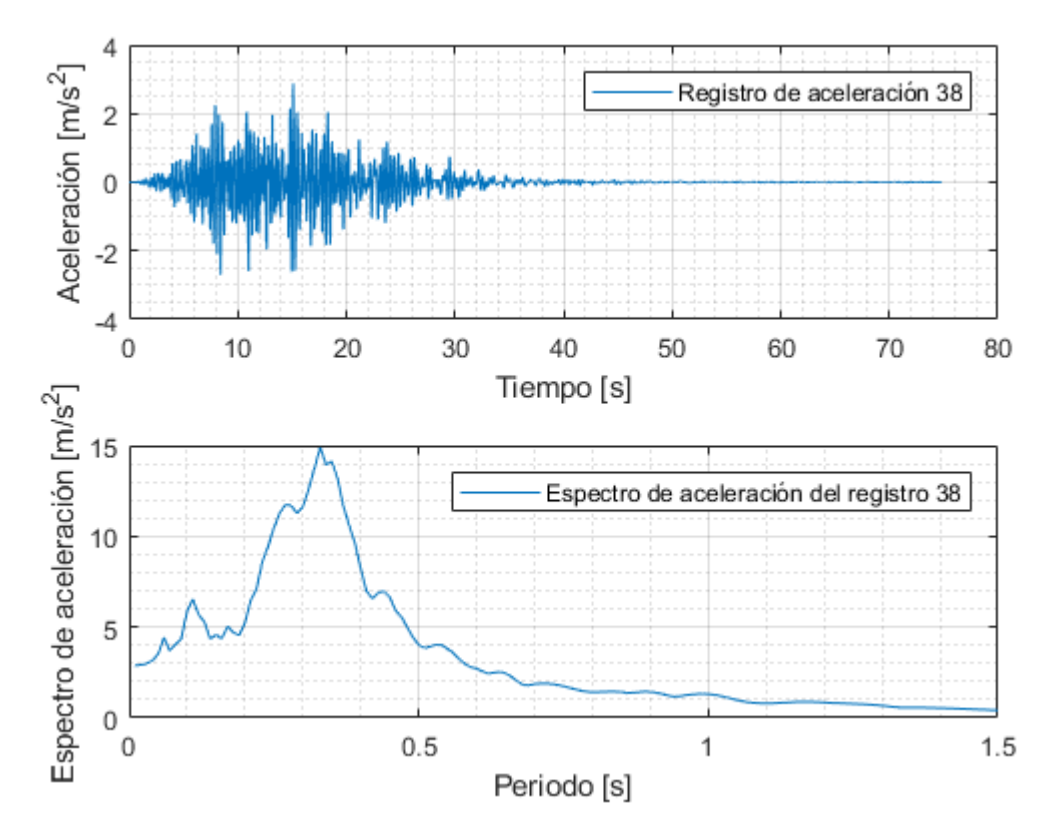

Figura 0.38: Registro artificial de aceleración 38 y su respectivo espectro de aceleración calculado con 5% de amortiguamiento.

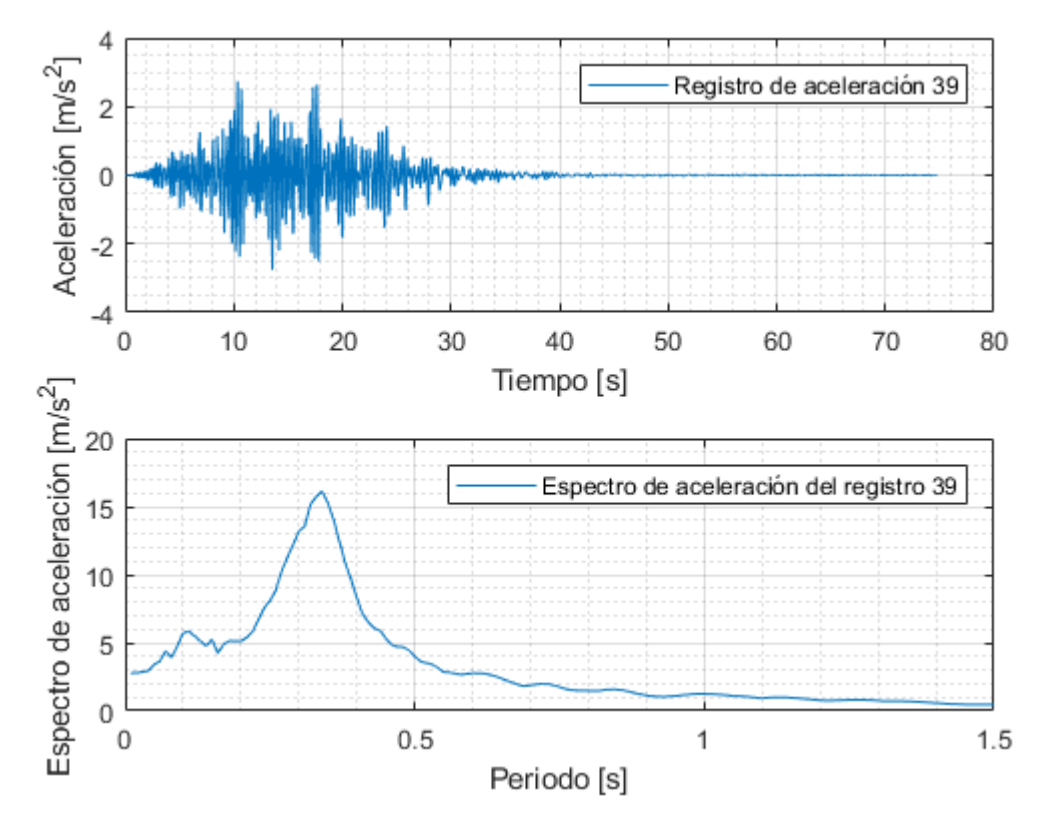

Figura 0.39: Registro artificial de aceleración 39 y su respectivo espectro de aceleración calculado con 5% de amortiguamiento.

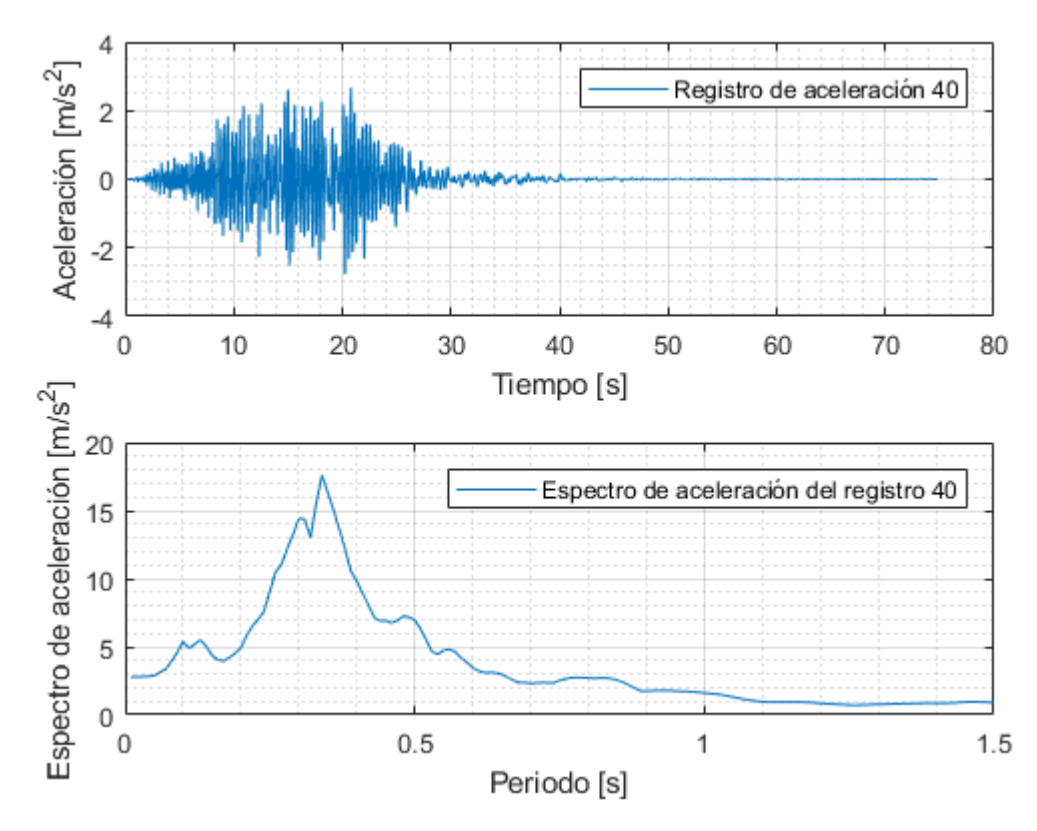

Figura 0.40: Registro artificial de aceleración 40 y su respectivo espectro de aceleración calculado con 5% de amortiguamiento.

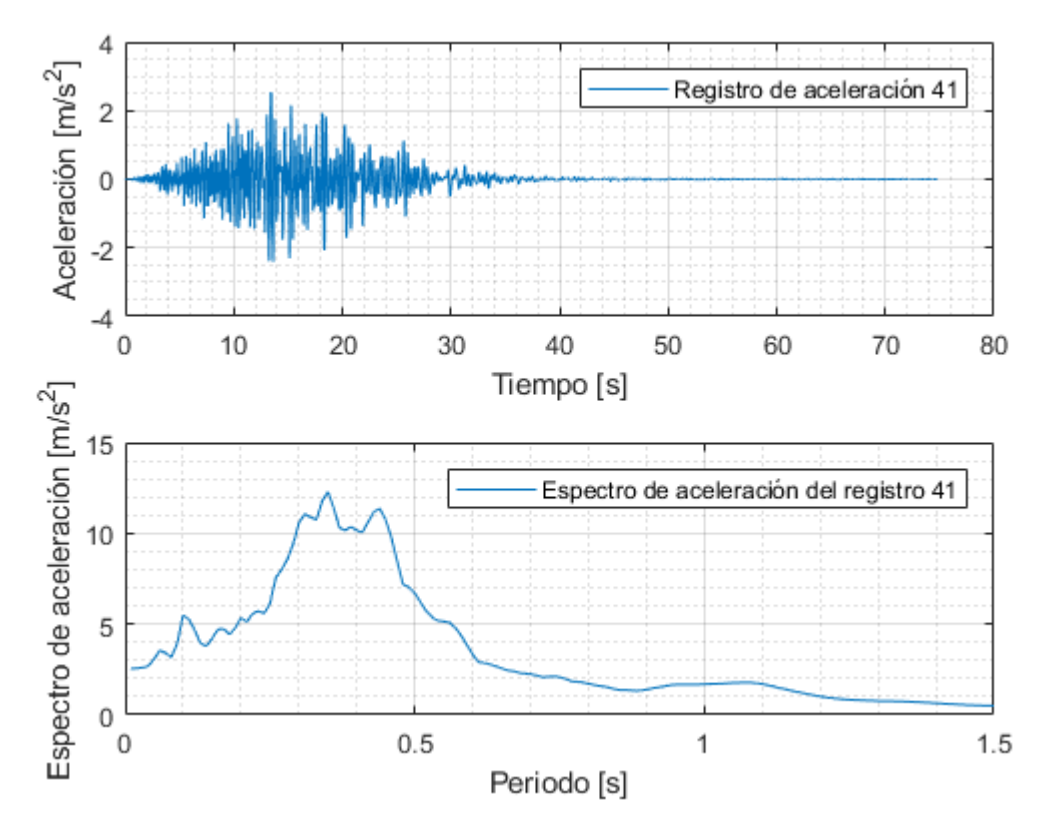

Figura 0.41: Registro artificial de aceleración 41 y su respectivo espectro de aceleración calculado con 5% de amortiguamiento.

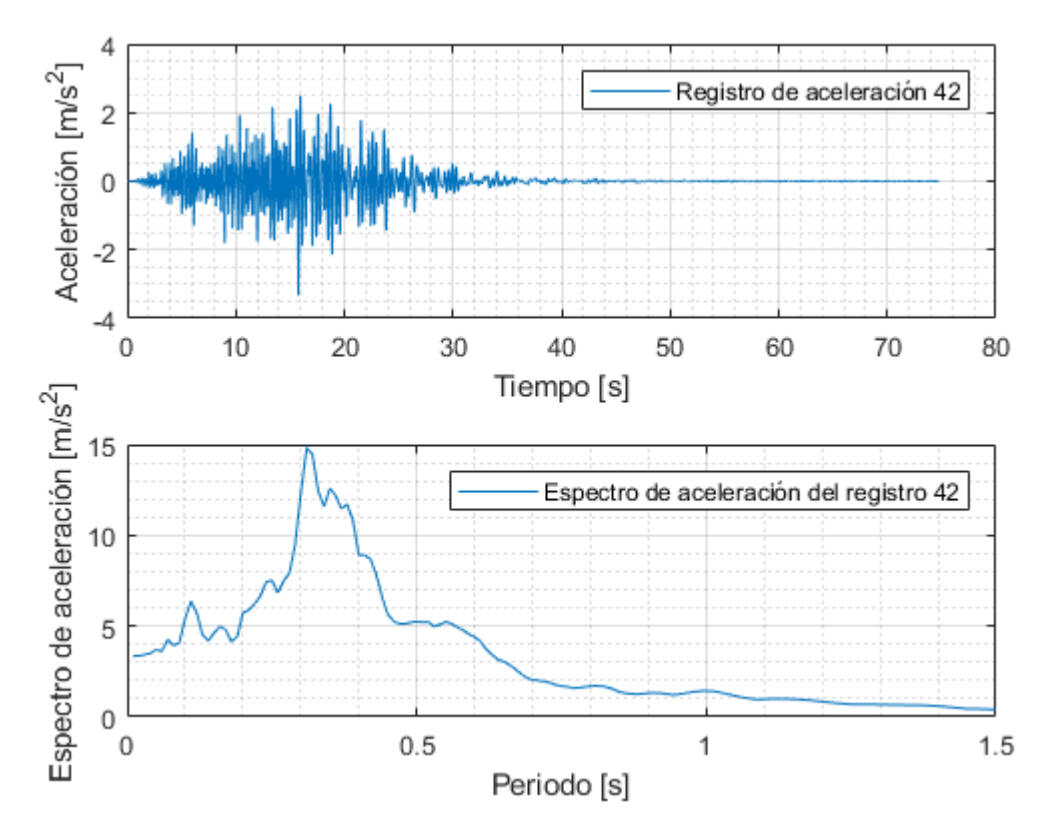

Figura 0.42: Registro artificial de aceleración 42 y su respectivo espectro de aceleración calculado con 5% de amortiguamiento.

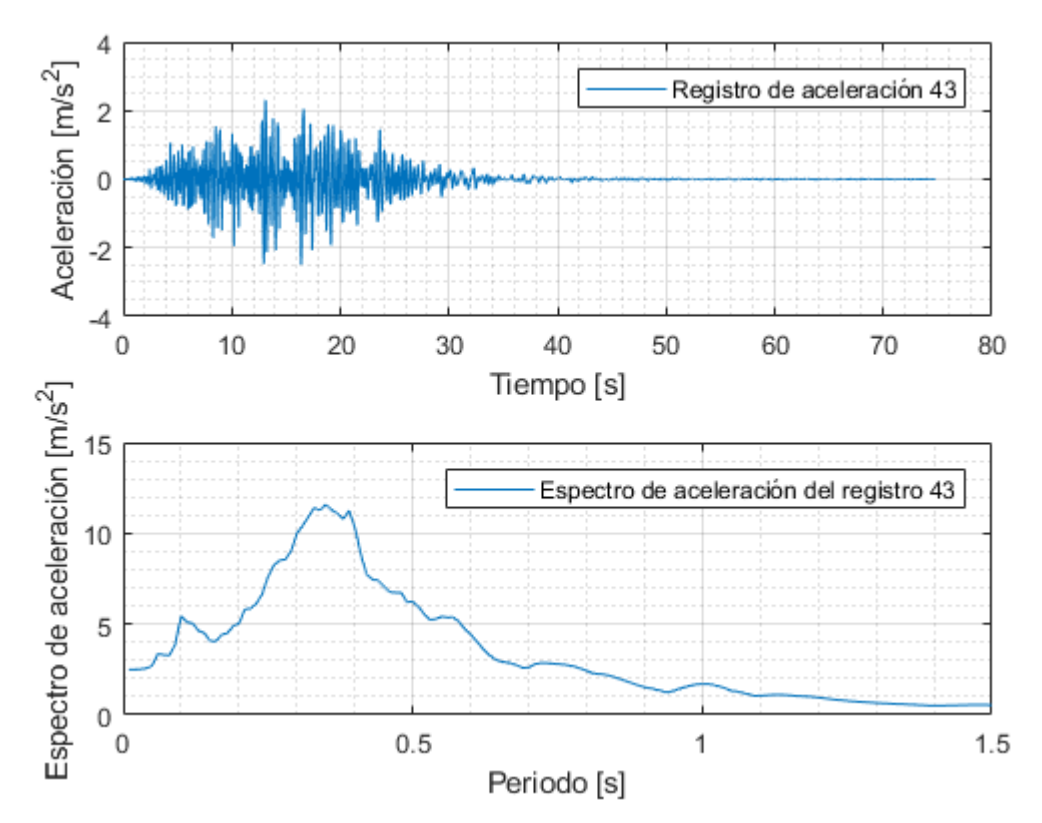

Figura 0.43: Registro artificial de aceleración 43 y su respectivo espectro de aceleración calculado con 5% de amortiguamiento.

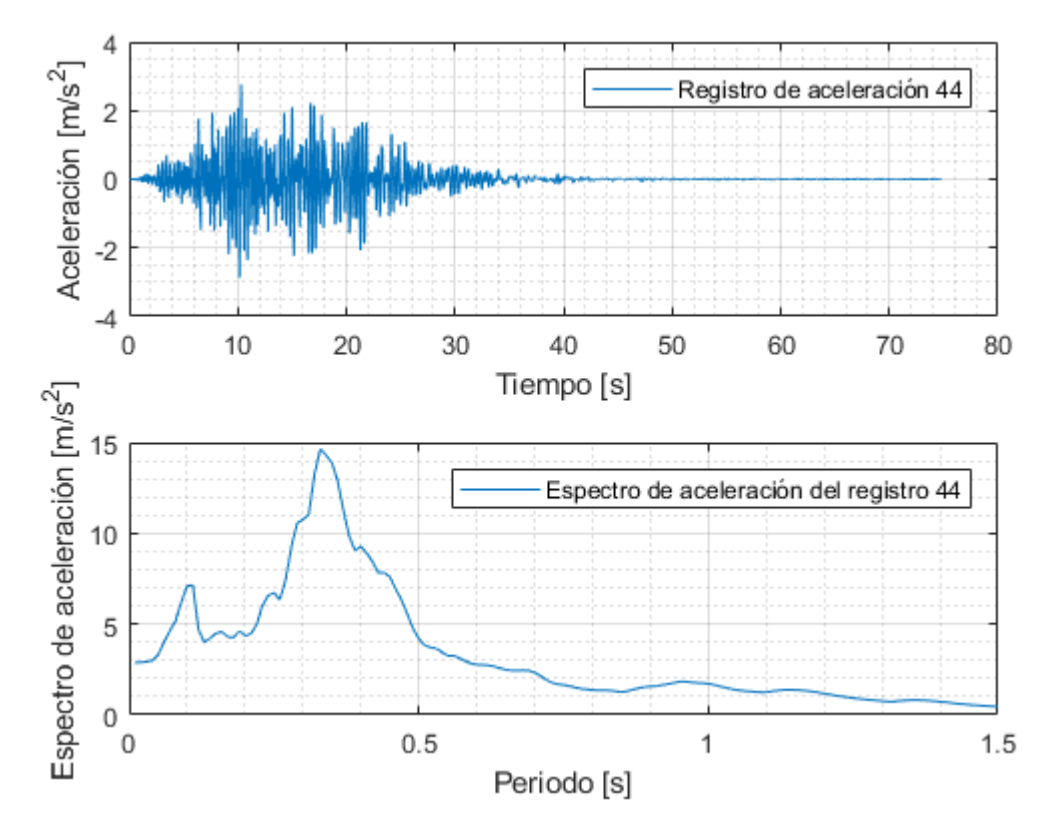

Figura 0.44: Registro artificial de aceleración 44 y su respectivo espectro de aceleración calculado con 5% de amortiguamiento.

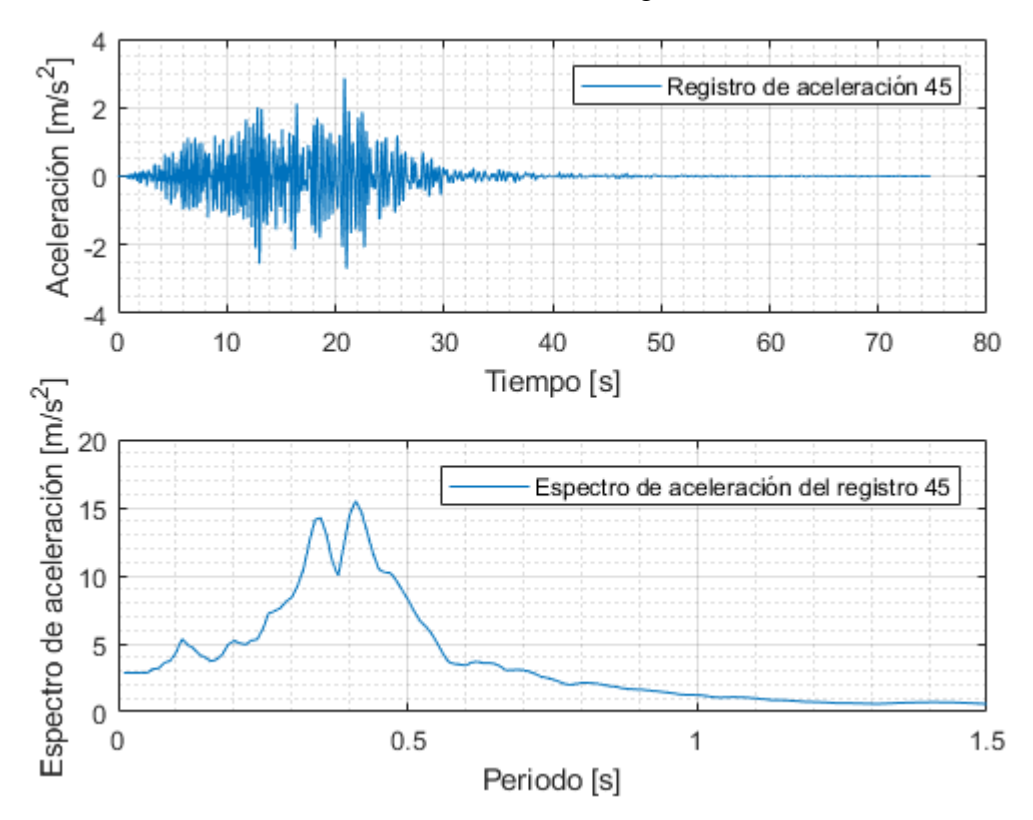

Figura 0.45: Registro artificial de aceleración 45 y su respectivo espectro de aceleración calculado con 5% de amortiguamiento.

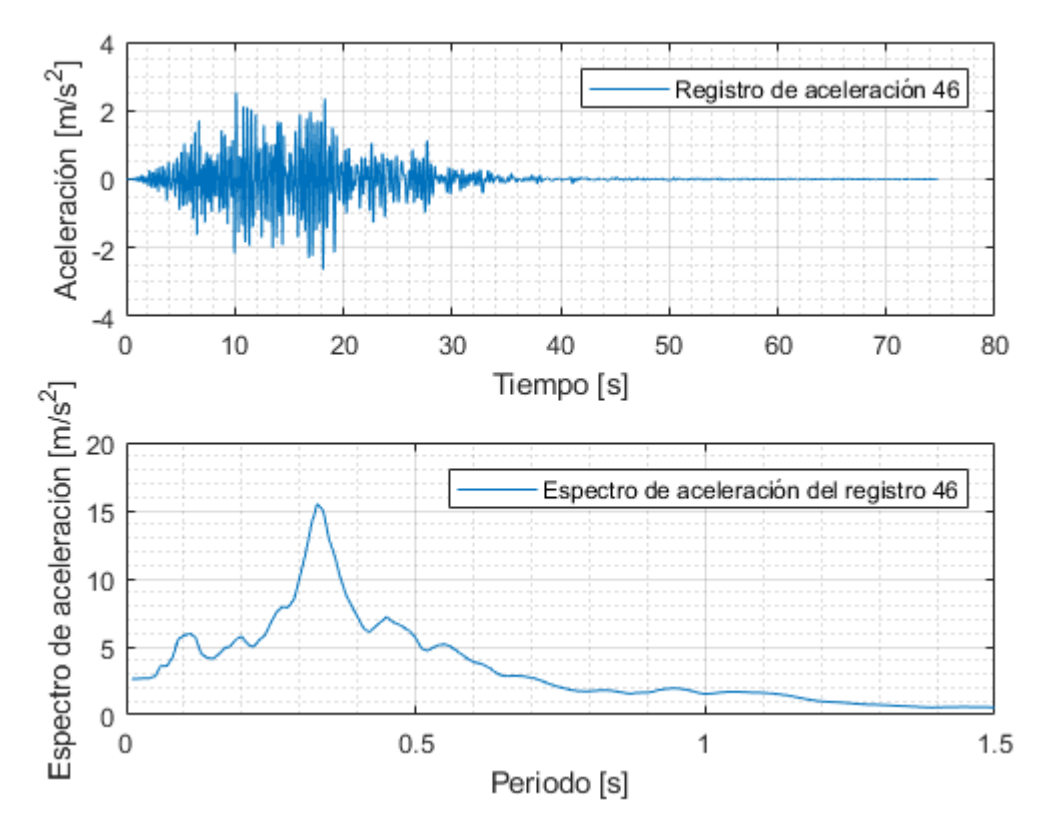

Figura 0.46: Registro artificial de aceleración 46 y su respectivo espectro de aceleración calculado con 5% de amortiguamiento.

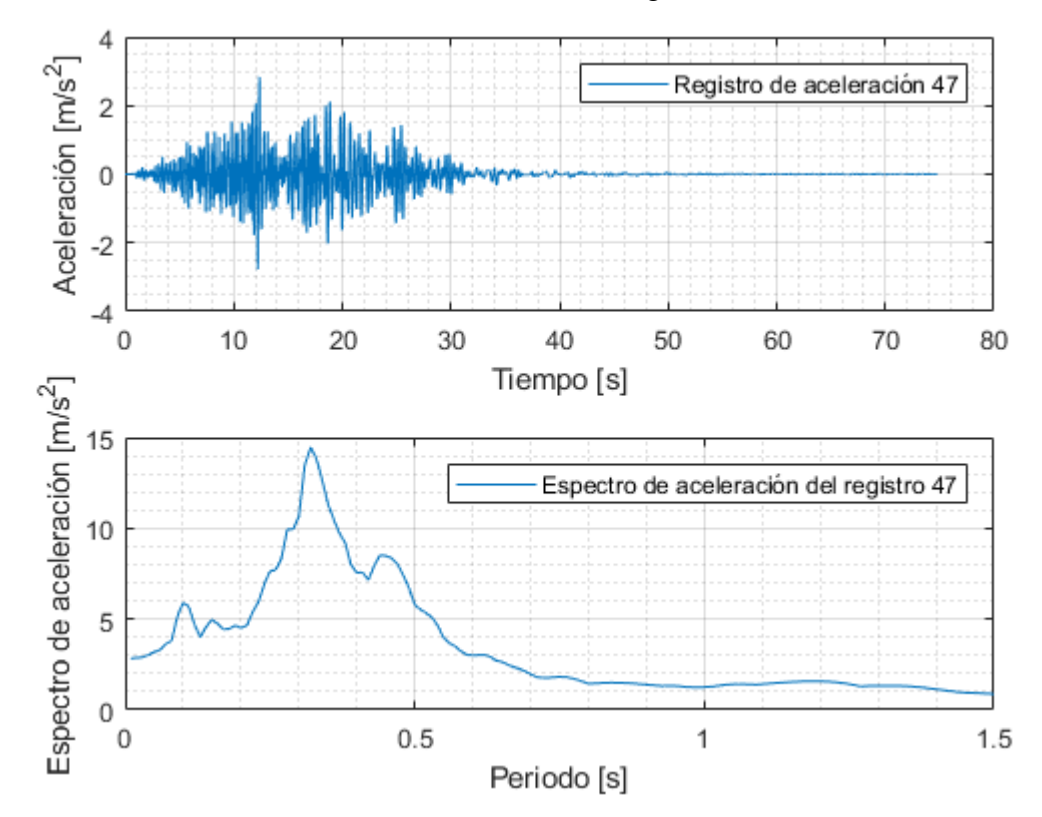

Figura 0.47: Registro artificial de aceleración 47 y su respectivo espectro de aceleración calculado con 5% de amortiguamiento.

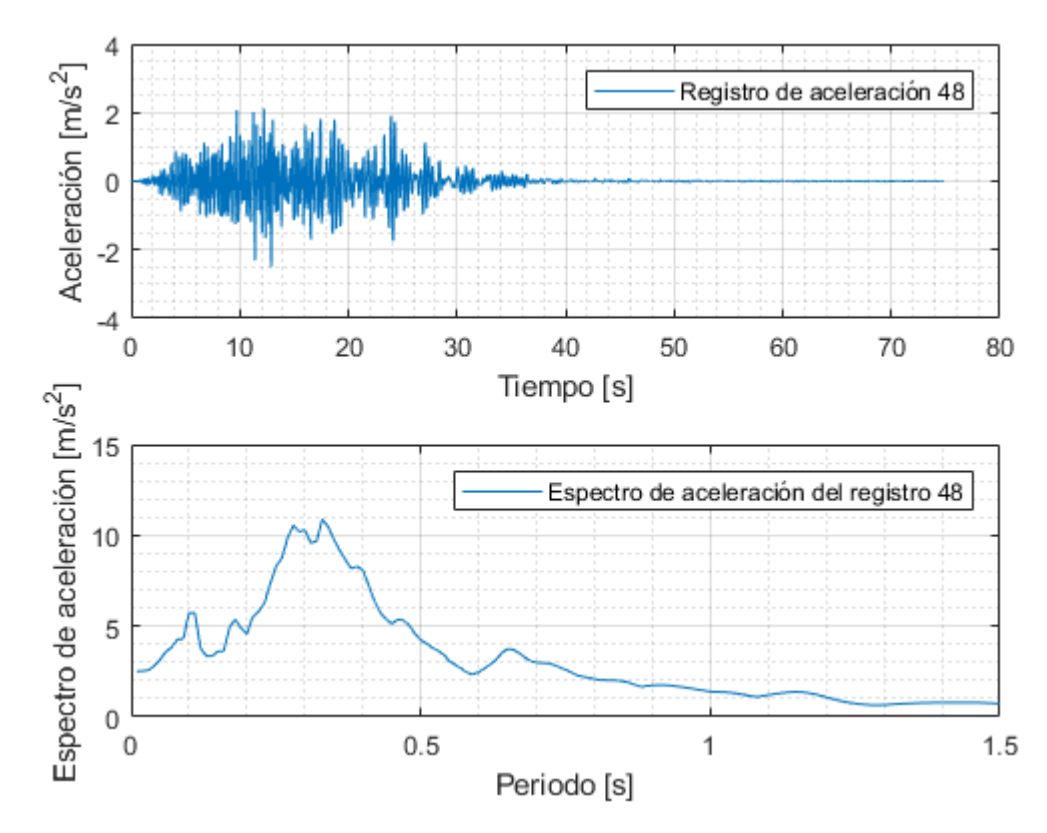

Figura 0.48: Registro artificial de aceleración 48 y su respectivo espectro de aceleración calculado con 5% de amortiguamiento.

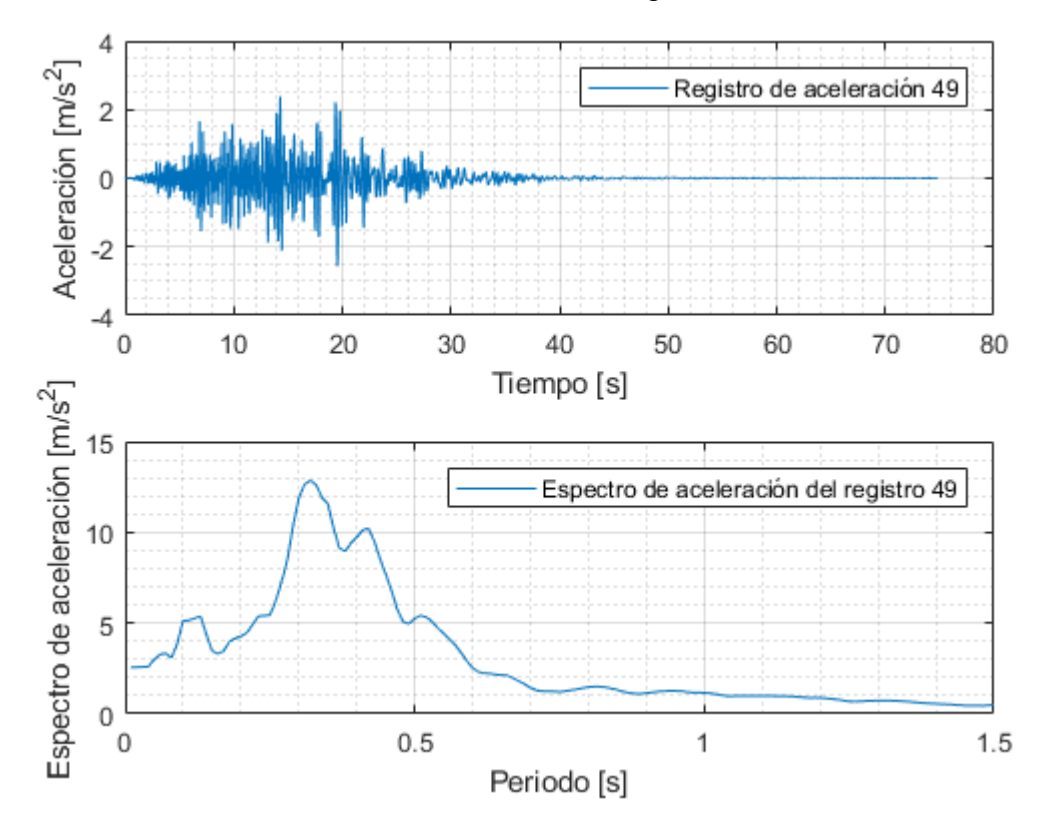

Figura 0.49: Registro artificial de aceleración 49 y su respectivo espectro de aceleración calculado con 5% de amortiguamiento.

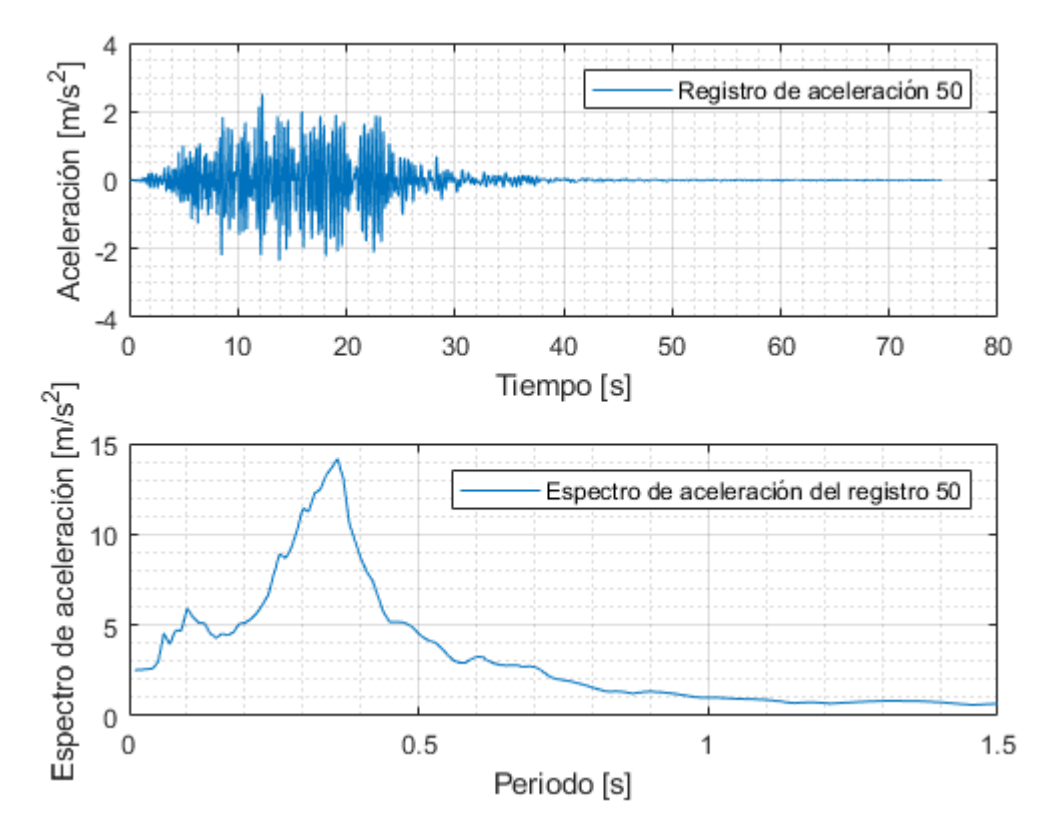

Figura 0.50: Registro artificial de aceleración 50 y su respectivo espectro de aceleración calculado con 5% de amortiguamiento.

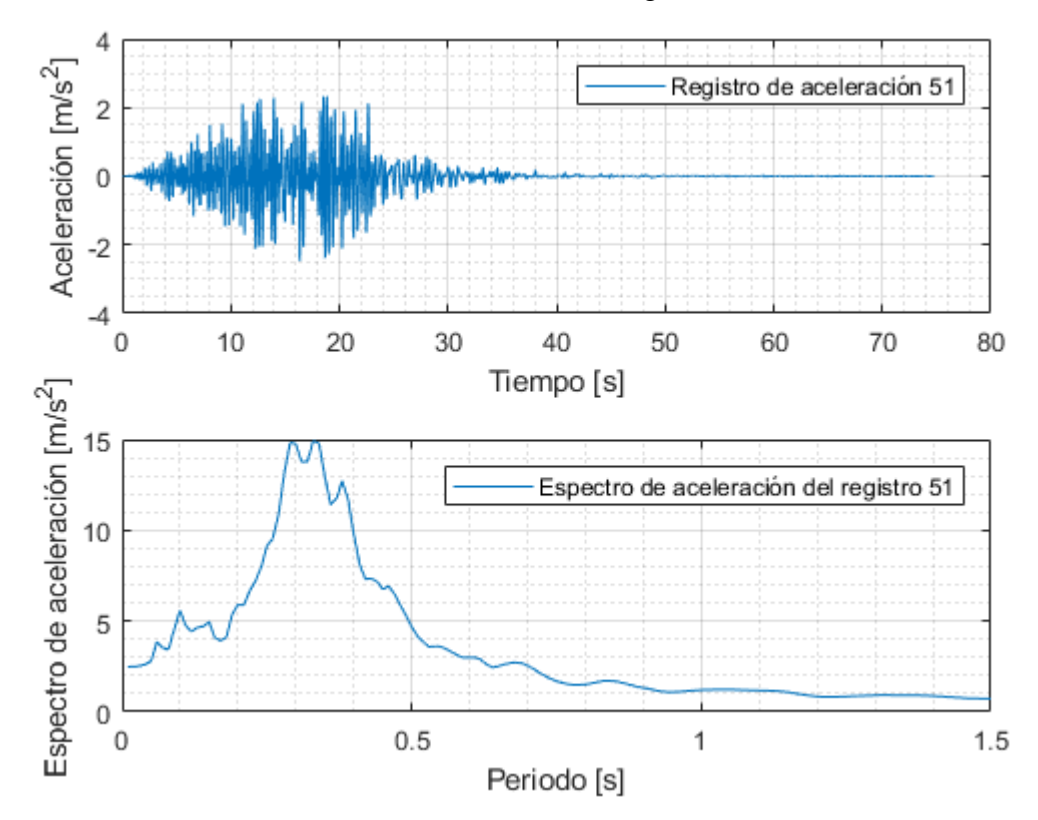

Figura 0.51: Registro artificial de aceleración 51 y su respectivo espectro de aceleración calculado con 5% de amortiguamiento.

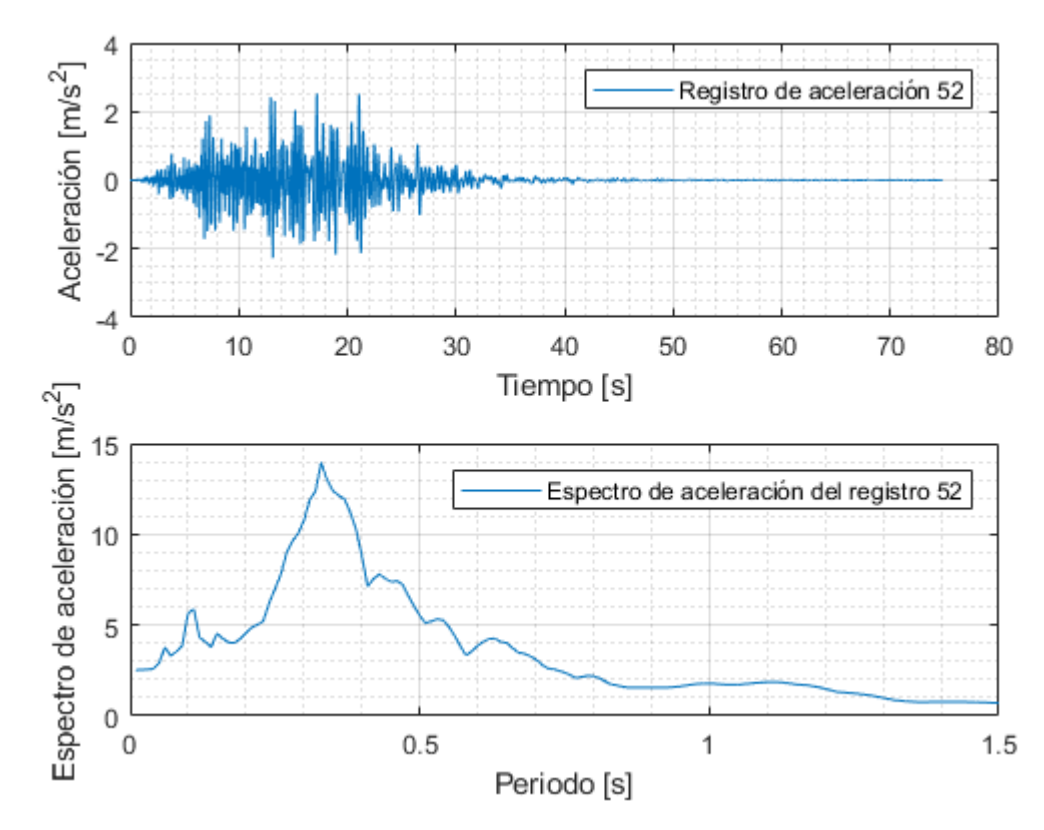

Figura 0.52: Registro artificial de aceleración 52 y su respectivo espectro de aceleración calculado con 5% de amortiguamiento.

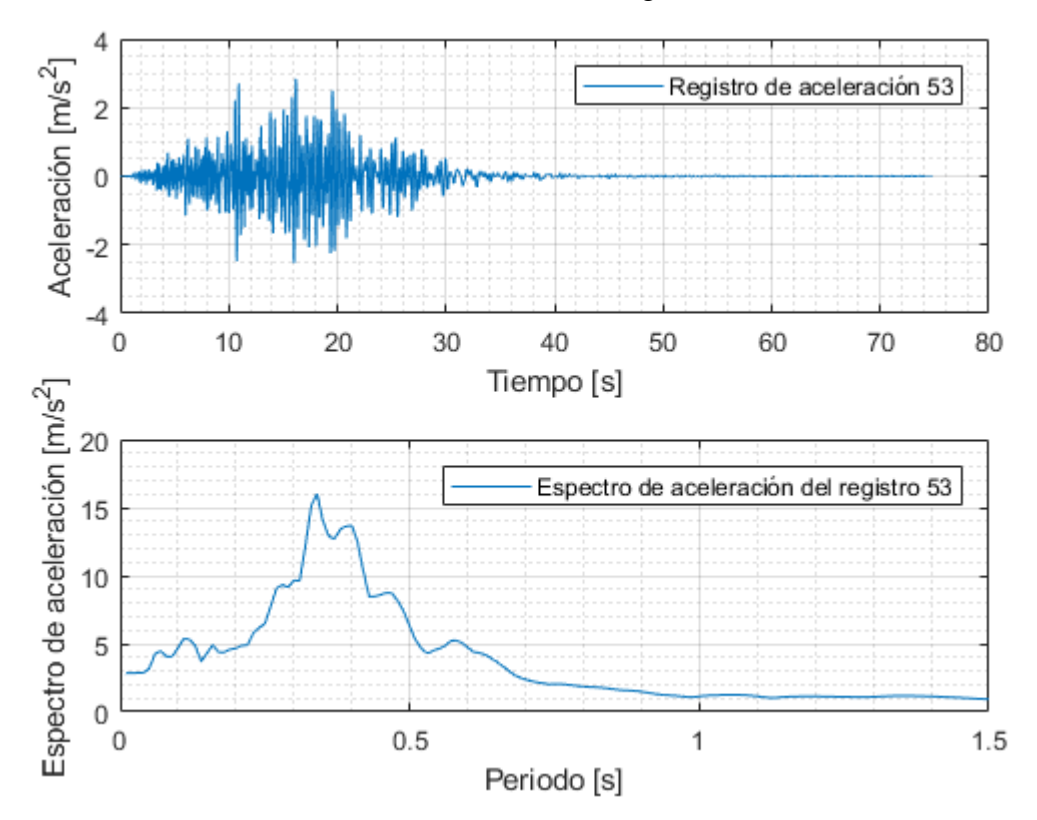

Figura 0.53: Registro artificial de aceleración 53 y su respectivo espectro de aceleración calculado con 5% de amortiguamiento.

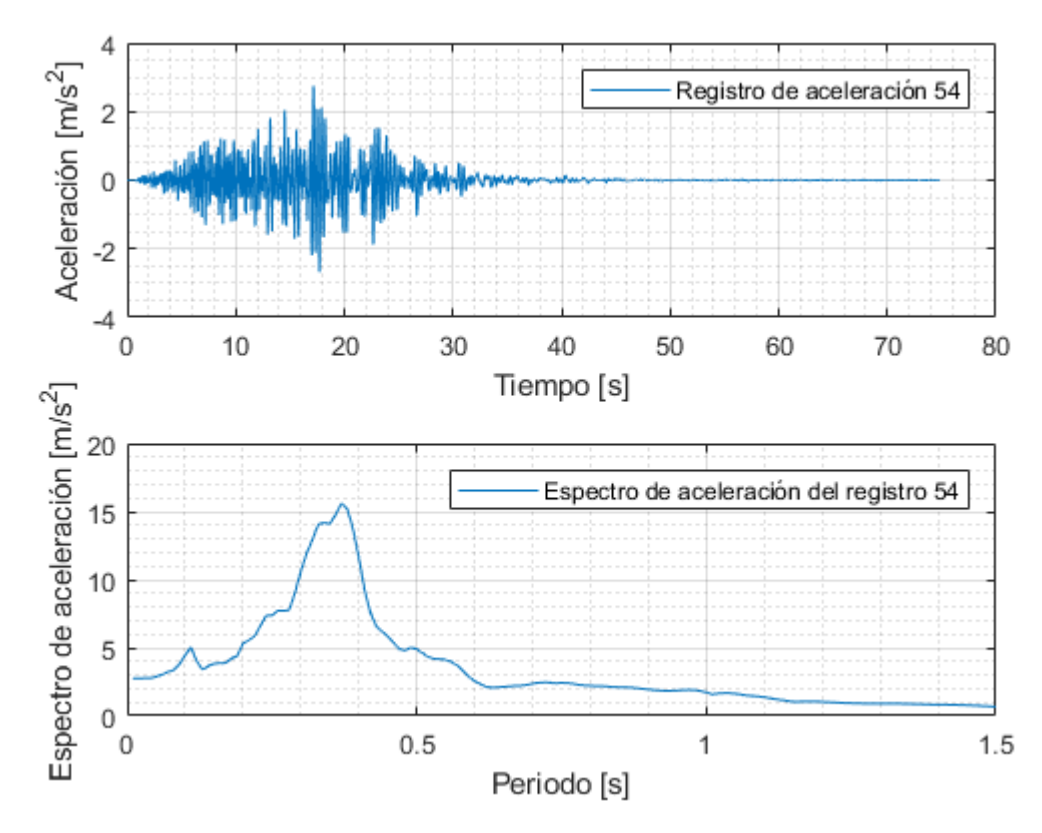

Figura 0.54: Registro artificial de aceleración 54 y su respectivo espectro de aceleración calculado con 5% de amortiguamiento.

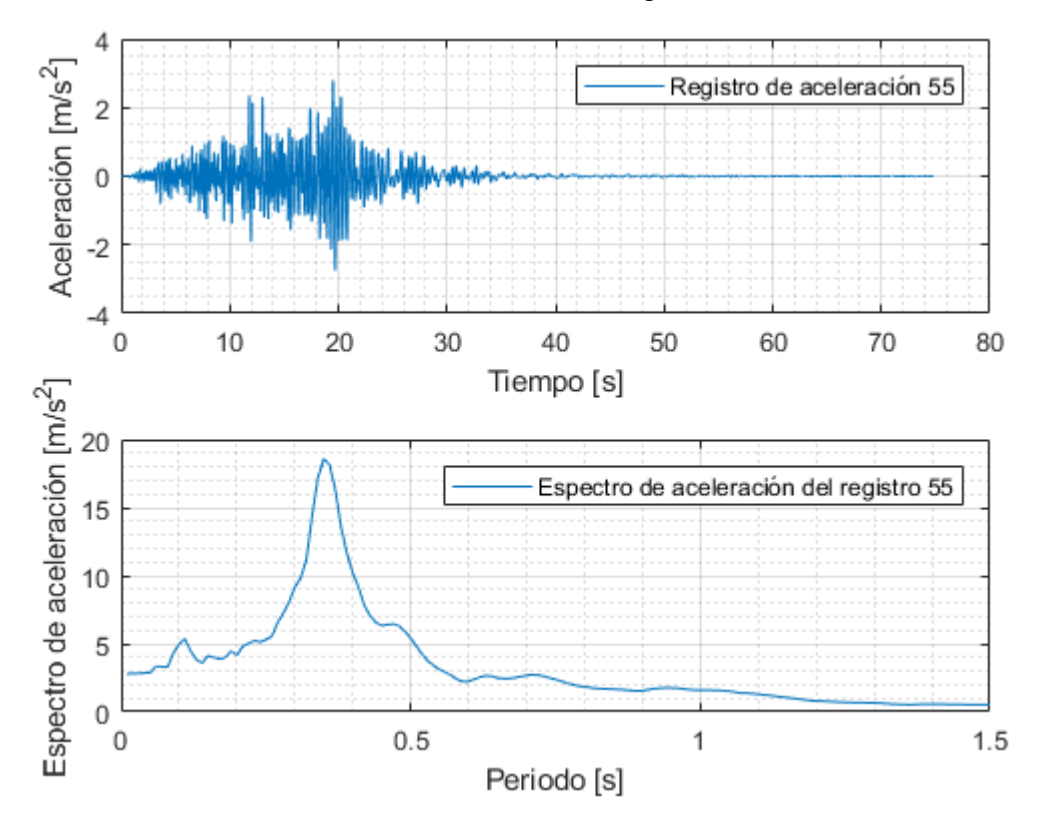

Figura 0.55: Registro artificial de aceleración 55 y su respectivo espectro de aceleración calculado con 5% de amortiguamiento.

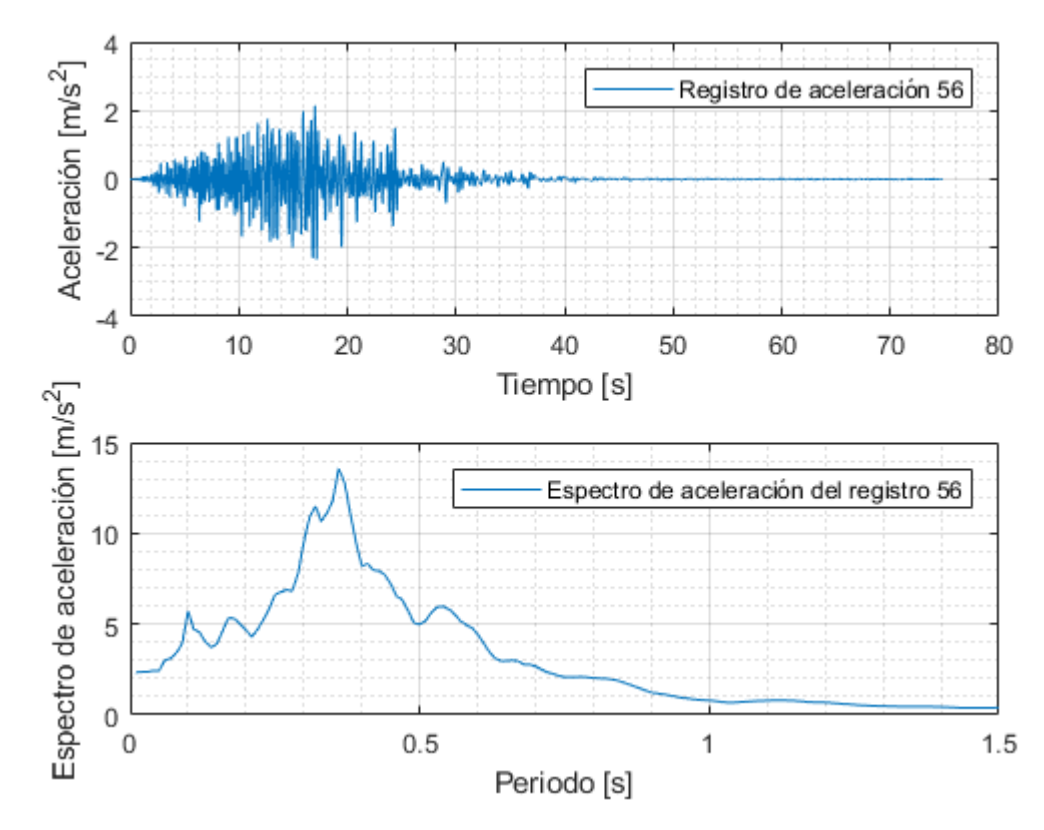

Figura 0.56: Registro artificial de aceleración 56 y su respectivo espectro de aceleración calculado con 5% de amortiguamiento.

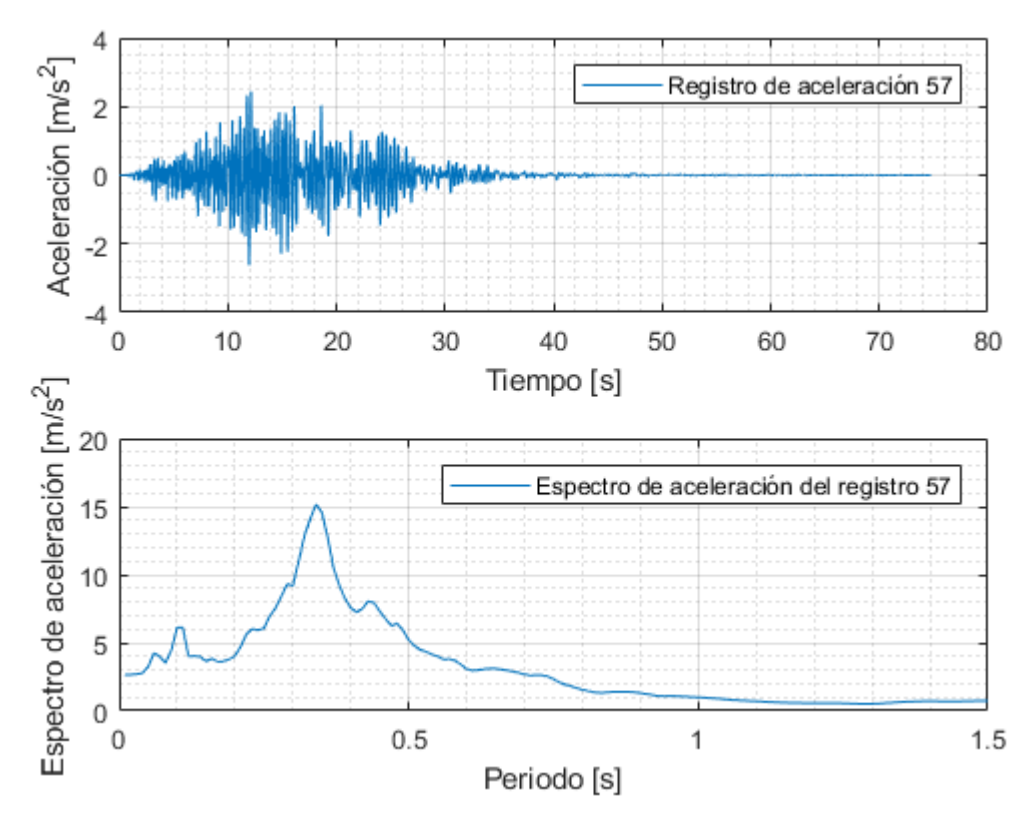

Figura 0.57: Registro artificial de aceleración 57 y su respectivo espectro de aceleración calculado con 5% de amortiguamiento.

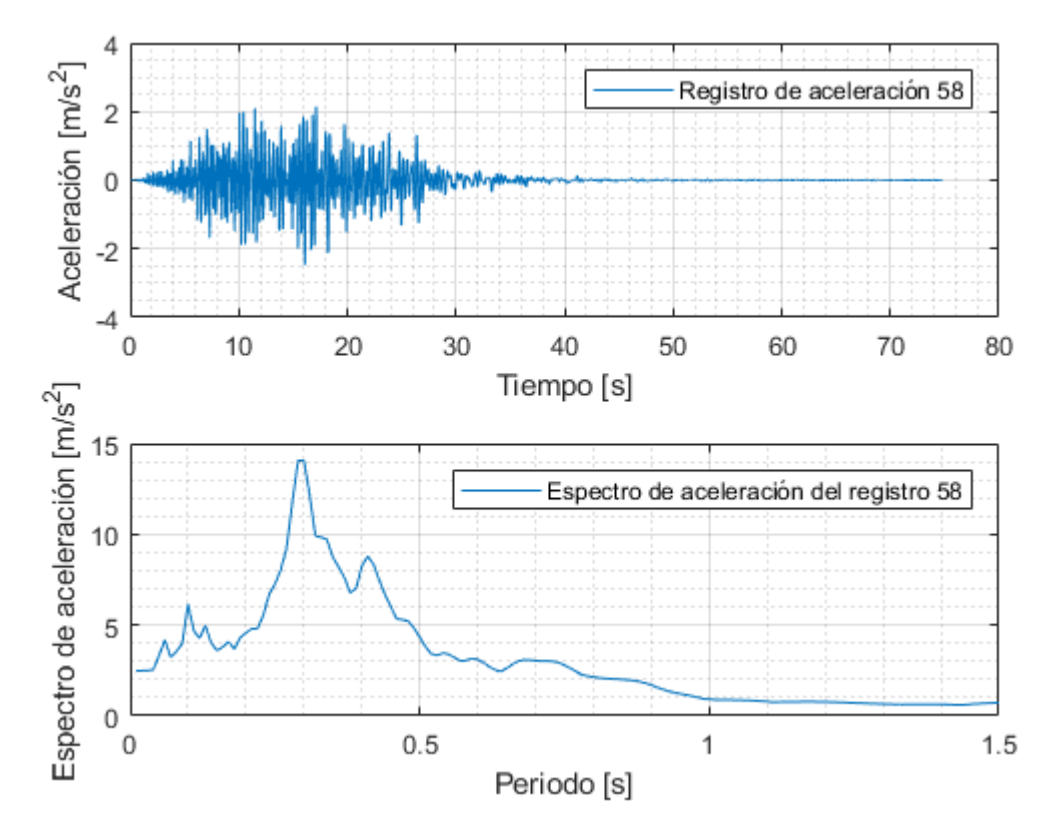

Figura 0.58: Registro artificial de aceleración 58 y su respectivo espectro de aceleración calculado con 5% de amortiguamiento.

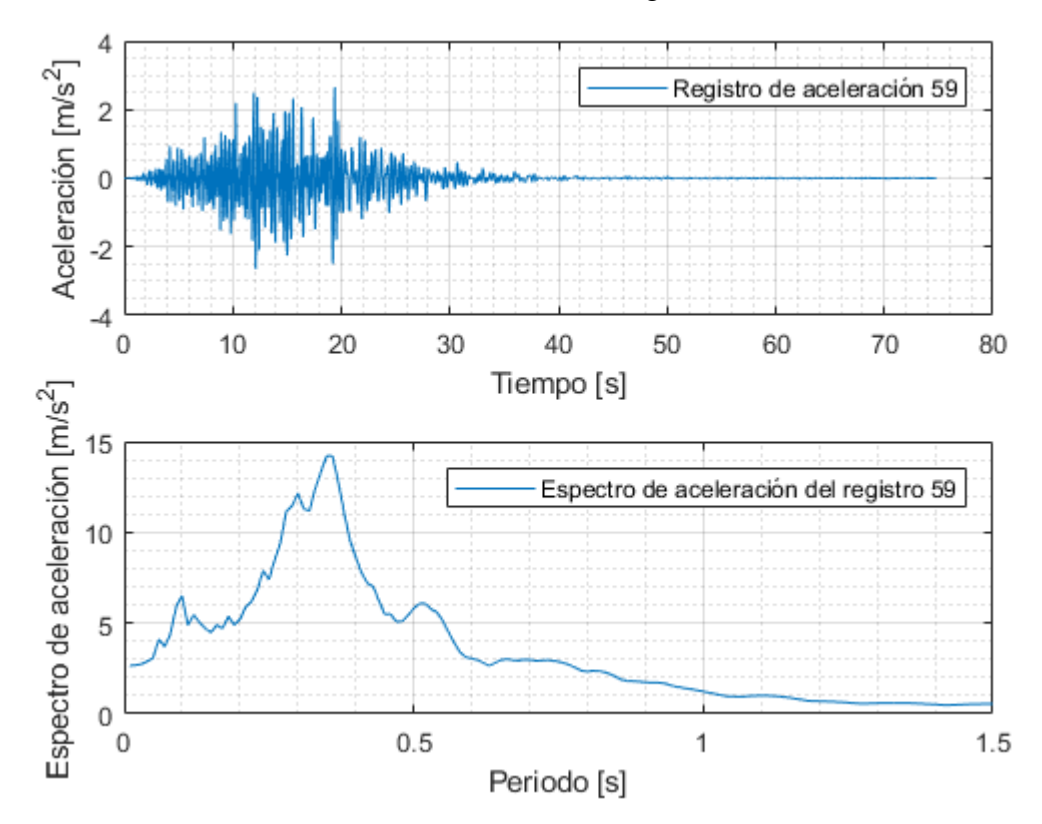

Figura 0.59: Registro artificial de aceleración 59 y su respectivo espectro de aceleración calculado con 5% de amortiguamiento.

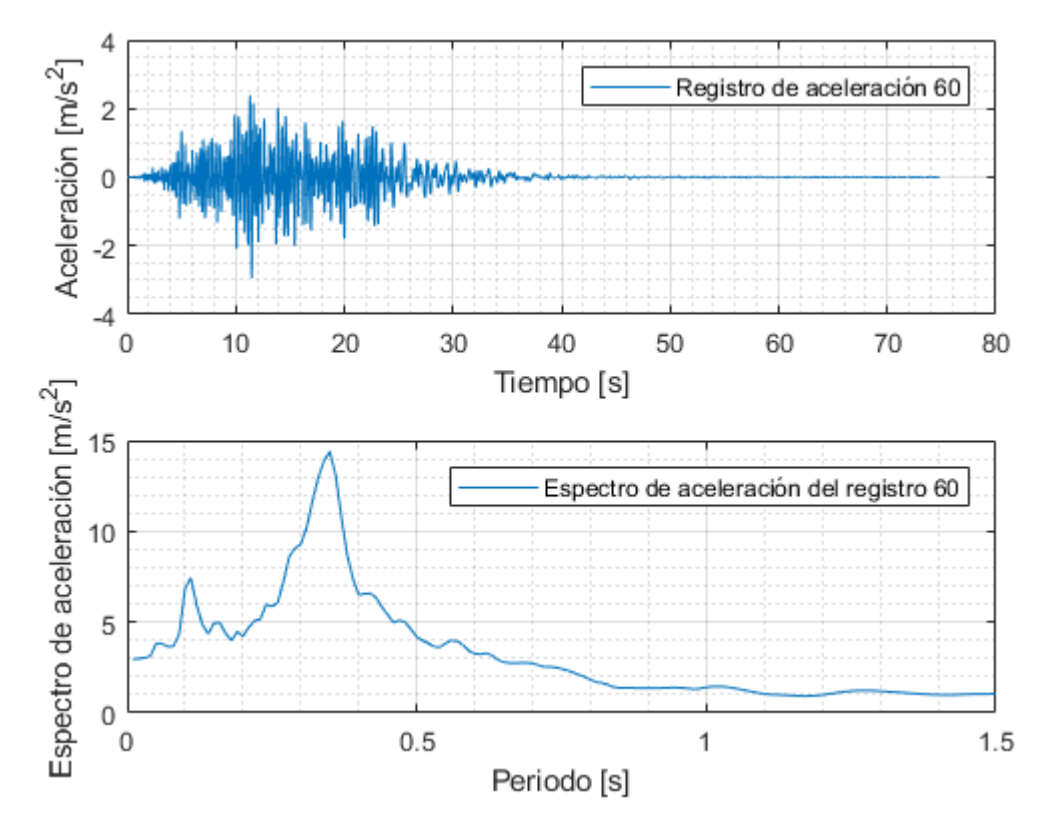

Figura 0.60: Registro artificial de aceleración 60 y su respectivo espectro de aceleración calculado con 5% de amortiguamiento.

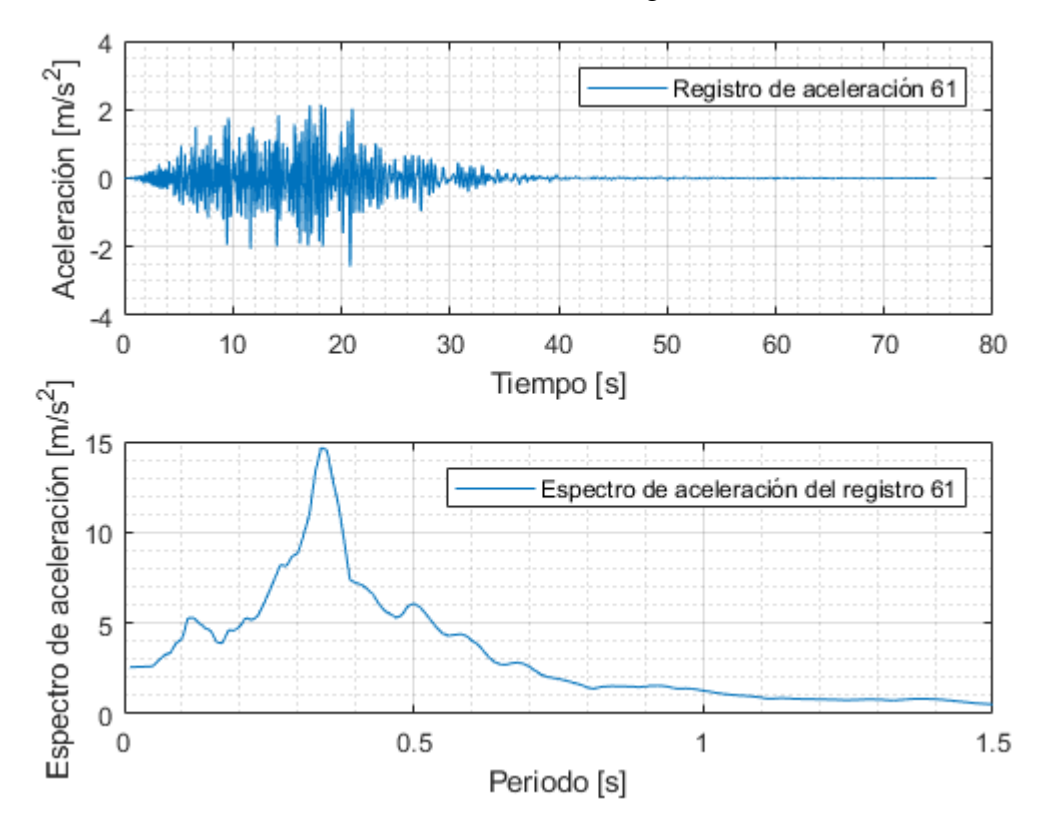

Figura 0.61: Registro artificial de aceleración 61 y su respectivo espectro de aceleración calculado con 5% de amortiguamiento.

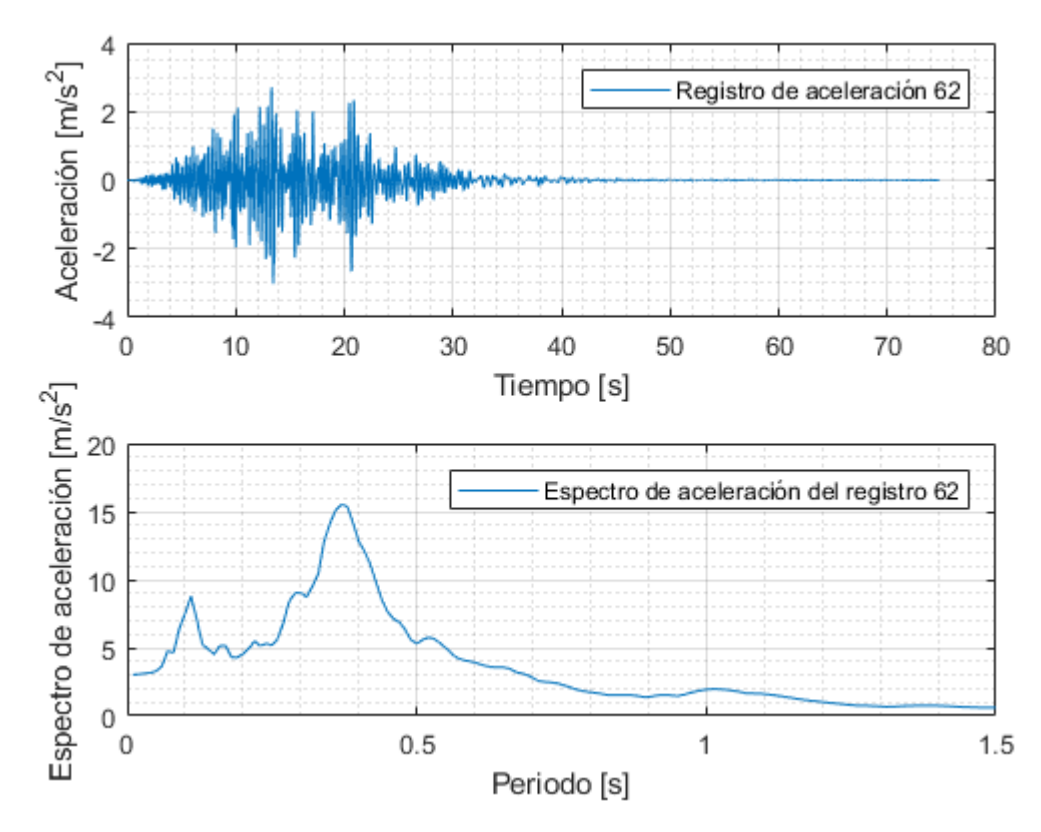

Figura 0.62: Registro artificial de aceleración 62 y su respectivo espectro de aceleración calculado con 5% de amortiguamiento.

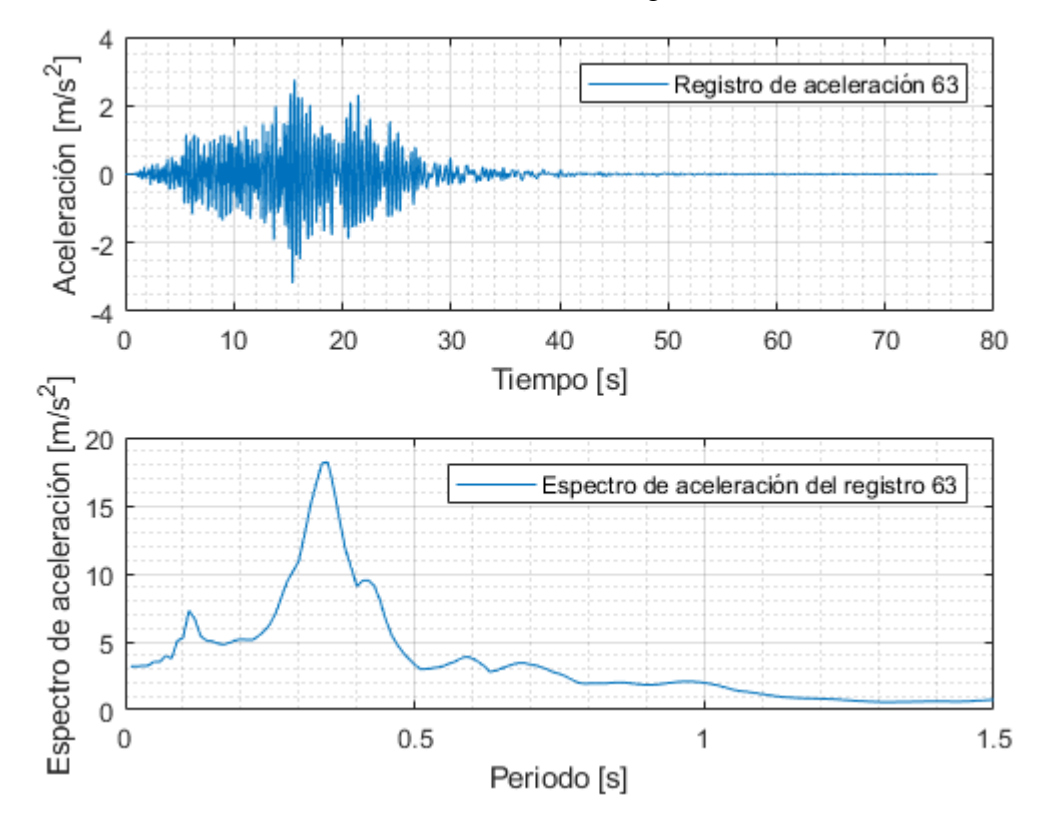

Figura 0.63: Registro artificial de aceleración 63 y su respectivo espectro de aceleración calculado con 5% de amortiguamiento.

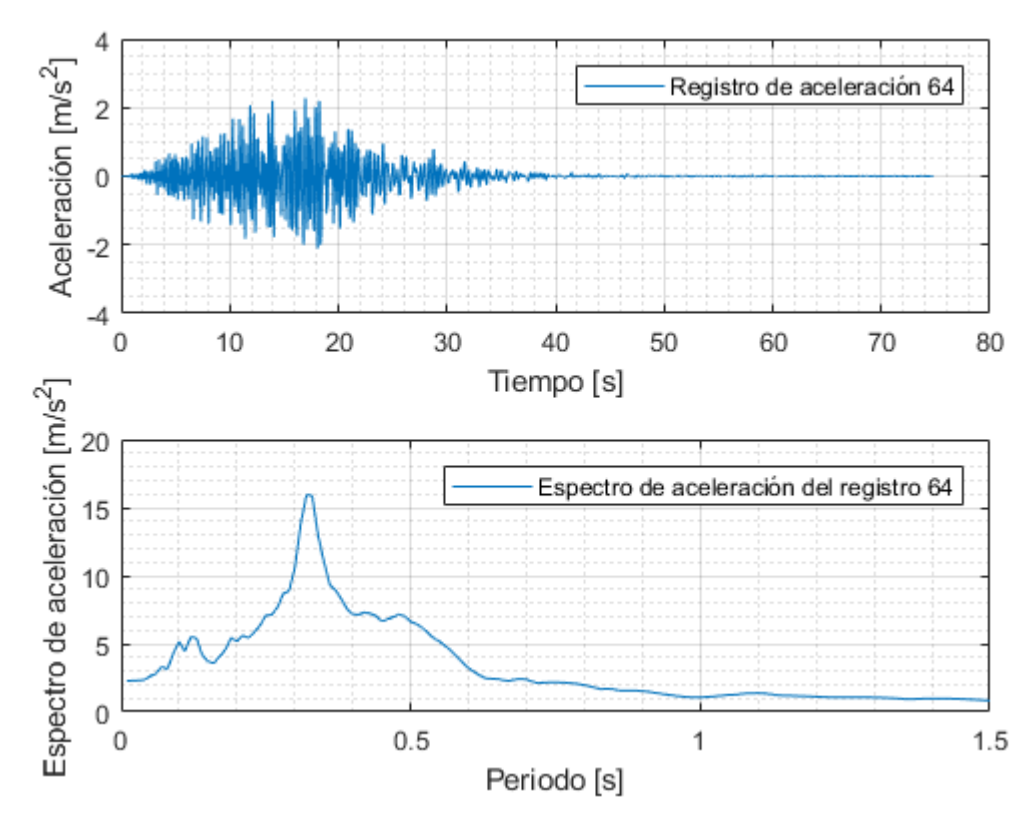

Figura 0.64: Registro artificial de aceleración 64 y su respectivo espectro de aceleración calculado con 5% de amortiguamiento.

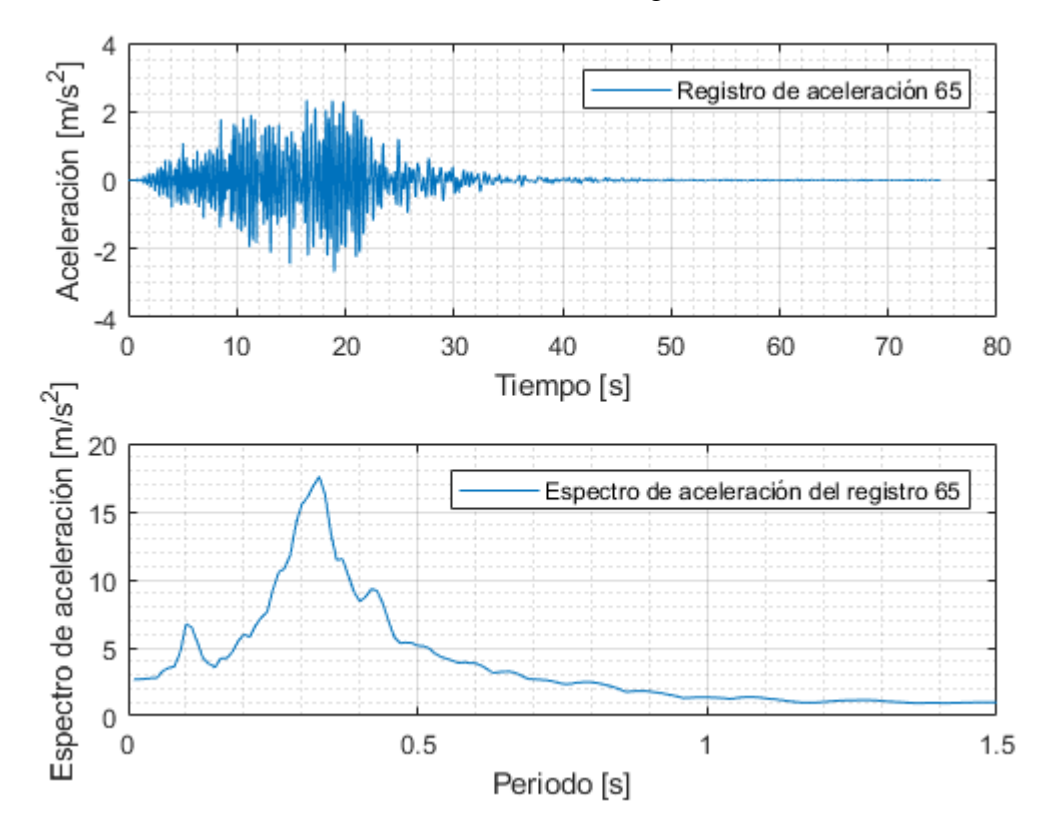

Figura 0.65: Registro artificial de aceleración 65 y su respectivo espectro de aceleración calculado con 5% de amortiguamiento.

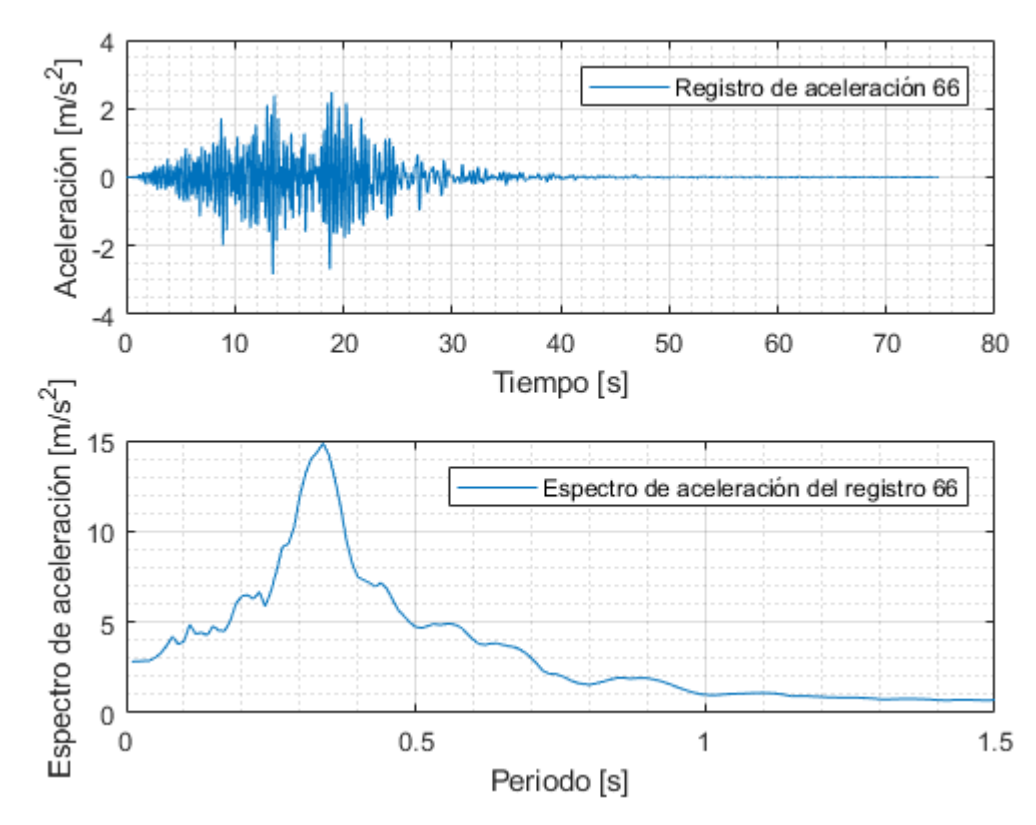

Figura 0.66: Registro artificial de aceleración 66 y su respectivo espectro de aceleración calculado con 5% de amortiguamiento.

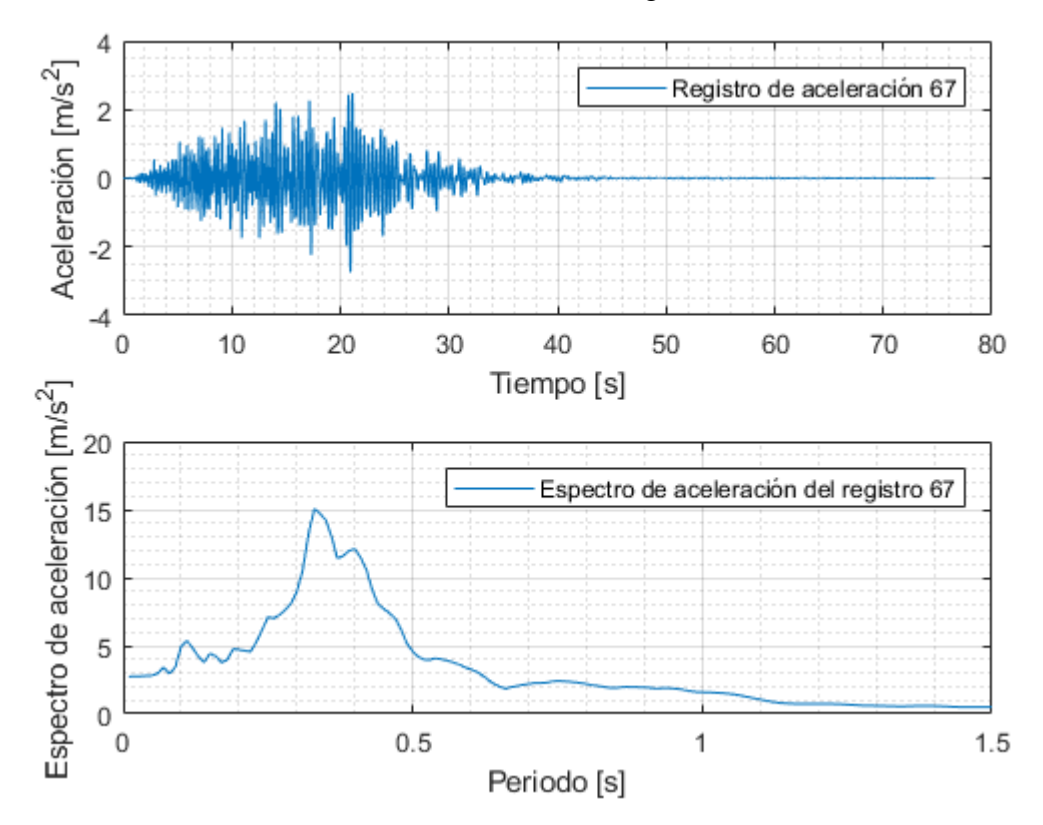

Figura 0.67: Registro artificial de aceleración 67 y su respectivo espectro de aceleración calculado con 5% de amortiguamiento.

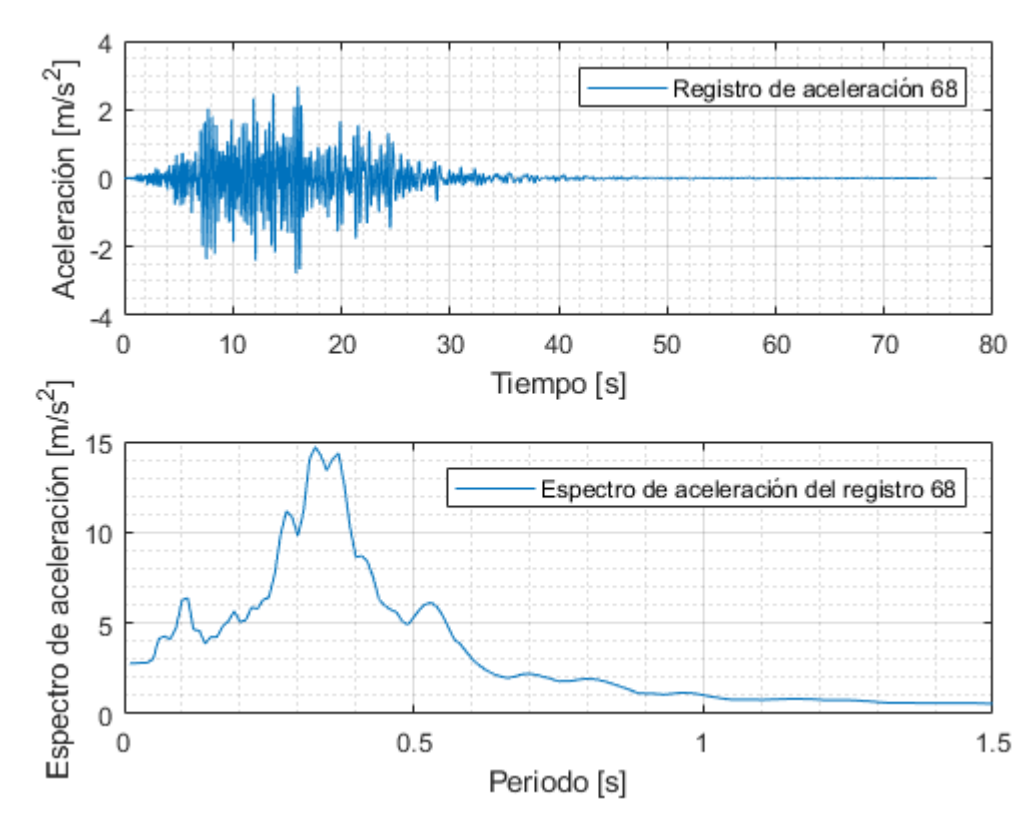

Figura 0.68: Registro artificial de aceleración 68 y su respectivo espectro de aceleración calculado con 5% de amortiguamiento.

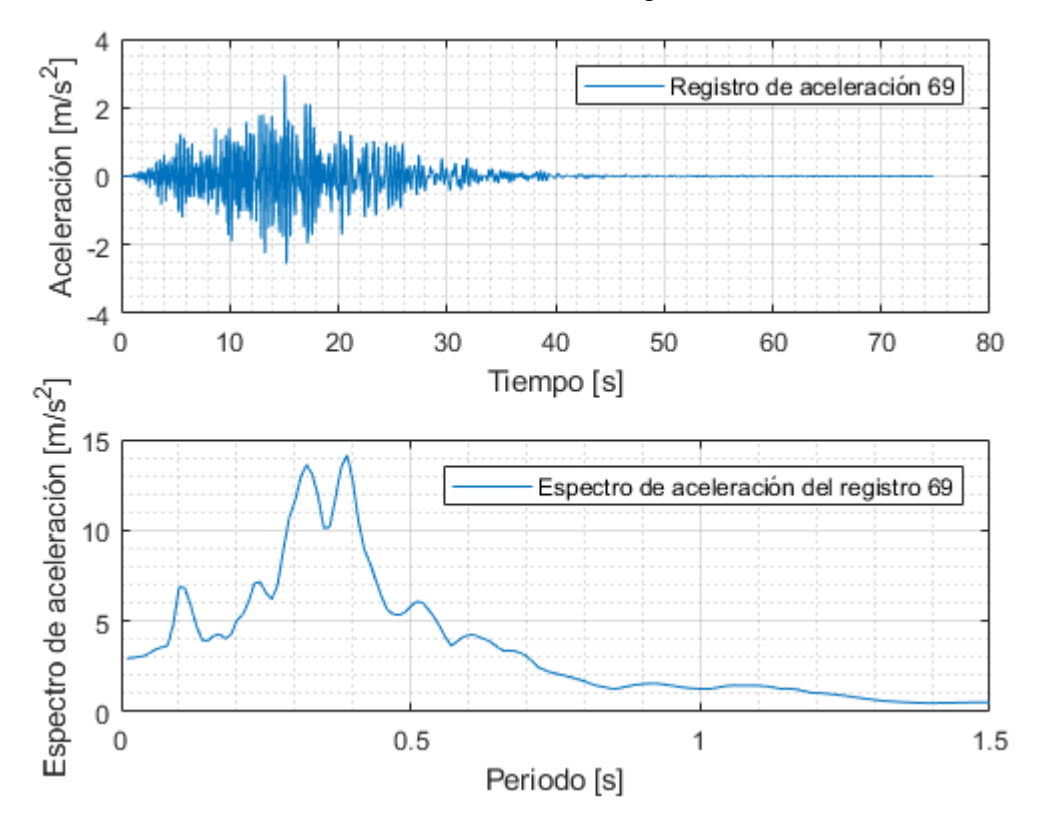

Figura 0.69: Registro artificial de aceleración 69 y su respectivo espectro de aceleración calculado con 5% de amortiguamiento.

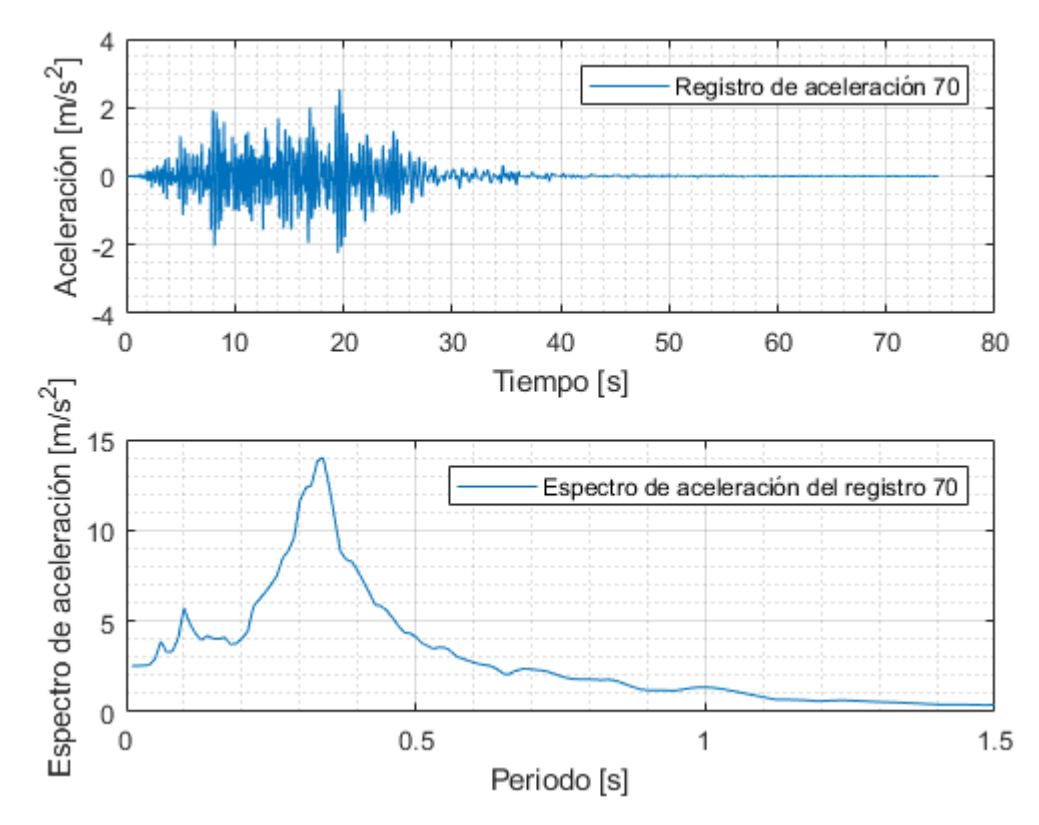

Figura 0.70: Registro artificial de aceleración 70 y su respectivo espectro de aceleración calculado con 5% de amortiguamiento.

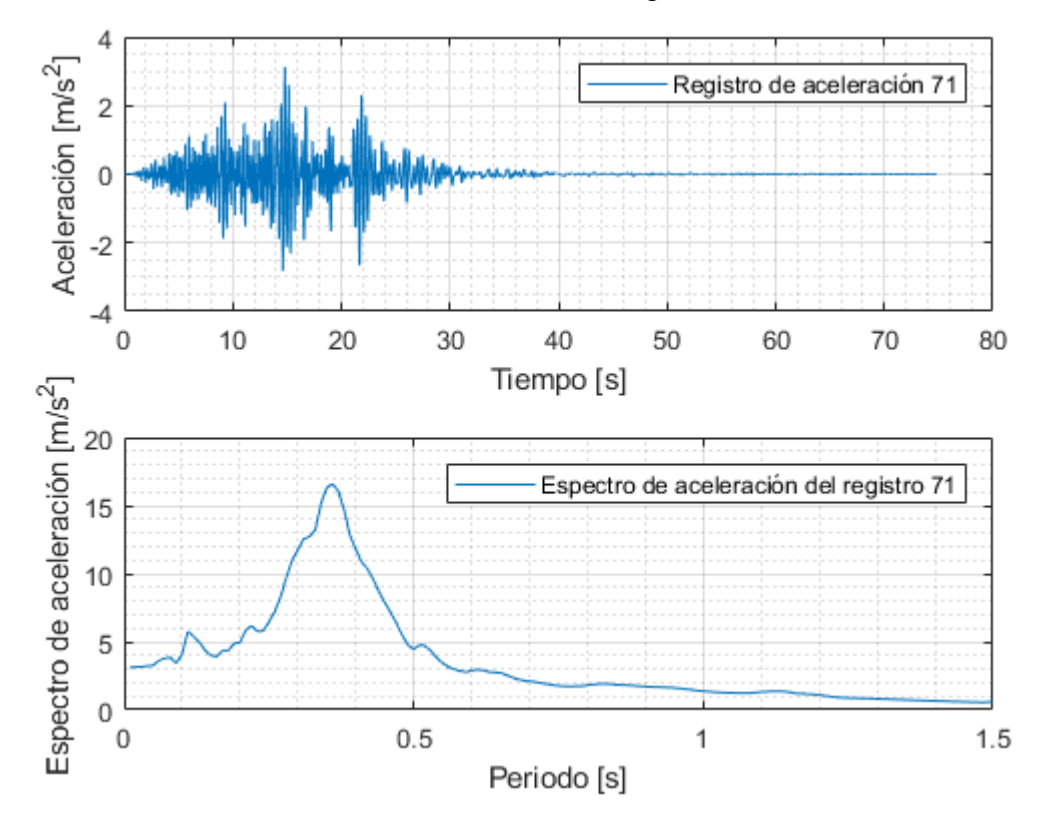

Figura 0.71: Registro artificial de aceleración 71 y su respectivo espectro de aceleración calculado con 5% de amortiguamiento.

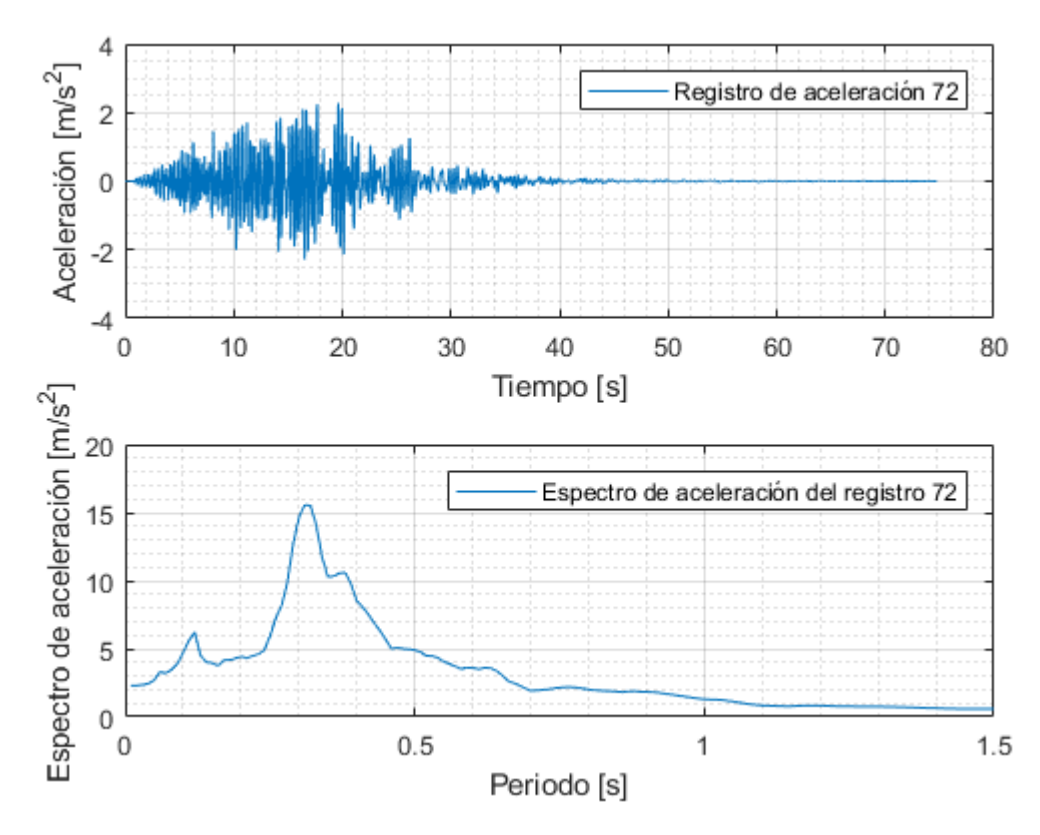

Figura 0.72: Registro artificial de aceleración 72 y su respectivo espectro de aceleración calculado con 5% de amortiguamiento.

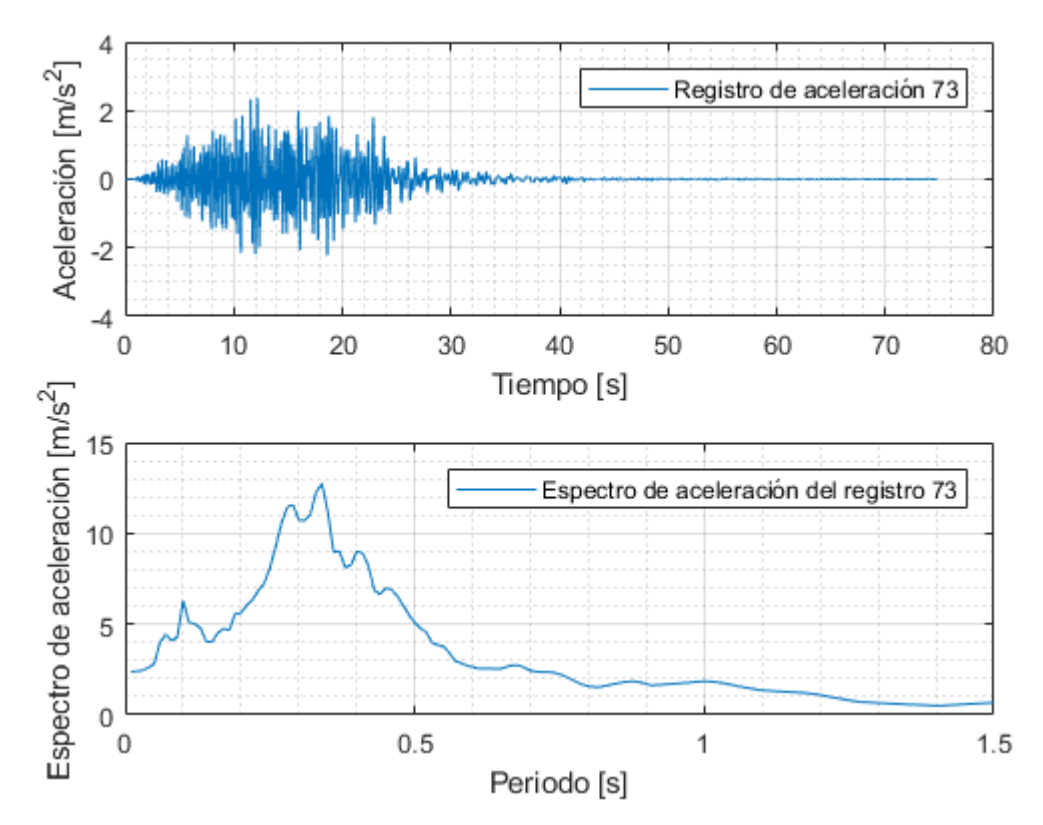

Figura 0.73: Registro artificial de aceleración 73 y su respectivo espectro de aceleración calculado con 5% de amortiguamiento.

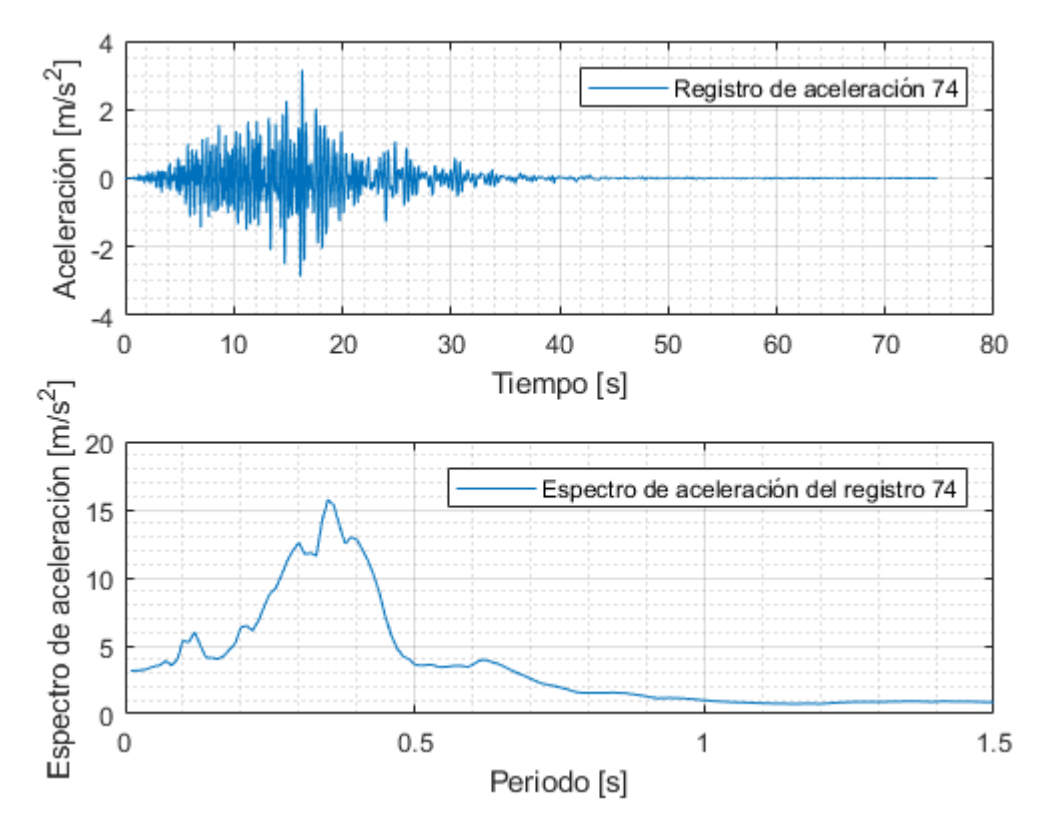

Figura 0.74: Registro artificial de aceleración 74 y su respectivo espectro de aceleración calculado con 5% de amortiguamiento.

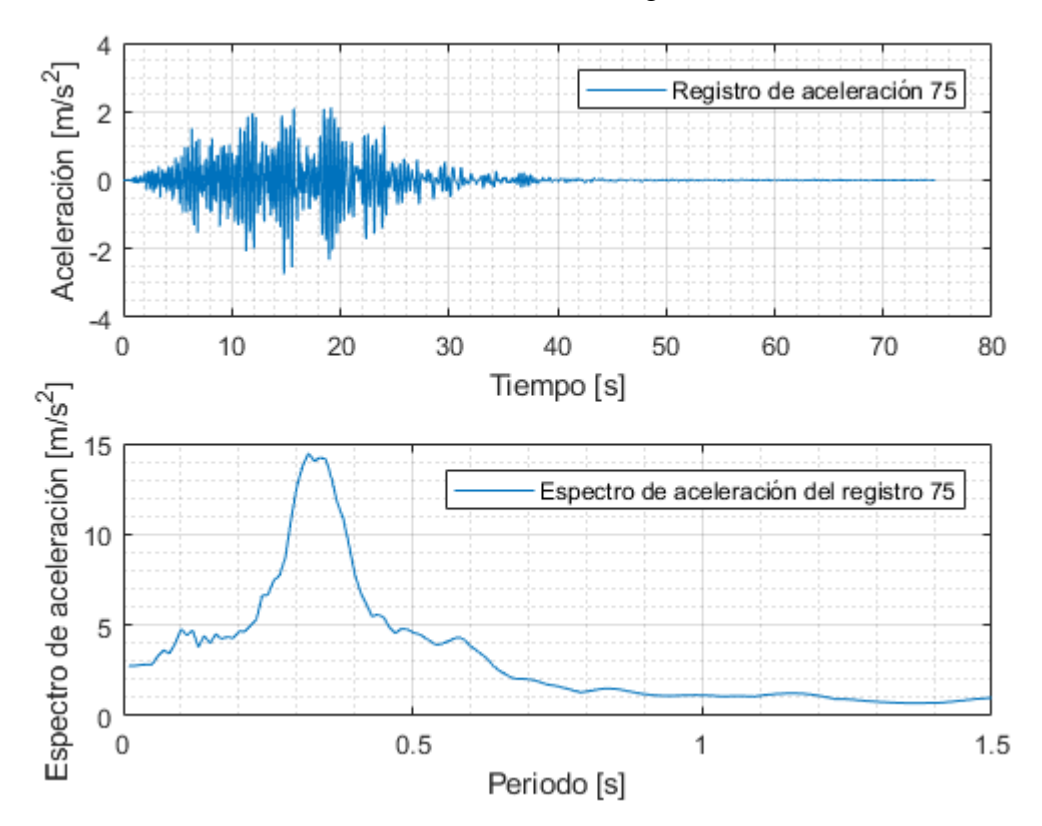

Figura 0.75: Registro artificial de aceleración 75 y su respectivo espectro de aceleración calculado con 5% de amortiguamiento.

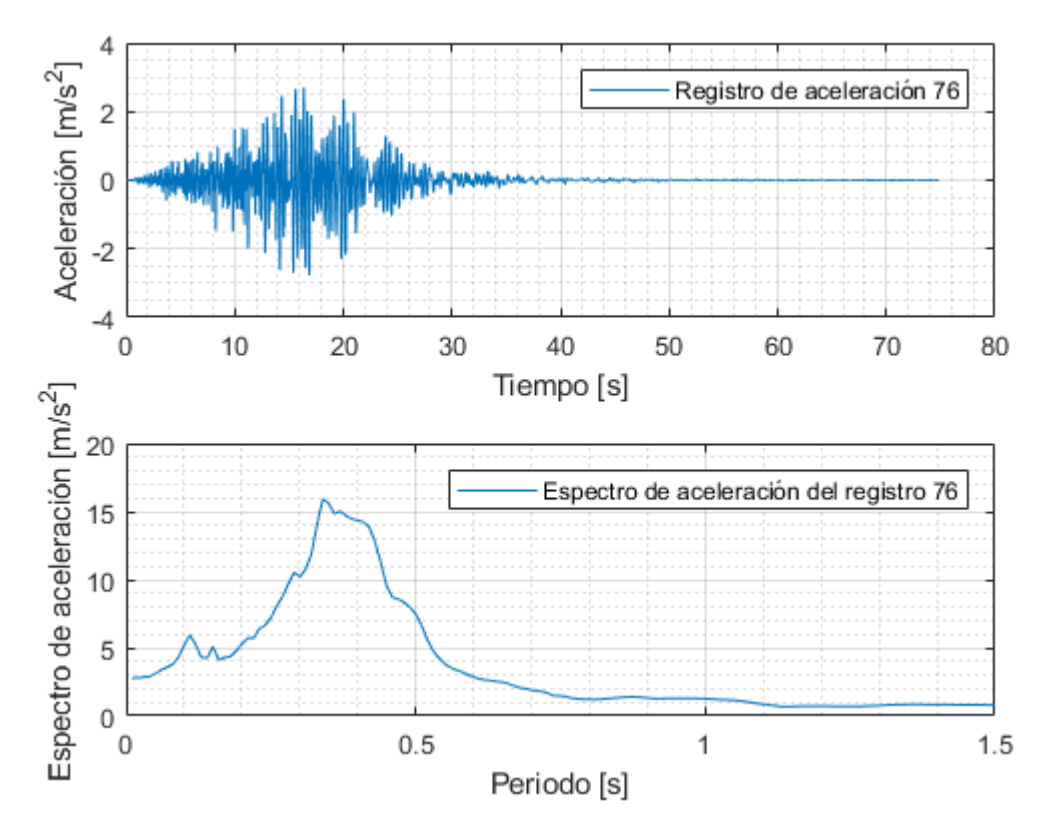

Figura 0.76: Registro artificial de aceleración 76 y su respectivo espectro de aceleración calculado con 5% de amortiguamiento.

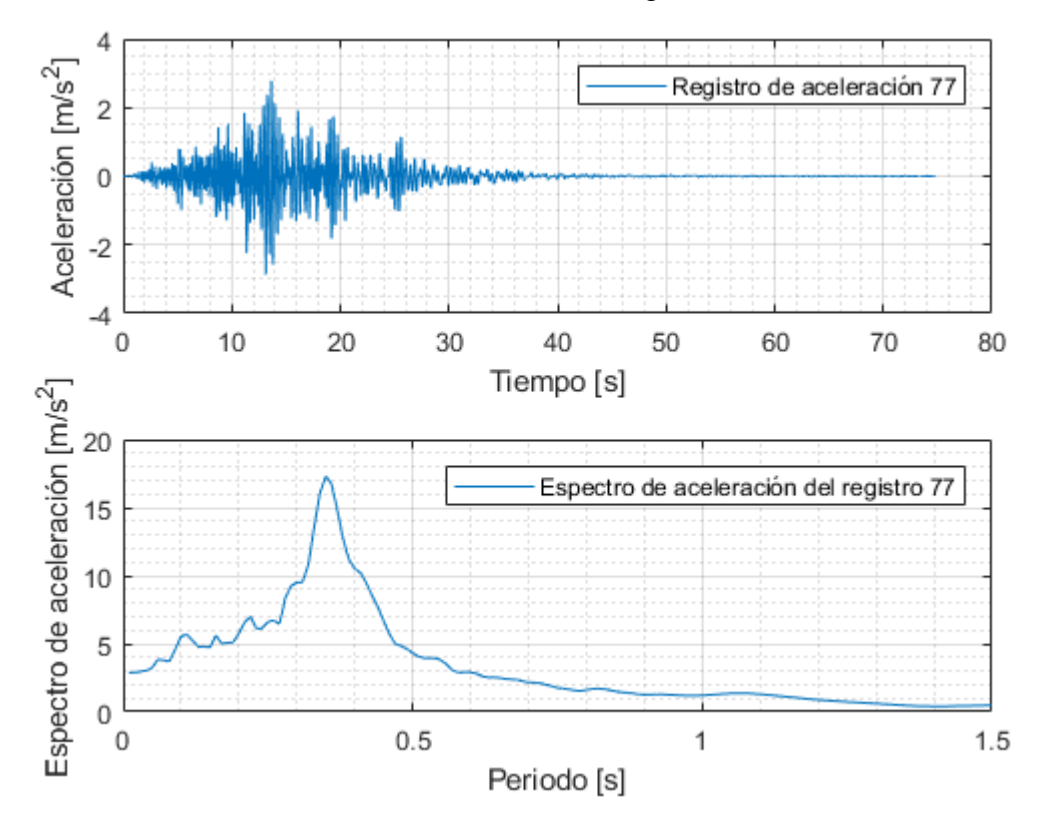

Figura 0.77: Registro artificial de aceleración 77 y su respectivo espectro de aceleración calculado con 5% de amortiguamiento.

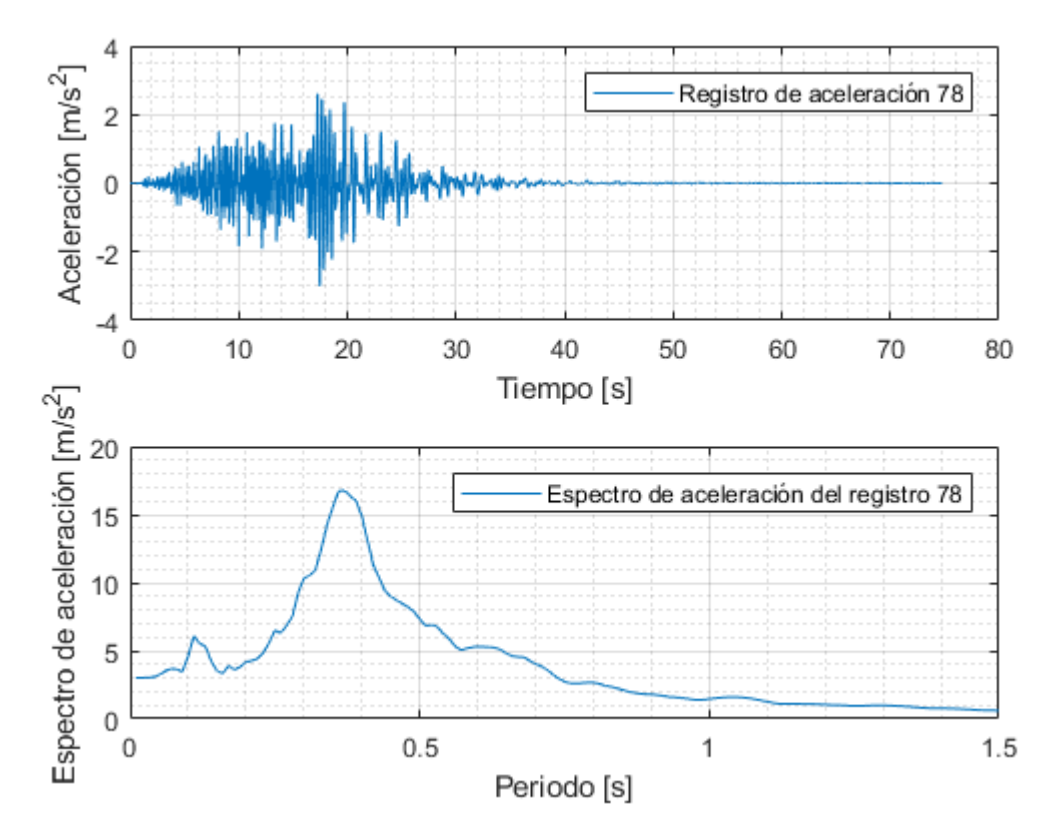

Figura 0.78: Registro artificial de aceleración 78 y su respectivo espectro de aceleración calculado con 5% de amortiguamiento.

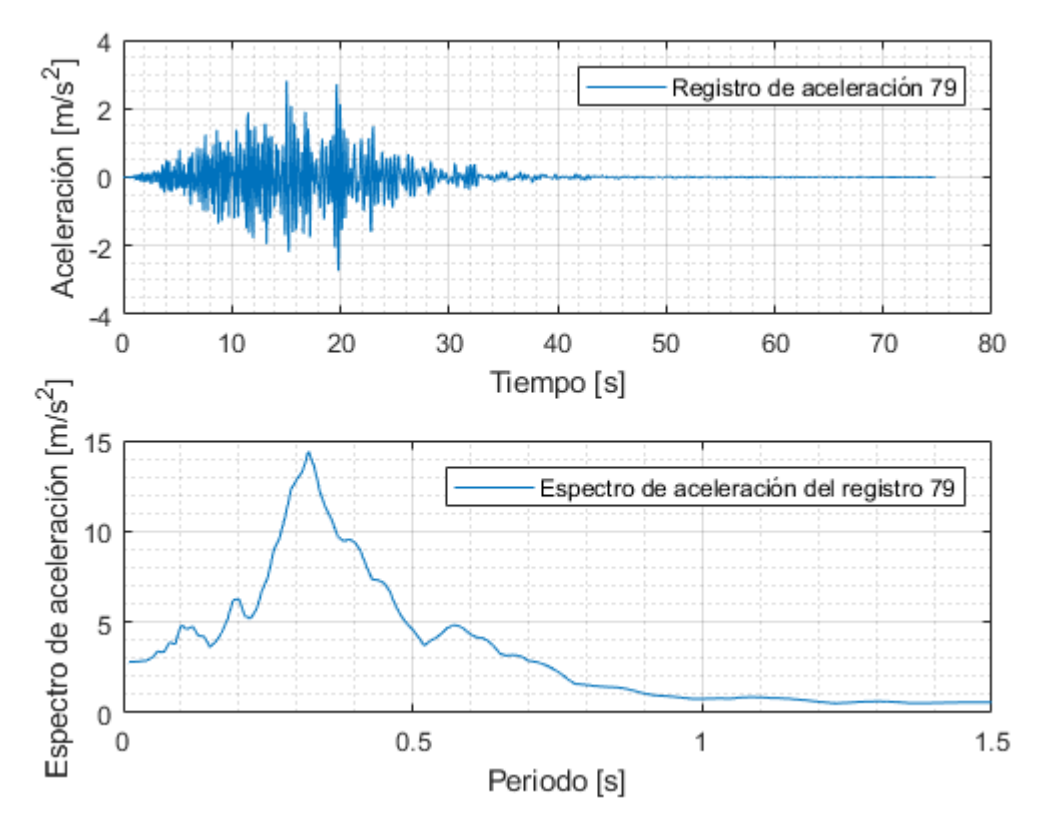

Figura 0.79: Registro artificial de aceleración 79 y su respectivo espectro de aceleración calculado con 5% de amortiguamiento.

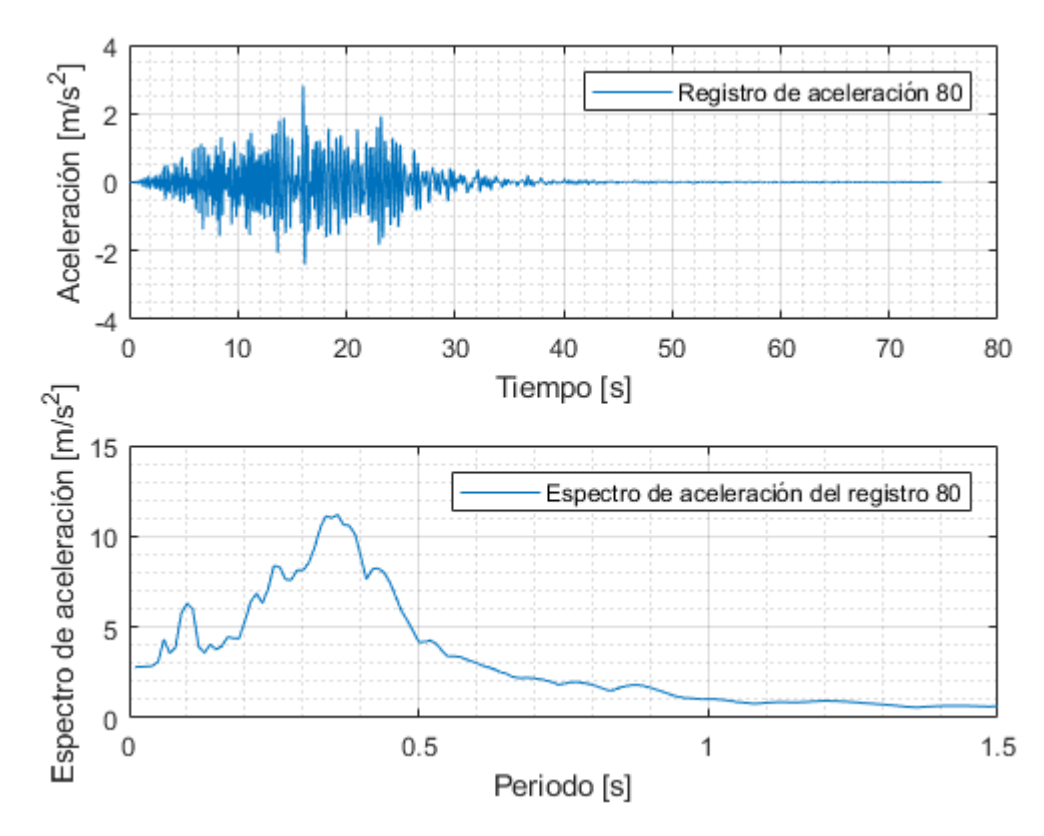

Figura 0.80: Registro artificial de aceleración 80 y su respectivo espectro de aceleración calculado con 5% de amortiguamiento.

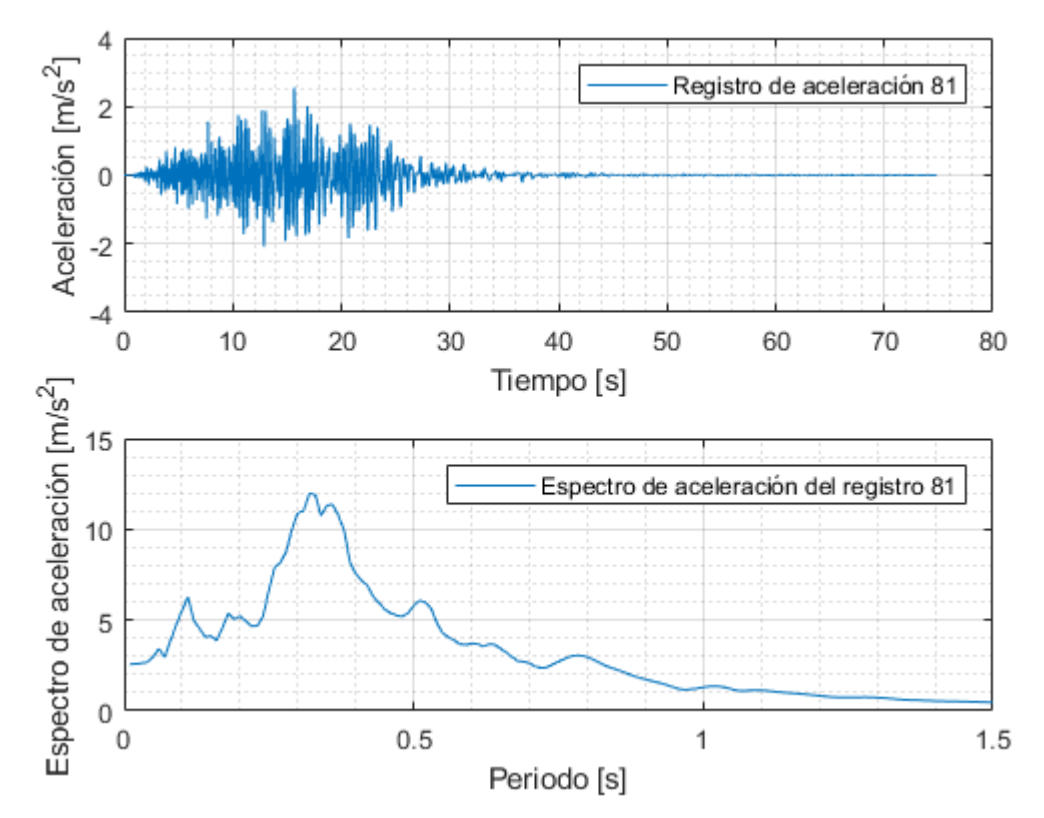

Figura 0.81: Registro artificial de aceleración 81 y su respectivo espectro de aceleración calculado con 5% de amortiguamiento.

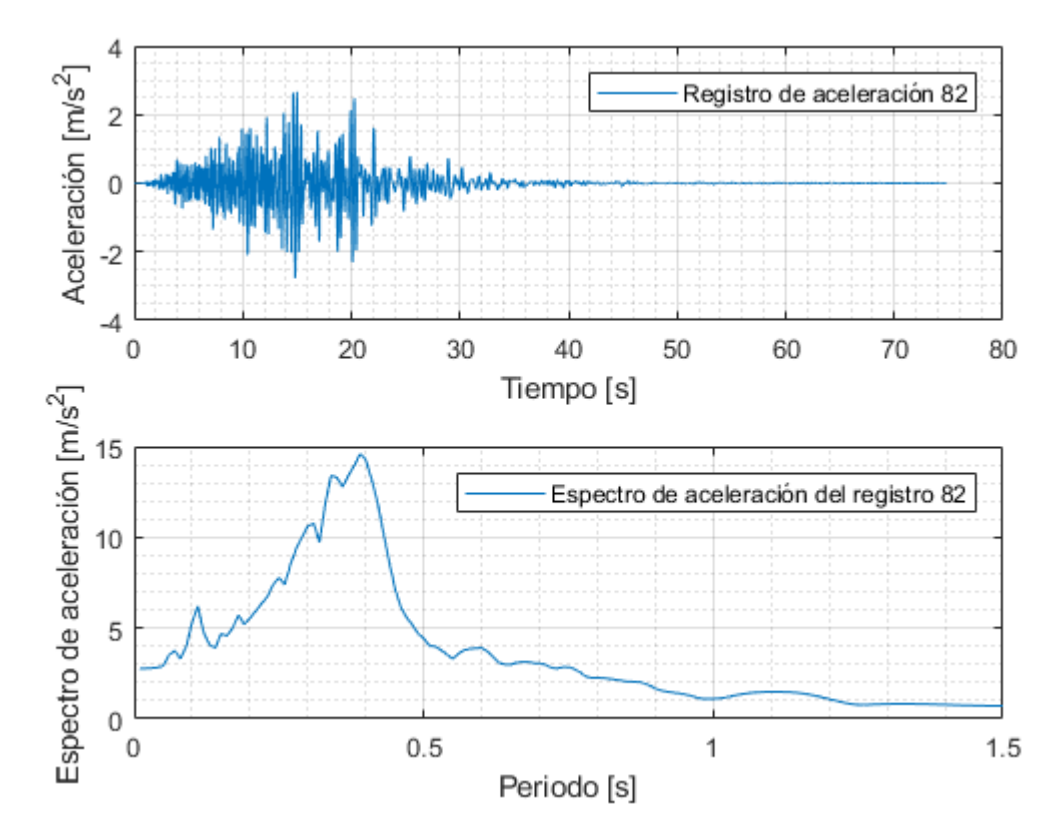

Figura 0.82: Registro artificial de aceleración 82 y su respectivo espectro de aceleración calculado con 5% de amortiguamiento.

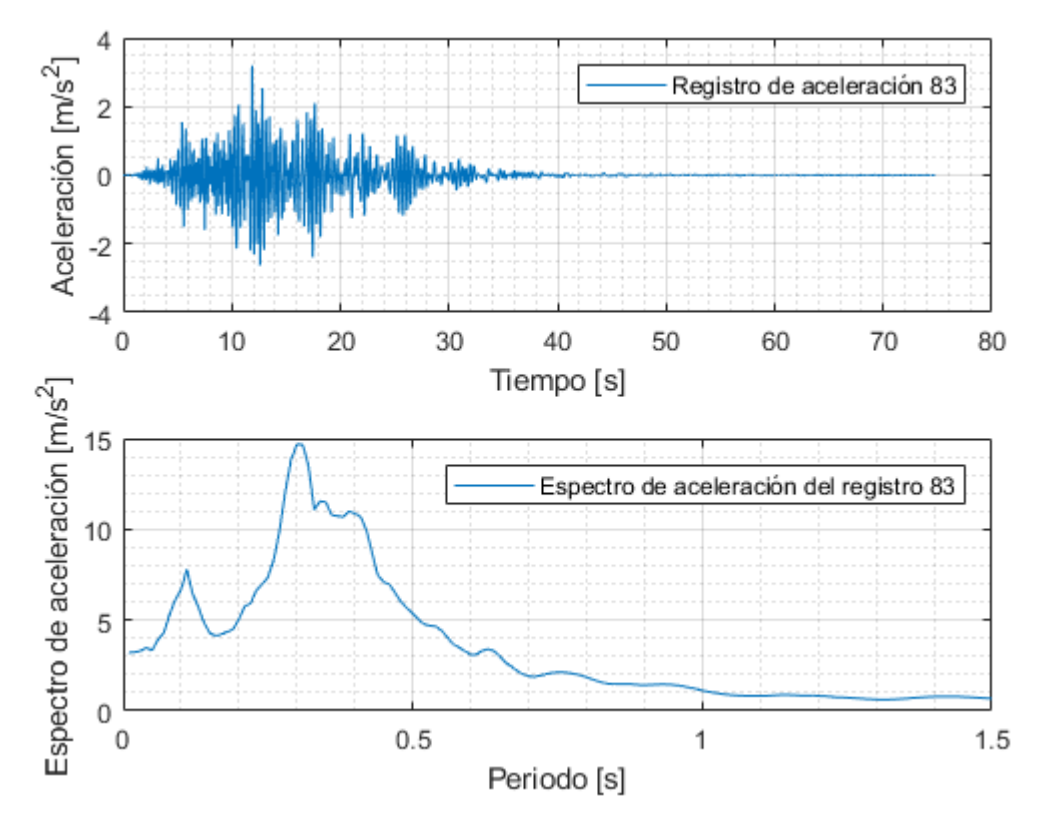

Figura 0.83: Registro artificial de aceleración 83 y su respectivo espectro de aceleración calculado con 5% de amortiguamiento.

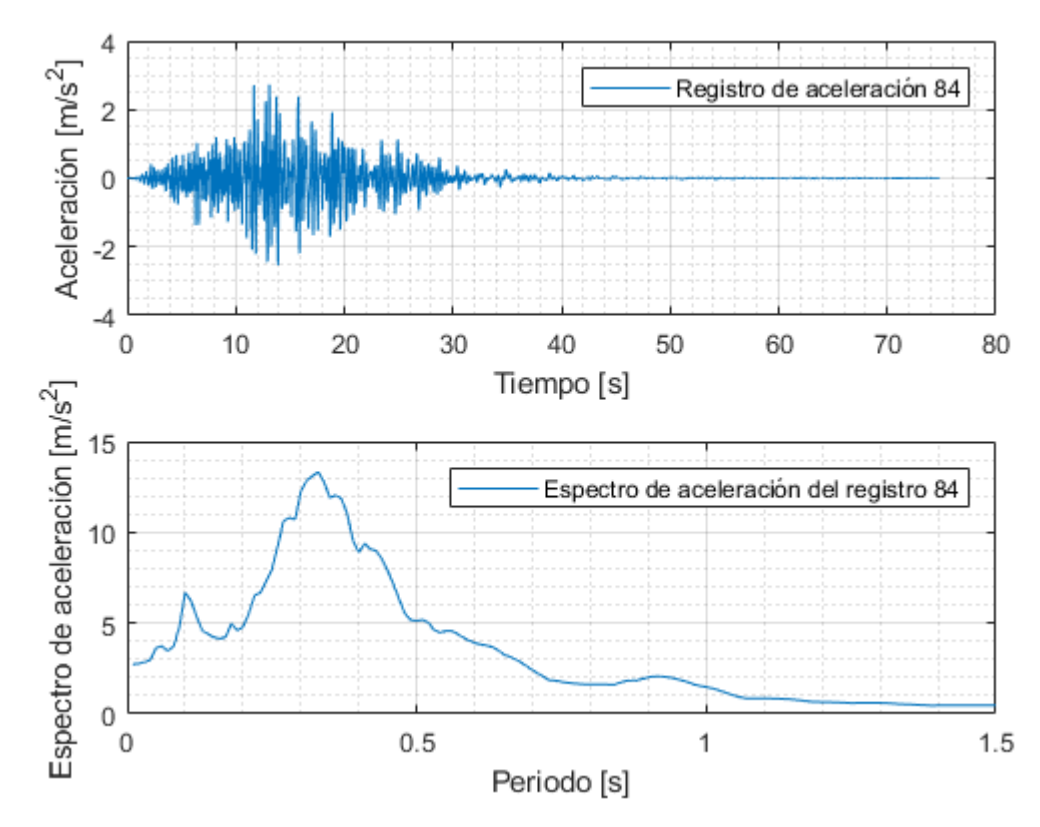

Figura 0.84: Registro artificial de aceleración 84 y su respectivo espectro de aceleración calculado con 5% de amortiguamiento.

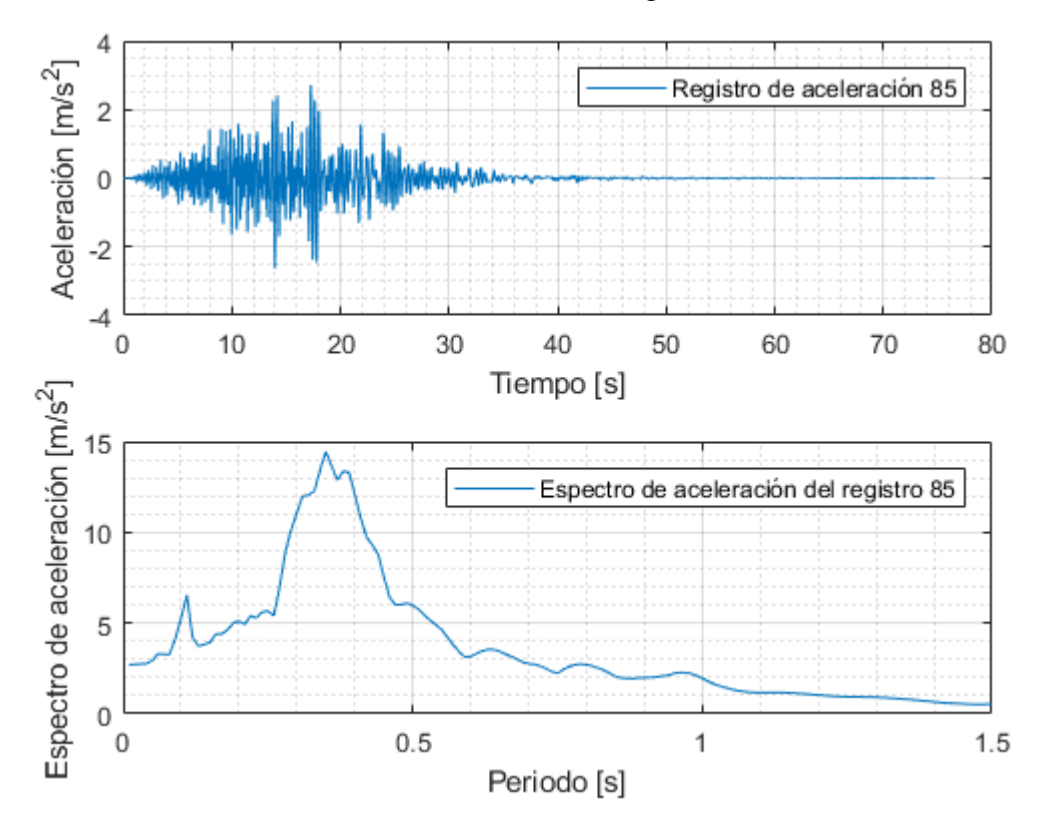

Figura 0.85: Registro artificial de aceleración 85 y su respectivo espectro de aceleración calculado con 5% de amortiguamiento.
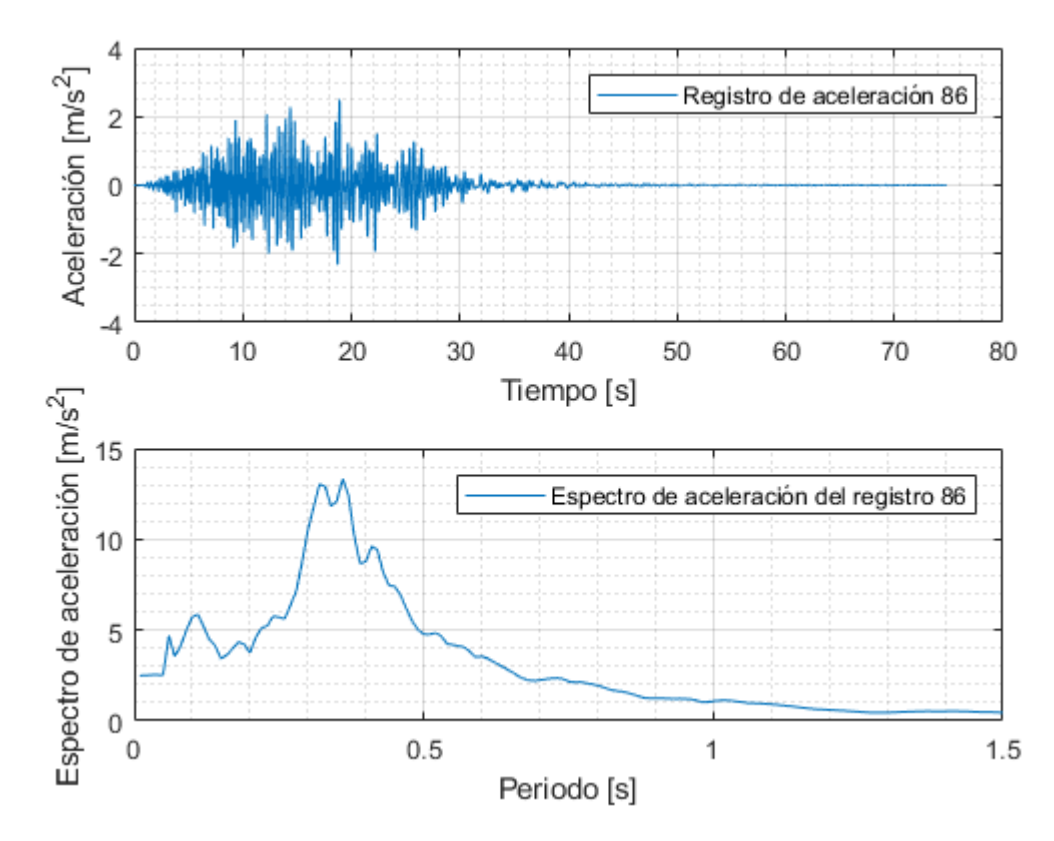

Figura 0.86: Registro artificial de aceleración 86 y su respectivo espectro de aceleración calculado con 5% de amortiguamiento.

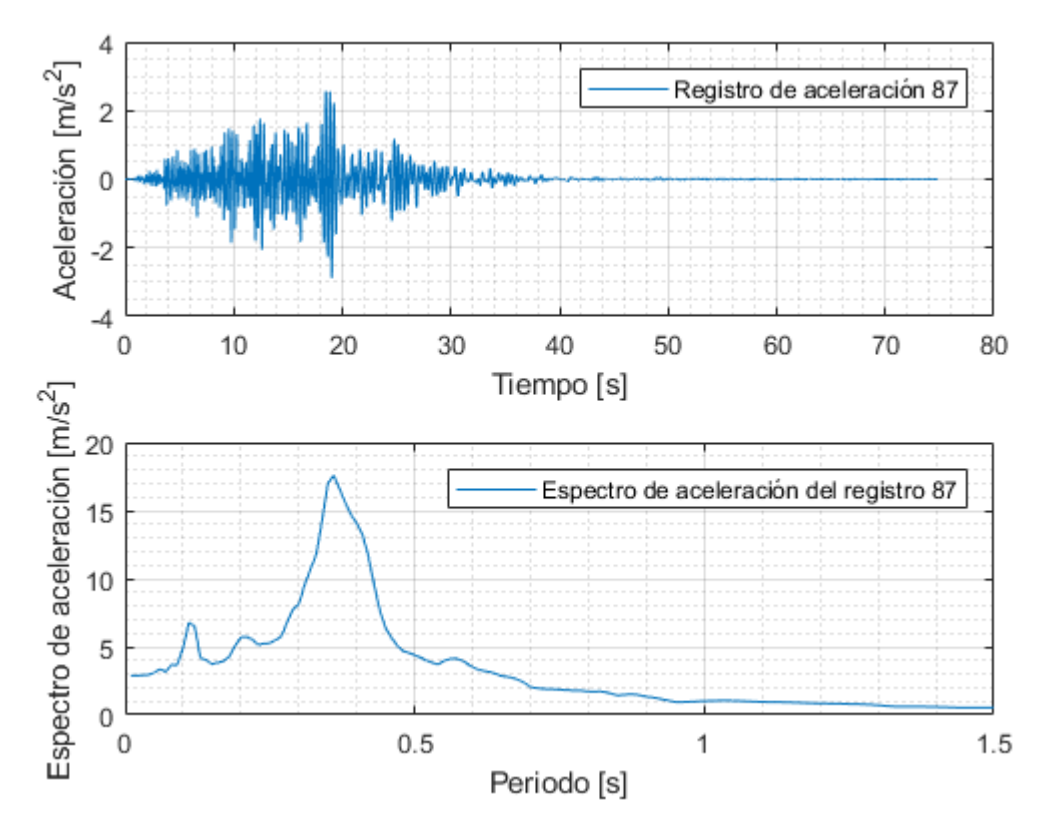

Figura 0.87: Registro artificial de aceleración 87 y su respectivo espectro de aceleración calculado con 5% de amortiguamiento.

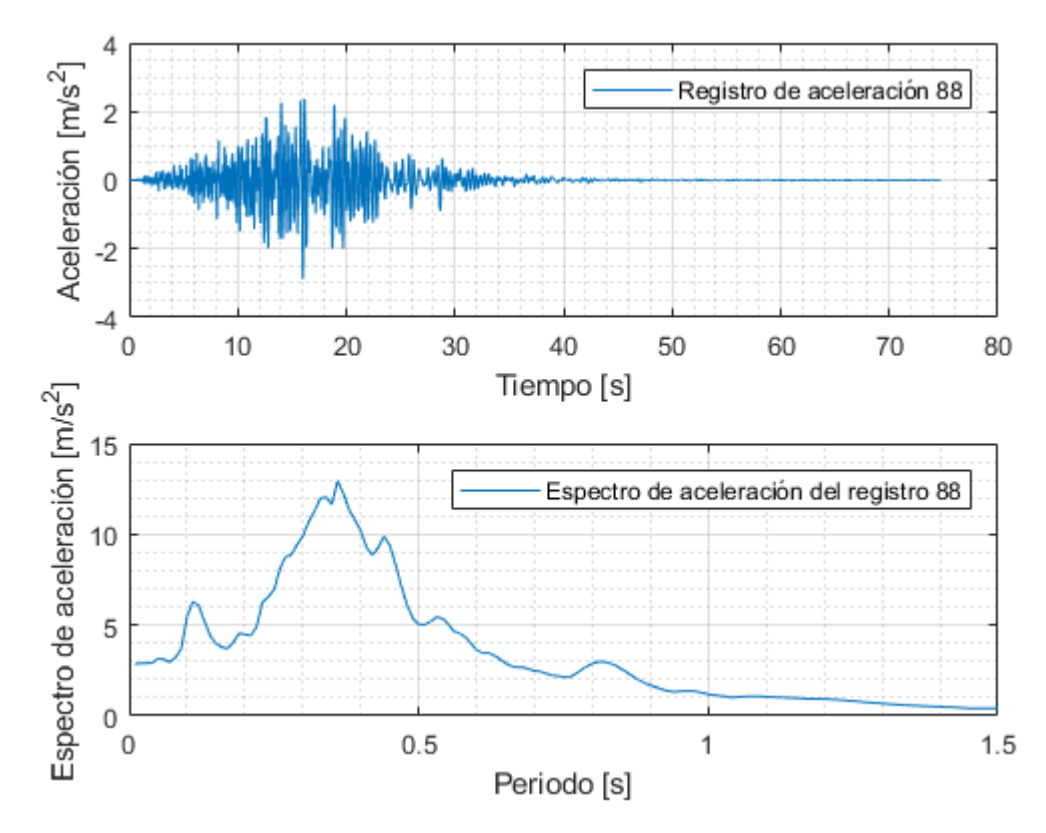

Figura 0.88: Registro artificial de aceleración 88 y su respectivo espectro de aceleración calculado con 5% de amortiguamiento.

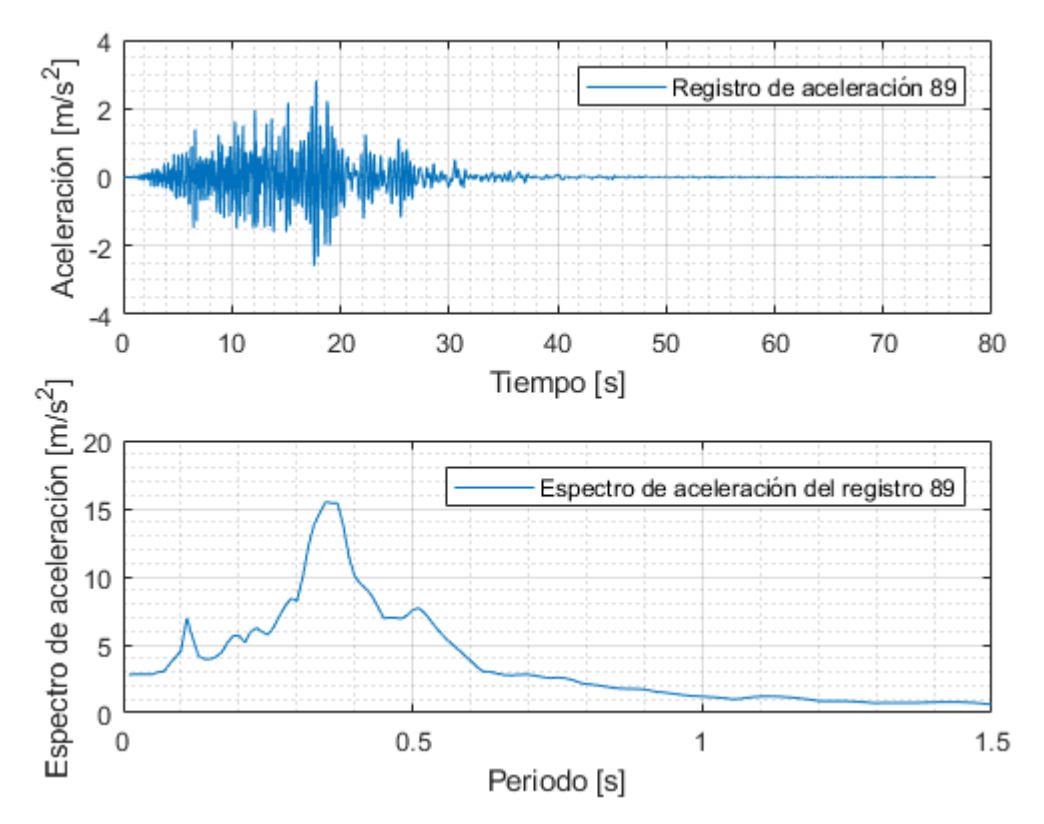

Figura 0.89: Registro artificial de aceleración 89 y su respectivo espectro de aceleración calculado con 5% de amortiguamiento.

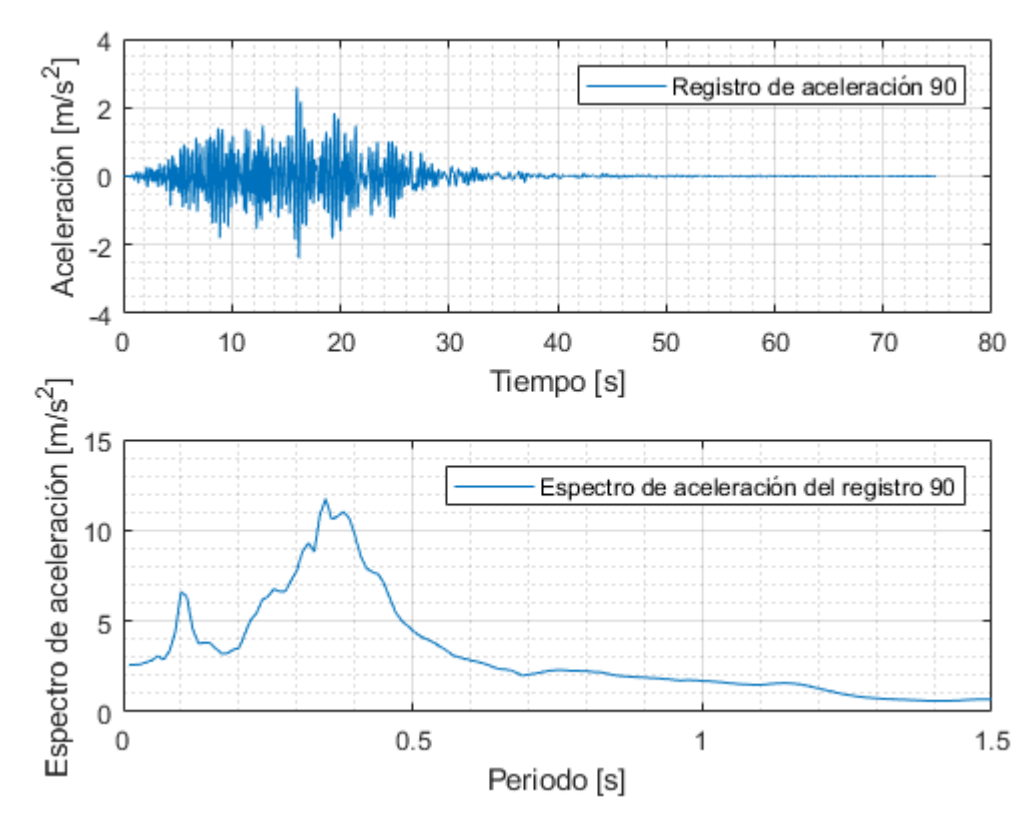

Figura 0.90: Registro artificial de aceleración 90 y su respectivo espectro de aceleración calculado con 5% de amortiguamiento.

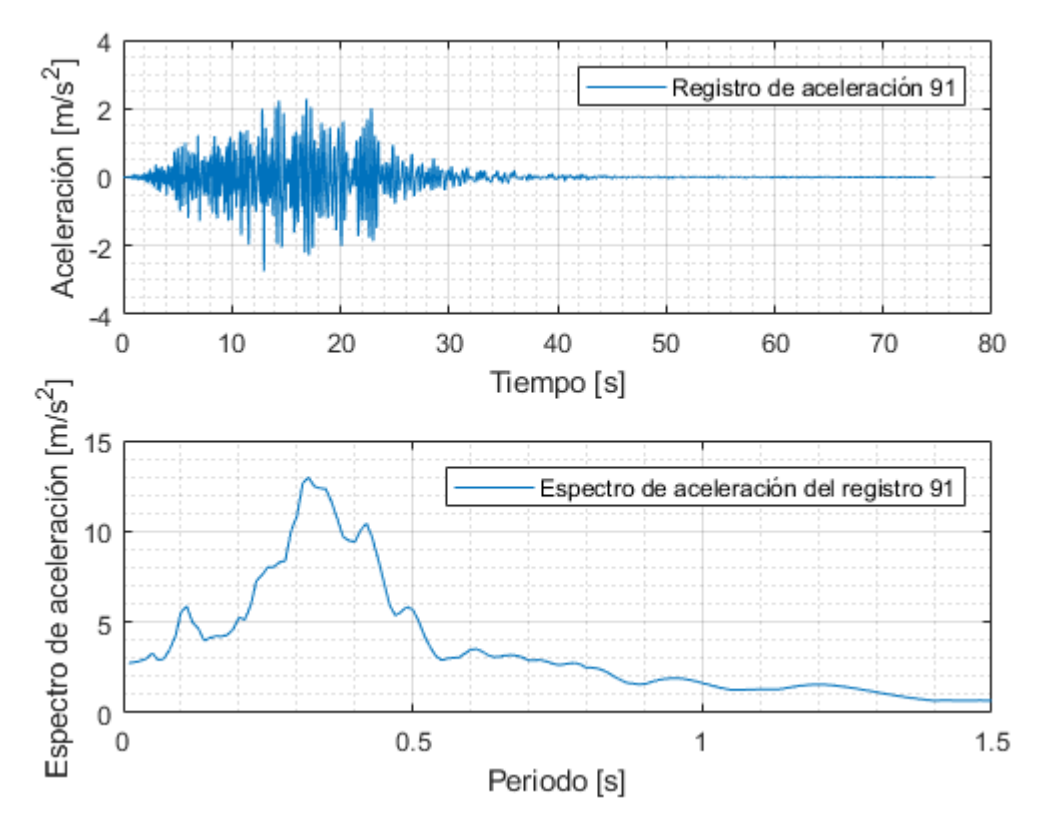

Figura 0.91: Registro artificial de aceleración 91 y su respectivo espectro de aceleración calculado con 5% de amortiguamiento.

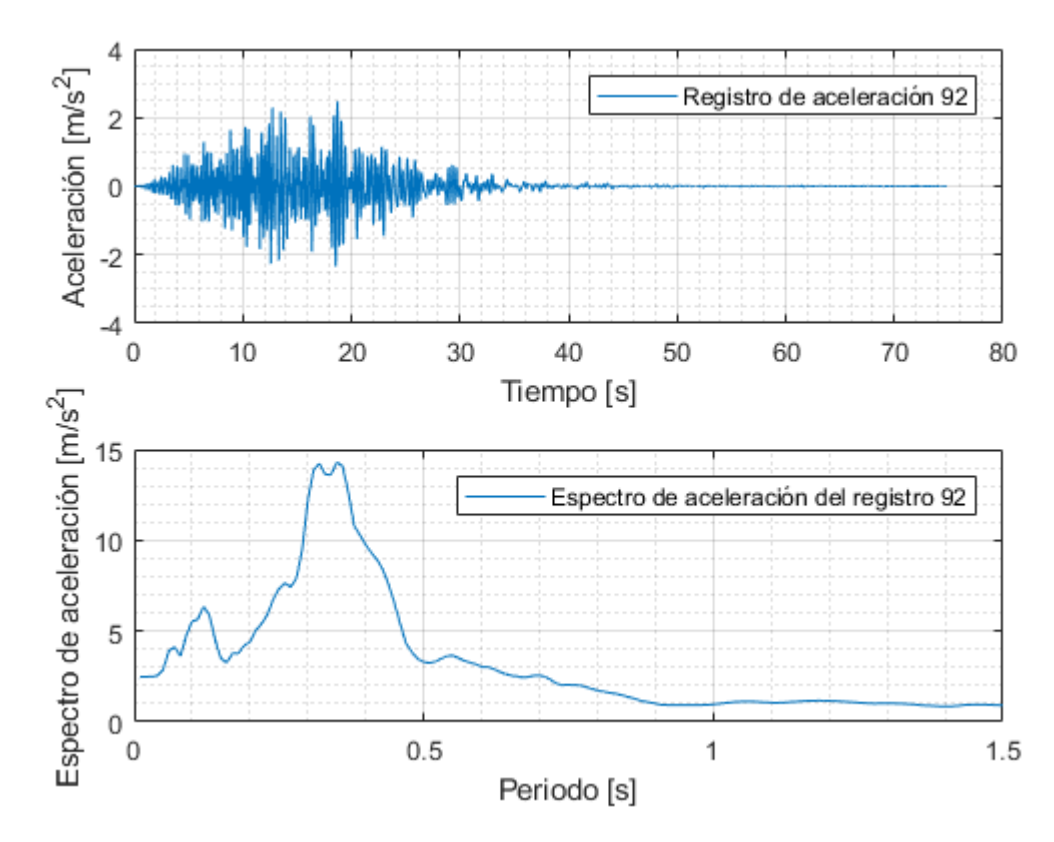

Figura 0.92: Registro artificial de aceleración 92 y su respectivo espectro de aceleración calculado con 5% de amortiguamiento.

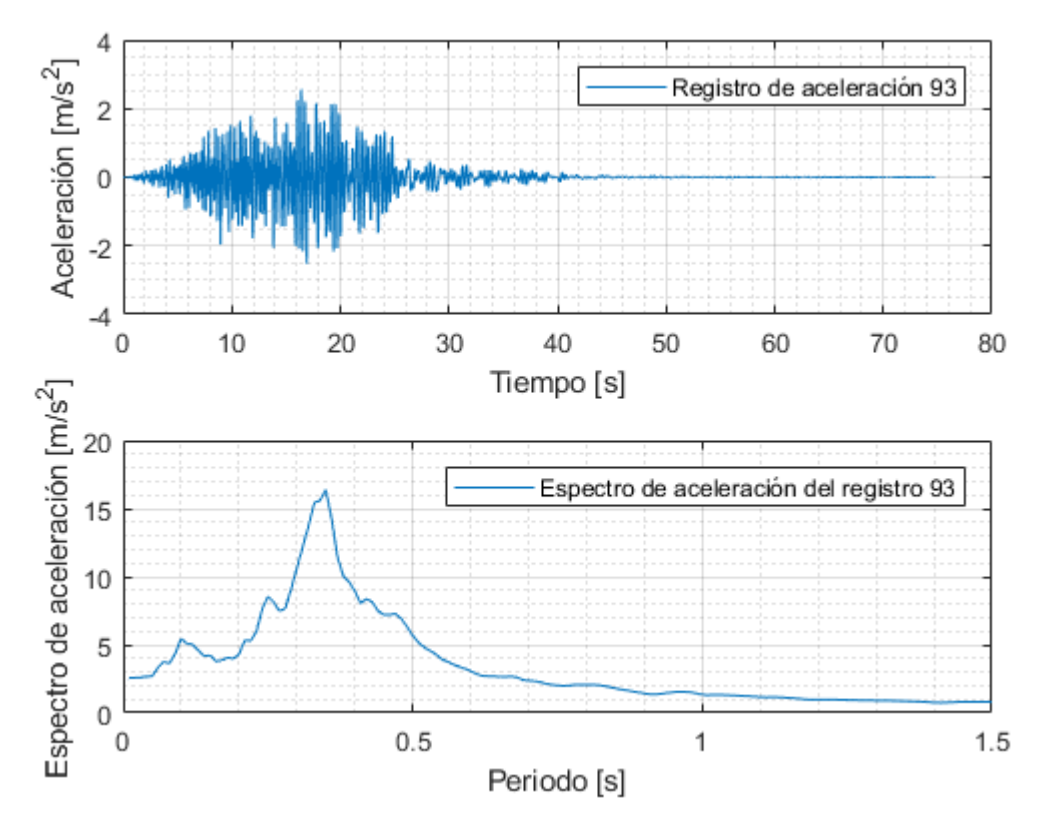

Figura 0.93: Registro artificial de aceleración 93 y su respectivo espectro de aceleración calculado con 5% de amortiguamiento.

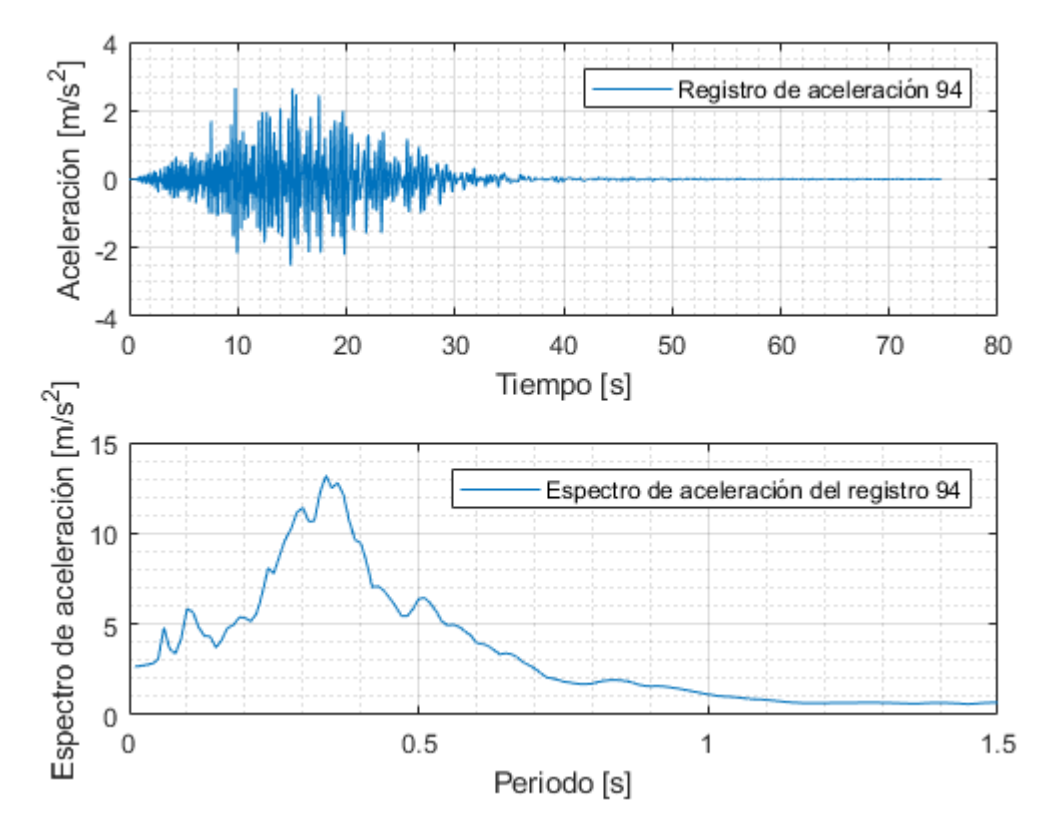

Figura 0.94: Registro artificial de aceleración 94 y su respectivo espectro de aceleración calculado con 5% de amortiguamiento.

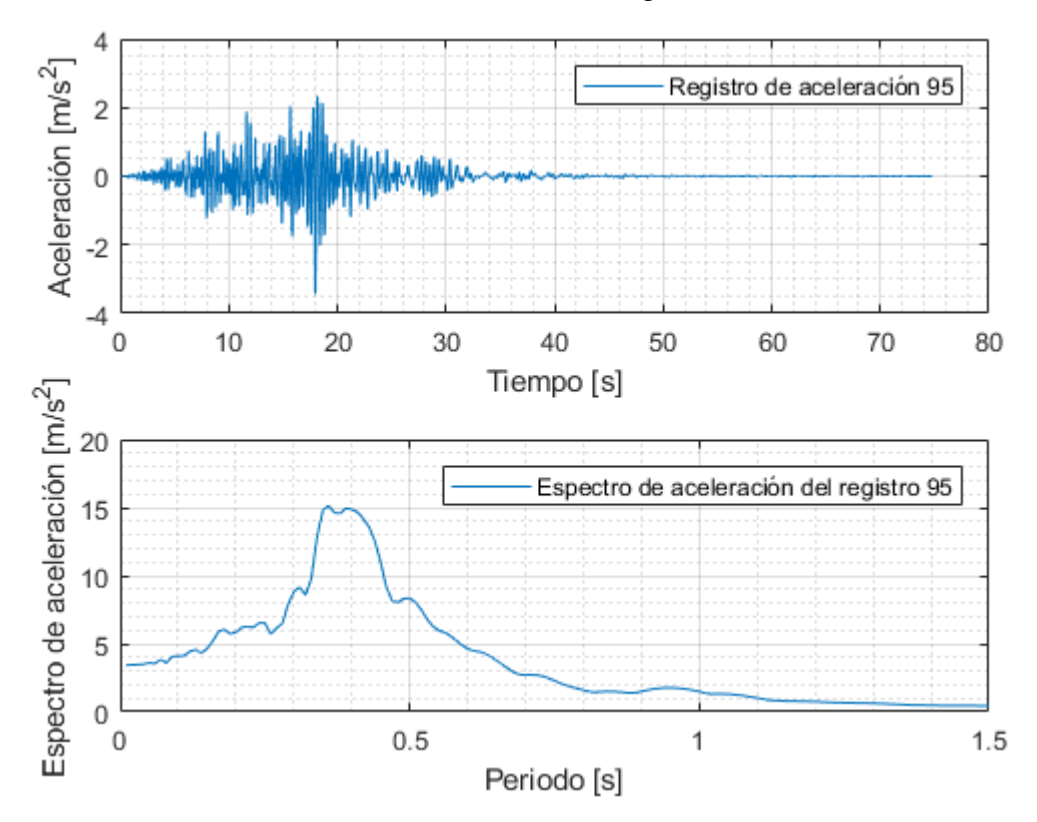

Figura 0.95: Registro artificial de aceleración 95 y su respectivo espectro de aceleración calculado con 5% de amortiguamiento.

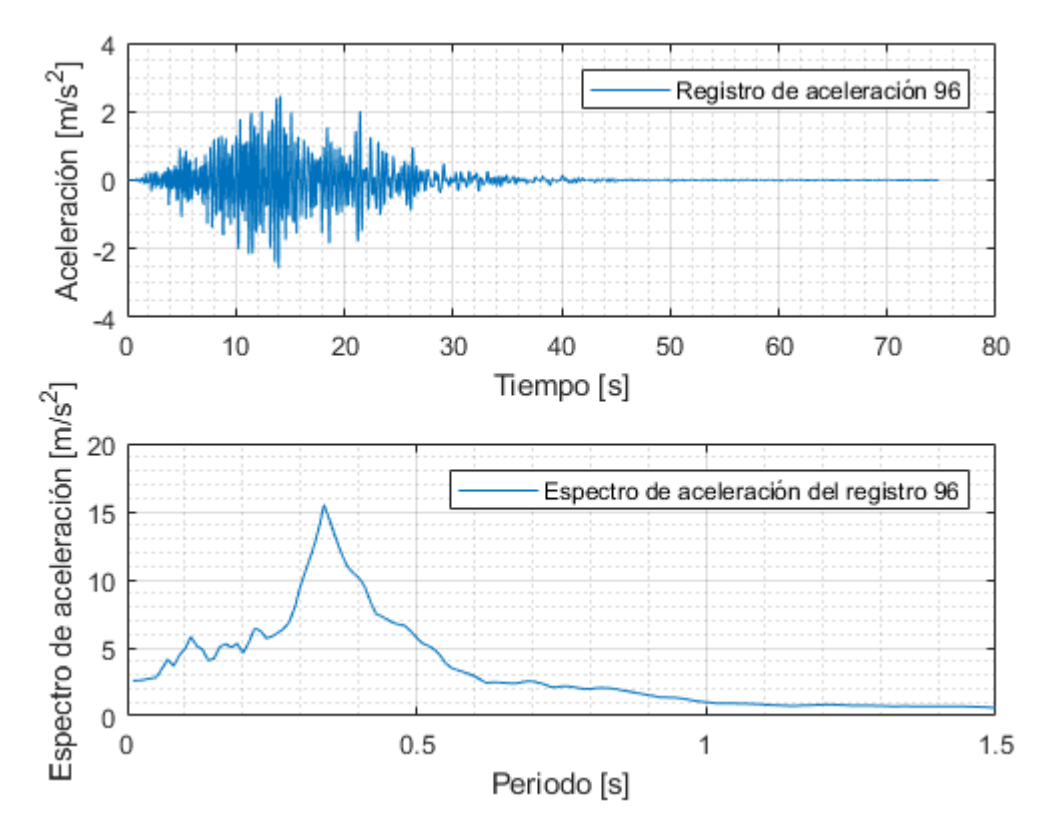

Figura 0.96: Registro artificial de aceleración 96 y su respectivo espectro de aceleración calculado con 5% de amortiguamiento.

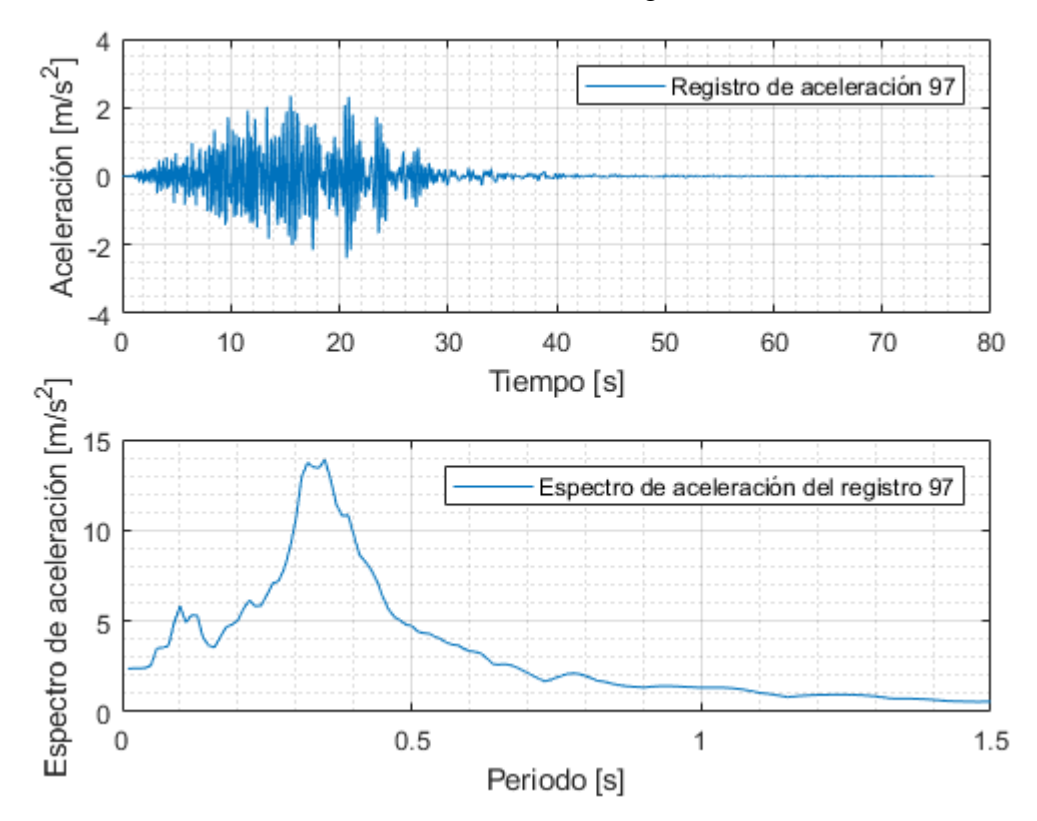

Figura 0.97: Registro artificial de aceleración 97 y su respectivo espectro de aceleración calculado con 5% de amortiguamiento.

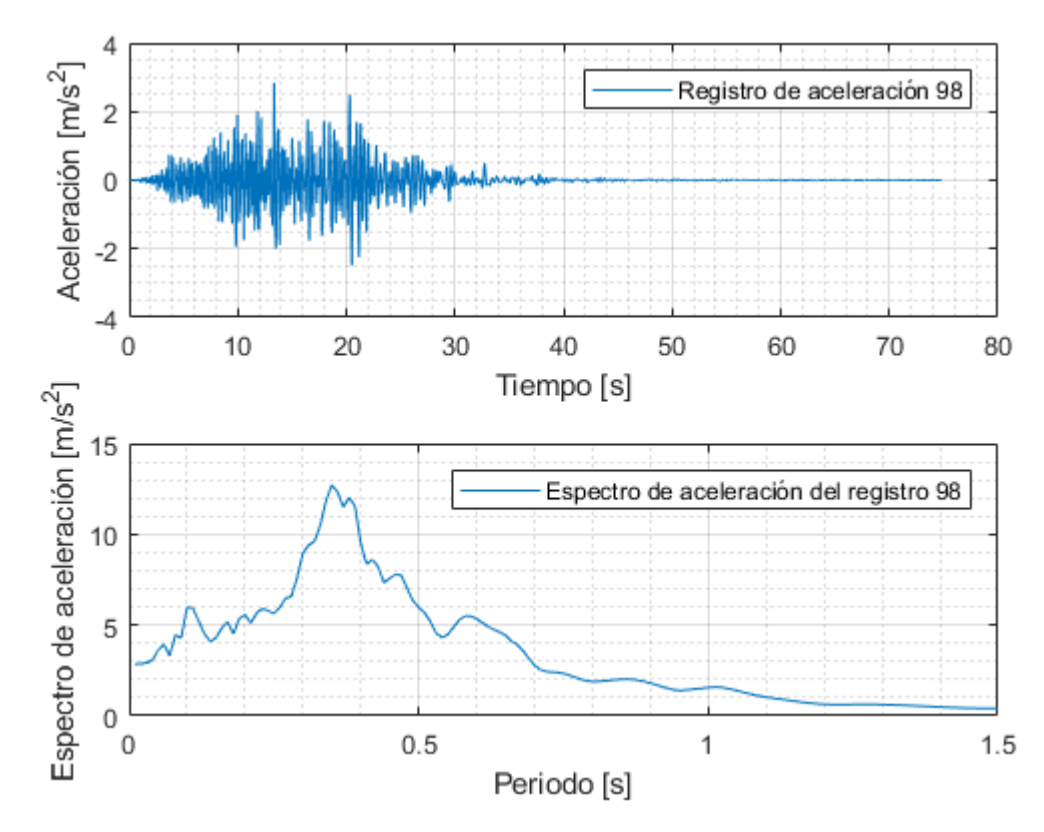

Figura 0.98: Registro artificial de aceleración 98 y su respectivo espectro de aceleración calculado con 5% de amortiguamiento.

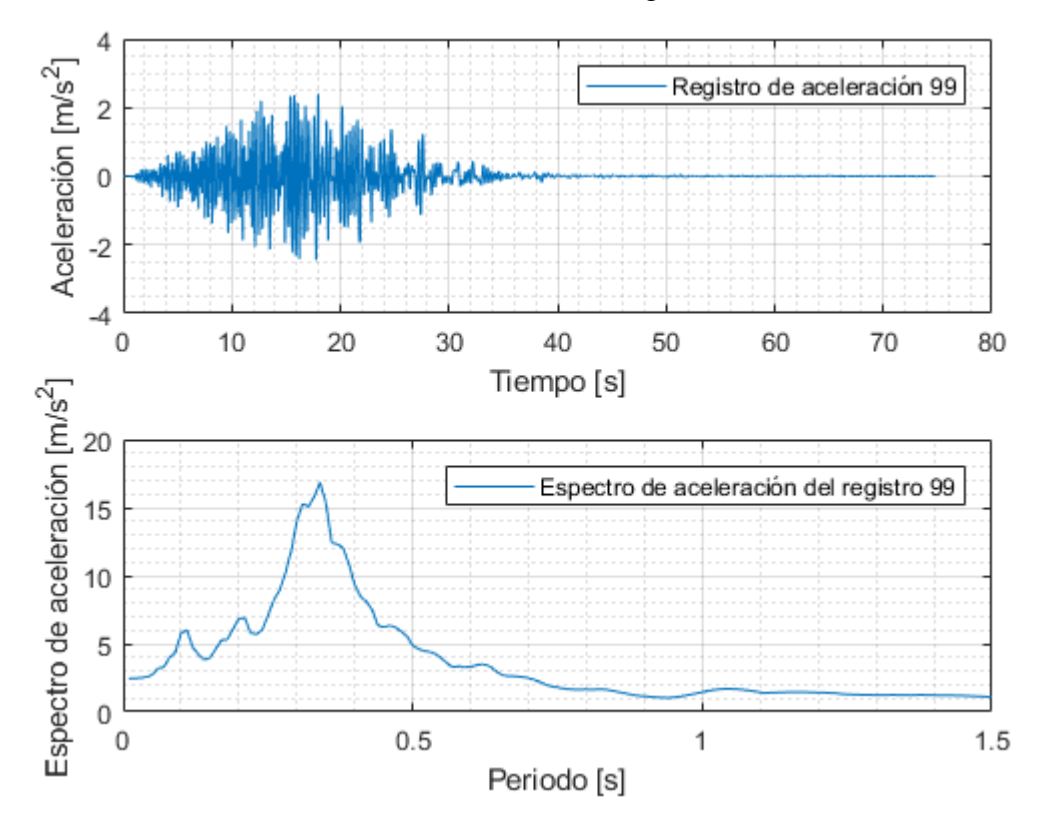

Figura 0.99: Registro artificial de aceleración 99 y su respectivo espectro de aceleración calculado con 5% de amortiguamiento.

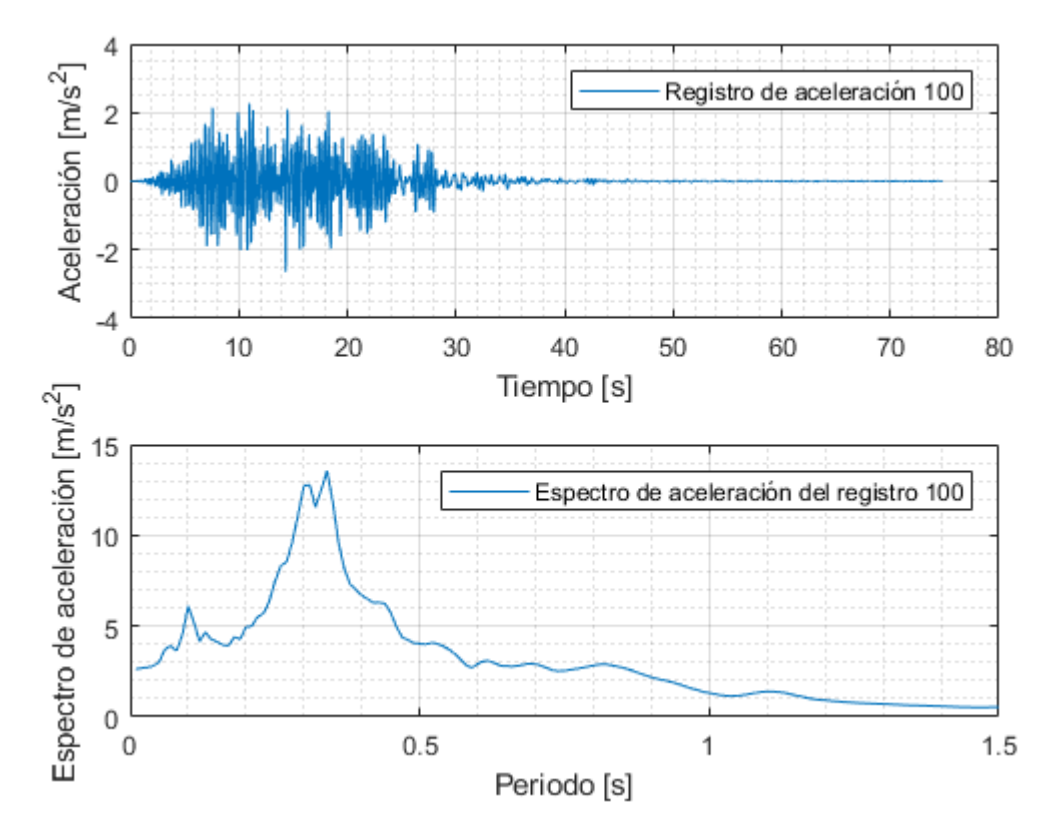

Figura 0.100: Registro artificial de aceleración 100 y su respectivo espectro de aceleración calculado con 5% de amortiguamiento.

# **Anexo C: Códigos utilizados para crear la plataforma**

Los códigos creados para desarrollar esta memoria son los siguientes:

1) La plataforma creada corresponde al archivo "Generador\_Registro\_Superficie.m", este archivo tiene incorporado la parte del código de Loyola (2020) que permite ejecutar todos los archivos que generan los registros artificiales en suelo tipo roca (afloramiento rocoso).

La plataforma Generador\_Registro\_Superficie.m requiere hacer uso de los siguientes archivos:

- transferencia\_capas.m
- Espectros.m
- METODO NEWMARK.m
- ProcessAcc.m
- integrafTrap.m
- time.m

clc

El archivo "ProcessAcc.m" corresponde a un filtro de frecuencias, el cual hace uso de los archivos "integrafTrap.m" y "time.m". Estos tres archivos fueron creados por el profesor Fabián Rojas.

2) Finalmente, el último archivo creado se llama "mínimos\_cuadrados\_para\_coeficientes.m", este archivo es independiente de la plataforma, solo se utiliza para calcular los coeficientes de la [Tabla](#page-67-0)  [3.1](#page-67-0) y la [Tabla 3.2.](#page-68-0)

#### **Anexo C.1: Generador\_Registro\_Superficie.m**

Este archivo corresponde a la plataforma que genera los registros artificiales de aceleración en la superficie de una columna de suelo.

```
clear all
close all
        %%%%%%%%%%%%%%%%%%%%%%%%%%%%%%%%%%%%%%%%%%%%%%%%%%%%%%%%%%%%%%%%%%%%%%%%
        %%%%%% Generador Registro de aceleración en Superficie (versión 2) %%%%%
        %%%%%%%%%%%%%%%%%%%%%%%%%%%%%%%%%%%%%%%%%%%%%%%%%%%%%%%%%%%%%%%%%%%%%%%%
%===============================================================
%============ Sección 1: Interacción con el usuario ============
%===============================================================
%% Sección 1.1: Información de condiciones sísmicas
% CONDICIONES SÍSMICAS
% Se procede a identificar el tipo de mecanismo presente en el evento sísmico:
% Si es un mecanismo Interplaca ingresar el número 1
% Si es un mecanismo Intraplaca ingresar el número 2
Mecanismo del evento = 1 ;
```

```
% Ingresar Magnitud de momento del sismo [adimensional]:
% Para el caso de evento Interplaca, rango de magnitudes permitido 5.5 - 9
% Para el caso de evento Intraplaca, rango de magnitudes permitido 5.5 - 7.8
magnitud momento = 8.8;
% Ingresar Distancia al área de ruptura o distancia hipocentral [kilometros]:
% Para el caso de evento Interplaca usar distancia al área de ruptura (Rango permitido:
30 - 400 [km])
% Para el caso de evento Intraplaca usar distancia hipocentral (Rango permitido: 60 -
400 [km])
distancia r = 67.6204372;
% Ingresar frecuencia de muestreo que desea en su registro de aceleraciones
[muestras/segundo]:
frecuencia muestreo = 200 ;
% Ingresar la cantidad de registros artificiales de acaleración que desea
% generar:
Cantidad Registros = 100 ;
%% Sección 1.2: Información de las capas de la columna de suelo
% CAPAS DE LA COLUMNA DE SUELO
% Ingresar número de capas que posee la columna de suelo (NO considere la
% roca basal como una capa):
n = 12 ; % número de capas de la columna de suelo
% Si usted tiene n capas de suelo, la primera capa que ingresa corresponde
% a la capa que se encuentra en la superficie,la siguiente capa que se ingresa
% se ubica debajo de la capa anterior y asi sucesivamente hasta llegar
% a la capa n, la cual corresponde a la capa que se encuentra a mayor profundidad.
% NOTA: Si en el código se menciona el peso unitario se esta haciendo
       referencia a la Densidad en unidades de [kg/m^3].
% Para los siguientes vectores los datos se deben ingresar desde menor a
% mayor profundidad de la capas, es decir, la primera posición en el vector
% corresponde a la propiedad de la capa en la superficie y la última
% posición del vector corresponde a la propiedad de la capa que se
% encuentra a mayor profundidad.
% Vector con los valores de los espesores de las capas [metros] :
espesor = [7.5 4.6 0.45 4.55 1 0.45 1 2.45 1.5 1.5 1.5 3.05];
% Vector con los valores de las Densidades de las capas [kg/m^3] :
peso_unitario = [1820.5 1762.2 1762.2 1762.2 1762.2 1762.2 1762.2 1762.2 1762.2 1762.2 
1762.2 1774.1];
```

```
137
```

```
% Vector con las velocidades de onda de corte de las capas [m/s] :
velocidad_corte = [526 447 447 447 447 447 447 447 447 447 447 463];
% Para los AMORTIGUAMIENTOS considere ingresar valores correspondientes a
% bajas deformaciones para iniciar la iteración en el Análisis Lineal
% equivalente.
% RECOMENDACIÓN: Ingrese el valor de AMORTIGUAMIENTO correspondiente a la
% misma deformación de corte que le corresponde al módulo de corte inicial.
% Para el caso de esta plataforma se ocupa el módulo de corte máximo como
% módulo de corte inicial.
% Vector con los valores de los amortiguamientos iniciales (SIN porcentaje
[adimensional])
D_amor = [0.009488 0.0048 0.01163 0.0048 0.01097 0.0048 0.01097 0.0048 0.01163 0.01097 
0.0048 0.0048];
% Se procede a identificar el tipo de suelo presente en la capa:
% Si es Arena ingresar con el número 1
% Si es Arcilla ingresar con el número 2
% Si es Grava ingresar con el número 3
% Si es OTRO TIPO DE SUELO ingresar con el número 4
% Vector que contiene los tipos de suelos de cada capa
tipo_suelo = [3 1 2 1 2 1 2 1 2 2 1 1];
% ====================================================================================
% 1) Si NO hay arcillas presentes en las capas de la columna de suelo,
% entonces rellenar con ceros.
% 2) Si hay ARCILLAS presentes SOLO SE PUEDEN INGRESAR los siguientes
% INDICES DE PLASTICIDAD 0,15,30,50,100,200. Se debe ingresar en la posción i
% correspondiente a la capa i de arcilla y el resto de los espacios rellenarlos
% con ceros.
% Vector que contiene el valor de los indices de plasticidad
Indice plasticidad = [0 0 0 0 15 0 15 0 0 15 0 0];
% ====================================================================================
% En el caso que se elija ingresar OTRO TIPO DE SUELO se deben ingresar
% puntos discretos para generar las curvas de referencia. Estas curvas
% corresponden a: (1) Amortiguamiento[%] vs Deformación [%]
                 % (2) G/Gmax vs Deformación[%]
% Donde G corresponde al módulo de corte y Gmax es el módulo de corte
% máximo. G/Gmax es la reducción del módulo de corte
% Las los valores de las deformaciones, los valores de reducción del módulo
% de corte y los valores de los amortiguamientos se deben ingresar en forma
% de vectores. Estos vectores se deben ingresar en la posición i de la celda
% correspondiente a la capa i , a la cual se le asignó OTRO TIPO DE SUELO.
% El resto de las posiciones de la celda se deben llenar con ceros.
%
% EJEMPLO: Si se posee una columna de suelo con 4 capas. La primera capa es
          arena, la segunda capa se le asigna OTRO TIPO DE SUELO, la tercera
     % capa es una grava y la cuarta capa se le asigna OTRO TIPO DE SUELO.
```

```
% Las celdas que guardan los datos deben quedar de la
% siguiente forma:
% deformaciones = \{0, [\text{vector con deformaciones capa 2}], 0, [\text{vector con}% deformaciones capa 4]}
% d_modulos = {0,[vector con valores de G/Gmax capa 2],0,[vector con valores
% de G/Gmax capa 4]} 
% amortiguamientos = {0,[vector con amortiguamientos capa 2],0,[vector con
% amortiguamientos capa 4]}
\mathbf{Q}% NOTA 1: Para una misma capa se deden ingresar la misma cantidad de valores
         de deformaciones, G/Gmax y amortiquamientos.
% NOTA 2: Si a la columna de suelo NO se le asignó a ninguna capa "OTRO TIPO DE SUELO",
         entonces se pueden dejar las celdas vacías.
% Celda que contienen vectores con valores de las deformaciones de corte,
% las deformaciones de corte se deben ingresar en PORCENTAJE [%]
deformaciones = \{\};
% Celda que contienen vectores con valores de G/Gmax [ADIMENSIONAL]
d modulos = {} {};
% Celda que contienen vectores con valores de amortiguamientos, se deben
% ingresar los amortiguamientos en PORCENTAJE [%]
amortiguamientos = {};
%% Sección 1.3: Información de la Roca Basal (BedRock)
% DATOS DE LA ROCA BASAL (Bedrock):
% Se considera una roca basal ELÁSTICA para realizar el Análisis Lineal Equivalente.
% Velocidad de onda de corte en la roca basal [m/s] :
v rb = 1900;
% Densidad de la roca basal [kg/m^3] :
pu_rb = 2600 ;
% Amortiguamiento roca basal (ingresar SIN porcentaje) :
a rb = 0.00263;
% ==================== I M P O R T A N T E ===============================
% SOLO HASTA AQUÍ SE DEBEN INGRESAR DATOS, EL CODIGO QUE SIGUE DESDE
% AQUÍ HASTA EL FINAL NO SE DEBE MODIFICAR
% ========================================================================
%% Sección 1.4: Juntar datos de las capas de suelo con los datos de la toca basal en un
mismo vector
```

```
peso unitario(1+length(peso unitario)) = pu rb;
```

```
velocidad corte(1+length(velocidad corte)) = v rb;
D_amor(1+length(D_amor)) = a_rb;
%% Sección 1.5: Calcular Módulos de corte máximos
% El vector de módulos de corte máximos sirve para realizar la iteración de
% análisis lineal equivalente
G max = []; % Vector con módulos de corte máximos.
for i=1:length(velocidad_corte)
    G max(i) = peso unitario(i)*(velocidad corte(i))^2; %unidades de [N/m2]
end
for w = 1: Cantidad Registros
%==========================================================================
%====== Sección 2: Generación de Respuesta en Afloramiento Rocoso =========
%==========================================================================
% Para generar el registro artificial de aceleraciones en un
% afloramiento rocoso (roca superficial), se utiliza un código creado por
% Luis Loyola en su tesis de magister "Generación estocástica de registros
% artificiales compatibles con la amenaza sísmica Chilena".
% El fin de este código es obtener para un determinado escenario sismico
% multiples registros de acceleraciones, estos registros son PREVIO A
% ESCALAMIENTO Y SPECTRAL MATCHING
% =========================================================================
% Inputs: -F_inter;F_intra;F_suelo: Mecanismo y tipo de suelo
\frac{1}{8} \frac{1}{1} \frac{1}{1} \frac{1}{1} \frac{1}{1} \frac{1}{1} \frac{1}{1} \frac{1}{1} \frac{1}{1} \frac{1}{1} \frac{1}{1} \frac{1}{1} \frac{1}{1} \frac{1}{1} \frac{1}{1} \frac{1}{1} \frac{1}{1} \frac{1}{1} \frac{1}{1} \frac{1}{1} \frac{1}{1} \frac{1}{1} \frac{1}{2} -Vs30
% -Ts : Periodo del suelo
% - rup o r hyp: Distancia de ruptura o hipocentral
% -dt : Discretizacion en el tiempo
% -N reg : No de registros deseados
% -rock.mat : c optimos
%--------------------------------------------------------------------------
% Outputs: -quake: registros de aceleraciones
% -M -M : Magnitud de momento utilizadas
% -r : Distancias hyp/rup utilizadas
% =========================================================================
888888888888888%%%% Inputs %%%%
888888888888888mkdir GM_NoSSM %Carpeta que contiene los registros generados sin escalamiento ni
Spectral Matching
%uiopen('rock.mat') %cargar matriz de coeficientes óptimos
N reg=1; %Número de registros a generar
% Mecanismos y condición de suelo :
```

```
if Mecanismo_del_evento == 1 % Si el mecanismo es Interplaca
   F inter=1;
    F intra=0;
    F suelo=0;
elseif Mecanismo_del_evento == 2 % Si el mecanismo es Intraplaca
   F inter=0;
    F intra=1;
   F_suelo=0;
end
Vs30 = 1400; % Velocidad en roca
Ts = 0; % Idini roca
Fs = frecuencia muestreo ; % Frecuencia de muestreo [muestras por segundo]
dt = 1/Fs; % Paso del tiempo [segundos]
M = magnitud momento ; \frac{1}{8} Magnitud de momento (adimensional)
r = distancia r ; % distancia al area de ruptura o distancia hypocentral
[kilometros]
% ===============Interplaca================================================
if F inter==1
     mkdir GM_NoSSM\Interplate
     fname=['GM_NoSSM\Interplate'];
    load('Optimization\Interplate\rock.mat')
   H=40; r_hyp=100; % No influye para caso interplaca
% ===============Intraplaca================================================
else
    mkdir GM_NoSSM\Intraslab
    fname=['GM_NoSSM\Intraslab'];
    load('Optimization\Intraslab\rock.mat')
   H=60;
    r rup=100; \frac{1}{2} % No influye para caso interplaca
end
% %%%%%%%%%%%%%%%%%%%%%%%%%%%%%%%
%%%% Hora inicio %%%%
8%%%%%%%%%%%%%%%%%%%%%%%%%%%%
disp(' '), reloj=clock;
fprintf('Hora Inicio = d:\d), reloj(4), reloj(5))
tic
88888888888888888888888%%%% Generación de registros %%%%
%%%%%%%%%%%%%%%%%%%%%%%%%%%%%%%%%
tic
parfor z=1:N_reg
```

```
z
    C=GEN.Copt(M,r,rock,F inter);
    theta=GEN.reg_model(C,M(z),r(z),H,Vs30,F_inter,F_intra,F_suelo);
     [Time,Acc]=GEN.registro(theta,1,dt);
     quake(z).sample=[Time' Acc];
end
save(strcat([fname,'\quake.mat']),'quake');save(strcat([fname,'\M.mat']),'M');save(strc
at([frame, 'r.mat']),'r');
8888888888888%%%% Fin %%%%
88888888888time=toc;
time=time/60;
fprintf('\nTiempo: %.3f minutos\n',time);
% Hora Termino
reloj=clock;
fprintf('Hora Término = d:8d\n\rangle', reloj(4), reloj(5))
%==========================================================================
%=========== Sección 3: Generación de Respuesta en la superficie ==========
%=========== de una columna de suelo. ==========
%==========================================================================
% PROPAGACIÓN DE ONDAS SISMICAS:
% Para realizar la propagación de ondas sísmicas se realiza un Análisis
% Lineal Equivalente.
% Para realizar la generación del registro de aceleración en superficie se
% utiliza la función "transferencia" la cual es una programación propia.
% También se utiliza como referencia un código creado por Rubén Boroschek,
% el cual sirve para utilizar la Transformada de Fourier de la respuesta
% en frecuencia de un oscilar de 1 grado de libertad, este código fue
% adaptado por Nicolás Riveros para utilizar la Transformada de Fourier en
% en la generación de un registros de aceleración en superficie para un
% análisis lineal.
% Nota: El código de Rubén Boroschek se encuentra en su apunte de Dinámica
% de Estructuras en la página 65 y 66 (revisión 0.2, Septiembre 2015)
%
% En este Script el código recién mencionado se adapta para realizar un
% anáslisis lineal equivalente, en este análisis se realiza un proceso
% iterativo para obtener los registros de aceleraciones.
%====== GENERACIÓN ARTIFICIAL DEL REGISTRO en el Afloramiento Rocoso ======
% Se ingresa el registro de aceleraciones del afloramiento rocoso,
% utilizando el codigo de Luis Loyola para generarlo de forma artificial:
% Debido a que el registro de aceleración esta en función de la acaleración
```

```
% de gravedad (g), se debe multiplicar por g = 9.806 m/s^2 para transformar
% el registro a unidades de m/s^2.
vg SIN FILTRAR = quake.sample(:,2)*9.806 ; % Registro de aceleración en el afloramiento
rocoso
t = \text{quake.sample}(:,1) ; % Vector de tiempo [s]
%======================= DECONVOLUCIÓN ====================================
% Debido a que el registro se encuentra una roca superficial (afloramiento
% rocoso), se debe llevar el registro de aceleraciones hasta la roca basal,
% para esto es necesario dividir el registro por un factor de 1.8.
vg SIN FILTRAR = vg SIN FILTRAR./1.8 ; % Registro de aceleraciones en ROCA BASAL
%======================= CORRECCIÓN REGISTRO ==============================
% Se Procede a realizar una CORRECCIÓN del registro utilizando un FILTRO
% creado por Fabián Rojas:
registros filtrados RB = ProcessAcc(vg SIN FILTRAR, Fs, 4, 0.1, 23,1,1,0,'Prueba') ;
vg= registros filtrados RB(:,1) ; % Registro de aceleración en la roca basal FILTRADO
(CORREGIDO)
%==========================================================================
nvg=length(vg);
%%Registro de aceleración en el espacio de la frecuencia
vw=fft(vg);
%%Definicion de simetria de FRF
if \simany(any(imag(vg)\sim=0)), \frac{1}{6} if vg is not complex
    if rem(nvg,2), % nfft Impar
        select = (1: (nvg+1)/2)';
    else
       select = (1:nvq/2+1)'; %% par
     end
else
   select = (1:nvq)'; %% complejo
end
f = (select - 1) * Fs/nvg; %Vector de frecuencias en [Hz]%%Función de Respuesta en Frecuencia Single Sided
FRF=zeros(nvg,n);
%====== Se procede a crear los vectores con los cuales se itera ==========
% Celda que contiene los vectores de amortiguamientos de las capas de suelo
% de cada iteración:
amortiguamientos global = {D_amor,zeros(1,length(D_amor))} ; % Amortiguamientos SIN
PORCENTAJE
% Celda que contiene todos los vectores de módulos de corte de las capas de
```

```
% cada iteración:
```

```
modulo corte global = {G_max,zeros(1,length(G_max))} ;
%=========================================================================
% Se procede a realizar el proceso iterativo del analisis lineal
% equivalente :
con = 1; % contador = numero de iteración
cel = 1 ; % numeración elementos celdas para cumplir condición límite (resta del while)
for j=1:n
    while abs(modulo corte global{cel}(j)-modulo corte global{cel+1}(j))>0.1 &&
abs(amortiguamientos_global{cel}(j)-amortiguamientos_global{cel+1}(j))>0.00001
         % Se procede a calcular una matriz que contiene las funciones de
         % transferencia de todas las capas (transferencia entre la capa y la roca
         % basal). Cada columna de esta matriz corresponde a una función de
         % transferencia correspondientes a una capa.
         % M_trans(:,i) = Función de transferencia de la capa i.
M trans=transferencia capas(espesor,peso unitario, modulo corte global{con}, amortiguamie
ntos global{con}, f);
         for i=1:n
            FRF(select, i)=M trans(:, i) ;
            %%Correccion para doble sidedspectra
             if rem(nvg,2), % nfft Impar
                FRF(select(end)+1:end,i)=conj(FRF(((nvg+1)/2):-1:2,i)); %
                 %Simetriacompleta
             else % Par
                FRF(select(end)+1:end,i)=conj(FRF(nvg/2:-1:2,i)); \frac{1}{2} par no se
                 %consider punto central
             end
         end
         % A continuación se procede a calcular las aceleraciones, velocidades,
         % desplazamientos y desformaciones para cada capa y es importante mencionar
         % que todos estos se obtienen en la PARTE SUPERIOR de cada capa. Lo anterior
         % se debe a que la función de transferencia se programó considerando una
         % profundidad (espesor) nula en cada capa, lo que implica obtener resultados
         % en la parte superior de cada capa.
         % Se procede a calcular los registros de aceleraciones en el espacio del
         %tiempo para cada capa:
        a capa SIN FILTRAR = zeros(nvg,n) ;
         for i=1:n
             % a_capa(:,i) = registro de aceleración de la capa i en el espacio del
             % tiempo.
            a capa SIN FILTRAR(:,i)= real(ifft(FRF(:,i).*vw));
         end
```

```
 % Se Procede a corregir los registros de aceleraciones de cada capa
         % ocupando un filtro creado por Fabián Rojas y luego se calculan la velocidades
         % y desplazamientos de cada capa:
        a capa = zeros(nvg,n) ; % Aceleraciones de todas la capas
        v capa = zeros(nvg,n) ; % Velocidades de todas las capas
        d capa = zeros(nvg,n) ; % Desplazamientos de todas las capas
         for i=1:n
            % a v d es una matriz que contiene a las aceleraciones corregidas en la
             % primera columna, en la segunda columna contiene a las velocidades
             % corregidas y en la tercera columna contiene a los deplazamientos
             % corregidos.
            a v d = ProcessAcc(a capa SIN FILTRAR(:,i),Fs,4,0.1,23,1,1,0,'Prueba') ;
            a capa(:,i) = a v d(:,1) ; % Aceleración de la capa i
            v capa(:,i) = a v d(:,2) ; % Velocidad de la capa i
            d capa(:,i) = a v d(:,3) ; % Desplazamiento de la capa i
         end
         % Se procede a calcular las deformaciones en cada capa:
        def capa = zeros(nvg,n) ; % Deformaciones adimensionales (SIN porcentaje)
         for i=1:n
             if i<n
                def capa(:,i) = (d \text{ capa}(:,i)-d \text{ capa}(:,i+1))/espesor(i);
             elseif i==n
                d roca = registros filtrados RB(:,3) ; %registro de desplazamiento roca
basal
                def_capa(:, i) = (d_capa(:, i)-d_roca)/espesor(i) ;
             end
         end
         %Se procede a calcular la deformación máxima en cada capa:
        def max capa = zeros(n,1) ;
         for i=1:n
            def max capa(i) = max(abs(def capa(:,i))); % Deformaciones adimensionales
(SIN porcentaje)
         end
         % Se procede a calcular la constante "Ry" para la deformación efectiva:
         %Ry = 0.65 ; % Buena aproximación
        Ry = (M-1)/10 ; % Ecuación real
         % Se procede a calcular la deformación de corte efectiva para cada capa:
        def efectiva = zeros(n,1); for i=1:n
            def efectiva(i) = Ry*def max capa(i) ; % Deformaciones adimensionales (SIN
porcentaje)
         end
         % Se procede a transformar las deformaciones efectivas a PORCENTAJE:
        def efectiva P = def efectiva*100 ;
```

```
 %==========================================================================
 % Para obtener módulos de corte y los amortiguamientos correspondientes a
 % la deformación efectiva, se utilizan ecuaciones que sirven para
 % representar la curva de reducción de módulo de corte en función de la
 % deformación de corte y la curva de amortiguamiento en función de la
 % deformación de corte. Estas ecuaciones son universales y tienen
 % coeficientes que varian según el tipo de suelo presente en la capa.
 % Las ecuaciones de extraen del documento: "Universal model forms for
 % predicting the shear modulus and material damping of soils", el cual fue
 % desarrollado por: Behzad Amir-Faryara,b,c, M. Sherif Aggourc and Richard
 % H. McCuenc.
 % ======== Ecuación Reducción Módulo de corte ========
% RM = 1./(1+b1*(d.^{b2}).*exp(b3*d+b4*(d.^{c2}))) % Donde:
 % RM = G/Gmax [adimensional]
 % d corresponde al vector de deformaciones de corte [en PORCENTAJE(%)]
 % b1, b2, b3 y b4 son constantes que se deben determinar con el metódo de
 % los mínimos cuadrados no lineales
 % ======== Ecuación Amortiguamientos ========
\ A = ((b1*exp(b2*log10(d))).*((log10(d+b3)).^b4))+b5 % Donde:
 % A = Amortiguamientos en PORCENTAJE [%]
 % d corresponde al vector de deformaciones de corte [en PORCENTAJE (%)]
 % b1, b2, b3, b4 y b5 son constantes que se deben determinar con el metódo de
 % los mínimos cuadrados no lineales.
 % ============================================
 % Ahora que ya se conocen las ecuaciones es posible obtener los módulos de
 % corte y amortiguamientos correspondientes para la deformación efectiva y
 % asi realizar la iteración del análisis lineal equivalente.
 RM = zeros(n,1) ; %Valores de reducción de amortiguamientos [adimensionales]
                    %para cada capa. 
Mod c = zeros(n,1) ; % Módulos de corte [N/m2]para cada capa.
 A = zeros(n,1) ; % Amortiguamientos en PORCENTAJE para cada capa.
A sp = zeros(n,1) ; %Valores de amortiguamientos SIN porcentaje
                     $(adimensionales) para cada capa.
 for i=1:n
    if tipo suelo(i) == 1 % Si el suelo es ARENA
         % Coeficientes Reducción módulo de corte para Arenas - Mean Limit
        b1 RM = 17.14 ;
        b2 RM = 0.8749 ;
        b3 RM = -0.1722;
        b4 RM = 0.0032;
```
146

```
 % Coeficientes Amortiguamientos para Arenas - Mean Limit
                b1 A = 12.6;
                b2 A = 0.9153;
                b3 A = 1.797 ;
                b4 A = -0.8939;
                b5 A = -0.9283;
                 %RM entrega datos ADIMENSIONALES y corresponden a G/Gmax
                RM(i) =1./(1+b1_RM*(def_efectiva_P(i).^b2_RM).*exp(b3_RM*def_efectiva_P(i)+b4_RM*(def_efectiva
P(i).<sup>^2</sup>))) ;
                 % Para conseguir los valores del módulo de corte se debe
                 % multiplicar RM por Gmax :
                Mod c(i) = RM(i)*G max(i) ;
                 % A entrega valores de amortiguamientos en PORCENTAJE
                A(i) =((b1_A*exp(b2_A*log10(def efectivaP(i)))).*((log10(def efectivaP(i)+b3_A))^64A))+b5
A ;
                 % Se debe divir A por 100 para tener los valores SIN PORCENTAJE :
                A sp(i) = A(i)/100 ;
            elseif tipo suelo(i) == 2 % Si el suelo es ARCILLA
                if Indice plasticidad(i) == 0 % Coeficientes Reducción módulo de corte para Arcillas (PI = 0)
                    b1 RM = 25.5190;
                    b2 RM = 0.9039;
                    b3 RM = -0.8088 ;
                    b4 RM = 1.2822;
                     % Coeficientes Amortiguamientos para Arcillas (PI = 0)
                    b1 A = 10.3726;
                    b2 A = 1.0561 ;
                    b3 A = 1.5852 ;
                    b4 A = -0.9512;
                    b5 A = 0.0245;
                     %RM entrega datos ADIMENSIONALES y corresponden a G/Gmax
                    RM(i) =1./(1+b1_RM*(def_efectiva_P(i).^b2_RM).*exp(b3_RM*def_efectiva_P(i)+b4_RM*(def_efectiva
P(i) .^2))) ;
                     % Para conseguir los valores del módulo de corte se debe
                     % multiplicar RM por Gmax :
                    Mod c(i) = RM(i)*G max(i) ;
                     % A entrega valores de amortiguamientos en PORCENTAJE
                    A(i) =((b1 A*exp(b2A*log10(defefectivaP(i)))).*((log10(def efectiva P(i)+b3A))^b4 A))+b5
A ;
                     % Se debe divir A por 100 para tener los valores SIN PORCENTAJE :
```

```
A sp(i) = A(i)/100 ;
                 elseif Indice_plasticidad(i) == 15
                     % Coeficientes Reducción módulo de corte para Arcillas (PI = 15)
                    b1 RM = 10.3701 ;
                    b2 RM = 0.8487 ;
                    b3_RM = -0.1038;
                    b4 RM = 0.0114;
                     % Coeficientes Amortiguamientos para Arcillas (PI = 15)
                    b1 A = 10.8499;
                    b2_A = 0.9314;
                    b3 A = 1.8921 ;
                    b4 A = -0.8104;
                    b5 A = -0.0483;
                     %RM entrega datos ADIMENSIONALES y corresponden a G/Gmax
                    RM(i) =1./(1+b1_RM*(def_efectiva_P(i).^b2_RM).*exp(b3_RM*def_efectiva_P(i)+b4_RM*(def_efectiva
P(i) .^2)) ;
                     % Para conseguir los valores del módulo de corte se debe
                     % multiplicar RM por Gmax :
                    Mod c(i) = RM(i)*G max(i) ;
                     % A entrega valores de amortiguamientos en PORCENTAJE
                    A(i) =((b1_A*exp(b2_A*log10(defectivaP(i)))).*((log10(defefectivaP(i))+b3_A))<sup>^</sup>b4_A))+b5
A ;
                     % Se debe divir A por 100 para tener los valores SIN PORCENTAJE :
                    A sp(i) = A(i)/100 ;
                 elseif Indice_plasticidad(i) == 30
                     % Coeficientes Reducción módulo de corte para Arcillas (PI = 30)
                    b1 RM = 5.6519 ;
                    b2 RM = 0.8333;
                    b3_RM = -0.0783;
                    b4 RM = 0.0108;
                     % Coeficientes Amortiguamientos para Arcillas (PI = 30)
                    b1 A = 12.0893 ;
                    b2_A = 0.8240;
                    b3 A = 3.8923 ;
                    b4 A = -0.9350;
                    b5 A = -0.0429;
                     %RM entrega datos ADIMENSIONALES y corresponden a G/Gmax
                    RM(i) =1./(1+b1_RM*(def_efectiva_P(i).^b2_RM).*exp(b3_RM*def_efectiva_P(i)+b4_RM*(def_efectiva
P(i) .^2)) ;
```

```
 % Para conseguir los valores del módulo de corte se debe
                     % multiplicar RM por Gmax :
                    Mod c(i) = RM(i)*G max(i) ;
                     % A entrega valores de amortiguamientos en PORCENTAJE
                    A(i) =((b1 A*exp(b2A*log10(defefectivaP(i)))).*((log10(def efectiva P(i)+b3A))^b4 A))+b5
A ;
                     % Se debe divir A por 100 para tener los valores SIN PORCENTAJE :
                    A sp(i) = A(i)/100 ;
                 elseif Indice_plasticidad(i) == 50
                     % Coeficientes Reducción módulo de corte para Arcillas (PI = 50)
                    b1 RM = 3.2565;
                    b2 RM = 0.8470 ;
                    b3 RM = -0.0145;
                    b4 RM = 0.0044;
                     % Coeficientes Amortiguamientos para Arcillas (PI = 50)
                    b1 A = 9.9941;
                    b2 A = 0.9157;
                    b3 A = 5.1530;
                    b4 A = -1.0951;
                    b5 A = 0.4900;
                     %RM entrega datos ADIMENSIONALES y corresponden a G/Gmax
                    RM(i) =1./(1+b1_RM*(def_efectiva_P(i).^b2_RM).*exp(b3_RM*def_efectiva_P(i)+b4_RM*(def_efectiva
P(i),^2(2));
                     % Para conseguir los valores del módulo de corte se debe
                     % multiplicar RM por Gmax :
                    Mod c(i) = RM(i)*G max(i) ;
                     % A entrega valores de amortiguamientos en PORCENTAJE
                    A(i) =((b1_A*exp(b2_A*log10(def efectivaP(i)))).*((log10(def efectivaP(i))+b3_A))^b4_A))+b5A ;
                     % Se debe divir A por 100 para tener los valores SIN PORCENTAJE :
                    A sp(i) = A(i)/100 ;
                 elseif Indice_plasticidad(i) == 100
                     % Coeficientes Reducción módulo de corte para Arcillas (PI = 100)
                    b1 RM = 1.6690 ;
                    b2 RM = 0.8954 ;
                    b3 RM = 0.0558;
                    b4_RM = -0.0030;
                     % Coeficientes Amortiguamientos para Arcillas (PI = 100)
                    b1 A = 9.0958;
```

```
b2 A = 1.0707;
                    b3 A = 9.4044;
                    b4 A = -1.9957;
                    b5 A = 0.8130;
                     %RM entrega datos ADIMENSIONALES y corresponden a G/Gmax
                    RM(i) =
1./(1+b1_RM*(def_efectiva_P(i).^b2_RM).*exp(b3_RM*def_efectiva_P(i)+b4_RM*(def_efectiva
P(i) .^2)) ;
                     % Para conseguir los valores del módulo de corte se debe
                     % multiplicar RM por Gmax :
                    Mod c(i) = RM(i)*G max(i) ;
                     % A entrega valores de amortiguamientos en PORCENTAJE
                    A(i) =((b1 A*exp(b2A*log10(defefectivaP(i)))).*((log10(def efectiva P(i)+b3A))^b4 A))+b5
A ;
                     % Se debe divir A por 100 para tener los valores SIN PORCENTAJE :
                    A sp(i) = A(i)/100 ;
                elseif Indice plasticidad(i) == 200 % Coeficientes Reducción módulo de corte para Arcillas (PI = 200)
                    b1 RM = 1.1367 ;
                    b2 RM = 1.0254 ;
                    b3 RM = 0.0254;
                    b4 RM = -0.0020;
                     % Coeficientes Amortiguamientos para Arcillas (PI = 200)
                    b1 A = 6.2406;
                    b2 A = 1.2789;
                   b3 A = 7.6578 ;
                    b4 A = -2.0603;
                    b5 A = 0.8560;
                     %RM entrega datos ADIMENSIONALES y corresponden a G/Gmax
                    RM(i) =1./(1+b1_RM*(def_efectiva_P(i).^b2_RM).*exp(b3_RM*def_efectiva_P(i)+b4_RM*(def_efectiva
P(i) .^2)) ;
                     % Para conseguir los valores del módulo de corte se debe
                     % multiplicar RM por Gmax :
                    Mod c(i) = RM(i)*G max(i) ;
                     % A entrega valores de amortiguamientos en PORCENTAJE
                    A(i) =((b1 A*exp(b2A*log10(defefectivaP(i)))).*((log10(def efectiva P(i)+b3A))^b4 A))+b5
A ;
                     % Se debe divir A por 100 para tener los valores SIN PORCENTAJE :
                    A sp(i) = A(i)/100 ;
                 end
```

```
elseif tipo suelo(i) == 3 % Si el suelo es GRAVA
                 % Coeficientes Reducción módulo de corte para Gravas (Límite promedio,
curva de mejor ajuste)
                b1 RM = 16.7503;
                b2 RM = 0.8652;
                b3 RM = -0.2514 ;
                b4 RM = 0.6982;
                 % Coeficientes Amortiguamientos para Gravas (Límite promedio, curva de
mejor ajuste)
               b1 A = 6.3959;
                b2 A = 1.4265 ;
                b3 A = 1.2123 ;
                b4 A = -0.8814 ;
                b5 A = 0.7237;
                 %RM entrega datos ADIMENSIONALES y corresponden a G/Gmax
                RM(i) =1./(1+b1_RM*(def_efectiva_P(i).^b2_RM).*exp(b3_RM*def_efectiva_P(i)+b4_RM*(def_efectiva
P(i) .^2))) ;
                 % Para conseguir los valores del módulo de corte se debe
                 % multiplicar RM por Gmax :
                Mod c(i) = RM(i)*G max(i) ;
                 % A entrega valores de amortiguamientos en PORCENTAJE
                A(i) =((b1_A*exp(b2_A*log10(defectivaP(i)))).*((log10(defefectivaP(i))+b3_A))<sup>^</sup>b4_A))+b5
A ;
                 % Se debe divir A por 100 para tener los valores SIN PORCENTAJE :
                A sp(i) = A(i)/100 ;
            elseif tipo suelo(i) == 4 % Si es Otro tipo de Suelo
                d r = deformaciones{i} ; % Deformaciones de corte reales [%]
                RM r = d modulos{i} ; % Valores reales de Reducción del módulo de
corte [-]
                a_r = amortiguamientos{i} ; % Amortiguamientos [%] reales
                 % ==========================================
                 % ======= REDUCCIÓN MÓDULO DE CORTE ========
                 % ==========================================
                 % DATOS INICIALES:
                 b = [17.14 0.8749 -0.1722 0.0032] ; % valores iniciales para las
constantes b1,b2,b3 y b4
                 % Mínimos cuadrados no lineales:
                fun_RM = \Theta(x,d_r)1./(1+x(1)*(d_r.^x(2)).*exp(x(3)*d_r+x(4)*(d_r.^2))) ;
```

```
x0 = b; % valores iniciales para iterar
                x RM = lsqcurvefit(fun RM,x0,d r,RM r) ; % Valores de las constantes
b1,b2,b3 y b4 que mejor ajustan la curva a los datos reales
                 %RM entrega datos ADIMENSIONALES y corresponden a G/Gmax
                RM(i) =1./(1+x_RM(1)*(def_efectiva_P(i).^x_RM(2)).*exp(x_RM(3)*def_efectiva_P(i)+x_RM(4)*(def_e(t)))efectiva P(i) .^(2)) ;
                 % Para conseguir los valores del módulo de corte se debe
                 % multiplicar RM por Gmax :
                Mod c(i) = RM(i)*G max(i) ;
                 % =================================
                 % ======= AMORTIGUAMIENTOS ========
                 % =================================
                 % DATOS INICIALES:
                 b = [14.5 0.9170 1.8 -0.8960 -0.9330] ; % valores arbitrarios iniciales
para las constantes b1, b2, b3, b4 y b5
                 % Mínimos cuadrados no lineales:
                fun RM =(\alpha(x,d_r)\cdot(x(1)*exp(x(2)*log10(d_r))).*(log10(d_r+x(3))).^x(x(4)))+x(5) ;
                x0 = b; % valores iniciales para iterar
                x A = lsqcurvefit(fun RM,x0,d r,a r) ; % Valores de las constantes
b1,b2,b3 y b4 que mejor ajustan la curva a los datos reales
                 % A entrega valores de amortiguamientos en PORCENTAJE
                A(i) =((x_A(1)*exp(x_A(2)*log10(def efectiva P(i)))).*((log10(def efectiva P(i))+x_A(3)))).^xA(4))) +x A(5) ;
                 % Se debe divir A por 100 para tener los valores SIN PORCENTAJE :
                A sp(i) = A(i)/100 ;
%%%%%%%%%%%%%%%%%%%%%%%%%%%%%%%%%%%%%%%%%%%%%%%%%%%%%%%%%%%%%%%%%%%%%%%%%%
             end
         end
         %Debido a que no se puede iterar con las propiedades de la roca basal, sus
         %propiedades se consideran constantes. Se procede a agregar el módulo de
         %corte y el amortiguamiento de la roca basal a los vectores recién
         %calculados y de esta menera se puedan se puedan calcular las nuevamente
         %las funciones de transferencia en la iteración:
        Mod c(n+1) = G max(n+1) ;
        A_sp(n+1) = D_amor(n+1);
```

```
 % Se procede a agregar los vectores de amortiguamiento y de modulo de corte
         % recién calculados a la celdas donde se guardan los valores de todas las
         % iteraciones:
         if con ==1
            modulo corte qlobal{cont1} = Mod c;
            amortiguamientos global{cont1} = A sp ;
            con = con +1; elseif con>=2
            modulo corte global{cont} = Mod c;
            amortiguamientos global{cont1} = A sp ;
            con = con +1;cel = cel +1;
         end
     end
end
%==========================================================================
% correción de la frecuencia:
f=[f; zeros(nvq-length(f),1)];
if rem(nvg,2), % nfft impar
    f(select(end)+1:end)=-f(((nvg+1)/2):-1:2);
else %Par
    f(select(end) + 1:end) = -f((nvg/2):-1:2);end
%========= Registro de aceleración en la superficie de la columna =========
a superficie = a capa(:,1);%% Generar Espectro de aceleración
m=1 ; %Se toma masa unitaria
xo=0 ; %Desplazamiento inicial
vo=0 ; <br> %Velocidad inicial
p1_M = -m.*a_superficie; % Excitación (fuerza) para la capa 1 (superficie)
% Para graficar los Espectros de aceleración se utiliza la función Espectros,
% la cual utiliza el Método de Newmark
% Espectros de aceleración para la capa 1 (Superficie):
E 1=Espectros(dt,p1 M,xo,vo,0.05,m);
%figure
%hold on
%plot(E_1(:,1), E_1(:,4),'b-') % Espectro de aceleración
```

```
%grid on
%grid minor
%xlabel('Periodo [s]')
%ylabel('Espectro de aceleración [m/s^2]')
%% Guardar registros y espectros en una estructura
Registros ARTIFICIALES(w).Registros = a superficie ; % Registro en la superficie de la
columna (capa 1)
Registros ARTIFICIALES(w).Tiempos = t ;
Registros ARTIFICIALES(w).EspectroAceleracion = E 1(:,4) ;
Registros ARTIFICIALES(w).Periodos = E1(:,1) ;
Registros ARTIFICIALES(w).MagnitudDeMomento = magnitud momento ;
Registros ARTIFICIALES(w). FrecuenciaMuestreo = frecuencia muestreo ;
if Mecanismo_del_evento == 1
     Registros_ARTIFICIALES(w).MecanismoEventoSismico = 'Interplaca';
elseif Mecanismo del evento == 2
    Registros ARTIFICIALES(w).MecanismoEventoSismico = 'Intraplaca';
end
Registros ARTIFICIALES(w).DistanciaRuptura = distancia r ;
Registros ARTIFICIALES(w).RegistrosROCABASAL = vg ;
Registros ARTIFICIALES(w).Unidad Registros = 'm/s^2 ' ;
Registros ARTIFICIALES(w).Unidad tiempo = ' Segundos ' ;
Registros ARTIFICIALES(w).Unidad Espectro = 'm/s^2 ' ;
Registros ARTIFICIALES(w).Unidad periodo = ' m/s^2 ' ;
Registros ARTIFICIALES(w).Unidad MagnitudDeMomento = 'Adimensional' ;
Registros ARTIFICIALES(w).Unidad FrecuenciaMuestreo = 'muestras/segundo' ;
Registros ARTIFICIALES(w).Unidad DistanciaRuptura = 'Kilometros' ;
Registros ARTIFICIALES(w).Unidad RegistrosROCABASAL = 'm/s^2 ';
end
%% Gráficos para verificar curvas de "Otro tipo de suelo"
for i = 1:nif tipo suelo(i) == 4
         % Curva reducción módulo de corte (G/Gmax):
         d = 0.0001:0.0001:1 ; %Vector de deformaciones para la curva ajustada
        RM ajustada = 1./(1+xRM(1)*(d.^xRM(2)).*exp(xRM(3)*d+xRM(4)*(d.^2))) ;
         figure
        semilogx(d,RM ajustada,'r-',d r,RM r,'o','MarkerFaceColor',[0 0.447 0.741])
```

```
 legend('Curva ajustada (Estimado)','Datos Reales (medidos)')
         grid on
         xlabel('Deformación de corte [%]')
         ylabel('G/Gmax [-]')
         title(['Reducción del Módulo de corte para Otro tipo de Suelo (capa '
num2str(i) ')'])
         % Curva de amortiguamientos:
         d = 0.0001:0.0001:1 ; %Vector de deformaciones para la curva ajustada
        A ajustada =((x A(1)*exp(x A(2)*log10(d))).*((log10(d+x A(3))).^x A(4)))+x A(5)
;
         figure
        semilogx(d,A_ajustada,'r-',d_r,a_r,'o','MarkerFaceColor',[0 0.447 0.741])
         legend('Curva ajustada (Estimado)','Datos Reales (medidos)')
         grid on
         xlabel('Deformación de corte [%]')
         ylabel('Amortiguamiento [%]')
         title(['Amortiguamientos para Otro tipo de Suelo (capa ' num2str(i) ')'])
     end
end
%% Calcular el espectro Promedio de los espectros obtenidos en la superficie
EMP = [];
largo espectro = length(Registros ARTIFICIALES(1).EspectroAceleracion);
for z = 1: largo espectro
    for w = 1: Cantidad Registros
        EMP(z, w) = Registros ARTIFICIALES(w).EspectroAceleracion(z) ;
      % EMP (z,:) = vector que contiene elementos de una misma posición de todos los
vectores de espectros
     end
end
Espectro Promedio = [] ;
for i = 1: largo espectro
    Espectro Promedio(i) = mean(EMP(i,:)) ;
end
%%Graficar todos los espectros en una misma figura
figure
hold on
for i=1:Cantidad_Registros
plot(Registros_ARTIFICIALES(i).Periodos,Registros_ARTIFICIALES(i).EspectroAceleracion) 
% Espectro de aceleración
```

```
end
plot(Registros ARTIFICIALES(1).Periodos,Espectro Promedio,'k-','LineWidth',3)%Espectro
Promedio
grid on
grid minor
xlabel('Periodo [s]')
ylabel('Espectros de aceleración [m/s^2]')
%%Graficar Espectro Promedio
figure
plot(Registros_ARTIFICIALES(1).Periodos,Espectro_Promedio,'k-','LineWidth',3)
grid on
grid minor
xlabel('Periodo [s]')
ylabel('Espectros de aceleración [m/s^2]')
legend('Espectro artificial Promedio')
%% Graficar todos los registros en una misma figura para la superficie y Roca basal
figure
subplot(2,1,1) %%%%
hold on
for i=1:Cantidad_Registros
plot(Registros_ARTIFICIALES(i).Tiempos,Registros_ARTIFICIALES(i).Registros)
end
grid on
grid minor
xlabel('Tiempo [s]')
ylabel('Aceleración [m/s^2]')
title('Registros de Aceleración en la Superficie')
subplot(2,1,2) %%%%
hold on
for i=1:Cantidad_Registros
plot(Registros_ARTIFICIALES(i).Tiempos,Registros_ARTIFICIALES(i).RegistrosROCABASAL)
end
grid on
grid minor
xlabel('Tiempo [s]')
ylabel('Aceleración [m/s^2]')
title('Registros de Aceleración en la Roca Basal')
%% Graficar cada registro Artificial en la superficie y su respectivo espectro de una
misma figura.
for i = 1: Cantidad Registros
figure
subplot(2,1,1)
plot(Registros_ARTIFICIALES(i).Tiempos,Registros_ARTIFICIALES(i).Registros)
```

```
156
```

```
grid on
grid minor
xlabel('Tiempo [s]')
ylabel('Aceleración [m/s^2]')
legend(['Registro de aceleración ' num2str(i)])
subplot(2,1,2)plot(Registros_ARTIFICIALES(i).Periodos,Registros_ARTIFICIALES(i).EspectroAceleracion)
grid on
grid minor
xlabel('Periodo [s]')
ylabel('Espectro de aceleración [m/s^2]')
legend(['Espectro de aceleración del registro ' num2str(i)])
end
```
#### **Anexo C.2: transferencia\_capas.m**

Este archivo corresponde a una función que calcula las funciones de transferencia para cada capa de suelo.

```
function [T] = transferencia capas(H,P,G,B,f)
% La función transferencia capas entrega las funciones de transferencias
% para cada capa de suelo.
% H = Vector Espesores de capa [m]
% P = Vector Densidad (peso unitario) [kg/m3]
% G = Módulo de corte [N/m2]
% B = Vector Amortiguamiento [-]
% f = Vector de frecuencias [Hz]
%Se debe transformar la frecuencia en [Hz] a [rad/s]
W=2.*pi.*f; %Vector de frecuencias en [rad/s]
% Se sabe que en el vector de frecuencias se toma la mitad de la cantidad
% de datos del registro de aceleración,ya que posteriormente la otra mitad
% se completa al calcular los conjudados de lo números imaginarios.
% Teniendo en cuenta lo anterior, el vector de tiempo que se debe
% usar en esta función debe tener la misma cantidad de elementos que la
% frecuencia, por ende se calcula nuevo vector de tiempo:
%%%%%%%%%%%%%%%%%%%%%%%%%%%%%%%%%%%%%%
%%%%% Módulo de corte Complejo %%%%%%%
888888888888888888888888G_com = zeros(1,length(G)); %Vector de Módulo de corte complejo
for i=1:length(G)
G com(i) = G(i)*(1+1i*2*B(i));
```

```
%%%%%%%%%%%%%%%%%%%%%%%%%%%%
%%%%% Número de Onda %%%%%%%
%%%%%%%%%%%%%%%%%%%%%%%%%%%%
K com=ones(length(W),length(P)); %Número de onda complejo
for i=1:length(P)
    K_{\text{com}}(:,i) = (sqrt(P(i)/G_{\text{com}}(i))) * W ;end
% K com es una matriz de filas=largo del vector de frecuencias(W) y
% columnas = largo del vector de densidades, es decir,
%K_com es de length(W) x length(P)
%Entonces se tiene que:
% K com(:,1)= columna 1 de la matriz K com corresponde a los numeros de
% onda del suelo 1
% K com(:,i)= columna i de la matriz K com corresponde a los numeros de
% onda del suelo i
%%%%%%%%%%%%%%%%%%%%%%%%%
%%%%% Impedancias %%%%%%%
8888888888888888888Imp=ones(1,length(P)-1); %Vecor de impedancias
for i=1: length(P)-1Imp(i) = ((P(i)*G_com(i))/(P(i+1)*G_com(i+1)))^(1/2) ;
end
88888888888888888888%%%%%%% Ei+1 y Fi+1 %%%%%%%%
%%%%%%%%%%%%%%%%%%%%%%%%%%%%
% Ei+1 : Amplitud de la onda incidente en la capa i+1
% Fi+1 : Amplitud de la onda reflejada en la capa i+1
E=ones(length(W),length(P));
F=ones(length(W),length(P));
% Los valores iniciales para E y F se tomaran igual a 1
E (:, 1) = 1;
F(:, 1)=1;
for i=1:length(P)-1
    E(:,i+1)=(1/2)*( (1+Imp(i))*E(:,i).*exp(1i*K.com(:,i)*H(i))+ ...(1-Imp(i))*F(:,i).*exp(-1i*K.com(:,i)*H(i)));
    F(:,i+1)=(1/2)*( (1-Imp(i))*E(:,i).*exp(1i*K\_com(:,i)*H(i))+ ...(1+Imp(i))*F(:,i).*exp(-1i*K_{com}(:,i)*H(i)));
end
%%%%%%%%%%%%%%%%%%%%%%%%%%%%%%%%%%%%%%%%%%%%%%%%%%%
%%%%%%% Función transferencia en cada capa %%%%%%%%
%%%%%%%%%%%%%%%%%%%%%%%%%%%%%%%%%%%%%%%%%%%%%%%%%%%
% Se procede a calcular las funciones de transferencia para cada capa:
```
end

```
% Desplazamientos (de todas las capas incluida la roca basal) en el espacio
% de las frecuencias :
% des (:,i) = corresponde al desplazamiento de la capa i
% Para calcular la función de transferencia, se consideran
% desplazamientos en la parte superior de las capas (Espesor = 0)
\frac{1}{6} des(:, i) = (E(:, i) + F(:, i)). * exp(1i * W. * t);
% Función de transferencia para todas las capas.
% Trans (:,i) = corresponde a la función de transferencia para la capa i.
Trans = zeros(length(W), length(H));for i=1:length(H)
    Trans(:,i)= (E(:,i) + F(:,i))./(E(:,length(G)) + F(:,length(G)));
end
T = Trans;end
```
#### **Anexo C.3: ProcessAcc.m**

Este archivo corresponde a un filtro de frecuencias para los registros de aceleración y además calcula las velocidades y desplazamientos. Creado por el profesor Fabián Rojas.

```
function M=ProcessAcc(ac,Fs,N,f1,f2,Izeros,NoPhase,graf,titlefig)
% [ac,v,d]=ProcessAcc(ac,Fs,N,f1,f2,Izeros,NoPhase,graf,titlefig)
\mathbf{Q}% ac, v, d Acceleration, velocity and Displacement corrected
% Fs Sample Frequency acc [1/sec] (Fs=1/dT)
% N Order of the butterworth filter used to filter the signal
% f1,f2 Cut Frequency used for the filter
% f1 = 0.167 Typical values used
$f2 = 25% Izeros 0 -> Not Incorporate zeros at the begin and the end of the record
% 1 -> Incorporate zeros at the begin and the end of the
% record(Recommended)
% NoPhase 0 -> the filter is apply in one direcction and result in a
% linear phase that is traduce in a const distorsion
% 1 -> it is performed filtfilt (filter in both direction) and
% result in 0 phase distorsion (Recommended)
% graf 0 no graf; 1 graf;
% titlefig Title of the figure
%
\frac{8}{6}% F.R.B. 07/09/2008
```

```
% Original Acceleration
acc=ac;
% Calculate the length of the acceleration record (m=row,n=col)
[m,n]=size(ac);
if m < n
   maux=m;
  m=n:
   n=maux;
end
% It is analize if the record is filter
if ((f1 == 'NO') & (f2 == 'NO')) filtrar=0;
else
   filtrar=1;
end;
if filtrar==1
%The record is filter and integrate
     % Create the numerator and denominator coef. of the transfer function of the
Butterworth filter of N order to be used
    % Note: the frequencies must be transform to a value between 0 and 1 {Transf(1)^-
1=(Fs/2)}
   if (f1=='NO') \& (f2 \sim =' NO')) % lowpass filter
        w=f2/(Fs/2);
        [b,a]=butter(N,w); elseif ((f1~='NO')&(f2=='NO')) % highpass filter
        w=f1/(Fs/2);
        [b,a] =butter(N,w, 'high');
     elseif ((f1~='NO')&(f2~='NO')) % bandpass filter
        w=[f1 f2]/(Fs/2);[b,a]=butter(N,w); end;
     % Calculate the length of the vectors that will be incorporate
     Nzeros=length(b)*10;
     % Incorporate zeros to the record and extract the linear trend of the record
     if (Izeros==0)
        ac=detrend(ac);
     else
        ac=[zeros(1,Nzeros) detrend(ac)' zeros(1,Nzeros)]';
     end
     % The record is filter and integrated to obtain the velocity and displacement
     if NoPhase
        % Record is filter in both direcction and generate 0 phase distortion
        ac=filtfilt(b,a,ac);
         v=integrafTrap(ac,Fs);
        v=filtfilt(b,a,detrend(v));
```

```
160
```

```
 d=integrafTrap(v,Fs);
         d=filtfilt(b,a,detrend(d));
     else
         % Record is filter in one direcction and generate const. phase distortion
         ac=filter(b,a,detrend(ac));
         v=integrafTrap(ac,Fs);
        v = filter(b, a, detrend(v)); d=integrafTrap(v,Fs);
         d=filter(b,a,detrend(d));
     end
     % Eliminate the zeros that where incorporate before
     if Izeros==1
         ac=ac(Nzeros+1:Nzeros+m);
         v=v(Nzeros+1:Nzeros+m);
         d=d(Nzeros+1:Nzeros+m);
     end
else
    %Record is only integrate
    ac=detrend(ac);
    v=integrafTrap(ac,Fs);
    v=detrend(v);
     d=integrafTrap(v,Fs);
     d=detrend(d);
end
%the vector with the time sequence is create
t=time(acc,Fs);
if graf
   hold off;
    clf;
   subplot(311), plot(t,acc,'k',t,ac,'k'), grid, ylabel('Acceleration'), xlabel('Time
[sec]'),title([titlefig]);
   subplot(312), plot(t,v,'k'), grid, ylabel('Velocity'), xlabel('Time [sec]');
   subplot(313), plot(t,d,'k'), grid, ylabel('Displacement'), xlabel('Tiempo [sec]');
end
largo\_vector = length(ac) ;
M = zeros(largo vector, 3) ;
M(:, 1) = ac;
M(:,2) = v;M(:,3) = d;end
```
## **Anexo C.4: intragrafTrap.m**

Este archivo es utilizado por el archivo ProcessAcc.m

```
function [ix]= integrafTrap(d,Fs)
\frac{6}{6}% [ix]= integrafTrap(d,Fs)
% Integra la funcion d muestrada a una frecuencia de Fs
% utilizando el metodo del filtrado con coeficientes de
% trapecio
\frac{6}{5}xn=length(d);
dt=1/Fs;
% define the weigth of the function
b=[1 1]/2;a=[1 -1];ix=filter(b,a,d)*dt;
ix=ix-ix(1).*ones(xn,1);
```
# **Anexo C.5: time.m**

Este archivo es utilizado por el archivo ProcessAcc.m

```
function t=time(record, Fs)
% t=time(record,Fs)
%
% t a vector with time
% record signal
          Sample Frequency acc [1/sec] (Fs=1/dT)
%
% F.R.B. 07/14/2008
for i=1:length(record)
t(i,1)=(i-1)/Fs;end
```
### **Anexo C.6: Espectros.m**

Con este archivo se calculan los espectros de aceleración utilizando el método de Newmark.

```
function [resultados] = Espectros(dt, p, xo, vo, beta, m)
% dt : Paso del tiempo
% p : Fuerza (excitación), Fuerza = masa*aceleración
% xo y vo : condiciones iniciales
% beta : Amortiguamiento del sistema
% m : masa del sistema
periodos=0.01:0.01:1.5; %Valores que tomaran los periodos
 n=length(periodos);  %Cantidad de elementos del vector periodos
 matriz = []; %matriz Vacia
for i=1:n
    T=periodos(i);
   w=2*pi/T;
    k=(w^2)*m; % rigidez del sistema
    respuesta=METODO_NEWMARK(dt,p,xo,vo,k,beta,m);
    Desplazamiento=respuesta(1,:); %desplazamiento relativo del sistema
    Velocidad=respuesta(2,:); %velocidad relativa del sistema
    Aceleracion=respuesta(4,:); %Aceleración Total del sistema
    max_Desplazamiento=max(abs(Desplazamiento)); %valor máximo del desplazamiento
    max_Velocidad=max(abs(Velocidad)); %Valor máximo de la velocidad
    max_Aceleracion=max(abs(Aceleracion)); %Valor maximo de la aceleración
    %Ahora armare la matriz de espectros
    matriz(i,1)=T; %Periodos
    matriz(i,2)=max_Desplazamiento; %Espectro de desplazamiento Sd
    matriz(i,3)=max_Velocidad; %Espectro de Velocidad Sv
   matriz(i,4)=max Aceleracion; %Espectro de aceleración Sa
    matriz(i,5)=w.*max_Desplazamiento; %Pseudo espectro de velocidad(PSv)
    matriz(i,6)=(w^2).*max_Desplazamiento; %Pseudo especto de aceleracion (PSa)
end
[resultados]=matriz;
end
```
## **Anexo C.7: METODO\_NEWMARK.m**

Este archivo contiene el algoritmo del método de Newmark para sistemas lineales y es utilizado por el archivo "Espectros.m".

```
function matriz = METODO NEWMARK(dt,p,xo,vo,k,b,m)
% Método de Newmark para sistemas lineales:
 % Método de la aceleración promedio constante (gamma=1/2, beta=1/4)
% DATOS DE ENTRADA:
% dt: paso del tiempo entre las muestras de datos
% p : fuerza (fuerza = masa * aceleración)
% xo : posición inicial
% vo : velocidad inicial
% k : rigidez
% b : amortiguamiento
% m : masa
des = []; % Vector de desplazamientos relativos
vel = [] ; % Vector de velocidades relativas
ace = [] ; % Vector de aceleraciones relativas
ace T = [] ; % Vector de aceleraciones totales
gama=1/2 ;
beta=1/4;
des(1) = xo;vel(1) = vo;% Calculos iniciales:
c = b \times 2 \times s qrt(k \times m);
ao = (p(1)-c*v- k*xo)/m ; % Aceleración inicial
ace(1) = ao;a1 = m/(beta*(dt^2)) + (gamma*c)/(beta*dt);
a2 = m/(beta*dt) + ((gamma/beta) - 1)*c;
a3 = ((1/(2 * \beta)) - 1) * m + d t * c * ((\gamma) (2 * \beta)) - 1);
k gorro = k + a1 ;
% Calculos para cada paso del tiempo
n = length(p) ; % largo del vector de fuerza
for i = 1:n-1p qorro(i+1) = p(i+1) + a1*des(i) + a2*vel(i) + a3*ace(i) ;
    des(i+1) = p gorro(i+1)/k gorro ; % Desplazamiento
    vel(i+1) = (gama/(beta*dt)) * (des(i+1) - des(i)) + ...(1-(\text{gamma/beta})) * \text{vel}(i) + ... dt*(1-(gama/(2*beta)))*ace(i) ; % Velocidad
    \text{ace}(i+1) = (\text{des}(i+1)-\text{des}(i)) / (\text{beta*}(dt^2)) - ...vel(i)/(beta*dt) - \ldots((1/(2<sup>*</sup>beta))-1) * ace(i) ; % Aceleración
```
end

```
% Se procede a calcular la Aceleración total del sistema:
for i = 1:nace T(i) = ace(i) + (-p(i)/m) ;
end
% Por último se procede a guardar los vectores en una matriz:
matriz(1,:)= des ; % Desplazamiento relativo del sistema
matriz(2,:) = vel ; % Velocidad relativa del sistema
matriz(3,:) = ace ; % Aceleración relativa del sistema
matriz(4, :) = ace T ; % Aceleración Total del sistema
end
```
## **Anexo C.8: minimos\_cuadrados\_para\_coeficientes.m**

Este archivo se utiliza para calculas los coeficientes de la [Tabla 3.1](#page-67-0) y la [Tabla 3.2.](#page-68-0) Además, se utiliza graficar las curvas de los tipos de suelos utilizados [\(Figura 3.1,](#page-65-0) [Figura 3.2,](#page-66-0) [Figura 3.3,](#page-69-0) [Figura](#page-69-1)  [3.4\)](#page-69-1).

```
clc
clear
close all
%Este Script sirve calcular los coeficientes de ecuaciones universales de
%reducción del módulo de corte y amortiguamientos de corte, con esto se podran
%graficar las respectivas curvas que mejor se ajustan a los datos reales.
%Para realizar lo recién mencionado se utiliza el método de mínimos
%cuadrados no lineales y las ecuaciones objetivos que se utilizan
%corresponden a las planteadas en el documento: "Universal model forms for
%predicting the shear modulus and material damping of soils",
%el cual fue desarrollado por: Behzad Amir-Faryara,b,c, M. Sherif Aggourc and Richard
H. McCuenc
% Las ecuaciones a utilizar se presentan a continuación:
%% ============= Ecuación Reducción Módulo de corte ============
% RM = 1./(1+b1*(d.^b2).*exp(b3*d+b4*(d.^2)))
% Donde:
% d corresponde al vector de deformaciones de corte [%]
% b1, b2, b3 y b4 son constantes que se deben determinar con el metódo de
% los mínimos cuadrados no lineales
```

```
%% ============= Ecuación Amortiguamientos ============
\ A = ((b1*exp(b2*log10(d))).*((log10(d+b3)).^b4))% Donde:
% d corresponde al vector de deformaciones de corte [%]
% b1, b2, b3, b4 y b5 son constantes que se deben determinar con el metódo de
% los mínimos cuadrados no lineales.
                 %%%%%%%%%%%%%%%%%%%%%%%%%%%%%%%%%%%%%%%%%%%%%%%
                 %%%%%%%%%%%%% Seccción 1: GRAVAS %%%%%%%%%%%%%%
                 %%%%%%%%%%%%%%%%%%%%%%%%%%%%%%%%%%%%%%%%%%%%%%%
% En esta sección se utilizan datos del siguiente paper:
% Rollins, K. M., Evans, M. D., Diehl, N. B., & III, W. D. D. (1998). Shear modulus and
% damping relationships for gravels. Journal of Geotechnical and Geoenvironmental
Engineering, 124(5), 396-405.
% =====================================================================
% ========================== Límite inferior ==========================
% =====================================================================
% Columna 1 Columna 2 Columna 3
% Deformación [%] G/Gmax Amortiguamiento [%]
Gavas LI = [0.0001 \ 1 \ 1.5; \ldots]0.0002 0.972 1.629; ...
            0.0003 0.960 1.777;...
            0.0004 0.950 1.870;...
            0.0005 0.9435 1.962;...
            0.0006 0.938 2.055; \ldots0.0007 0.932 2.185;...
            0.0008 0.929 2.240;...
            0.0009 0.924 2.333;...
            0.001 0.920 2.407; ...
             0.002 0.871 3.055;...
            0.003 0.833 3.537;...0.004 0.797 4.037;...0.005 0.766 4.444;...
            0.006 0.736 4.777;...
            0.007 0.709 5.129;...
            0.008 0.687 5.444; ...
            0.009 0.662 5.759; ...
            0.01 0.644 6.063; ...
            0.02 0.509 8.148; ...
            0.03 0.432 9.592; \ldots0.04 0.384 10.692; ...
             0.05 0.345 11.574;...
            0.06 0.318 12.296; ...
            0.07 0.290 12.944; \ldots0.08 0.270 13.444; ...
            0.09 0.252 13.870; \ldots
```

```
0.1 0.239 14.277;...
            0.2 0.136 16.500;...
            0.3 0.095 17.666;...
            0.4 0.070 18.296;...
            0.5 0.058 18.740;...
            0.6 0.047 19.037; ...
            0.7 0.040 19.296;...
            0.8 0.035 19.481;...
            0.9 0.030 19.592;...
             1 0.027 19.777] ;
d r = Gavas LI(:,1) ; % Deformaciones de corte reales [%]
RM r = Gavas LI(:,2) ; % Valores reales de Reducción del módulo de corte [-]
a r = Gavas LI(:,3) ; % Amortiguamientos [%] reales
% ==========================================
% ======= REDUCCIÓN MÓDULO DE CORTE ========
% ==========================================
% DATOS INICIALES:
b = [17.14 \; 0.8749 \; -0.1722 \; 0.0032]; % valores iniciales para las constantes b1, b2, b3 y
b4% Mínimos cuadrados no lineales:
fun_RM = \theta(x, d_r)1./(1+x(1)*(d_r.^x(2)).*exp(x(3)*d_r+x(4)*(d_r.^2))) ;
x0 = b; % valores iniciales para iterar
x = \text{lsqcurvefit}(fun RM,x0,d r,RM r) ; % Valores de las constantes b1,b2,b3 y b4 que
mejor ajustan la curva a los datos reales
disp(' ')
disp('---------------------------------------------------------------------------------
-----------------------')
disp('GRAVAS (Límite Inferior) :')
disp('')disp('Para la ecuación de Reducción de Módulo de Corte los coeficientes b1, b2, b3 y b4
son respectivamente:')
disp(x)
disp(' ')
disp('----------------------
 -----------------------')
% Se grafica para verificar el ajuste de la curva:
d = 0.0001:0.0001:1; %Vector de deformaciones para la curva ajustada
RM_ajustada = 1./(1+x(1)*(d.^{x(2)}).*exp(x(3)*d+x(4)*(d.^{2}));
figure
semilogx(d,RM_ajustada,'r-',d_r,RM_r,'o','MarkerFaceColor',[0 0.447 0.741])
legend('Curva ajustada (Estimado)','Datos Reales (medidos)')
grid on
xlabel('Deformación de corte [%]')
```

```
167
```

```
ylabel('G/Gmax [-]')
title('Reducción del Módulo de corte para GRAVAS (Límite Inferior)')
% =% ======= AMORTIGUAMIENTOS ========
% =================================
% DATOS INICIALES:
b = [14.5 0.9170 1.8 -0.8960 -0.9330] ; % valores arbitrarios iniciales para las
constantes b1, b2, b3, b4 y b5
% Mínimos cuadrados no lineales:
fun RM = \theta(x,dr)((x(1)*exp(x(2)*log10(dr))).*((log10(dr+x(3)))).`x(4)))+x(5) ;
x0 = b; % valores iniciales para iterar
x = lsqcurvefit(fun RM,x0,d r,a r) ; % Valores de las constantes b1,b2,b3 y b4 que
mejor ajustan la curva a los datos reales
disp(' ')
disp('---------------------------------------------------------------------------------
-----------------------')
disp('GRAVAS (Límite Inferior) :')
disp(' ')
disp('Para la ecuación de AMORTIGUAMIENTOS los coeficientes b1, b2, b3, b4 y b5 son
respectivamente:')
disp(x)
disp(' ')
disp('---------------------------------------------------------------------------------
-----------------------')
% Se grafica nuevamente para verificar el ajuste de la curva:
d = 0.0001:0.0001:1 ; %Vector de deformaciones para la curva ajustada
A ajustada =((x(1)*exp(x(2)*log10(d))).*((log10(d+x(3))).^x(4)))+x(5) ;
figure
semilogx(d,A_ajustada,'r-',d_r,a_r,'o','MarkerFaceColor',[0 0.447 0.741])
legend('Curva ajustada (Estimado)','Datos Reales (medidos)')
grid on
xlabel('Deformación de corte [%]')
ylabel('Amortiguamiento [%]')
title('Amortiguamientos para GRAVAS (Límite Inferior) ')
% =========================================================================
% ================ Límite promedio (curva de mejor ajuste) ================
% =========================================================================
def = 0.0001:0.0001:1; \frac{1}{5} Vector de deformaciones de corte \lceil \frac{1}{5} \rceil% ======================
% ====== G/Gmax ========
% ======================
```

```
% La curva que representa el mejor ajuste para la reducción del módulo (G/Gmax)
% de corte para las gravas se presenta en la siguiente ecuación:
%RM_gravas = 1./(1.2+16*def.*(1+10.^(-20*def))) ;
RM gravas = 1./(1.2+(16*def.*(1+10.^(-20.*def)))) ;
% =% ====== Amortiguamiento ========
% ===============================
% La curva que representa el mejor ajuste para el amortiguamiento
% de las gravas se presenta en la siguiente ecuación:
A gravas = 0.8 + 18*(1+0.15*(det.^(-0.9))).^(-0.75)) ;
% Columna 1 Columna 2 Columna 3
% Deformación [%] G/Gmax Amortiguamiento [%]
Gavas LP = [0.0001 \ 1 \ 0.9488; \ldots]0.0002 1 1.0373;...
             0.0003 0.991 1.1117;...
            0.0004 0.985 1.1782;...0.0005 0.982 1.2392;...
             0.0006 0.980 1.2963;...
            0.0007 0.976 1.3502;...
            0.0008 0.972 1.4015; \ldots0.0009 0.969 1.4507;...
            0.001 0.965 1.4981; \ldots0.002 0.935 1.9051; ...
             0.003 0.908 2.2415;...
            0.004 0.881 2.5372;...0.005 0.855 2.8048; ...
            0.006 0.836 3.0512; \ldots 0.007 0.812 3.2808;...
            0.008 0.792 3.4964; ...
            0.009 0.772 3.7002; ...
            0.01 0.755 3.8938; ...
            0.02 0.626 5.4535; \ldots0.03 0.545 6.6055; \ldots 0.04 0.489 7.5228;...
            0.05 0.445 8.2823; ...
            0.06 0.414 8.9273;...
            0.07 0.382 9.4849; \ldots 0.08 0.358 9.9735;...
             0.09 0.337 10.4064;...
            0.1 0.319 10.7935; \ldots0.2 0.199 13.2290; ...
            0.3 0.141 14.4697;...0.4 0.109 15.2350;...
             0.5 0.089 15.7585;...
```

```
0.6 0.073 16.1409; ...
             0.7 0.062 16.4334;...
            0.8 0.055 16.6648;...
            0.9 0.047 16.8528; \ldots 1 0.044 17.0087] ;
d r = Gavas LP(:,1) ; % Deformaciones de corte reales [%]
RM_r = Gavas_LP(:,2) ; % Valores reales de Reducción del módulo de corte [-]
a r = Gavas LP(:,3) ; % Amortiguamientos [%] reales
% ==========================================
% ======= REDUCCIÓN MÓDULO DE CORTE ========
% ==========================================
% DATOS INICIALES:
b = [17.14 \t0.8749 \t-0.1722 \t0.0032]; % valores iniciales para las constantes b1, b2, b3 y
h4% Mínimos cuadrados no lineales:
fun RM = \theta(x,d_r)1./(1+x(1)*(d_r.x'(2)).*exp(x(3)*d_r+x(4)*(d_r.^2))) ;
x0 = b; % valores iniciales para iterar
x = lsqcurvefit(fun RM,x0,d r,RM r) ; % Valores de las constantes b1,b2,b3 y b4 que
mejor ajustan la curva a los datos reales
disp(' ')
disp('---------------------------------------------------------------------------------
-----------------------')
disp('GRAVAS (límite promedio) :')
disp(' ')
disp('Para la ecuación de Reducción de Módulo de Corte los coeficientes b1, b2, b3 y b4
son respectivamente:')
disp(x)
disp(' '')disp('-------------
-----------------------')
% Se grafica nuevamente para verificar el ajuste de la curva:
d = 0.0001:0.0001:1 ; %Vector de deformaciones para la curva ajustada
RM ajustada = 1./(1+x(1)*(d.^x(2)).^*exp(x(3)*d+x(4)*(d.^2))) ;
figure
semilogx(d,RM ajustada,'r-',d r,RM r,'o','MarkerFaceColor',[0 0.447 0.741])
legend('Curva ajustada (Estimado)','Datos Reales (medidos)')
grid on
xlabel('Deformación de corte [%]')
ylabel('G/Gmax [-]')
title('Reducción del Módulo de corte para GRAVAS (límite promedio)')
% =================================
```

```
170
```

```
% ======== AMORTIGUAMIENTOS ========
% =================================
% DATOS INICIALES:
b = [14.5 \t0.9170 \t1.8 \t-0.8960 \t-0.9330]; % valores arbitrarios iniciales para las
constantes b1,b2,b3,b4 y b5
% Mínimos cuadrados no lineales:
fun RM = \theta(x,dr)((x(1)*exp(x(2)*log10(dr))).*((log10(dr+x(3)))).`x(4)))+x(5) ;
x0 = b; % valores iniciales para iterar
x = lsqcurvefit(fun RM,x0,d r,a r) ; % Valores de las constantes b1,b2,b3 y b4 que
mejor ajustan la curva a los datos reales
disp(' ')
disp('---------------------
     -----------------------')
disp('GRAVAS (límite promedio) :')
disp('')disp('Para la ecuación de AMORTIGUAMIENTOS los coeficientes b1, b2, b3, b4 y b5 son
respectivamente:')
disp(x)
disp(' ')
disp('----------------------------')
% Se grafica nuevamente para verificar el ajuste de la curva:
d = 0.0001:0.0001:1; %Vector de deformaciones para la curva ajustada
A ajustada =((x(1)*exp(x(2)*log10(d))).*((log10(d+x(3))).^x(4)))+x(5) ;
figure
semilogx(d,A_ajustada,'r-',d_r,a_r,'o','MarkerFaceColor',[0 0.447 0.741])
legend('Curva ajustada (Estimado)','Datos Reales (medidos)')
grid on
xlabel('Deformación de corte [%]')
ylabel('Amortiguamiento [%]')
title('Amortiguamientos para GRAVAS (límite promedio) ')
% =====================================================================
% ========================== Límite Superior ==========================
% =====================================================================
% Columna 1 Columna 2 Columna 3
% Deformación [%] G/Gmax Amortiguamiento [%]
Gavas LS = [0.0001 \ 1 \ 0.5; \ldots]0.0002 1 0.555; ...
            0.0003 1 0.592;...0.0004 1 0.615; ...
           0.0005 1 0.653;...
```

```
0.0006 1 0.692;...
            0.0007 1 0.711; \ldots0.0008 1 0.730;...
            0.0009 1 0.750;...
            0.001 0.997 0.769;...
            0.002 0.980 0.942;... 0.003 0.961 1.076;...
            0.004 0.945 1.240;...
            0.005 0.928 1.351; ...
            0.006 0.912 1.481; ...
            0.007 0.896 1.592;...
             0.008 0.880 1.740;...
            0.009 0.865 1.870; ...
            0.01 0.852 1.981;...
            0.02 0.740 2.962; ...
            0.03 0.661 3.703; ...
             0.04 0.601 4.388;...
            0.05 0.553 5:...
            0.06 0.518 5.518; ...
            0.07 0.487 5.962;...0.08 0.458 6.407;...
            0.09 0.438 6.814; ...
            0.1 0.418 7.092;...
            0.2 0.296 9.296; \ldots0.3 0.233 10.444; ...
            0.4 0.189 11.148;...
            0.5 0.159 11.666;...
            0.6 0.136 12.055; ...
            0.7 0.119 12.333;...0.8 0.105 12.537;...
            0.9 0.092 12.722;...
             1 0.085 12.888] ;
d r = Gavas LS(:,1) ; % Deformaciones de corte reales [%]
RM r = Gavas LS(:,2) ; % Valores reales de Reducción del módulo de corte [-]a_r = Gavas_LS(:,3) ; % Amortiguamientos [%] reales
% ==========================================
% ======= REDUCCIÓN MÓDULO DE CORTE ========
% ==========================================
% DATOS INICIALES:
b = [17.14 \; 0.8749 \; -0.1722 \; 0.0032]; % valores iniciales para las constantes b1, b2, b3 y
b4% Mínimos cuadrados no lineales:
fun RM = \theta(x,d_r)1./(1+x(1)*(d_r.^x(2)).*exp(x(3)*d_r+x(4)*(d_r.^2))) ;
x0 = b ; % valores iniciales para iterar
x = lsqcurvefit(fun RM,x0,d r,RM r) ; % Valores de las constantes b1,b2,b3 y b4 que
mejor ajustan la curva a los datos reales
```

```
disp(' ')
disp('----------
-----------------------')
disp('GRAVAS (Límite Superior) :')
disp('')disp('Para la ecuación de Reducción de Módulo de Corte los coeficientes b1, b2, b3 y b4
son respectivamente:')
disp(x)
disp(' ')
disp('-----------
-----------------------')
% Se grafica nuevamente para verificar el ajuste de la curva:
d = 0.0001:0.0001:1; %Vector de deformaciones para la curva ajustada
RM_ajustada = 1./(1+x(1)*(d.^x(2)).^xexp(x(3)*d+x(4)*(d.^2))) ;
figure
semilogx(d,RM_ajustada,'r-',d_r,RM_r,'o','MarkerFaceColor',[0 0.447 0.741])
legend('Curva ajustada (Estimado)','Datos Reales (medidos)')
grid on
xlabel('Deformación de corte [%]')
ylabel('G/Gmax [-]')
title('Reducción del Módulo de corte para GRAVAS (Límite Superior)')
% =================================
% ======= AMORTIGUAMIENTOS ========
% =================================
% DATOS INICIALES:
b = [14.5 \t0.9170 \t1.8 \t-0.8960 \t-0.9330]; % valores arbitrarios iniciales para las
constantes b1, b2, b3, b4 y b5
% Mínimos cuadrados no lineales:
fun RM = \theta(x,dr)((x(1)*exp(x(2)*log10(dr))).*((log10(dr+x(3)))).`x(4)))+x(5) ;
x0 = b; % valores iniciales para iterar
x = \text{lsqcurvefit}(fun RM,x0,d r,a r) ; % Valores de las constantes b1,b2,b3 y b4 que
mejor ajustan la curva a los datos reales
disp('')disp('---------------------------------------------------------------------------------
-----------------------')
disp('GRAVAS (Límite Superior) :')
disp(' ')
disp('Para la ecuación de AMORTIGUAMIENTOS los coeficientes b1, b2, b3, b4 y b5 son
respectivamente:')
disp(x)
disp('')disp('---------------------------------')
% Se grafica nuevamente para verificar el ajuste de la curva:
```

```
d = 0.0001:0.0001:1 ; %Vector de deformaciones para la curva ajustada
A ajustada =((x(1)*exp(x(2)*log10(d))).*((log10(d+x(3))).^x(4)))+x(5) ;
figure
semilogx(d,A_ajustada,'r-',d_r,a_r,'o','MarkerFaceColor',[0 0.447 0.741])
legend('Curva ajustada (Estimado)','Datos Reales (medidos)')
grid on
xlabel('Deformación de corte [%]')
ylabel('Amortiguamiento [%]')
title('Amortiguamientos para GRAVAS (Límite Superior) ')
% = = = = = = = = =figure
semilogx(Gavas_LI(:,1),Gavas_LI(:,2),'r-',Gavas_LP(:,1),Gavas_LP(:,2),'b-
', Gavas LS(:, 1), Gavas LS(:, 2), 'c-')legend('Gravas (Límite inferior)','Gravas (Límite Promedio)','Gravas (Límite
Superior)')
grid on
grid minor
xlabel('Deformación de corte [%]')
ylabel('G/Gmax [-]')
title('Reducción del Módulo de corte para GRAVAS ')
figure
semilogx(Gavas_LI(:,1),Gavas_LI(:,3),'r-',def,A_gravas,'b-
', Gavas LS(:,1), Gavas LS(:,3), 'c-')legend('Gravas (Límite Inferior)','Gravas (Mejor ajuste)','Gravas (Límite Superior)')
grid on
grid minor
xlabel('Deformación de corte [%]')
ylabel('Amortiguamientos [%]')
title('Amortiguamientos para GRAVAS ')
%% Coeficientes Gravas
% Luego de ejecutar el código de las gravas se obtienen los siguientes
% coeficientes:
%%%%%%%%%%%%%%%%%%%%%%%%%%%%%
% REDUCCIÓN MÓDULO DE CORTE %
%%%%%%%%%%%%%%%%%%%%%%%%%%%%%
% Limite Inferior:
b1 RM G LI = 18.2027 ;
b2 RM G LI = 0.7662 ;
b3 RM G LI = 0.7139 ;
b4 RM G LI = 0.0946 ;
% Promedio (mejor ajuste):
b1 RM G P = 16.7503 ;
b2 RM G P = 0.8652 ;
```

```
b3 RM G P = -0.2514 ;
b4 RM G P = 0.6982 ;
% Limite Superior:
b1 RM G LS = 17.7183 ;
b2 RM G LS = 1.0088 ;
b3 RM G LS = -1.9357;
b4 RM G LS = 1.6001 ;
8%%%%%%%%%%%%%%%%%%%%%%%%%%%%%
% AMORTIGUAMIENTOS %
888888888888888888% Limite Inferior:
b1 A G LI = 8.0554 ;
b2 A G LI = 1.3146 ;
b3 A G LI = 1.1410 ;
b4A G LI = -0.7668;
b5 A G LI = 1.0400 ;
% Promedio (mejor ajuste):
b1 A G P = 6.3959;
b2 A G P = 1.4265;
b3 A G P = 1.2123 ;
b4A G P = -0.8814;
b5 A G P = 0.7237 ;
% Limite Superior :
b1 A G LS = 3.6297 ;
b2 A G LS = 1.8176 ;
b3 A G LS = 1.2417 ;
b4A G LS = -1.1734;
b5A G LS = 0.5017;
%%%%%%%%%%%%%%%%%%%%%%%%%%%%%%%%%%%%%%%%%%%%
% Ecuaciones que utilizan los coeficientes %
%%%%%%%%%%%%%%%%%%%%%%%%%%%%%%%%%%%%%%%%%%%%
%RM entrega datos ADIMENSIONALES y corresponden a G/Gmax
RM_G_LI = 1./(1+b1_RM_G_LLI*(d.^b2_RM_G_LI)*exp(b3_RM_G_LI.*d+b4_RM_G_LI.*(d.^2))) ;
RM_G_P = 1./(1+b1_RM_G_P*(d.^b2_RM_G_P).*exp(b3_RM_G_P.*d+b4_RM_G_P.*(d.^2))) ;
RM G LS = 1./(1+b1 RM G LS*(d.^b2 RM G LS).*exp(b3 RM G LS.*d+b4 RM G LS.*(d.^2))) ;
% A entrega valores de amortiguamientos en PORCENTAJE
A G LI =
((b1_A_G_LI*exp(b2_A_G_LI*log10(d))).*((log10(d+b3_A_G_LI)).^b4_A_G_LI))+b5_A_G_LI ;
A G P = ((b1 A G P*exp(b2 A G P*log10(d))).*((log10(d+b3 A G P)).^b4 A G P))+b5 A G P ;
A G LS =
((\texttt{bl}\ A\ \texttt{G}\ \texttt{LS*} \texttt{exp(b2}\ \texttt{A}\ \texttt{G}\ \texttt{LS*log10(d)}))\texttt{.}^{\star}((\texttt{log10(d+b3\_A\_G\_LS}))\texttt{.}^{\wedge}\texttt{b4\_A\_G\_LS})) + \texttt{b5\_A\_G\_LS} ;
```

```
 %%%%%%%%%%%%%%%%%%%%%%%%%%%%%%%%%%%%%%%%%%%%%%%%%
               %%%%%%%%%%%%% Seccción 2: ARCILLAS %%%%%%%%%%%%%%
               %%%%%%%%%%%%%%%%%%%%%%%%%%%%%%%%%%%%%%%%%%%%%%%%%
% Datos reales de las curvas de archillas son extraidos de:
% Vucetic, M., & Dobry, R. (1991). Effect of soil plasticity on cyclic response.
% Journal of geotechnical engineering, 117(1), 89-107.
% Se procede a ocupar la siguiente notación:
% PI = INDICE DE PLASTICIDAD
%% ========================================================================
% ========================== Sección 2.1: PI = 0 ==========================
% =========================================================================
      % Columna 1 Columna 2 Columna 3
% Deformación [%] G/Gmax Amortiguamiento [%]
PI 0 = [0.0001 \ 1 \ 1.163; \ldots]0.0002 1 1.246;...
       0.0005 0.990 1.47;...
        0.001 0.962 1.827;... %%
        0.002 0.916 2.45;...
        0.005 0.818 3.821; \ldots0.01 0.711 5.399; ...
        0.02 0.578 7.849; \ldots0.05 0.381 12;...
        0.1 0.256 15.20;...
        0.2 0.160 18.36; ...
       0.5 0.067 21.84;...
        1\ 0.027\ 23.88; \ldots20.00825.42;...50.00426.74... 10 0.002 27.74] ;
d r = PI 0(:,1) ; % Deformaciones de corte reales [%]
RM r = PI_0(:,2) ; % Valores reales de Reducción del módulo de corte [-]a r = PI(1,3) ; % Amortiguamientos [%] reales
% ==========================================
% ======= REDUCCIÓN MÓDULO DE CORTE ========
% ==========================================
% DATOS INICIALES:
b = [17.14 \; 0.8749 \; -0.1722 \; 0.0032]; % valores iniciales para las constantes b1, b2, b3 y
b4% Mínimos cuadrados no lineales:
fun RM = \theta(x,dr)1./(1+x(1)*(d r.^x(2)).*exp(x(3)*d r+x(4)*(d r.^2))) ;
x0 = b ; % valores iniciales para iterar
```
 $%$ 

```
x = \text{lsqcurvefit}(fun RM,x0,d r,RM r) ; % Valores de las constantes b1,b2,b3 y b4 que
mejor ajustan la curva a los datos reales
disp(' ')
disp('---------------------------------------------------------------------------------
     -----------------------')
disp('ARCILLAS CON PI = 0 :')
disp(' ')
disp('Para la ecuación de Reducción de Módulo de Corte los coeficientes b1, b2, b3 y b4
son respectivamente:')
disp(x)
disp(' ')
disp('---------------------------------------------------------------------------------
     -----------------------')
% Se grafica nuevamente para verificar el ajuste de la curva:
d = 0.0001:0.0001:10 ; %Vector de deformaciones para la curva ajustada
RM ajustada = 1./(1+x(1)*(d.^x(2)).^*exp(x(3)*d+x(4)*(d.^2)));
figure
semilogx(d,RM_ajustada,'r-',d_r,RM_r,'o','MarkerFaceColor',[0 0.447 0.741])
legend('Curva ajustada (Estimado)','Datos Reales (medidos)')
grid on
xlabel('Deformación de corte [%]')
ylabel('G/Gmax [-]')
title('Reducción del Módulo de corte para Arcillas con PI = 0')
% =================================
% ======= AMORTIGUAMIENTOS ========
% =================================
% DATOS INICIALES:
b = [14.5 0.9170 1.8 -0.8960 -0.9330] ; % valores arbitrarios iniciales para las
constantes b1, b2, b3, b4 y b5
% Mínimos cuadrados no lineales:
fun RM = \theta(x,dr)((x(1)*exp(x(2)*log10(dr))).*((log10(dr+x(3)))).`x(4)))+x(5) ;
x0 = b; % valores iniciales para iterar
x = lsqcurvefit(fun RM,x0,d r,a r) ; % Valores de las constantes b1,b2,b3 y b4 que
mejor ajustan la curva a los datos reales
disp(' ')
disp('---------------------------------------------------------------------------------
-----------------------')
disp('Arcillas con PI = 0 :')
disp(' ')
disp('Para la ecuación de AMORTIGUAMIENTOS los coeficientes b1, b2, b3, b4 y b5 son
respectivamente:')
disp(x)
disp(' ')
```

```
disp('--------------------------------')
% Se grafica nuevamente para verificar el ajuste de la curva:
d = 0.0001:0.0001:10 ; %Vector de deformaciones para la curva ajustada
A_ajustada =((x(1)*exp(x(2)*log10(d))).*((log10(d+x(3))).^x(4)))+x(5) ;
figure
semilogx(d,A_ajustada,'r-',d_r,a_r,'o','MarkerFaceColor',[0 0.447 0.741])
legend('Curva ajustada (Estimado)','Datos Reales (medidos)')
grid on
xlabel('Deformación de corte [%]')
ylabel('Amortiguamiento [%]')
title('Amortiguamientos para Arcillas con PI = 0 ')
%% ========================================================================
% ========================== Sección 2.2: PI = 15 ==========================
% =========================================================================
% Columna 1 Columna 2 Columna 3
% Deformación [%] G/Gmax Amortiguamiento [%]
PI 15 = [0.0001 \ 1 \ 1.097; \ldots]0.0002 1 1.163;...
         0.0005 1 1.287; ...
          0.001 0.992 1.578;...
         0.002 0.965 2.076;...
         0.005 0.898 3.239; ...
         0.01 0.818 4.568;...
         0.02 0.719 6.312; ...
         0.05 0.549 9.136;...
         0.1 0.408 11.55;...
         0.2 0.287 14.20; ...
        0.5 0.158 17.69;...
         1 0.096 19.98;...
         20.05522.14;...50.02824.34;... 10 0.014 25.66] ;
d r = PI 15(:,1) ; % Deformaciones de corte reales [%]RM r = PI_15(:,2) ; % Valores reales de Reducción del módulo de corte [-]
a r = PI 15(:,3) ; % Amortiguamientos [%] reales
% ==========================================
% ======= REDUCCIÓN MÓDULO DE CORTE ========
% ==========================================
% DATOS INICIALES:
b = [17.14 \; 0.8749 \; -0.1722 \; 0.0032]; % valores iniciales para las constantes b1, b2, b3 y
b4
```

```
% Mínimos cuadrados no lineales:
fun RM = \theta(x,dr)1./(1+x(1)*(d r.^x(2)).*exp(x(3)*d r+x(4)*(d r.^2))) ;
x0 = b; % valores iniciales para iterar
x = \text{lsqcurvefit}(fun RM,x0,d r,RM r) ; % Valores de las constantes b1,b2,b3 y b4 que
mejor ajustan la curva a los datos reales
disp('')disp('---------------------------------------------------------------------------------
-----------------------')
disp('ARCILLAS CON PI = 15 :')
disp(' ')
disp('Para la ecuación de Reducción de Módulo de Corte los coeficientes b1, b2, b3 y b4
son respectivamente:')
disp(x)
disp(' ')
disp('----------------
     -----------------------')
% Se grafica nuevamente para verificar el ajuste de la curva:
d = 0.0001:0.0001:10 ; %Vector de deformaciones para la curva ajustada
RM ajustada = 1./(1+x(1)*(d.^x(2)).^*exp(x(3)*d+x(4)*(d.^2))) ;
figure
semilogx(d,RM ajustada,'r-',d r,RM r,'o','MarkerFaceColor', [0 0.447 0.741])
legend('Curva ajustada (Estimado)','Datos Reales (medidos)')
grid on
xlabel('Deformación de corte [%]')
ylabel('G/Gmax [-]')
title('Reducción del Módulo de corte para Arcillas con PI = 15')
% =================================
% ======= AMORTIGUAMIENTOS ========
% =================================
% DATOS INICIALES:
b = [14.5 0.9170 1.8 -0.8960 -0.9330] ; % valores arbitrarios iniciales para las
constantes b1, b2, b3, b4 y b5
% Mínimos cuadrados no lineales:
fun RM = \theta(x,dr)((x(1)*exp(x(2)*log10(dr))).*((log10(dr+x(3))).`x(4)))+x(5) ;
x0 = b; % valores iniciales para iterar
x = lsqcurvefit(fun RM,x0,d r,a r) ; % Valores de las constantes b1,b2,b3 y b4 que
mejor ajustan la curva a los datos reales
disp('')disp('---------------------------------')
disp('Arcillas con PI = 15 :')
disp(' ')
```

```
disp('Para la ecuación de AMORTIGUAMIENTOS los coeficientes b1, b2, b3, b4 y b5 son
respectivamente:')
disp(x)
disp('')disp('---------------------------------------------------------------------------------
      -----------------------')
% Se grafica nuevamente para verificar el ajuste de la curva:
d = 0.0001:0.0001:10 ; %Vector de deformaciones para la curva ajustada
A ajustada =((x(1)*exp(x(2)*log10(d))).*((log10(d+x(3))).^x(4)))+x(5) ;
figure
semilogx(d,A ajustada,'r-',d r,a r,'o','MarkerFaceColor',[0 0.447 0.741])
legend('Curva ajustada (Estimado)','Datos Reales (medidos)')
grid on
xlabel('Deformación de corte [%]')
ylabel('Amortiguamiento [%]')
title('Amortiguamientos para Arcillas con PI = 15 ')
%% ========================================================================
% ========================== Sección 2.3: PI = 30 ==========================
% =========================================================================
% Columna 1 Columna 2 Columna 3
% Deformación [%] G/Gmax Amortiguamiento [%]
PI 30 = [0.0001 \ 1 \ 1.03; \ldots]0.0002 1 1.08;...
         0.0005 1 1.194; ...
         0.001 1 1.412;...0.002 0.992 1.744; ...
         0.005 0.953 2.658;...
         0.01 0.898 3.738; ...
         0.02 0.816 4.983; ...
         0.05 0.664 6.894;...
         0.1 0.537 8.64;...
         0.2 0.416 10.76; ...
         0.5 0.266 14.12;...
         1\ 0.162\ 16.86; \ldots 2 0.090 19.85;...
         50.04522.59;... 10 0.023 24.25] ;
d r = PI 30(:,1) ; % Deformaciones de corte reales [%]RM r = PI 30(:,2) ; % Valores reales de Reducción del módulo de corte [-]
a r = PI 30(:,3) ; % Amortiguamientos [%] reales
% ==========================================
% ======= REDUCCIÓN MÓDULO DE CORTE ========
% ==========================================
```

```
% DATOS INICIALES:
b = [17.14 \; 0.8749 \; -0.1722 \; 0.0032]; % valores iniciales para las constantes b1, b2, b3 y
h4% Mínimos cuadrados no lineales:
fun RM = \theta(x,d\ r)1./(1+x(1)*(d\ r.^x(2)).^*exp(x(3)*d\ r+x(4)*(d\ r.^2))) ;
x0 = b ; % valores iniciales para iterar
x = \text{lsqcurvefit}(fun RM,x0,d r,RM r) ; % Valores de las constantes b1,b2,b3 y b4 que
mejor ajustan la curva a los datos reales
disp(' ')
disp('--------------
-----------------------')
disp('ARCILLAS CON PI = 30 :')
disp(' ')
disp('Para la ecuación de Reducción de Módulo de Corte los coeficientes b1, b2, b3 y b4
son respectivamente:')
disp(x)
disp('')disp('---------------------------------------------------------------------------------
-----------------------')
% Se grafica nuevamente para verificar el ajuste de la curva:
d = 0.0001:0.0001:10 ; %Vector de deformaciones para la curva ajustada
RM ajustada = 1./(1+x(1)*(d.^x(2)).^*exp(x(3)*d+x(4)*(d.^2))) ;
figure
semilogx(d,RM ajustada,'r-',d r,RM r,'o','MarkerFaceColor', [0 0.447 0.741])
legend('Curva ajustada (Estimado)','Datos Reales (medidos)')
grid on
xlabel('Deformación de corte [%]')
ylabel('G/Gmax [-]')
title('Reducción del Módulo de corte para Arcillas con PI = 30')
% =================================
% ======= AMORTIGUAMIENTOS ========
% =================================
% DATOS INICIALES:
b = [14.5 \t0.9170 \t1.8 \t-0.8960 \t-0.9330]; % valores arbitrarios iniciales para las
constantes b1, b2, b3, b4 y b5
% Mínimos cuadrados no lineales:
fun RM = \theta(x,dr)((x(1)*exp(x(2)*log10(dr))).*((log10(dr+x(3)))).^x(x(4)))+x(5) ;
x0 = b; % valores iniciales para iterar
x = \text{lsqcurvefit}(fun_RM,x0,d_r,a_r) ; % Valores de las constantes b1, b2, b3 y b4 que
mejor ajustan la curva a los datos reales
disp(' ')
```

```
181
```

```
disp('---------------------------------')
disp('Arcillas con PI = 30 :')
disp('')disp('Para la ecuación de AMORTIGUAMIENTOS los coeficientes b1, b2, b3, b4 y b5 son
respectivamente:')
disp(x)
disp(' ')
disp('---------------------------------')
% Se grafica nuevamente para verificar el ajuste de la curva:
d = 0.0001:0.0001:10 ; %Vector de deformaciones para la curva ajustada
A_ajustada =((x(1)*exp(x(2)*log10(d))).*((log10(d+x(3))).^x(4)))+x(5) ;
figure
semilogx(d,A_ajustada,'r-',d_r,a_r,'o','MarkerFaceColor',[0 0.447 0.741])
legend('Curva ajustada (Estimado)','Datos Reales (medidos)')
grid on
xlabel('Deformación de corte [%]')
ylabel('Amortiguamiento [%]')
title('Amortiguamientos para Arcillas con PI = 30 ')
%% ========================================================================
% ========================== Sección 2.4: PI = 50 ==========================
% =========================================================================
% Columna 1 Columna 2 Columna 3
% Deformación [%] G/Gmax Amortiguamiento [%]
PI 50 = [0.0001 \ 1 \ 0.964; \ldots]0.0002 1 0.997;...
        0.0005 1 1.10;...
        0.001 1.274;...
        0.002 1 1.62;...
        0.005 0.982 2.326;...
        0.01 0.953 2.949; ...
        0.02 0.898 3.654; ...
        0.05 0.781 4.90;...
        0.1 0.676 6.146;...
        0.2 0.535 7.807;...
        0.5 0.377 10.88; ...
        1\,0.246\,13.41;...20.13516.28... 5 0.068 19.19;...
         10 0.034 21.35] ;
d r = PI 50(:,1) ; % Deformaciones de corte reales [%]
RM r = PI 50(:,2) ; % Valores reales de Reducción del módulo de corte [-]a r = PI 50(:,3) ; % Amortiguamientos [%] reales
```

```
% ==========================================
% ======= REDUCCIÓN MÓDULO DE CORTE ========
% ==========================================
% DATOS INICIALES:
b = [17.14 \; 0.8749 \; -0.1722 \; 0.0032]; % valores iniciales para las constantes b1, b2, b3 y
b4% Mínimos cuadrados no lineales:
fun RM = \theta(x,dr)1./(1+x(1)*(d r.^x(2)).*exp(x(3)*d r+x(4)*(d r.^2))) ;
x0 = b; % valores iniciales para iterar
x = \text{lsqcurvefit}(fun RM,x0,d r,RM r) ; % Valores de las constantes b1,b2,b3 y b4 que
mejor ajustan la curva a los datos reales
disp(' ')
disp('---------------------------------------------------------------------------------
 -----------------------')
disp('ARCILLAS CON PI = 50 :')
disp(' '')disp('Para la ecuación de Reducción de Módulo de Corte los coeficientes b1, b2, b3 y b4
son respectivamente:')
disp(x)
disp(' ')
disp('----------------------
    -----------------------')
% Se grafica nuevamente para verificar el ajuste de la curva:
d = 0.0001:0.0001:10 ; %Vector de deformaciones para la curva ajustada
RM ajustada = 1./(1+x(1)*(d.^x(2)).^*exp(x(3)*d+x(4)*(d.^2))) ;
figure
semilogx(d,RM ajustada,'r-',d r,RM r,'o','MarkerFaceColor', [0 0.447 0.741])
legend('Curva ajustada (Estimado)','Datos Reales (medidos)')
grid on
xlabel('Deformación de corte [%]')
ylabel('G/Gmax [-]')
title('Reducción del Módulo de corte para Arcillas con PI = 50')
% =================================
% ======= AMORTIGUAMIENTOS ========
% =================================
% DATOS INICIALES:
b = [14.5 0.9170 1.8 -0.8960 -0.9330] ; % valores arbitrarios iniciales para las
constantes b1,b2,b3,b4 y b5
% Mínimos cuadrados no lineales:
fun RM = \theta(x,dr)((x(1)*exp(x(2)*log10(dr))).*((log10(dr+x(3)))).^x(x(4)))+x(5) ;
x0 = b; % valores iniciales para iterar
```

```
x = lsqcurvefit(fun RM,x0,d r,a r) ; % Valores de las constantes b1,b2,b3 y b4 que
mejor ajustan la curva a los datos reales
disp(' ')
disp('---------------------------------------------------------------------------------
     -----------------------')
disp('Arcillas con PI = 50 :')
disp(' ')
disp('Para la ecuación de AMORTIGUAMIENTOS los coeficientes b1, b2, b3, b4 y b5 son
respectivamente:')
disp(x)
disp(' ')
disp('---------------
       -----------------------')
% Se grafica nuevamente para verificar el ajuste de la curva:
d = 0.0001:0.0001:10 ; %Vector de deformaciones para la curva ajustada
A ajustada =((x(1)*exp(x(2)*log10(d))).*((log10(d+x(3))).^x(4)))+x(5) ;
figure
semilogx(d,A_ajustada,'r-',d_r,a_r,'o','MarkerFaceColor',[0 0.447 0.741])
legend('Curva ajustada (Estimado)','Datos Reales (medidos)')
grid on
xlabel('Deformación de corte [%]')
ylabel('Amortiguamiento [%]')
title('Amortiguamientos para Arcillas con PI = 50 ')
%% ========================================================================
% ========================== Sección 2.5: PI = 100 ==========================
% =========================================================================
% Columna 1 Columna 2 Columna 3
% Deformación [%] G/Gmax Amortiguamiento [%]
PI 100 = [0.0001 1 0.897; \ldots]0.0002 1 0.914; ...
          0.0005 1 1.007; ...
         0.001 1 1.135;...
          0.002 1 1.412;...
         0.005 0.999 1.744;...
         0.01 0.982 2.076;...
          0.02 0.951 2.492;...
         0.05 0.893 3.239; ...
           0.1 0.818 4.028;...
         0.2 0.713 5.066;...
         0.5 0.527 7.35;...
          1\;\;0.365\;\;9.676; ...
         2\;\;0.217\;\;12.21; \ldots50.10915.03;... 10 0.054 16.86] ;
```

```
d r = PI 100(:,1) ; % Deformaciones de corte reales [%]
RM r = PI_100(:,2) ; % Valores reales de Reducción del módulo de corte [-]
a_r = PI_100(:,3) ; % Amortiguamientos [%] reales
% ==========================================
% ======= REDUCCIÓN MÓDULO DE CORTE ========
% ==========================================
% DATOS INICIALES:
b = [17.14 \; 0.8749 \; -0.1722 \; 0.0032]; % valores iniciales para las constantes b1, b2, b3 y
b4% Mínimos cuadrados no lineales:
fun RM = \theta(x,d_r)1./(1+x(1)*(d_r.^x(2)).*exp(x(3)*d_r+x(4)*(d_r.^2))) ;
x0 = b; % valores iniciales para iterar
x = lsqcurvefit(fun RM,x0,d r,RM r) ; % Valores de las constantes b1,b2,b3 y b4 que
mejor ajustan la curva a los datos reales
disp(' ')
disp('---------------------------------')
disp('ARCILLAS CON PI = 100 :')
disp(' ')
disp('Para la ecuación de Reducción de Módulo de Corte los coeficientes b1, b2, b3 y b4
son respectivamente:')
disp(x)
disp('')disp('---------------------------------------------------------------------------------
-----------------------')
% Se grafica nuevamente para verificar el ajuste de la curva:
d = 0.0001:0.0001:10 ; %Vector de deformaciones para la curva ajustada
RM ajustada = 1./(1+x(1)*(d.^x(2)).^*exp(x(3)*d+x(4)*(d.^2))) ;
figure
semilogx(d,RM_ajustada,'r-',d_r,RM_r,'o','MarkerFaceColor',[0 0.447 0.741])
legend('Curva ajustada (Estimado)','Datos Reales (medidos)')
grid on
xlabel('Deformación de corte [%]')
ylabel('G/Gmax [-]')
title('Reducción del Módulo de corte para Arcillas con PI = 100')
% =================================
% ======= AMORTIGUAMIENTOS ========
% =================================
% DATOS INICIALES:
```

```
185
```

```
b = [14.5 \t0.9170 \t1.8 \t-0.8960 \t-0.9330]; % valores arbitrarios iniciales para las
constantes b1, b2, b3, b4 y b5
% Mínimos cuadrados no lineales:
fun RM = \theta(x,dr)((x(1)*exp(x(2)*log10(dr))).*((log10(dr+x(3)))).`x(4)))+x(5) ;
x0 = b; % valores iniciales para iterar
x = \text{lsqcurvefit}(fun RM,x0,d r,a r) ; % Valores de las constantes b1,b2,b3 y b4 que
mejor ajustan la curva a los datos reales
disp(' ' )disp('---------------------------------------------------------------------------------
-----------------------')
disp('Arcillas con PI = 100 :')
disp(' ')
disp('Para la ecuación de AMORTIGUAMIENTOS los coeficientes b1, b2, b3, b4 y b5 son
respectivamente:')
disp(x)
disp(' ')
disp('---------------------------------------------------------------------------------
-----------------------')
% Se grafica nuevamente para verificar el ajuste de la curva:
d = 0.0001:0.0001:10 ; %Vector de deformaciones para la curva ajustada
A ajustada =((x(1)*exp(x(2)*log10(d))).*((log10(d+x(3)))).^x(x(4)))+x(5) ;
figure
semilogx(d,A_ajustada,'r-',d_r,a_r,'o','MarkerFaceColor',[0 0.447 0.741])
legend('Curva ajustada (Estimado)','Datos Reales (medidos)')
grid on
xlabel('Deformación de corte [%]')
ylabel('Amortiguamiento [%]')
title('Amortiguamientos para Arcillas con PI = 100 ')
% 8% = = = =% ========================== Sección 2.6: PI = 200 ========================
% =========================================================================
% Columna 1 Columna 2 Columna 3
% Deformación [%] G/Gmax Amortiguamiento [%]
PI 200 = [0.0001 1 0.831; \ldots]0.0002 1 0.831; \ldots0.0005 1 0.914;...
         0.001 1 0.997;...0.002 1 1.163;...
         0.005 1 1.329;...
         0.01 0.992 1.62; ...
          0.02 0.984 1.869;...
         0.05 0.945 2.492; ...
```

```
0.1 0.898 3.032;...
          0.2 0.818 3.904; ...
          0.5 0.648 5.855;...
           1 0.461 8.015;...
          2\,0.285\,10.51;...
          50.14213.21;... 10 0.071 15.12];
d r = PI 200(:,1) ; % Deformaciones de corte reales [%]
RM r = PI 200(:,2) ; % Valores reales de Reducción del módulo de corte [-]
a r = PI 200(:,3) ; % Amortiguamientos [%] reales
% ==========================================
% ======= REDUCCIÓN MÓDULO DE CORTE ========
% ==========================================
% DATOS INICIALES:
b = [17.14 \; 0.8749 \; -0.1722 \; 0.0032]; % valores iniciales para las constantes b1, b2, b3 y
b4
% Mínimos cuadrados no lineales:
fun RM = \theta(x,dr)1./(1+x(1)*(d r.^x(2)).*exp(x(3)*d r+x(4)*(d r.^2))) ;
x0 = b ; % valores iniciales para iterar
x = \text{lsqcurvefit}(fun RM,x0,d r,RM r) ; % Valores de las constantes b1,b2,b3 y b4 que
mejor ajustan la curva a los datos reales
disp(' ')
disp('---------------------------------------------------------------------------------
      -----------------------')
disp('ARCILLAS CON PI = 200 :')
disp('')disp('Para la ecuación de Reducción de Módulo de Corte los coeficientes b1, b2, b3 y b4
son respectivamente:')
disp(x)
disp(' ')
disp('---------------------------------------------------------------------------------
-----------------------')
% Se grafica nuevamente para verificar el ajuste de la curva:
d = 0.0001:0.0001:10 ; %Vector de deformaciones para la curva ajustada
RM ajustada = 1./(1+x(1)*(d.^x(2)).^*exp(x(3)*d+x(4)*(d.^2)));
figure
semilogx(d,RM_ajustada,'r-',d_r,RM_r,'o','MarkerFaceColor',[0 0.447 0.741])
legend('Curva ajustada (Estimado)','Datos Reales (medidos)')
grid on
xlabel('Deformación de corte [%]')
ylabel('G/Gmax [-]')
title('Reducción del Módulo de corte para Arcillas con PI = 200')
```

```
% =================================
% ======= AMORTIGUAMIENTOS ========
% =================================
% DATOS INICIALES:
b = [14.5 0.9170 1.8 -0.8960 -0.9330] ; % valores arbitrarios iniciales para las
constantes b1, b2, b3, b4 y b5
% Mínimos cuadrados no lineales:
fun RM = \theta(x,dr)((x(1)*exp(x(2)*log10(dr))).*((log10(dr+x(3)))).`x(4)))+x(5) ;
x0 = b ; % valores iniciales para iterar
x = lsqcurvefit(fun_RM,x0,d_r,a_r) ; % Valores de las constantes b1,b2,b3 y b4 que
mejor ajustan la curva a los datos reales
disp(' ')
disp('---------------------------------------------------------------------------------
-----------------------')
disp('Arcillas con PI = 200 :')
disp(' '')disp('Para la ecuación de AMORTIGUAMIENTOS los coeficientes b1, b2, b3, b4 y b5 son
respectivamente:')
disp(x)
disp(' ')
disp('-------------------
    -----------------------')
% Se grafica nuevamente para verificar el ajuste de la curva:
d = 0.0001:0.0001:10 ; %Vector de deformaciones para la curva ajustada
A ajustada =((x(1)*exp(x(2)*log10(d))).*((log10(d+x(3))).^x(4)))+x(5) ;
figure
semilogx(d,A_ajustada,'r-',d_r,a_r,'o','MarkerFaceColor',[0 0.447 0.741])
legend('Curva ajustada (Estimado)','Datos Reales (medidos)')
grid on
xlabel('Deformación de corte [%]')
ylabel('Amortiguamiento [%]')
title('Amortiguamientos para Arcillas con PI = 200 ')
```

```
%% Sección 2.7: Gráficos de todas las curvas de Arcillas
figure
semilogx(PI_0(:,1),PI_0(:,2),'r-',PI_15(:,1),PI_15(:,2),'g-',PI_30(:,1),PI_30(:,2),'b-
',PI50(:,1),PI50(:,2),'c-',PI100(:,1),PI100(:,2),'m-',PI200(:,1),PI200(:,2),'k-')
legend('PI = 0', 'PI = 15', 'PI = 30', 'PI = 50', 'PI = 100', 'PI = 200')
grid on
grid minor
xlabel('Deformación de corte [%]')
%xlim([0.0001 5])
ylabel('G/Gmax')
title('Reducción Módulo de corte para Arcillas')
figure
semilogx(PI_0(:,1),PI_0(:,3),'r-',PI_15(:,1),PI_15(:,3),'g-',PI_30(:,1),PI_30(:,3),'b-
',PI50(:,1),PI50(:,3),'c-',PI100(:,1),PI100(:,3),'m-',PI200(:,1),PI200(:,3),'k-')
legend('PI = 0', 'PI = 15', 'PI = 30', 'PI = 50', 'PI = 100', 'PI = 200')
grid on
grid minor
xlabel('Deformación de corte [%]')
%xlim([0.0001 5])
ylabel('Amortiguamiento [%]')
title('Amortiguamiento para Arcillas')
%% Luego de correr el código se obtienen los coeficientes que se necesitan
% para las ecuaciones de las arcillas y estos se presentan a continuación:
% Coeficientes Reducción módulo de corte para Arcillas:
$PI = 0b1 RM 0 = 25.5190;
b2 RM 0 = 0.9039 ;
b3 RM 0 = -0.8088 ;
b4 RM 0 = 1.2822;
8 PI = 15
b1 RM 15 = 10.3701 ;
b2 RM 15 = 0.8487;
b3 RM 15 = -0.1038 ;
b4 RM 15 = 0.0114 ;
8 \text{ PI} = 30b1 RM 30 = 5.6519;
b2 RM 30 = 0.8333;
b3 RM 30 = -0.0783;
b4 RM 30 = 0.0108;
```

```
189
```

```
% PI = 50
b1 RM 50 = 3.2565 ;
b2 RM 50 = 0.8470;
b3 RM 50 = -0.0145;
b4 RM 50 = 0.0044;
$PI = 100b1 RM 100 = 1.6690;
b2 RM 100 = 0.8954;
b3 RM 100 = 0.0558;
b4 RM 100 = -0.0030;
8 PI = 200
b1 RM 200 = 1.1367 ;
b2 RM 200 = 1.0254 ;
b3 RM 200 = 0.0254 ;
b4 RM 200 = -0.0020;
% Coeficientes Amortiguamientos para Arcillas:
\sqrt[6]{7} PI = 0
b1 A 0 = 10.3726;
b2 A 0 = 1.0561 ;
b3 A 0 = 1.5852;
b4A0 = -0.9512;
b5_A_0 = 0.0245;
$PI = 15b1_A_15 = 10.8499;
b2 A 15 = 0.9314 ;
b3 A 15 = 1.8921;
b4 A 15 = -0.8104 ;
b5 A 15 = -0.0483;
$PI = 30b1 A 30 = 12.0893 ;
b2 A 30 = 0.8240 ;
b3 A 30 = 3.8923 ;
b4_A_30 = -0.9350;
b5 A 30 = -0.0429;
8 PI = 50
b1 A 50 = 9.9941 ;
b2_A_50 = 0.9157;
b3 A 50 = 5.1530;
b4_A_50 = -1.0951;
b5 A 50 = 0.4900;
% PI = 100
b1 A 100 = 9.0958 ;
b2 A 100 = 1.0707 ;
b3_A_100 = 9.4044;
```

```
b4 A 100 = -1.9957;
b5 A 100 = 0.8130 ;
8 \text{ PI} = 200b1 A 200 = 6.2406 ;
b2 A 200 = 1.2789 ;
b3 A 200 = 7.6578 ;
b4 A 200 = -2.0603;
b5 A 200 = 0.8560 ;
d = 0.0001:0.0001:1; %Vector de deformaciones de corte
%RM entrega datos ADIMENSIONALES y corresponden a G/Gmax
RM 0 = 1./(1+b1 RM 0*(d.^{h2} RM 0).*exp(b3 RM 0.*d+b4 RM 0.*(d.^{2})) ;
RM 15 = 1./(1+b1 RM 15*(d.^b2 RM 15.*exp(b3 RM 15.*d+b4 RM 15.*(d.^2)) ;
RM 30 = 1./(1+b1_RM_30*(d.^{h2}RM_30).*exp(b3_RM_30.*d+b4_RM_30.*(d.^{h2}))) ;
RM 50 = 1./(1+b1 RM 50*(d.^{h2} RM 50).*exp(b3 RM 50.*d+b4 RM 50.*(d.^{h2})) ;
RM 100 = 1./(1+b1_RM_100*(d.^{h2_RM_100).*exp(b3_RM_100.*d+b4_RM_100.*(d.^{2})));
RM_200 = 1./(1+b1_RM_200*(d.^b2_RM_200).*exp(b3_RM_200.*d+b4_RM_200.*(d.^2))) ;
% A entrega valores de amortiguamientos en PORCENTAJE
A_0 = ((b1_A_0*exp(b2_A_0*log10(d))).*((log10(d+b3_A_0)).^b4_A_0))+b5_A_0 ;
A 15 = ((b1 A 15*exp(b2 A 15*log10(d))).*((log10(d+b3 A 15)).^b4 A 15))+b5 A 15 ;
A 30 = ((b1 A 30*exp(b2 A 30*log10(d))).*((log10(d+b3 A 30)).^b4 A 30))+b5 A 30 ;
A 50 = ((b1 A 50*exp(b2 A 50*log10(d))).*((log10(d+b3 A 50)).^b4 A 50))+b5 A 50 ;
A 100 = ((b1 A 100*exp(b2 A 100*log10(d))).*((log10(d+b3 A 100)).^b4 A 100))+b5 A 100 ;
A 200 = ((b1 A 200*exp(b2 A 200*log10(d))).*((log10(d+b3 A 200)).^b4 A 200))+b5 A 200 ;
figure
semilogx(PI0(:,1), PI0(:,2), 'r--', PI15(:,1), PI15(:,2), 'g--
',PI_30(:,1),PI_30(:,2),'b--',PI_50(:,1),PI_50(:,2),'c--',PI_100(:,1),PI_100(:,2),'m--
', PI 200(:,1), PI 200(:,2), 'k--',...
          d,RM_0,'r-',d,RM_15,'g-',d,RM_30,'b-',d,RM_50,'c-',d,RM_100,'m-',d,RM_200,'k-
')
%semilogx(d,RM_0,'r--')
legend('PI = 0 (Datos discretos)','PI = 15 (Datos discretos)','PI = 30 (Datos
discretos)','PI = 50 (Datos discretos)','PI = 100 (Datos discretos)','PI = 200 (Datos
discretos)',...
       'PI = 0 (Continuo)','PI = 15 (Continuo)','PI = 30 (Continuo)','PI = 50
(Continuo)','PI = 100 (Continuo)','PI = 200 (Continuo)')
grid on
grid minor
xlabel('Deformación de corte [%]')
%xlim([0.0001 5])
ylabel('G/Gmax')
title('Reducción Módulo de corte para Arcillas')
figure
semilogx(PI0(:,1),PI0(:,3),'r--',PI15(:,1),PI15(:,3),'g--
',PI_30(:,1),PI_30(:,3),'b--',PI_50(:,1),PI_50(:,3),'c--',PI_100(:,1),PI_100(:,3),'m--
',PI 200(:,1), PI 200(:,3), 'k--',...
```

```
 d,A_0,'r-',d,A_15,'g-',d,A_30,'b-',d,A_50,'c-',d,A_100,'m-',d,A_200,'k-')
legend('PI = 0 (Datos discretos)','PI = 15 (Datos discretos)','PI = 30 (Datos
discretos)','PI = 50 (Datos discretos)','PI = 100 (Datos discretos)','PI = 200(Datos
discretos)',...
      'PI = 0 (Continuo)','PI = 15 (Continuo)','PI = 30 (Continuo)','PI = 50
(Continuo)','PI = 100 (Continuo)','PI = 200 (Continuo)')
grid on
grid minor
xlabel('Deformación de corte [%]')
xlim([0.0001 5])
ylabel('Amortiguamiento [%]')
title('Amortiguamiento para Arcillas')
% %%%%%%%%%%%%%%%%%%%%%%%%%%%%%%%%%%%%%%%%%%%%%%%
               %%%%%%%%%%%%% Seccción 3: ARENAS %%%%%%%%%%%%%%
               %%%%%%%%%%%%%%%%%%%%%%%%%%%%%%%%%%%%%%%%%%%%%%%
% Para el caso de las ARENAS los valores reales de reducción del módulo de
% corte y los amortiguamientos son extraídos del paper:
% Seed, H. B. and Idriss, I. M. (1970) "Soil moduli and damping factors for
% dynamic response analyses." Report No. EERC 70-10, Earthquake Engineering
% Research Center, University of California, Berkeley, California, 40p.
%% Sección 3.1: Límite inferior para Arenas
% Columna 1 Columna 2 Columna 3
% Deformación [%] G/Gmax Amortiguamiento [%]
A_Lower_limit= [0.0001,1,0.75;...
             0.0003, 0.98, 1.1; \ldots0.001, 0.93, 3; \ldots0.003, 0.84, 5.5; \ldots0.01, 0.64, 9.5; \ldots0.03, 0.43, 15; \ldots0.1, 0.23, 21.2; \ldots0.3, 0.12, 25.4; \ldots 1,0.04,28;...
               3,0.03,28.8;...
               10,0.025,29] ;
d r = A Lower limit(:,1) ; % Deformaciones de corte reales [%]
RM_r = A_Lower_limit(:,2) ; % Valores reales de Reducción del módulo de corte [-]
a_r = A_{lower\_limit}(:,3) ; % Amortiguamientos [%] reales
% ==========================================
% ======= REDUCCIÓN MÓDULO DE CORTE ========
% ==========================================
% DATOS INICIALES:
```

```
b = [17.14 \; 0.8749 \; -0.1722 \; 0.0032]; % valores iniciales para las constantes b1,b2,b3 y
b4% Mínimos cuadrados no lineales:
fun RM = \theta(x,dr)1./(1+x(1)*(d r.^x(2)).*exp(x(3)*d r+x(4)*(d r.^2))) ;
x0 = b; % valores iniciales para iterar
x = \text{lsqcurvefit}(fun_RM,x0,d_r,RM_r) ; % Valores de las constantes b1, b2, b3 y b4 que
mejor ajustan la curva a los datos reales
disp(' ')
disp('---------------------------------------------------------------------------------
    -----------------------')
disp('ARENAS (Lower Limit) :')
disp(' ')
disp('Para la ecuación de Reducción de Módulo de Corte los coeficientes b1, b2, b3 y b4
son respectivamente:')
disp(x)
disp(' ')
disp('-------------------------
    -----------------------')
% Se grafica nuevamente para verificar el ajuste de la curva:
d = 0.0001:0.0001:10 ; %Vector de deformaciones para la curva ajustada
RM ajustada = 1./(1+x(1)*(d.^x(2)).^*exp(x(3)*d+x(4)*(d.^2))) ;
figure
semilogx(d,RM_ajustada,'r-',d_r,RM_r,'o','MarkerFaceColor',[0 0.447 0.741])
legend('Curva ajustada (Estimado)','Datos Reales (medidos)')
grid on
xlabel('Deformación de corte [%]')
ylabel('G/Gmax [-]')
title('Reducción del Módulo de corte para Arenas (Lower Limit)')
% =================================
% ======= AMORTIGUAMIENTOS ========
% =================================
% DATOS INICIALES:
b = [14.5 0.9170 1.8 -0.8960 -0.9330] ; % valores arbitrarios iniciales para las
constantes b1, b2, b3, b4 y b5
% Mínimos cuadrados no lineales:
fun RM = \theta(x,dr)((x(1)*exp(x(2)*log10(dr))).*((log10(dr+x(3)))).^x(x(4)))+x(5) ;
x0 = b; % valores iniciales para iterar
x = lsqcurvefit(fun RM,x0,d r,a r) ; % Valores de las constantes b1,b2,b3 y b4 que
mejor ajustan la curva a los datos reales
```

```
disp(' ')
```

```
disp('---------------
-----------------------')
disp('ARENAS (Lower Limit) :')
disp('')disp('Para la ecuación de AMORTIGUAMIENTOS los coeficientes b1, b2, b3, b4 y b5 son
respectivamente:')
disp(x)
disp(' ')
disp('---------------------------------')
% Se grafica nuevamente para verificar el ajuste de la curva:
d = 0.0001:0.0001:10 ; %Vector de deformaciones para la curva ajustada
A_ajustada =((x(1)*exp(x(2)*log10(d))).*((log10(d+x(3))).^x(4)))+x(5) ;
figure
semilogx(d,A_ajustada,'r-',d_r,a_r,'o','MarkerFaceColor',[0 0.447 0.741])
legend('Curva ajustada (Estimado)','Datos Reales (medidos)')
grid on
xlabel('Deformación de corte [%]')
ylabel('Amortiguamiento [%]')
title('Amortiguamientos para Arenas (Lower Limit) ')
%% Sección 3.2: Límite Promedio para Arenas
A Mean limit = [0.0001,1,0.48;...]0.0003, 0.99, 0.8; \ldots0.001, 0.96, 1.5; \ldots0.003, 0.9, 3.2; \ldots0.01, 0.76, 5.7; \ldots0.03, 0.57, 9.5; \ldots0.1, 0.3, 15.2; \ldots0.3, 0.15, 20.5; \ldots 1,0.06,24.6;...
                3,0.04,27;...
                10,0.03,28.5] ;
d r = A Mean limit(:,1) ; % Deformaciones de corte reales [%]
RM r = A Mean limit(:, 2) ; % Valores reales de Reducción del módulo de corte [-]a r = A Mean limit(:,3) ; % Amortiguamientos [%] reales
% ==========================================
% ======= REDUCCIÓN MÓDULO DE CORTE ========
% ==========================================
% DATOS INICIALES:
b = [17.14 \; 0.8749 \; -0.1722 \; 0.0032]; % valores iniciales para las constantes b1, b2, b3 y
b4
% Mínimos cuadrados no lineales:
```

```
194
```

```
fun RM = \theta(x,d_r)1./(1+x(1)*(d_r.x'(2)).*exp(x(3)*d_r+x(4)*(d_r.^2))) ;
x0 = b ; % valores iniciales para iterar
x = \text{lsqcurvefit}(fun_RM,x0,d_r,RM_r) ; % Valores de las constantes b1,b2,b3 y b4 que
mejor ajustan la curva a los datos reales
disp(' ')
disp('---------------------------------')
disp('ARENAS (Mean Limit) :')
disp(' ')
disp('Para la ecuación de Reducción de Módulo de Corte los coeficientes b1, b2, b3 y b4
son respectivamente:')
disp(x)
disp(' ')
disp('----------------
-----------------------')
% Se grafica nuevamente para verificar el ajuste de la curva:
d = 0.0001:0.0001:10 ; %Vector de deformaciones para la curva ajustada
RM ajustada = 1./(1+x(1)*(d.^x(2)).^*exp(x(3)*d+x(4)*(d.^2)));
figure
semilogx(d,RM ajustada,'r-',d r,RM r,'o','MarkerFaceColor', [0 0.447 0.741])
legend('Curva ajustada (Estimado)','Datos Reales (medidos)')
grid on
xlabel('Deformación de corte [%]')
ylabel('G/Gmax [-]')
title('Reducción del Módulo de corte para Arenas (Mean Limit)')
% =================================
% ======= AMORTIGUAMIENTOS ========
% =================================
% DATOS INICIALES:
b = [14.5 0.9170 1.8 -0.8960 -0.9330] ; % valores arbitrarios iniciales para las
constantes b1, b2, b3, b4 y b5
% Mínimos cuadrados no lineales:
fun RM = \theta(x,dr)((x(1)*exp(x(2)*log10(dr))).*((log10(dr+x(3)))).`x(4)))+x(5) ;
x0 = b; % valores iniciales para iterar
x = lsqcurvefit(fun RM,x0,d r,a r) ; % Valores de las constantes b1,b2,b3 y b4 que
mejor ajustan la curva a los datos reales
disp(' ')
disp('---------------------------------------------------------------------------------
-----------------------')
disp('ARENAS (Mean Limit) :')
disp(' ')
```

```
195
```

```
disp('Para la ecuación de AMORTIGUAMIENTOS los coeficientes b1, b2, b3, b4 y b5 son
respectivamente:')
disp(x)
disp('')disp('---------------------------------------------------------------------------------
       -----------------------')
% Se grafica nuevamente para verificar el ajuste de la curva:
d = 0.0001:0.0001:10 ; %Vector de deformaciones para la curva ajustada
A ajustada =((x(1)*exp(x(2)*log10(d))).*((log10(d+x(3))).^x(4)))+x(5) ;
figure
semilogx(d,A ajustada,'r-',d r,a r,'o','MarkerFaceColor',[0 0.447 0.741])
legend('Curva ajustada (Estimado)','Datos Reales (medidos)')
grid on
xlabel('Deformación de corte [%]')
ylabel('Amortiguamiento [%]')
title('Amortiguamientos para Arenas (Mean Limit) ')
%% Sección 3.3: Límite Superior para Arenas
A_Upper_limit = [0.0001,1,0.24;...
                0.0003, 1, 0.42; \ldots0.001, 0.99, 0.8; \ldots0.003, 0.96, 1.4; \ldots0.01, 0.85, 2.8; \ldots0.03, 0.64, 5.1; \ldots0.1, 0.37, 9.8; \ldots0.3, 0.18, 15.5; \ldots 1,0.08,21;...
                3,0.05,25;... 10,0.035,28];
d r = A Upper limit(:,1) ; % Deformaciones de corte reales [%]
RM_r = A_Upper_limit(:,2) ; % Valores reales de Reducción del módulo de corte [-]
a r = A Upper limit(:,3) ; % Amortiguamientos [%] reales
% ==========================================
% ======= REDUCCIÓN MÓDULO DE CORTE ========
% ==========================================
% DATOS INICIALES:
b = [17.14 \t0.8749 \t-0.1722 \t0.0032]; % valores iniciales para las constantes b1, b2, b3 y
h4% Mínimos cuadrados no lineales:
fun_RM = \theta(x,d_r)1./(1+x(1)*(d_r.^x(2)).*exp(x(3)*d_r+x(4)*(d_r.^2))) ;
```

```
x0 = b; % valores iniciales para iterar
x = lsqcurvefit(fun RM,x0,d r,RM r) ; % Valores de las constantes b1,b2,b3 y b4 que
mejor ajustan la curva a los datos reales
disp('')disp('---------------------------------------------------------------------------------
-----------------------')
disp('ARENAS (Upper Limit) :')
disp(' ')
disp('Para la ecuación de Reducción de Módulo de Corte los coeficientes b1, b2, b3 y b4
son respectivamente:')
disp(x)
disp(' ')
disp('---------------------------------------------------------------------------------
-----------------------')
% Se grafica nuevamente para verificar el ajuste de la curva:
d = 0.0001:0.0001:10 ; %Vector de deformaciones para la curva ajustada
RM ajustada = 1./(1+x(1)*(d.^x(2)).^*exp(x(3)*d+x(4)*(d.^2))) ;
figure
semilogx(d,RM_ajustada,'r-',d_r,RM_r,'o','MarkerFaceColor',[0 0.447 0.741])
legend('Curva ajustada (Estimado)','Datos Reales (medidos)')
grid on
xlabel('Deformación de corte [%]')
ylabel('G/Gmax [-]')
title('Reducción del Módulo de corte para Arenas (Upper Limit)')
% =================================
% ======= AMORTIGUAMIENTOS ========
% =================================
% DATOS INICIALES:
b = [14.5 \t0.9170 \t1.8 \t-0.8960 \t-0.9330]; % valores arbitrarios iniciales para las
constantes b1, b2, b3, b4 y b5
% Mínimos cuadrados no lineales:
fun RM = \theta(x,dr)((x(1)*exp(x(2)*log10(dr))).*((log10(dr+x(3)))).`x(4)))+x(5) ;
x0 = b; % valores iniciales para iterar
x = lsqcurvefit(fun RM,x0,d r,a r) ; % Valores de las constantes b1,b2,b3 y b4 que
mejor ajustan la curva a los datos reales
disp(' ')
disp('---------------------------------------------------------------------------------
-----------------------')
disp('ARENAS (Upper Limit) :')
disp('')disp('Para la ecuación de AMORTIGUAMIENTOS los coeficientes b1, b2, b3, b4 y b5 son
respectivamente:')
disp(x)
```

```
disp(' ')
disp('-------
-----------------------')
% Se grafica nuevamente para verificar el ajuste de la curva:
d = 0.0001:0.0001:10 ; %Vector de deformaciones para la curva ajustada
A ajustada =((x(1)*exp(x(2)*log10(d))).*((log10(d+x(3))).^x(4)))+x(5) ;
figure
semilogx(d,A_ajustada,'r-',d_r,a_r,'o','MarkerFaceColor',[0 0.447 0.741])
legend('Curva ajustada (Estimado)','Datos Reales (medidos)')
grid on
xlabel('Deformación de corte [%]')
ylabel('Amortiguamiento [%]')
title('Amortiguamientos para Arenas (Upper Limit) ')
%% Sección 3.4: Coeficientes para Arenas
% Luego de ejecutar el código de las Arenas se obtienen los siguientes
% coeficientes:
%%%%%%%%%%%%%%%%%%%%%%%%%%%%%
% REDUCCIÓN MÓDULO DE CORTE %
%%%%%%%%%%%%%%%%%%%%%%%%%%%%%
% Limite Inferior (Lower limit):
b1 RM Ar LI = 23.4017 ;
b2 RM Ar LI = 0.8202 ;
b3 RM Ar LI = -0.2080;
b4_RM_Ar_LI = 0.0071;
% Promedio (Mean Limit):
b1 RM Ar P = 17.3741;
b2 RM Ar P = 0.8782;
b3 RM Ar P = -0.1907;
b4 RM Ar P = 0.0049;
% Limite Superior (Upper limit):
b1 RM Ar LS = 17.9005;
b2 RM Ar LS = 0.9971;
b3 RM Ar LS = -0.4447 ;
b4 RM Ar LS = 0.0259 ;
%%%%%%%%%%%%%%%%%%%%
% AMORTIGUAMIENTOS %
888888888888888888% Limite Inferior (Lower limit):
b1 A Ar LI = 16.1876 ;
b2 A Ar LI = 0.7268 ;
b3_AAr_LI = 1.5364;
```

```
b4 A Ar LI = -0.7161 ;
b5 A Ar LI = -2.7787;
% Promedio (Mean limit):
b1 A Ar P = 12.5164 ;
b2 A Ar P = 0.9213;
b3 A Ar P = 1.7945 ;
b4 A Ar P = -0.8998;
b5_A_Ar_P = -0.8973;
% Limite Superior (Upper limit):
b1 A Ar LS = 8.9755;
b2 A Ar LS = 1.2404 ;
b3 A Ar LS = 2.0828 ;
b4 A Ar LS = -1.2198;
b5 A Ar LS = -0.0963;
% Se define el vector de deformaciones a utilizar
d = 0.0001:0.0001:1; %Vector de deformaciones de corte
%RM entrega datos ADIMENSIONALES y corresponden a G/Gmax
RM Ar_LI = 1./(1+b1_RM_Ar_LI*(d.^b2_RM_Ar_LI).*exp(b3_RM_Ar_LI.*d+b4_RM_Ar_LI.*(d.^2)))
;
RM Ar P = 1./(1+b1 RM Ar P*(d.^b2 RM Ar P).*exp(b3 RM Ar P.*d+b4 RM Ar P.*(d.^2))) ;
RM Ar_LS = 1./(1+b1_RM_Ar_LS*(d.^b2_RM_Ar_LS).*exp(b3_RM_Ar_LS.*d+b4_RM_Ar_LS.*(d.^2)))
;
% A entrega valores de amortiguamientos en PORCENTAJE
A Ar LI =
((b1_A_Ar_LI*exp(b2_A_Ar_LI*log10(d))).*((log10(d+b3_A_Ar_LI)).^b4_A_Ar_LI))+b5_A_Ar_LI
;
A Ar P =((b1_A_Ar_P*exp(b2_A_Ar_P*log10(d))).*((log10(d+b3_A_Ar_P)).^b4_A_Ar_P))+b5_A_Ar_P ;
A Ar LS =
((b1_A_Ar_LS*exp(b2_A_Ar_LS*log10(d))).*((log10(d+b3_A_Ar_LS)).^b4_A_Ar_LS))+b5_A_Ar_LS
;
%% Graficar curvas de todos los tipos de suelo:
% Se procede a graficar utilizando los puntos discretos extraidos de las
% investigaciones mencionadas anteriormente.
figure
semilogx(PI0(:,1),PI0(:,2),'r--',PI15(:,1),PI15(:,2),'g--
',PI_30(:,1),PI_30(:,2),'b--',PI_50(:,1),PI_50(:,2),'c--',...
         PI 100(:,1), PI 100(:,2), 'm--', PI 200(:,1), PI 200(:,2), 'k--
',A Lower limit(:,1),A Lower limit(:,2),'m-',...
          A_Mean_limit(:,1),A_Mean_limit(:,2),'b-
',A Upper limit(:,1),A Upper limit(:,2),'c-',...
         Gavas LI(:,1), Gavas LI(:,2), 'k-', Gavas LP(:,1), Gavas LP(:,2), 'g-
',Gavas_LS(:,1),Gavas_LS(:,2),'r-')
```
```
legend('PI = 0 (Arcillas)','PI = 15 (Arcillas)','PI = 30 (Arcillas)','PI = 50
(\text{Arcillas})','PI = 100 (Arcillas)','PI = 200 (Arcillas)',...
        'Límite inferior (Arenas)','Promedio (Arenas)','Límite superior
(Arenas)','Límite inferior (Gravas)','Promedio (Gravas)',...
         'Límite Superior (Gravas)')
grid on
grid minor
xlim([0.0001 1])
xlabel('Deformación de corte [%]')
ylabel('G/Gmax')
title('Reducción Módulo de corte para varios tipos de suelo (Puntos discretos)')
figure
semilogx(PI0(:,1),PI0(:,3),'r--',PI15(:,1),PI15(:,3),'g--
',PI_30(:,1),PI_30(:,3),'b--',PI_50(:,1),PI_50(:,3),'c--',...
         PI 100(:,1), PI 100(:,3), 'm--', PI 200(:,1), PI 200(:,3), 'k--
',A Lower limit(:,1),A Lower limit(:,3),'m-',...
         A Mean limit(:,1), A Mean limit(:,3), 'b-
',A Upper limit(:,1),A Upper limit(:,3),'c-',...
         Gavas LI(:,1), Gavas LI(:,3), 'k-', Gavas LP(:,1), Gavas LP(:,3), 'g-
',Gavas LS(:,1), Gavas LS(:,3), 'r-')
legend('PI = 0 (Arcillas)','PI = 15 (Arcillas)','PI = 30 (Arcillas)','PI = 50
(Arcillas)','PI = 100 (Arcillas)','PI = 200 (Arcillas)',...
        'Límite inferior (Arenas)','Promedio (Arenas)','Límite superior
(Arenas)','Límite inferior (Gravas)','Promedio (Gravas)',...
         'Límite Superior (Gravas)')
grid on
grid minor
xlim([0.0001 1])
xlabel('Deformación de corte [%]')
ylabel('Amortiguamiento [%]')
title('Amortiguamientos para varios tipos de suelo (Puntos Discretos)')
% Se procede a graficar utilizando los coeficientes obtenidos y las
% ecuaciones universales para amortiguamiento y reducción del módulo:
figure
semilogx(d,RM_0,'r--',d,RM_15,'q--',d,RM_30,'b--',d,RM_50,'c--',...
          d,RM_100,'m--',d,RM_200,'k--',d,RM_Ar_LI,'m-',...
         d, RM Ar P, 'b-',d, RM Ar LS, 'c-',...
          d,RM_G_LI,'k-',d,RM_G_P,'g-',d,RM_G_LS,'r-')
legend('PI = 0 (Arcillas)','PI = 15 (Arcillas)','PI = 30 (Arcillas)','PI = 50
(Arcillas)','PI = 100 (Arcillas)','PI = 200 (Arcillas)',...
        'Límite inferior (Arenas)','Promedio (Arenas)','Límite superior
(Arenas)','Límite inferior (Gravas)','Promedio (Gravas)',...
         'Límite Superior (Gravas)')
grid on
grid minor
```

```
xlabel('Deformación de corte [%]')
ylabel('G/Gmax')
title('Reducción Módulo de corte para varios tipos de suelo (Ecuaciones)')
figure
semilogx(d,A_0,'r--',d,A_15,'g--',d,A_30,'b--',d,A_50,'c--',...
         d,A_100,'m--',d,A_200,'k--',d,A_Ar_LI,'m-',...
         d, A_Rr_P, 'b-', d, A_Rr_Ls, 'c-', \ldots d,A_G_LI,'k-',d,A_G_P,'g-',d,A_G_LS,'r-')
legend('PI = 0 (Arcillas)','PI = 15 (Arcillas)','PI = 30 (Arcillas)','PI = 50
(Arcillas)','PI = 100 (Arcillas)','PI = 200 (Arcillas)',...
        'Límite inferior (Arenas)','Promedio (Arenas)','Límite superior
(Arenas)','Límite inferior (Gravas)','Promedio (Gravas)',...
         'Límite Superior (Gravas)')
grid on
grid minor
xlabel('Deformación de corte [%]')
ylabel('Amortiguamientos [%]')
title('Amortiguamientos para varios tipos de suelo (Ecuaciones)')
```
## **Anexo D: Teoría extra y cálculos**

## **Anexo D.1: Método de Newmark para sistemas lineales**

El algoritmo de este método lo describe de forma detallada Chopra (2020) y se presenta a continuación:

- 1) Se debe seleccionar un paso del tiempo  $(\Delta t)$ .
- 2) Se deben calcular los siguientes términos iniciales:

$$
\ddot{u}_0 = \frac{p_0 - c \dot{u}_0 - k u_0}{m} \tag{0.1}
$$

$$
a_1 = \frac{1}{\beta(\Delta t)^2} m + \frac{\gamma}{\beta \Delta t} c \tag{0.2}
$$

$$
a_2 = \frac{1}{\beta \Delta t} m + \left(\frac{\gamma}{\beta} - 1\right) c \tag{0.3}
$$

$$
a_3 = \left(\frac{1}{2\beta} - 1\right)m + \Delta t \left(\frac{\gamma}{2\beta} - 1\right)c\tag{0.4}
$$

$$
\hat{k} = k + a_1 \tag{0.5}
$$

Donde  $\ddot{u}_0$  es la aceleración relativa inicial del sistema,  $\dot{u}_0$  es la velocidad relativa inicial del sistema,  $u_0$  es el desplazamiento relativo inicial del sistema,  $m$  es la masa del sistema,  $k$  es la rigidez del sistema. La constante  $c$  se puede calcular con la siguiente ecuación:

$$
c = 2 A \sqrt{k m} \tag{0.6}
$$

Donde  $\vec{A}$  corresponde a la razón de amortiguamiento y  $\vec{k}$  se puede calcular de la siguiente forma:

$$
k = \omega_n^2 \, m \tag{0.7}
$$

Donde  $\omega_n$  corresponde a la frecuencia angular y se calcula de la siguiente manera:

$$
\omega_n = \frac{2\pi}{T} \tag{0.8}
$$

Donde  $T$  corresponde al periodo.

Los parámetros  $\beta$  y  $\gamma$  son parámetros a los cuales se les asigna un valor fijo. Para el caso de esta memoria se utiliza  $\beta = 1/4$  y  $\gamma = 1/2$ , con estos valores se le llama **método de aceleración promedio constante**.

3) Se deben calcular los siguientes términos para cada paso de tiempo ( $i = 0,1,2,3,4...$ )

$$
\hat{p}_{i+1} = p_{i+1} + a_1 u_i + a_2 u_i + a_3 u_i \tag{0.9}
$$

$$
u_{i+1} = \frac{\hat{p}_{i+1}}{\hat{k}} \tag{0.10}
$$

$$
\dot{u}_{i+1} = \frac{\gamma}{\beta \Delta t} (u_{i+1} - u_i) + \left(1 - \frac{\gamma}{\beta}\right) \dot{u}_i + \Delta t \left(1 - \frac{\gamma}{2\beta}\right) \ddot{u}_i \tag{0.11}
$$

$$
\ddot{u}_{i+1} = \frac{1}{\beta(\Delta t)^2} (u_{i+1} - u_i) - \frac{1}{\beta \Delta t} \dot{u}_i - \left(\frac{1}{2\beta} - 1\right) \ddot{u}_i
$$
\n(0.12)

Donde  $u_{i+1}$  corresponde al desplazamiento relativo en el instante  $i + 1$ ,  $\dot{u}_{i+1}$  es la velocidad relativa en el instante  $i + 1$ ,  $\ddot{u}_{i+1}$  es la aceleración relativa en el instante  $i + 1$  y  $p_{i+1}$  corresponde a la excitación (fuerza) que actúa sobre el sistema.

4) Si se quiere conocer la aceleración total del sistema en el instante  $i$ , se puede utilizar la siguiente ecuación:

$$
\ddot{u}_{Ti} = \ddot{u}_i + \ddot{u}_{si} \tag{0.13}
$$

Donde  $\ddot{u}_{si}$  corresponde a la aceleración del suelo en el instante i.

## **Anexo D.2: Cálculo distancia al área de ruptura**

La distancia al área de ruptura se define como la mínima distancia entre el lugar que se está analizando y el área de ruptura.

<span id="page-220-1"></span>Para el caso de esta memoria la distancia al área de ruptura se obtiene a partir de la información de las coordenadas de la estación de Maipú y las coordenadas de los puntos pertenecientes a un perfil transversal de la zona de ruptura, este perfil se localiza en la misma latitud que la estación de Maipú. Las coordenadas de la estación de Maipú se extraen de una base de datos creada por Tiznado (2020).

Tabla 0.13: Coordenadas estación sísmica de Maipú

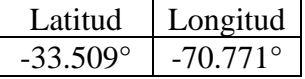

El perfil transversal de la zona de ruptura se extrae del trabajo realizado por Ramírez (2022), cuya imagen de presenta en la siguiente figura:

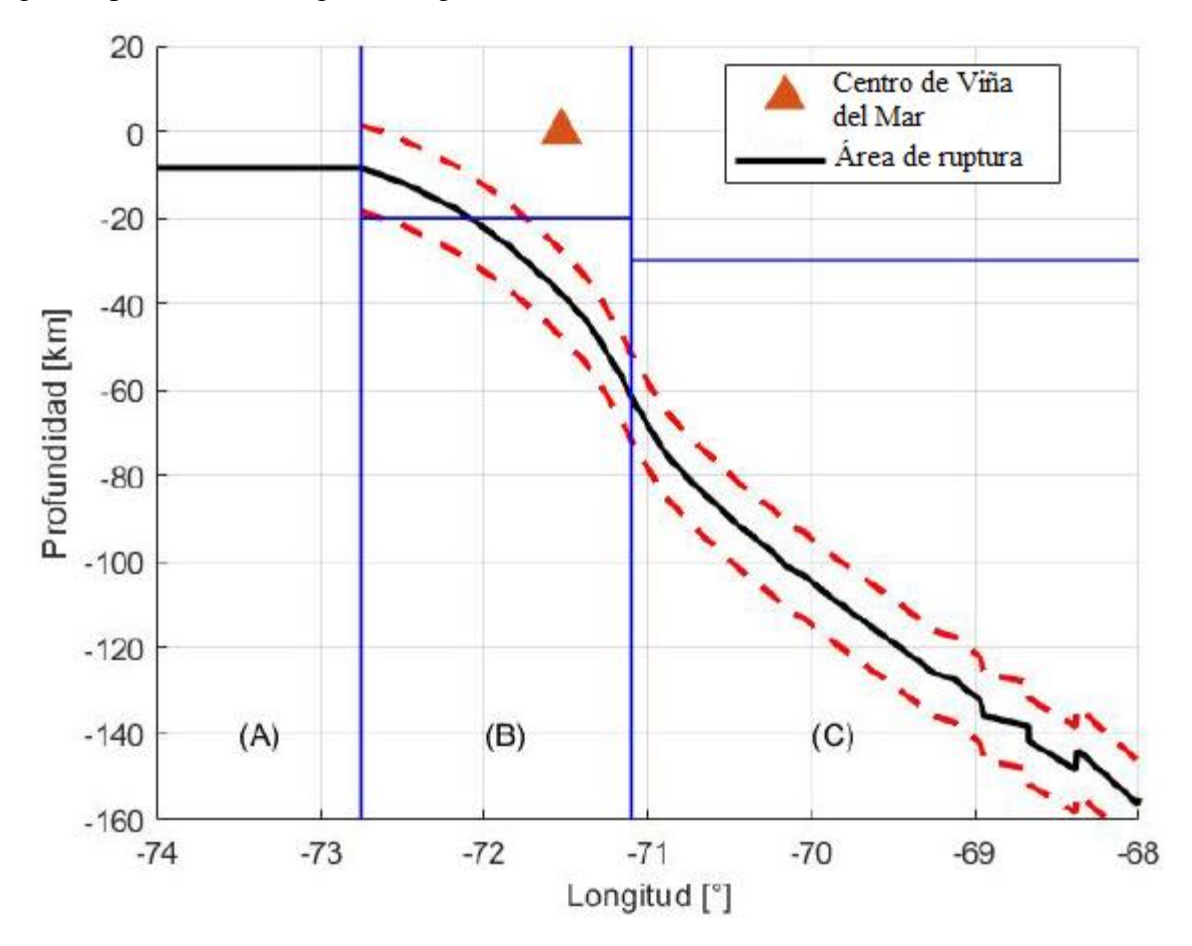

<span id="page-220-0"></span>Figura 0.101: Perfil transversal del área de ruptura y sus respectivas Zonas según el tipo de evento sísmico pertenecientes a Viña del Mar. Modificado de (Ramírez, 2022).

En la [Figura 0.101](#page-220-0) a la zona B le corresponden los sismos con mecanismo interplaca. Para conseguir la profundidad y la longitud correspondientes a cada punto del área de ruptura presente en la zona B, se extraen manualmente y se registran los puntos en la siguiente tabla:

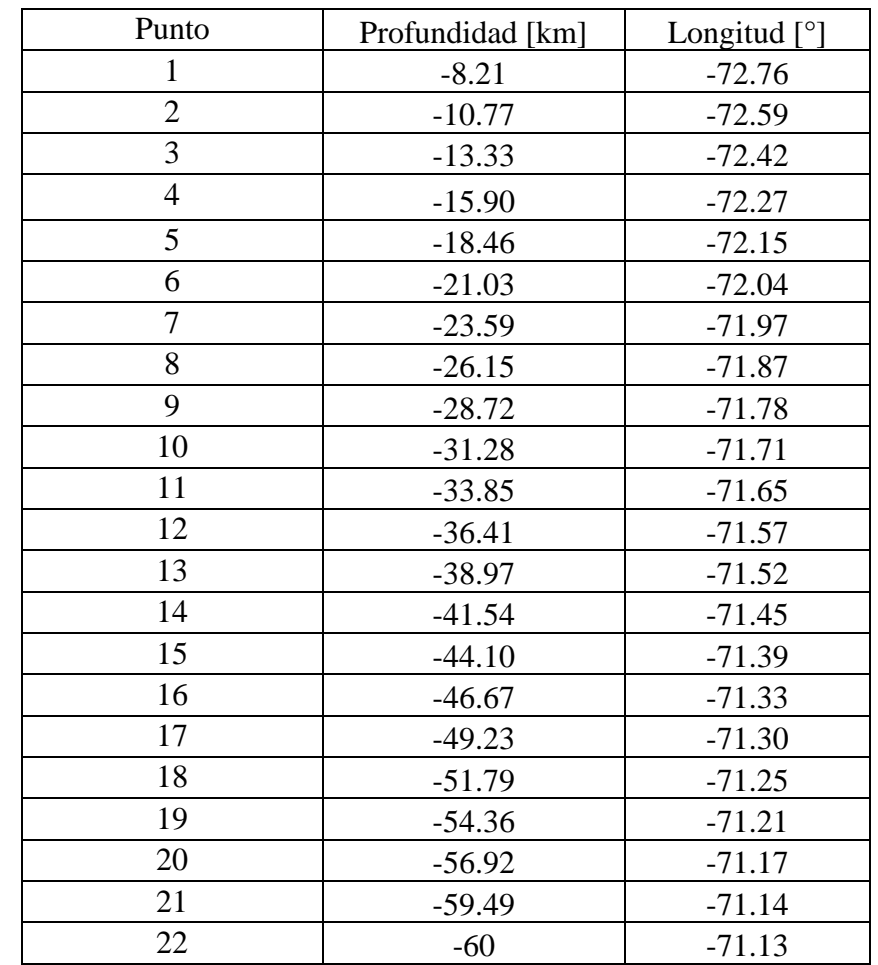

<span id="page-221-0"></span>Tabla 0.14: Datos de profundidad y longitud correspondiente a cada punto de la Zona B del perfil transversal en la [Figura 0.101.](#page-220-0)

Se asume que el perfil transversal de la zona B presente en la [Figura 0.101](#page-220-0) se encuentra en toda el área de ruptura, por este motivo se asume que la latitud de todos los puntos de la [Tabla 0.14](#page-221-0) es igual a la latitud de la estación sísmica de Maipú, cuya latitud de encuentran la [Tabla 0.13](#page-220-1) y tiene un valor igual a -33.509°. Este supuesto se hace con el propósito de obtener la mínima distancia al área de ruptura.

Con los datos de las coordenadas de la [Tabla 0.14](#page-221-0) se procede a calcular el ancho y el largo del área de ruptura:

El ancho del área de ruptura proyectado en la superficie del suelo se forma por la longitud del punto 1 y la longitud del punto 22. Es importante mencionar que el ancho real del área de ruptura se encuentra en un plano inclinado.

El largo del área de ruptura se calcula con una relación de escalamiento presentada por Ramírez (2022) y se muestra en la siguiente ecuación:

<span id="page-222-0"></span>
$$
log_{10}(L) = a + b \cdot M_{\omega} \tag{0.14}
$$

Donde L corresponde al largo del área de ruptura,  $M_{\omega}$  es la magnitud de momento, por último  $\alpha$  y son coeficientes que se pueden obtener de diferentes bibliografías (revisar el trabajo de Ramírez (2022) para conseguir esas bibliografías). Para el caso de esta memoria se elige utilizar los coeficientes planteados por Strasser et al. (2010) , ya que es la misma fuente bibliográfica usada por Ramírez (2022).

Tabla 0.15: Coeficientes para la ecuación [\(0.14\).](#page-222-0) (Strasser et al., 2010)

| Tipo de mecanismo sísmico |      |       | Rango para $M_{\omega}$ |
|---------------------------|------|-------|-------------------------|
| Interplaca                | $-1$ | 0.585 | $6.3 - 9.4$             |

La magnitud de momento  $(M_\omega)$  que se utiliza es igual a 8.8. Ahora se ingresan los valores de a, b y  $M_{\omega}$  en la ecuación [\(0.14\)](#page-222-0) y se despeja L, el valor del largo de ruptura se presenta en la siguiente tabla:

Tabla 0.16: Valor del largo del área de ruptura

| 468.8133821 [km] |
|------------------|
|                  |

Se asume que el centro de la ciudad de Viña del Mar se encuentra en la mitad del área de ruptura, en consecuencia, para encontrar la parte superior e inferior de esta área se suma  $L/2$  hacia arriba y hacia abajo de Viña del Mar, esto permite encontrar la latitud de la parte superior e inferior del área de ruptura. Para realizar el cálculo es necesario tener presente la equivalencia de 1° de latitud en kilómetros y las coordenadas del centro de la ciudad de Viña del Mar, esta información se presenta en las siguientes tablas:

Tabla 0.17: Equivalencia de 1 grado de latitud en kilómetros.

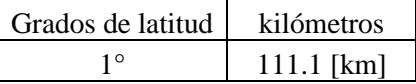

Tabla 0.18: Coordenadas del centro de Viña del Mar

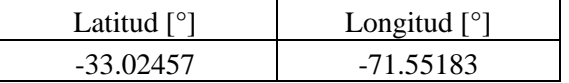

Con estos datos es posible calcular la latitud de la parte superior e inferior del área de ruptura, cuyas ecuaciones se presentan a continuación:

$$
Latitude\ parte\ superior\ [^\circ] = LVM - \left( \left( \left( -\frac{L}{2} \right) \cdot 1 \right) / 111.1 \right) \tag{0.15}
$$

$$
Latitud\ parte\ inferior\ [^\circ] = LVM + \left( \left( \left( -\frac{L}{2} \right) \cdot 1 \right) / 111.1 \right) \tag{0.16}
$$

<span id="page-223-0"></span>Donde LVM corresponde a la latitud del centro de Viña del Mar [°] y L es el largo del área de ruptura [km]. Los valores de las latitudes obtenidas para la parte superior e inferior del área de ruptura se presentan en la siguiente tabla:

| Lado del área de ruptura | Latitud $\lceil \circ \rceil$ |
|--------------------------|-------------------------------|
| Parte superior           | -30.91469879                  |
| Parte inferior           | $-35.13444121$                |

Tabla 0.19: Latitudes parte superior e inferior del área de ruptura

Solo falta determinar las coordenadas de las esquinas del área de ruptura. Las latitudes de las esquinas inferiores corresponden a la misma latitud de la parte inferior presentada en la [Tabla 0.19](#page-223-0) y las latitudes de las esquinas superiores son iguales a la latitud de la parte superior de la [Tabla](#page-223-0)  [0.19.](#page-223-0) Las longitudes de las esquinas de lado derecho del área de ruptura corresponden a la misma longitud del punto 22 presente en la [Tabla 0.14](#page-221-0) y las longitudes de las esquinas del lado izquierdo son iguales a la longitud del punto 1 presente en la [Tabla 0.14.](#page-221-0) La información de las coordenadas se resumen la siguiente tabla:

Tabla 0.20: Coordenadas de las esquinas del área de ruptura

<span id="page-223-1"></span>

| Esquinas del área de ruptura | Latitud $\lceil$ <sup>o</sup> | Longitud $[°]$ |
|------------------------------|-------------------------------|----------------|
| Superior derecha             | -30.9146988                   | $-71.13$       |
| Inferior derecha             | -35.1344412                   | $-71.13$       |
| Superior izquierda           | -30.9146988                   | $-72.76$       |
| Inferior izquierda           | $-35.1344412$                 | $-72.76$       |

Con los datos de la [Tabla 0.20](#page-223-1) es posible representar el área de ruptura en un mapa de Google Earth y se presenta en la siguiente figura:

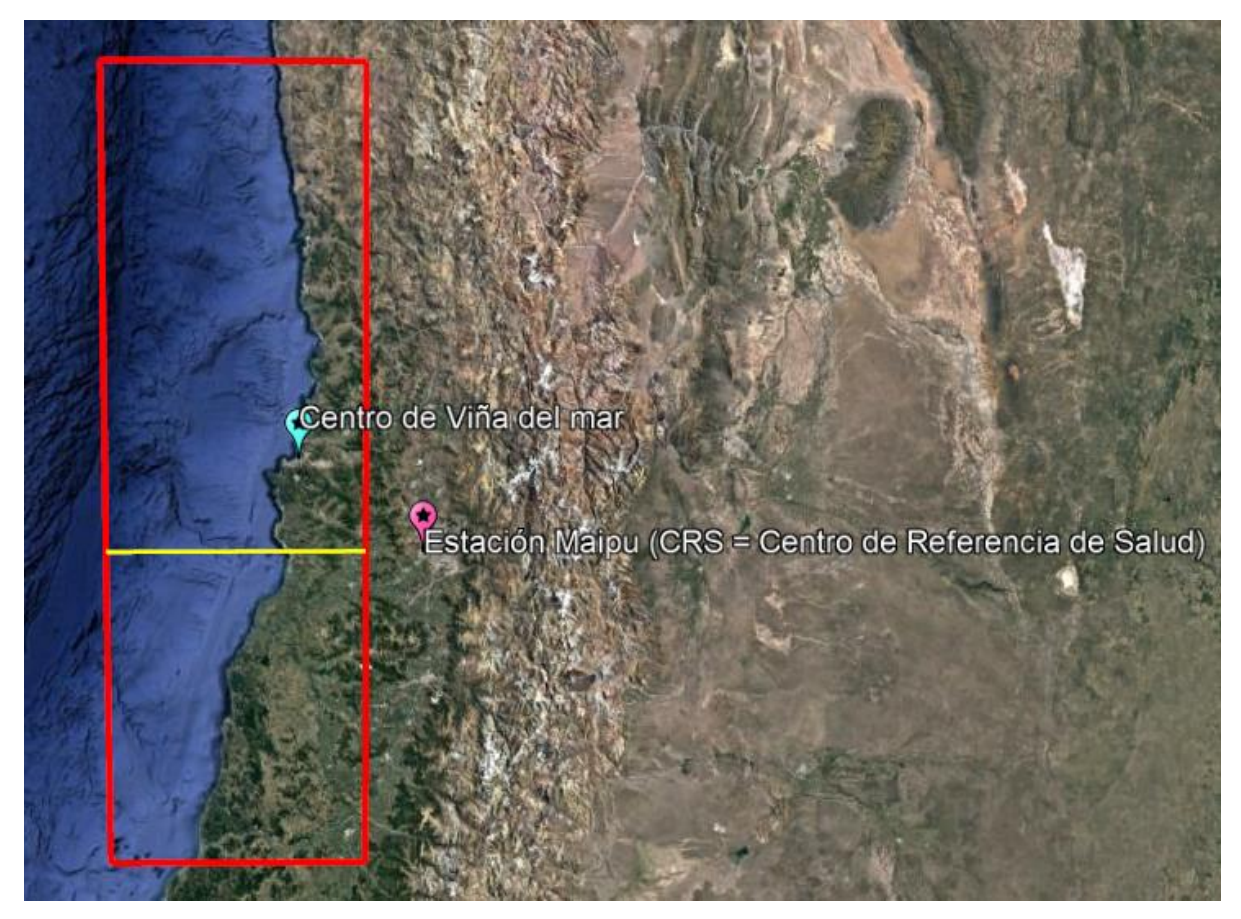

Figura 0.102: Área de ruptura para un sismo de magnitud 8.8 en Viña del Mar. (Google Earth, 2023)

<span id="page-224-0"></span>En la [Figura 0.102](#page-224-0) la línea roja representa el área de ruptura y la línea amarilla representa la ubicación del perfil transversal que se utiliza para calcular la mínima distancia al área de ruptura. Es relevante mencionar que la línea amarilla tiene la misma latitud que la estación de Maipú, debido a que en esa coordenada se tiene la menor distancia al área de ruptura.

Para realizar el cálculo de la mínima distancia desde la estación de Maipú al área de ruptura, es necesario utilizar un cuerpo esférico, debido a la curvatura de la tierra. Por este motivo, el radio de la tierra que se toma en cuenta para el cálculo es el radio medio, el cual mide 6371 [km].

En la [Figura 0.103](#page-225-0) a la estación de Maipú se le asigna el nombre de punto B y el punto A representa a cada punto de la [Tabla 0.14.](#page-221-0)

Además, se deben tener en cuenta las siguientes distancias y ángulos:

- Radio tierra = 6371  $[km] = \overline{AC} = \overline{BC}$
- $\overline{AP}$  = Profundidad de cada uno de los puntos presente en la [Tabla 0.14](#page-221-0) [km]
- $\alpha = Longitud A Longitud B$
- $\widehat{AS} = 90^\circ Latitud A$
- $\widehat{BS} = 90^\circ Latitud \ B$

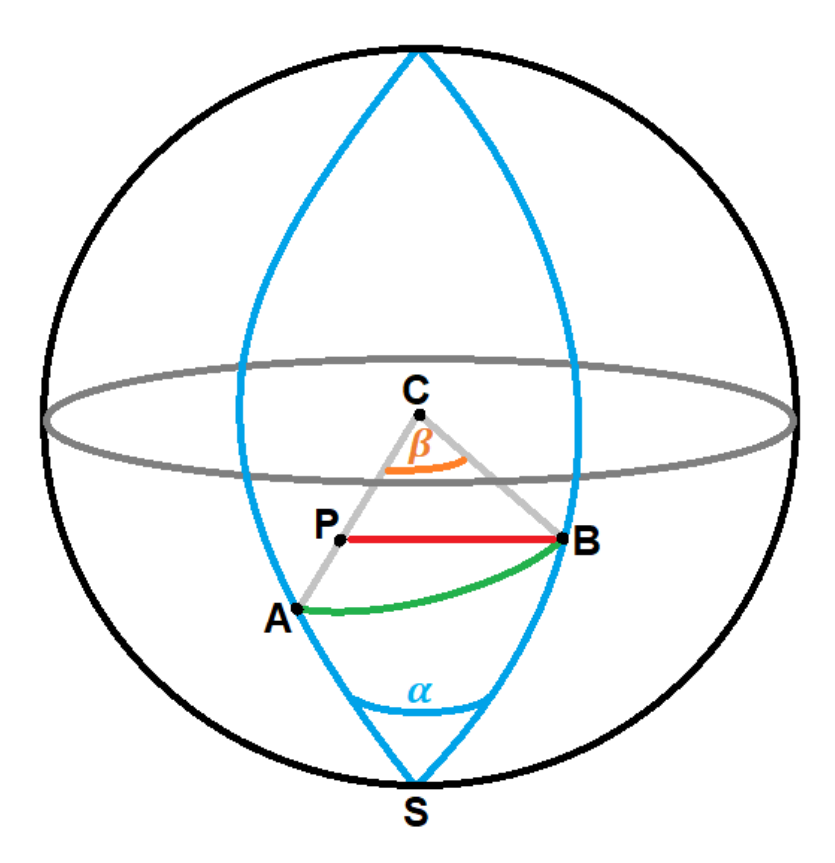

<span id="page-225-0"></span>Figura 0.103: Cuerpo esférico considerado para calcular la distancia mínima desde la estación de Maipú al área de ruptura.

Para el triángulo esférico ABS de la [Figura 0.103](#page-225-0) se utiliza el teorema del coseno para geometría esférica con el fin de calcular el arco AB  $(\widehat{AB})$ .

<span id="page-225-1"></span>
$$
\cos(\widehat{AB}) = \cos(\widehat{AS}) \cdot \cos(\widehat{BS}) + \operatorname{sen}(\widehat{AS}) \cdot \operatorname{sen}(\widehat{BS}) \cdot \cos(\alpha) \tag{0.17}
$$

En la [Figura 0.103](#page-225-0) se puede observar que  $\beta$  es un ángulo central de una circunferencia, por ende, se tiene que  $\beta = \widehat{AB}$ .

Se procede a utilizar el teorema del coseno para geometría plana con el objetivo de calcular la distancia BP ( $\overline{BP}$ ), la cual corresponde a la distancia desde la estación de Maipú hasta un punto [\(Tabla 0.14\)](#page-221-0) del perfil transversal perteneciente al área de ruptura.

<span id="page-225-2"></span>
$$
(\overline{BP})^2 = (\overline{CP})^2 + (\overline{CB})^2 - 2 \cdot \overline{CP} \cdot \overline{CB} \cdot \cos(\beta)
$$
  

$$
(\overline{BP})^2 = (Radio\ tierra - \overline{AP})^2 + Radio\ tierra^2 - 2 \cdot (Radio\ tierra - \overline{AP}) \cdot Radio\ tierra \cdot \cos(\beta)
$$
 (0.18)

Se procede a calcular  $\overline{BP}$  para cada punto de l[a Tabla 0.14](#page-221-0) utilizando las ecuaciones [\(0.17\)](#page-225-1) y [\(0.18\),](#page-225-2) obteniendo los siguientes valores para  $\overline{BP}$ , los cuales se presentan en la

| Punto | BP [km]    |
|-------|------------|
| 1     | 184.463143 |
| 2     | 169.149431 |
| 3     | 153.301363 |
| 4     | 140.015237 |
| 5     | 128.687027 |
| 6     | 119.324677 |
| 7     | 113.13457  |
| 8     | 105.290407 |
| 9     | 97.6544903 |
| 10    | 92.0160064 |
| 11    | 87.7593776 |
| 12    | 82.0760402 |
| 13    | 79.4465644 |
| 14    | 75.5075194 |
| 15    | 71.9770642 |
| 16    | 69.828646  |
| 17    | 69.3581786 |
| 18    | 68.3099019 |
| 19    | 67.6204372 |
| 20    | 67.6307521 |
| 21    | 68.5435791 |
| 22    | 68.3895495 |

Tabla 0.21: Distancias al área de ruptura  $(\overline{BP})$ 

Se puede notar que la mínima distancia al área de ruptura es de 67.6204372 [km].